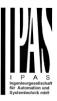

# PowerBlock io Series

Version 1.0.0

Application program description

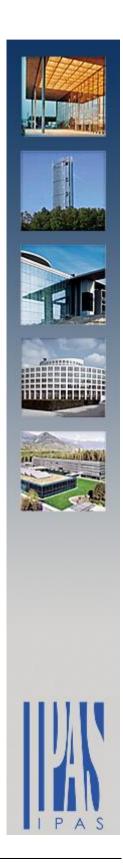

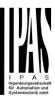

# Inhalt

| 1 | INTRO   | DUCTION                                                                          | 4                   |
|---|---------|----------------------------------------------------------------------------------|---------------------|
|   | 1.1 U   | SING THE APPLICATION PROGRAM                                                     | 4                   |
|   |         | ENERAL PRODUCT INFORMATION                                                       |                     |
|   | 1.2.1   | General properties of the ETS application program                                | 4                   |
|   | 1.2.2   | Preliminary basic concepts                                                       |                     |
| 2 | ETS CO  | MMUNICATION OBJECTS OVERVIEW                                                     | 6                   |
| 3 | PARAN   | NETER PAGE: GENERAL SETTINGS                                                     | 46                  |
| 4 | DADAN   | 1ETER PAGE: INPUTS                                                               | 49                  |
| • |         |                                                                                  |                     |
|   |         | . PARAMETER PAGE: BINARY INPUTS                                                  |                     |
|   | 4.1.1   | A.1 Parameter page: InX Binary input / Switching / value                         |                     |
|   | 4.1.2   | A.2 Parameter page: InX Binary input / Dimming                                   |                     |
|   | 4.1.3   | A.3 Parameter page: InX Binary input / Shutter                                   |                     |
|   | 4.1.4   | A.4 Parameter page: InX Binary input / KNX Scene                                 |                     |
|   | 4.1.5   | A.5 Parameter page: InX Binary input / Multiple operations                       |                     |
|   | 4.1.6   | A.6 Parameter page: InX Binary input / Flashing                                  |                     |
|   | 4.1.7   | A.7 Parameter page: InX Binary input / Sequence                                  |                     |
|   | 4.1.8   | A.8 Parameter page: InX Binary input / Counter                                   |                     |
|   | 4.1.9   | A.9 Parameter page: Counter / Additional functions                               |                     |
|   |         | . PARAMETER PAGE: ANALOG INPUTS                                                  |                     |
|   | 4.2.1   | B.1 Parameter page: InX Movement detector                                        |                     |
|   | 4.2.2   | B.2 Parameter page: InX Temperature sensor                                       | 78                  |
| 5 | PARAM   | METER PAGE: GENERAL SETTINGS / OUTPUTS                                           | 81                  |
|   | 5.1 P.  | ARAMETER PAGE: OUTPUTS / CHANNEL A1X1 (BINARY)                                   | 82                  |
|   | 5.1.1   | Parameter page: OUTPUTS / Channel A1X1 (Binary) / Status                         | 83                  |
|   | 5.1.2   | Parameter page: OUTPUTS / Channel A1X1 (Binary) / ADVANCED FUNCTIONS <b>Fehi</b> | er! Textmarke nicht |
|   | definie | rt.                                                                              |                     |
|   | 5.2 P.  | ARAMETER PAGE: OUTPUTS / CHANNEL X1 (SHUTTER / BLIND)                            | 107                 |
|   | 5.2.1   | Parameter page: OUTPUTS / Channel X1 (Shutter / blind) / SLAT PARAMETERS         | 108                 |
|   | 5.2.2   | Parameter page: OUTPUTS / Channel X1 (Shutter / blind) / Status shutter / blind  | 124                 |
| 6 | PARAN   | IETER PAGE: ADVANCED FUNCTIONS                                                   | 126                 |
|   | 6.1 P.  | ARAMETER PAGE: ALARMS                                                            | 126                 |
|   | 6.1.1   | Parameter page: Alarm 18                                                         | 128                 |
|   | 6.1.2   | Parameter page: Alarms / Digital                                                 |                     |
|   | 6.1.3   | Parameter page: Alarms / Analog                                                  | 129                 |
|   | 6.2 P.  | ARAMETER PAGE: LOGICS                                                            | 131                 |
|   | 6.2.1   | Parameter page: Logics / Boolean                                                 | 131                 |
|   | 6.2.2   | Parameter page: Logics / Gate / Filter                                           |                     |
|   | 6.2.3   | Parameter page: Logics / Mathematical                                            |                     |
|   | 6.2.4   | Parameter page: Logics / Comparators                                             |                     |
|   |         | ARAMETER PAGE: LOGICS / CONVERTERS                                               |                     |
|   | 6.3.1   | Parameter page: Logics / Converters / Input                                      |                     |
|   |         | ARAMETER PAGE: ADVANCED SCENE CONTROLLER                                         |                     |
|   | 6.4.1   | Parameter page: First scene / Tenth scene                                        |                     |
|   |         | , ,                                                                              |                     |

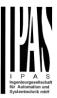

| $\epsilon$ | 5.5   | PARAMETER PAGE: TIMERS                                          | 142 |
|------------|-------|-----------------------------------------------------------------|-----|
|            | 6.5.1 | Parameter page: Timer 1 / Timer 10                              | 142 |
| 6          | 5.6   | PARAMETER PAGE: SETPOINTS                                       | 147 |
|            | 6.6.1 | Parameter page: Setpoints Tab                                   | 147 |
|            | 6.6.2 |                                                                 |     |
|            | 6.6.3 | Parameter page: Setpoints 4 30                                  | 151 |
| e          | 5.7   | PARAMETER PAGE: FAÇADE CONTROL                                  |     |
|            | 6.7.1 | Parameter page: Façade Control/Façade 14                        | 155 |
| e          | 5.8   | PARAMETER PAGE: INTERNAL VARIABLES                              | 159 |
|            | 6.8.1 | Parameter page: Variables 110                                   | 159 |
|            | 6.8.2 | Parameter page: Variables 110 / Input object                    | 159 |
|            | 6.8.3 | Parameter page: Variables 110 / Output object                   | 162 |
| e          | 5.9   | PARAMETER PAGE: OVERWRITE END-USER PARAMETER VALUES AT DOWNLOAD | 167 |
| e          | 5.10  | PARAMETER PAGE: ENDUSER PARAMETERS                              | 167 |
|            | 6.10. | .1 Parameter page: ENDUSER PARAMETERS / ADVANCED FUNCTIONS      | 167 |
| e          | 5.11  | PARAMETER PAGE: CENTRAL SENDING OBJECT FOR MONITORING DEVICE    | 170 |
| $\epsilon$ | 5.12  | PARAMETER PAGE: BEHAVIOUR AT BUS RECOVERY                       | 171 |
| 7          | FIRM  | 1WARE VERSION AND UPDATE                                        | 172 |
| 8          | RESE  | T TO CONDITIONS AT DELIVERY                                     | 172 |
| 9          | ANN   | EXES                                                            | 173 |

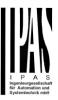

#### 1 Introduction

#### 1.1 Using the application program

Product family: Actuators
Product type: Actuators
Manufacturer: IPAS GmbH

Name: Power Block io64 actuator range

| Product name     | Order number |
|------------------|--------------|
| Power Block io64 | 77024-180-03 |
| μBrick io64X     | 72130-180-06 |

The following describes the application based on the PowerBlock hardware. This application is identical to the device type µBrick io64X.

#### 1.2 General product information

#### 1.2.1 General properties of the ETS application program

#### 1.2.1.1 Installing the application program

The application for the Power Block io64 ACTUATOR RANGE is based on a powerful KNX communications stack of the System-B type, with up to 1000 KNX objects. It is designed as a standard ETS application program and no plug-in for ETS-3 and ETS-4 is needed.

After the import the product can be integrated as usual into the ETS. It can be found under product family "xxxxx" and product type "Actuators".

#### 1.2.2 Preliminary basic concepts

#### **Output: channel type selection**

In the Power Block io64 actuator, each channel is composed of two mechanical outputs (relays):

If the channel type is selected to be a "Capacitive relay 140uF", then you will have two totally independent outputs in the Application program.

On the contrary, if you select the channel type to be "Shutter/Blind", then these two outputs work as one shutter/blind channel. The first relay will be for movement UP and second one for movement DOWN.

#### Type of contact

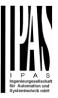

It is possible to select the type of contact to be normally open or normally closed, which is a common feature of modern actuators. It is very important though to keep in mind that these terms only refer to the mechanical contact.

On the other hand, in this application program the terms ON and OFF will be frequently used, whereas ON is always = "1" and OFF is always = "0". Independent from the type of contact (NO/NC), if you send an ON ("1") to the switching object, the status object will always send an ON ("1"); and vice versa.

NO-Normally open (ON=close, OFF=open): the output relay closes with ON ("1") and opens with OFF ("0"). NC-Normally close (ON=open, OFF=close): the output relay closes with OFF ("0") and opens with ON ("1").

#### Maximum sending speed

Should an output object be changed faster than the maximum sending speed of the KNX stack, these changes will be ignored and only the last change will be sent to the bus.

#### Cyclical sending

The application program contains multiple occasions where cyclic sending for different functions can be used. When this function is activated, the corresponding object will not send the telegram once, but repeat it infinitely.

#### Frequency and time calculation

The calculation of the preferred time (cyclical sending, delays, staircase, etc.) is done by multiplying the "time Base" by the "time Factor".

#### Selection of data point type

During the configuration of the actuator, you will be asked to choose the data point type. It is very important to correctly define the DPT because this will change the size and type of the object; also, the data will be differently interpreted. E.g.: 1 Byte counter value = 0 to 255, whereas 1 Byte scaling value = 0 to 100%.

#### Additional/advanced functions (channel related)

In order to keep the application program as easy as possible, only the main and most important functions are displayed at first sight. You will often find the possibility to activate the Additional or Advanced Functions, which disclose new functions that are not essential, but can be very useful. Also, see General\_Settings\_Advanced\_Functions.

#### **Scenes**

In this actuator range we can find two types of Scenes:

- KNX Scenes: fully KNX standard 1 byte scenes.
- Advanced Scenes controller (not available in Outputs): free configurable trigger conditions (start, save, stop and restore) and scene actions with time delays.

#### Enable/disable object

Most of the actuator's modules can be deactivated with a "... disable" object. The value (1 or 0) used to disable can also be configured.

This option can be very useful for many reasons, including simplifying the configuration: for instance, the logic functions might be a complex task that can take a while to finish; in the meantime, you don't want these modules to be active and cause unwanted actions. Therefore, you can disable them until you finish programming. Another example: you can simply activate/deactivate the timers for the irrigation system when not needed.

#### **End-user parameters**

It is very important for the end user to be able to change (via dedicated objects linked, for instance, to a visualization) certain settings of his/her KNX installation. This actuator allows for these changes to be maintained even when downloading the application program again. In "overwrite end-user parameter values at download" you will find an in-depth explanation on when and how to overwrite/maintain the changes made by the end-user.

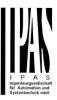

# 2 ETS communication objects overview

The Power Block actuators communicates via the KNX bus based on powerful communication stacks. Altogether 998 communication objects for the Power Block oio64 are available for the communication. **GENERAL OBJECTS & ADVANCED FUNCTIONS** 

| Number                | Name                                   | Object Function                | Length  | C | R | W   | Т  | U | Data Type    | Priority |
|-----------------------|----------------------------------------|--------------------------------|---------|---|---|-----|----|---|--------------|----------|
| <b>⊫</b> ‡ 1          | Central switching                      | < On / Off                     | 1 bit   | C | - | W   | -  | - | switch       | Low      |
| <b>₽</b> 2            | Central move                           | < Up/Down/Position             | 1 bit   | C | - | W   | -  | - | switch       | Low      |
| <b>1</b> ₽ 3          | Central cyclic telegram for monitoring | > Cyclic ON telegrams          | 1 bit   | C | R | -   | Т  | - | switch       | Low      |
| <b>₽</b> 4            | Telegram at bus recovery               | > Sends parameterized value    | 1 bit   | C | R | -   | Т  | - | switch       | Low      |
| <b>1</b> ₽ 5          | Manual control output disable          | < Disable = 0 / Enable = 1     | 1 bit   | C | R | W   | -  | - | enable       | Low      |
| <b>1</b> ₽ 7          | Alarm 1                                | < 2 bytes float                | 2 bytes | C | R | W   | -  | - | 2-byte floa. | .Low     |
| <b>1</b> 5 <b>1</b> 5 | Alarm ACK                              | < Ack. with 1                  | 1 bit   | C | - | W   | -  | - | acknowled    | .Low     |
| <b>I</b>              | Alarm 1 setpoint                       | < 2 bytes float                | 2 bytes | C | R | W   | -  | - | 2-byte floa. | .Low     |
| <b>∤</b> 24           | Alarm 1 hysteresis                     | < 2 bytes float                | 2 bytes | C | R | W   | -  | - | 2-byte floa. | .Low     |
| <b>1</b> 32           | Alarm 1 disable                        | < Disable = 0 / Enable = 1     | 1 bit   | C | R | W   | -  | - | enable       | Low      |
| <b>∤</b> 40           | Alarm 1 status                         | > ON = Alarm, OFF = No alarm   | 1 bit   | C | R | -   | Т  | - | alarm        | Low      |
| <b>∤</b> 48           | Logic 1 disable                        | < Disable = 0 / Enable = 1     | 1 bit   | C | R | W   | -  | - | enable       | Low      |
| <b>∤</b> 49           | Logic 1 input 1                        | < On / Off                     | 1 bit   | C | R | W   | Т  | U | switch       | Low      |
| <b>₽</b> 50           | Logic 1 input 2                        | < On / Off                     | 1 bit   | C | R | W   | Т  | U | switch       | Low      |
| <b>⊉</b> 51           | Logic 1 input 3                        | < On / Off                     | 1 bit   | C | R | W   | Т  | U | switch       | Low      |
| ₹ 53                  | Logic 1 output                         | > On / Off                     | 1 bit   | C | R | -   | Т  | - | switch       | Low      |
| <b>≵</b> 358          | Advanced Scene 1 input                 | < On / Off                     | 1 bit   | C | - | W   | -  | - | switch       | Low      |
| <b></b> 359           | Advanced Scene 1 disable               | < Disable = 1 / Enable = 0     | 1 bit   | C | R | W   | -  | - | enable       | Low      |
| <b>≵</b>  360         | Advanced Scene 1 event 1               | <> On / Off                    | 1 bit   | C | - | W   | Т  | U | switch       | Low      |
| <b>≵</b> 361          | Advanced Scene 1 event 2               | <> On / Off                    | 1 bit   | C | - | W   | Т  | U | switch       | Low      |
| <b></b> 362           | Advanced Scene 1 event 3               | <> On / Off                    | 1 bit   | C | - | W   | Т  | U | switch       | Low      |
| ₹ 363                 | Advanced Scene 1 event 4               | <> 0100%                       | 1 byte  | C | - | W   | Т  | U | percentag    | Low      |
| <b>₹</b> 364          | Advanced Scene 1 event 5               | <> 1 byte signed               | 1 byte  | C | - | W   | Т  | U | counter p    | Low      |
| ₹ 365                 | Advanced Scene 1 event 6               | <> 2 bytes float               | 2 bytes | C | - | W   | Т  | U | 2-byte floa. | .Low     |
| ₹ 366                 | Advanced Scene 1 event 7               | <> 4 bytes unsigned            | 4 bytes | C | - | W   | Т  | U | counter p    | Low      |
| ₹ 367                 | Advanced Scene 1 event 8               | <> 4 bytes float               | 4 bytes | C | - | W   | Т  | U | 4-byte floa. | Low      |
| ₹ 458                 | Timer 1 trigger                        | < On / Off                     | 1 bit   | C | - | W   | -  | - | switch       | Low      |
| ₹ 459                 | Timer 1 change factor / Remaining time | < 1 byte unsigned              | 1 byte  | C | R | W   | Т  | - | counter p    | Low      |
| <b>∤</b> 460          | Timer 1 warning pulse                  | > On / Off                     | 1 bit   | C | R | -   | Т  | - | switch       | Low      |
| <b>∤</b> 461          | Timer 1 disable                        | < Disable = 0 / Enable = 1     | 1 bit   | C | R | W   | -  | - | enable       | Low      |
| <b>∤</b> 462          | Timer 1 output                         | > On / Off                     | 1 bit   | C | - | -   | Т  | - | switch       | Low      |
| 508                   | Setpoint 1 output value 1              | > On / Off                     | 1 bit   | C | R |     | Γ  | - | switch       | Low      |
| <b>2</b> 509          | Setpoint 1 setpoint value/status       | <> 2 bytes float               | 2 bytes | C | R | w   | Т  | - | 2-byte floa  | Low      |
| <b>₹</b>  511         | Setpoint 1 input ext. sensor value     | < 2 bytes float                | 2 bytes | C | R | w . | -  | - | 2-byte floa  | Low      |
| <b>5</b> 12           | Setpoint 1 disable                     | < 1 byte unsigned              | 1 byte  | C | R | w . | -  | - | counter p    | Low      |
| <b>₹</b> 558          | Facade 1 Blind position                | < 0100%                        | 1 byte  | C | - | w . | -  | - | percentag    | Low      |
| <b>₹</b>  559         | Facade 1 Slat position                 | < 0100%                        | 1 byte  | C | - | w . | -  | - | percentag    | Low      |
| <b>₹</b> 560          | Facade 1 Auto / Manual                 | < 1 = Facade active/0 = Manual | 1 bit   | C | - | w . | -  | - | switch       | Low      |
| <b></b> 561           | Facade 1 Auto / Manual status          | > 1 = Facade active/0 = Manual | 1 bit   | C | R | - ' | Τ. | _ | switch       | Low      |

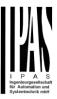

#### BINARY OUTPUT CHANNEL & INPUT

| Numb           | er * Name                              | Object Function               | Length  | C | R | w | Т | U | Data Type    | Priorit |
|----------------|----------------------------------------|-------------------------------|---------|---|---|---|---|---|--------------|---------|
| ₹ 577          | [A1] Switching On / Off                | < On / Off                    | 1 bit   | C |   | W | - | - | switch       | Low     |
| ₹ 578          | [A1] Switching toggle/inverted         | < Toggle only with 1          | 1 bit   | C | - | W | - | - | switch       | Low     |
| ₹ 579          | [A1] Switching status                  | > On / Off                    | 1 bit   | C | R | - | Т | _ | switch       | Low     |
| ₹ 580          | [A1] RunHour counter value             | > 4 Bytes (Time (s))          | 4 bytes | C | R | _ | Т | - | time lag (s) | Low     |
| <b>1</b> 581   | [A1] RunHour counter threshold         | < Reading threshold           | 4 bytes | C | R | - | Т | - | time lag (s) | Low     |
| ₹ 582          | [A1] RunHour counter alarm             | > 1 = Alarm, 0 = No alarm     | 1 bit   | C | R | _ | Т | - | alarm        | Low     |
| ₹ 583          | [A1] RunHour counter reset             | < 1 = Reset, 0 = Nothing      | 1 bit   | C | - | W | - | - | reset        | Low     |
| ₹ 584          | [A1] RunHour counter value at reset    | > 4 Bytes (Time (s))          | 4 bytes | C | R | - | Т | - | time lag (s) | Low     |
| ₹ 585          | [A1] Switching counter value           | > 4 bytes unsigned            | 4 bytes | C | R | - | Т | - | counter p    | Low     |
| ₹ 586          | [A1] Switching counter threshold       | < Reading/writing threshold   | 4 bytes | C | R | W | Т | - | counter p    | Low     |
| ₹ 587          | [A1] Switching counter alarm           | > 1 = Alarm, 0 = No alarm     | 1 bit   | C | R | _ | Т | - | alarm        | Low     |
| ₹ 588          | [A1] Switching counter reset           | < 1 = Reset, 0 = Nothing      | 1 bit   | C | - | W | - | - | reset        | Low     |
| ₹ 589          | [A1] Switching counter value at reset  | > 4 bytes unsigned            | 4 bytes | C | R | - | Т | - | counter p    | Low     |
| ₹ 590          | [A1] Scene number                      | < Sc1 (0=Play 128=Rec) Sc64   | 1 byte  | C | - | W | - | - | scene cont   | .Low    |
| ₹ 591          | [A1] Scene disable                     | < Disable = 0 / Enable = 1    | 1 bit   | C | R | W | - | - | enable       | Low     |
| ₹ 592          | [A1] Timer 1 trigger                   | < On / Off                    | 1 bit   | C | - | W | - | - | switch       | Low     |
| ₹ 594          | [A1] Timer 1 warning pulse             | > On / Off                    | 1 bit   | C | R | - | Т | - | switch       | Low     |
| ₹ 595          | [A1] Timer 1 disable                   | < Disable = 0 / Enable = 1    | 1 bit   | C | R | W | - | - | enable       | Low     |
| ₹ 596          | [A1] Timer 2 trigger                   | < On / Off                    | 1 bit   | C | - | W | - | - | switch       | Low     |
| ₹ 597          | [A1] Timer 2 change factor / Remaining | time < 1 byte unsigned        | 1 byte  | C | R | W | Т | - | counter p    | Low     |
| ₹ 598          | [A1] Timer 2 warning pulse             | > On / Off                    | 1 bit   | C | R | - | Т | - | switch       | Low     |
| ₹ 599          | [A1] Timer 2 disable                   | < Disable = 0 / Enable = 1    | 1 bit   | C | R | W | - | - | enable       | Low     |
| <b>■</b>   600 | [A1] Disable channel                   | < On / Off                    | 1 bit   | C | R | W | Т | - | enable       | Low     |
| •              |                                        |                               |         |   |   |   |   |   |              |         |
| <b>₹</b> 674   | [In1] Switching short                  | > On / Off                    | 1 bit   | C | R | W | Т | - | switch       | Low     |
| <b>₽</b> 675   | [In1] Switching long                   | > On / Off                    | 1 bit   | C | R | W | Т | - | switch       | Low     |
| 715            | [In1] Monitor in. Alarm open circuit   | > Alarm = 1, No alarm = 0     | 1 bit   | C | R | - | Т | - | alarm        | Low     |
| <b>∤</b> 717   | [In1] Monitor in. ACK                  | < Ack. with 1                 | 1 bit   | C | R | W | - | - | acknowled    | .Low    |
| <b>∤</b> 718   | [In1] Monitor in. Disarm               | < Arm = 1 / Disarm = 0        | 1 bit   | C | R | W | - | - | switch       | Low     |
| 729            | [In2] Dimming on/off                   | > On / Off                    | 1 bit   | C | - | W | Т | - | switch       | Low     |
| 730            | [In2] Dimming +/-                      | > 4 bits relative dimming     | 4 bit   | C | - | W | Т | - | dimming c    | .Low    |
| <b>∤</b> 765   | [ln3] Disable                          | < Disable = 0 / Enable = 1    | 1 bit   | C | R | W | - | - | enable       | Low     |
| 777            | [In3] Blind move                       | > Up = 0 / Down = 1           | 1 bit   | C | - | W | Т | - | up/down      | Low     |
| 778            | [In3] Blind stop/step                  | > Step Up = 0 / Step Down = 1 | 1 bit   | C | - | W | Т | - | step         | Low     |
| <b>I</b> ≵ 811 | [In4] Disable                          | < Disable = 0 / Enable = 1    | 1 bit   | C | R | W | - | - | enable       | Low     |
| ₽ 825          | [In4] Scene                            | > Sc1 (0=Play 128=Rec) Sc64   | 1 byte  | C | - | - | Т | - | scene cont   | .Low    |
| <b>≵</b> 857   | [In5] Disable                          | < Disable = 0 / Enable = 1    | 1 bit   | C | R | W | - | - | enable       | Low     |
| <b>⊯</b> 860   | [In5] Multiple operation 1             | > On / Off                    | 1 bit   | C | R | - | Т | - | switch       | Low     |
| <b>₽</b> 861   | [In5] Multiple operation 2             | > On / Off                    | 1 bit   | C | R | - | Т | - | switch       | Low     |
| ₽03            | [In6] Disable                          | < Disable = 0 / Enable = 1    | 1 bit   | C | R | W | - | _ | enable       | Low     |
| ₽12            | [In6] Flashing                         | > On / Off                    | 1 bit   | C | R | - | Т | _ | switch       | Low     |

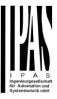

| <b>■‡</b> 673  | [In1] Disable                              | < Disable = 0 / Enable = 1     | 1 bit   | C         | R | W | - | - | enable    | Low   |
|----------------|--------------------------------------------|--------------------------------|---------|-----------|---|---|---|---|-----------|-------|
| <b>■2</b> 688  | [In1] Sequence output 1                    | > On / Off                     | 1 bit   | C         | - | W | Т | - | switch    | Low   |
| <b>■</b> 2 689 | [In1] Sequence output 2                    | > On / Off                     | 1 bit   | C         | - | W | Т | - | switch    | Low   |
| <b>■2</b> 690  | [In1] Sequence output 3                    | > On / Off                     | 1 bit   | C         | - | W | Т | - | switch    | Low   |
| <b>■2</b> 691  | [In1] Sequence output 4                    | > On / Off                     | 1 bit   | C         | - | W | Т | - | switch    | Low   |
| <b>■2</b> 692  | [In1] Sequence trigger                     | < On = Trigger / Off = Nothing | 1 bit   | C         | - | W | - | - | switch    | Low   |
| <b>■2</b> 693  | [In1] Sequence trigger inverted            | < On = Trigger inv. / Off = No | 1 bit   | C         | - | W | - | - | switch    | Low   |
| <b>■2</b> 719  | [In2] Disable                              | < Disable = 0 / Enable = 1     | 1 bit   | C         | R | W | - | - | enable    | Low   |
| <b>■</b> 2 740 | [In2] Counter                              | > 4 bytes unsigned             | 4 bytes | C         | R | - | Т | - | counter p | Low   |
| <b>■2</b> 741  | [In2] Counter threshold                    | < Reading/writing threshold    | 4 bytes | C         | R | W | - | - | counter p | Low   |
| <b>■</b> 2 742 | [ln2] Counter alarm                        | > 1=Alarm, 0=No, < 0=Reset     | 1 bit   | C         | R | W | Τ | - | switch    | Low   |
| <b>■</b> 2 743 | [In2] Counter reset                        | < On = Reset / Off = Nothing   | 1 bit   | $\subset$ | - | W | - | - | reset     | Low   |
| <b>■</b> 2 744 | [In2] Counter last value                   | > 4 bytes unsigned             | 4 bytes | C         | R | - | Τ | - | counter p | Low   |
| <b>■2</b> 746  | [In2] Counter additional count.            | > 4 bytes unsigned             | 4 bytes | C         | R | - | Т | - | counter p | Low   |
| <b>■2</b> 747  | [In2] Counter additional count. reset      | < 1 = Reset, 0 = Nothing       | 1 bit   | C         | - | W | - | - | reset     | Low   |
| <b>■2</b> 748  | [In2] Counter additional count. last value | > 4 bytes unsigned             | 4 bytes | C         | R | - | Т | - | counter p | Low   |
| <b>■</b> 795   | [In3] MD lighting output                   | > On / Off                     | 1 bit   | C         | - | - | T | - | switch    | Low   |
| <b>■</b> ₽ 796 | [In3] MD lighting LUX                      | < 2 bytes float                | 2 bytes | C         | R | W | T | - | lux (Lux) | Low   |
| <b>■</b> ₽ 797 | [In3] MD lighting disable 1                | < Disable = 0 / Enable = 1     | 1 bit   | C         | - | W | - | - | enable    | Low   |
| <b>■</b> ₽ 798 | [In3] MD lighting disable 2                | < Disable = 0 / Enable = 1     | 1 bit   | C         | - | W | - | - | enable    | Low   |
| <b>■</b> ₽ 799 | [In3] MD lighting status                   | > Disable = 1 / Enable = 0     | 1 bit   | C         | R | - | T | - | enable    | Low   |
| ■⇄ 800         | [In3] MD HVAC output                       | > On / Off                     | 1 bit   | C         | - | - | T | - | switch    | Low   |
| ■⊉ 801         | [In3] MD HVAC disable                      | < Disable = 0 / Enable = 1     | 1 bit   | C         | R | W | - | - | enable    | Low   |
| ■‡ 848         | [In4] Temperature sensor value             | > 2 bytes float                | 2 bytes | C         | R | - | T | - | temperatu | . Low |
| ■ <b>2</b> 849 | [In4] Temperature external value           | < 2 bytes float                | 2 bytes | C         | - | W | - | - | temperatu | . Low |
| ■⊉ 850         | [In4] Temperature weighted value           | > 2 bytes float                | 2 bytes | C         | R | - | Т | - | temperatu | . Low |
| ■2 851         | [In4] Temperature source supervision       | > On=Error src1 or 2 / Off=OK  | 1 bit   | C         | R | - | Τ | - | switch    | Low   |
|                |                                            |                                |         |           |   |   |   |   |           |       |

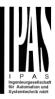

#### SHUTTER OUTPUT CHANNEL

| Numbe        | er * Name                           | Object Function              | Length | C   | R | w   | Т | U | Data Type  | Priorit |
|--------------|-------------------------------------|------------------------------|--------|-----|---|-----|---|---|------------|---------|
| ₹ 577        | [A] Move                            | < 0=up/1=down                | 1 bit  | C - | ١ | w - | - | - | up/down    | Low     |
| <b>2</b> 578 | [A] Stop (Blind=Stop/step)          | < 0=stop/step, 1=stop/step   | 1 bit  | C - | ١ | W - | - | - | step       | Low     |
| ₹ 579        | [A] Move to position                | < 0100%                      | 1 byte | C - | ١ | w - | - | - | percentag  | Low     |
| <b>≵</b> 580 | [A] Move slit                       | < 0100%                      | 1 byte | C - | ١ | W - | - | - | percentag  | Low     |
| ₹ 580        | [A] Move slat                       | < 0100%                      | 1 byte | C - | ١ | W - | - | - | percentag  | Low     |
| 583          | [A] Status blind position           | > 0100%                      | 1 byte | C R |   | - 1 | Т | - | percentag  | Low     |
| ₹ 584        | [A] Status blind lower end position | > 1 = Totally down / 0 = not | 1 bit  | C R |   | - 1 | Т | - | switch     | Low     |
| ₹ 585        | [A] Status blind upper end position | > 1 = Totally up / 0 = not   | 1 bit  | C R |   | - 1 | Т | - | switch     | Low     |
| ₹ 586        | [A] Status slat position            | > 0100%                      | 1 byte | C R |   | - 1 | Т | - | percentag  | Low     |
| ₹ 587        | [A] Preset 1 execute                | < 1 = Execute, 0 = Nothing   | 1 bit  | C - | ١ | W - | - | - | switch     | Low     |
| 588          | [A] Preset 2 execute                | < 1 = Execute, 0 = Nothing   | 1 bit  | C - | ١ | W - | - | - | switch     | Low     |
| ₹ 589        | [A] Preset 3 execute                | < 1 = Execute, 0 = Nothing   | 1 bit  | C - | ١ | W - | - | - | switch     | Low     |
| ₹ 590        | [A] Preset 4 execute                | < 1 = Execute, 0 = Nothing   | 1 bit  | C - | ١ | W - | - | - | switch     | Low     |
| ₹ 591        | [A] Preset 1 change move position   | < 0100%                      | 1 byte | C R | ١ | W - | - | - | percentag  | Low     |
| 592          | [A] Preset 2 change move position   | < 0100%                      | 1 byte | C R | ١ | W - | - | - | percentag  | Low     |
| 593          | [A] Preset 3 change move position   | < 0100%                      | 1 byte | C R | ١ | W - | - | - | percentag  | Low     |
| ₹ 594        | [A] Preset 4 change move position   | < 0100%                      | 1 byte | C R | ١ | W - | - | - | percentag  | Low     |
| 595          | [A] Preset 1 change slat position   | < 0100%                      | 1 byte | C R | ١ | W - | - | - | percentag  | Low     |
| ₹ 596        | [A] Preset 2 change slat position   | < 0100%                      | 1 byte | C R | ١ | W - | - | - | percentag  | Low     |
| ₹ 597        | [A] Preset 3 change slat position   | < 0100%                      | 1 byte | C R | ١ | W - | - | - | percentag  | Low     |
| 598          | [A] Preset 4 change slat position   | < 0100%                      | 1 byte | C R | ١ | W - | - | - | percentag  | Low     |
| ₹ 599        | [A] Preset 1 save                   | < 1 = Save, 0 = Nothing      | 1 bit  | C - | ١ | W - | - | - | switch     | Low     |
| <b>2</b> 600 | [A] Preset 2 save                   | < 1 = Save, 0 = Nothing      | 1 bit  | C - | ١ | W - | - | - | switch     | Low     |
| ₹ 601        | [A] Preset 3 save                   | < 1 = Save, 0 = Nothing      | 1 bit  | C - | ١ | W - | - | - | switch     | Low     |
| ₹ 602        | [A] Preset 4 save                   | < 1 = Save, 0 = Nothing      | 1 bit  | C - | ١ | W - | - | - | switch     | Low     |
| <b>2</b> 603 | [A] Scene number                    | < Sc1 (0=Play 128=Rec) Sc64  | 1 byte | C - | ١ | w - | - | - | scene cont | .Low    |
| <b>2</b> 604 | [A] Scene disable                   | < Disable = 0 / Enable = 1   | 1 bit  | C R | ١ | W - | - | - | enable     | Low     |
| <b>2</b> 605 | [A] Disable channel                 | < On / Off                   | 1 bit  | C R | ١ | W   | Т | - | enable     | Low     |
| <b>2</b> 606 | [A] Move inverted                   | < 1=up/0=down                | 1 bit  | C - | ١ | w - | - | - | up/down    | Low     |

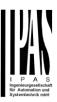

|                 | Text                                                     | Function text                                         | Object<br>Size | Flags           | Datapoint type                                                                            |
|-----------------|----------------------------------------------------------|-------------------------------------------------------|----------------|-----------------|-------------------------------------------------------------------------------------------|
|                 | Central switching                                        | < On / Off                                            | 1 Bit          | -WC             | [1.001] DPT_Switch                                                                        |
|                 |                                                          |                                                       |                |                 | witch ON / OFF or start the timer 1 description to see all possibilities.                 |
|                 | Central switch-<br>ing/move blind                        | < On / Off,<br>Up/Down/Position                       | 1 Bit          | -WC             | [1.001] DPT_Switch                                                                        |
| eaction         | d every channel can indiv                                | ridually be configured to<br>or move to a specific po |                |                 | witch ON / OFF or start the timer 1 ct receives a parametrized value. See                 |
| 2               | Central move                                             | < Up/Down/Position                                    | 1 Bit          | -WC             | [1.001] DPT_Switch                                                                        |
|                 |                                                          |                                                       |                |                 | ove UP/DOWN or move to a specific ription to see all possibilities.                       |
| 3               | Central cyclic telegram for monitoring                   | > Cyclic ON tele-<br>grams                            | 1 Bit          | R-CT            | [[1.001] DPT_Switch                                                                       |
| he mair         |                                                          | r can be triggered with a                             | a higher f     | requency th     | supervise a bus line. A channel in an the staircase time by this object. will switch OFF. |
| 4               | Telegram at bus re-<br>covery                            | > Sends parameter-<br>ized value                      | 1 Bit          | CT              | [1.001] DPT_Switch                                                                        |
|                 | ect will send a parametriz<br>ene to set up the whole ir |                                                       |                | age return.     | This can be used to trigger an event                                                      |
| 1               | Telegram at bus re-<br>covery                            | > Sends parameter-<br>ized value                      | 1 Byte         | CT              | [5.10] DPT_Value_1_Ucount                                                                 |
|                 | ect will send a parametriz<br>ene to set up the whole ir |                                                       |                | age return.     | This can be used to trigger an event                                                      |
| 4               | Telegram at bus re-<br>covery                            | > Sends parameter-<br>ized value                      | 1 Byte         | CT              | [5.1] DPT_Scaling                                                                         |
|                 | ect will send a parametriz<br>ene to set up the whole ir |                                                       |                | age return.     | This can be used to trigger an event                                                      |
| 4               | Telegram at bus re-<br>covery                            | > Sends parameter-<br>ized value                      | 2<br>Bytes     | CT              | [9] 9.xxx                                                                                 |
| ike a sc        | ene to set up the whole in                               | nstallation at bus return.                            |                |                 | This can be used to trigger an event                                                      |
|                 | Manual control disa-<br>ble                              | ble = 0                                               |                |                 | [1.003] DPT_Enable                                                                        |
| The mar         | nual buttons on the device                               | e can be deactivated by                               | this obje      | ct like this: I | Disable = 1 / Enable = 0                                                                  |
| 5               | Manual control disa-<br>ble                              | < Disable = 0 / Ena-<br>ble = 1                       | 1 Bit          | RWC             | [1.003] DPT_Enable                                                                        |
| The mar         | nual buttons on the device                               | e can be deactivated by                               | this obje      | ct like this: I | Disable = 0 / Enable = 1                                                                  |
| 7               | Alarm 1                                                  | < On / Off                                            | 1 Bit          | RWCI            | [1.001] DPT_Switch                                                                        |
| This objectate. | ect is the alarm 1 trigger of                            | object. In the parameter                              | s one car      | n define with   | which value it should be in the alarr                                                     |
| 7               | Alarm 1                                                  | < 0100%                                               | 1 Byte         | RWCI            | [5.1] DPT_Scaling                                                                         |
| This objectate. | ect is the alarm 1 trigger of                            | bject. In the parameter                               | s one car      | n define with   | which value it should be in the alarr                                                     |
| 7               | Alarm 1                                                  | < 1 byte unsigned                                     | 1 Byte         | RWCI            | [5.10] DPT_Value_1_Ucount                                                                 |
| This objectate. | ect is the alarm 1 trigger of                            | bbject. In the parameter                              | s one car      | define with     | n which value it should be in the alarr                                                   |

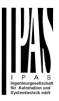

| 7                 | Alarm 1                                               | < 2 bytes float           | 2<br>Bytes | RWCI           | [9] 9.xxx                             |
|-------------------|-------------------------------------------------------|---------------------------|------------|----------------|---------------------------------------|
| This objection    | ect is the alarm 1 trigger of                         | bbject. In the parameters |            | define with    | which value it should be in the alarm |
| 7                 | Alarm 1                                               | < 4 bytes unsigned        | 4<br>Bytes | RWCI           | [12.1] DPT_Value_4_Ucount             |
| This objection    | ect is the alarm 1 trigger of                         | bbject. In the parameters | s one can  | define with    | which value it should be in the alarm |
| 7                 | Alarm 1                                               | < 4 bytes float           | 4<br>Bytes | RWCI           | [14] 14.xxx                           |
| This objection    | ect is the alarm 1 trigger of                         | object. In the parameters | s one can  | define with    | which value it should be in the alarm |
| 7                 | Alarm ACK                                             | < Ack. with 0             | 1 Bit      | -WC            | [1.016] DPT_Acknowledge               |
|                   | tivating the acknowledge<br>ct. Alarms can only be ac |                           |            |                | owledge the alarm by sending a 0 to   |
| 15                | Alarm ACK                                             | < Ack. with 1             | 1 Bit      | -WC            | [1.016] DPT_Acknowledge               |
| When ac           | ct. Alarms can only be ac                             | knowledged if the alarm   | n has disa | ppeared        | owledge the alarm by sending a 1 to   |
| 16                | Alarm 1 setpoint                                      | < 1 byte unsigned         | 1 Byte     | RWC            | [5.10] DPT_Value_1_Ucount             |
| If the ala        | rm is configured to be an                             | analog alarm then the     | threshold  | of this alarr  | n can be set by this object           |
| 16                | Alarm 1 setpoint                                      | < 0100%                   | 1 Byte     | RWC            | [5.1] DPT_Scaling                     |
| If the ala        | rm is configured to be an                             | analog alarm then the     | threshold  | of this alarr  | n can be set by this object           |
| 16                | Alarm 1 setpoint                                      | < 2 bytes float           | 2<br>Bytes | RWC            | [9] 9.xxx                             |
| If the ala        | rm is configured to be an                             | analog alarm then the     | threshold  | of this alarr  | m can be set by this object           |
| 16                | Alarm 1 setpoint                                      | < 4 bytes unsigned        | 4<br>Bytes | RWC            | [12.1] DPT_Value_4_Ucount             |
| If the ala        | rm is configured to be an                             | analog alarm then the     | threshold  | of this alarr  | n can be set by this object           |
| 16                | Alarm 1 setpoint                                      | < 4 bytes float           | 4<br>Bytes | RWC            | [14] 14.xxx                           |
| If the ala        | rm is configured to be an                             | analog alarm then the     | threshold  | of this alarr  | n can be set by this object           |
| 24                | Alarm 1 hysteresis                                    | < 1 byte unsigned         | 1 Byte     | RWC            | [5.10] DPT_Value_1_Ucount             |
| If the ala object | rm is configured to be an                             | analog alarm then the     | hysteresis | s of this alar | m setpoint can be changed by this     |
| 24                | Alarm 1 hysteresis                                    | < 0100%                   | 1 Byte     | RWC            | [5.1] DPT_Scaling                     |
|                   | ,                                                     |                           |            |                | m setpoint can be changed by this     |
| 24                | Alarm 1 hysteresis                                    | < 2 bytes float           | 2<br>Bytes | RWC            | [9] 9.xxx                             |
| If the ala object | rm is configured to be an                             | analog alarm then the     |            | of this alar   | m setpoint can be changed by this     |
| 24                | Alarm 1 hysteresis                                    | < 4 bytes float           | 4<br>Bytes | RWC            | [14] 14.xxx                           |
| If the ala object | rm is configured to be an                             | analog alarm then the     | hysteresis | s of this alar | m setpoint can be changed by this     |

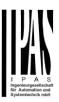

|                   |                              |                                 | _          |              |                                   |
|-------------------|------------------------------|---------------------------------|------------|--------------|-----------------------------------|
| 24                | Alarm 1 hysteresis           | < 4 bytes unsigned              | 4<br>Bytes | RWC          | [12.1] DPT_Value_4_Ucount         |
| If the ala object | rm is configured to be an    | analog alarm then the           | hysteresis | of this alar | m setpoint can be changed by this |
| 32                | Alarm 1 disable              | < Disable = 1 / Ena-<br>ble = 0 | 1 Bit      | RWC          | [1.003] DPT_Enable                |
| The aları         | n can be disabled by ser     | ding a 1 to this object.        |            |              |                                   |
| 40                | Alarm 1 status               | > ON = Alarm, OFF<br>= No alarm | 1 Bit      | R-CT         | [1] 1.005 DPT_Alarm               |
| This obje         | ect will send the actual ala | arm status value                |            |              |                                   |
| 48                | Logic 1 disable              | < Disable = 0 / Ena-<br>ble = 1 | 1 Bit      | RWC          | [1.003] DPT_Enable                |
| The logic         | function can be disabled     |                                 | L          |              |                                   |
| 48                | Logic 1 disable              | < Disable = 1 / Ena-<br>ble = 0 | 1 Bit      | RWC          | [1.003] DPT_Enable                |
| The logic         | function can be disabled     |                                 |            |              |                                   |
| 49                | Logic 1 input 1              | < On / Off                      | 1 Bit      | RWCTU-       | [1.001] DPT_Switch                |
| This is th        | e first of 4 logic inputs of | this logic block                | l          |              | -                                 |
| 49                | Logic 1 input 1              | < 0100%                         | 1 Byte     | RWCTU-       | [5.1] DPT_Scaling                 |
| This is th        | e first of 4 logic inputs of | this logic block                |            |              |                                   |
| 49                | Logic 1 input 1              | < 1 byte signed                 | 1 Byte     | RWCTU-       | [6.10] DPT_Value_1_Count          |
| This is th        | e first of 4 logic inputs of | this logic block                |            |              |                                   |
| 49                | Logic 1 input 1              | < 1 byte unsigned               | 1 Byte     | RWCTU-       | [5.10] DPT_Value_1_Ucount         |
| This is th        | e first of 4 logic inputs of | this logic block                |            |              |                                   |
| 49                | Logic 1 input 1              | < 2 bytes unsigned              | 2<br>Bytes | RWCTU-       | [7.1] DPT_Value_2_Ucount          |
| This is th        | e first of 4 logic inputs of | this logic block                |            |              |                                   |
| 49                | Logic 1 input 1              | < 2 bytes float                 | 2<br>Bytes | RWCTU-       | [9] 9.xxx                         |
| This is th        | e first of 4 logic inputs of | this logic block                | , ,        |              |                                   |
| 49                | Logic 1 input 1              | < 2 bytes signed                | 2<br>Bytes | RWCTU-       | [8.1] DPT_Value_2_Count           |
| This is th        | e first of 4 logic inputs of | this logic block                |            |              |                                   |
| 49                | Logic 1 input 1              | < 4 bytes unsigned              | 4<br>Bytes | RWCTU-       | [12.1] DPT_Value_4_Ucount         |
| This is th        | e first of 4 logic inputs of | this logic block                | ı          |              |                                   |
| 49                | Logic 1 input 1              | < 4 bytes float                 | 4<br>Bytes | RWCTU-       | [14] 14.xxx                       |

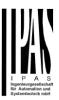

| This is  | the first of 4 logic inputs o      | f this logic block              |            |              |                                                                                                    |
|----------|------------------------------------|---------------------------------|------------|--------------|----------------------------------------------------------------------------------------------------|
| 49       | Logic 1 input 1                    | < 4 bytes signed                | 4<br>Bytes | RWCTU-       | [13.1] DPT_Value_4_Count                                                                                            |
| This is  | the first of 4 logic inputs o      | f this logic block              | ı          | l            |                                                                                                    |
| 48       | Logic 1 input 2                    | < On / Off                      | 1 Bit      | RWCTU-       | [1.001] DPT_Switch                                                                                                  |
| This is  | the second of 4 logic inpu         | ts of this logic block          |            |              |                                                                                                    |
| 50       | Logic 1 Enable / Dis-<br>able Gate | < Disable = 1 / Ena-<br>ble = 0 | 1 Bit      | RWCT         | [1.003] DPT_Enable                                                                                                  |
| the gate |                                    | not be sent to the output       | t. This ob | ject can als | o enable or disable the gate. When o be used to trigger the input to the II possibilities)                          |
| 50       | Logic 1 Enable / Dis-<br>able Gate | < Disable = 0 / Ena-<br>ble = 1 | 1 Bit      | RWCT         | [1.003] DPT_Enable                                                                                                  |
| the gate |                                    | not be sent to the output       | t. This ob | ject can als | o enable or disable the gate. When o be used to trigger the input to the l possibilities)  [6.10] DPT_Value_1_Count |
|          | the second of 4 logic inpu         | , ,                             | . 2) (6    |              | [6116] 21 1_value_1_eea                                                                                             |
| 50       | Logic 1 input 2                    | < 0100%                         | 1 Byte     | RWCTU-       | [5.1] DPT_Scaling                                                                                                   |
|          | the second of 4 logic inpu         |                                 | 1 Dyte     | 10000        | [0.1] D1 1_00aiiiig                                                                                                 |
|          |                                    | ŭ                               |            |              |                                                                                                    |
| 50       | Logic 1 input 2                    | < 1 byte unsigned               | 1 Byte     | RWCTU-       | [5.10] DPT_Value_1_Ucount                                                                                           |
| This is  | the second of 4 logic inpu         | ts of this logic block          | •          |              |                                                                                                    |
| 50       | Logic 1 input 2                    | < 2 bytes signed                | 2<br>Bytes | RWCTU-       | [8.1] DPT_Value_2_Count                                                                                             |
| This is  | the second of 4 logic inpu         | ts of this logic block          |            |              |                                                                                                    |
| 50       | Logic 1 input 2                    | < 2 bytes unsigned              | 2<br>Bytes | RWCTU-       | [7.1] DPT_Value_2_Ucount                                                                                            |
| This is  | the second of 4 logic inpu         | ts of this logic block          |            |              |                                                                                                    |
| 50       | Logic 1 input 2                    | < 2 bytes float                 | 2<br>Bytes | RWCTU-       | [9] 9.xxx                                                                                                    |
| This is  | the second of 4 logic inpu         | ts of this logic block          |            |              |                                                                                                    |
| 50       | Logic 1 input 2                    | < 4 bytes unsigned              | 4<br>Bytes | RWCTU-       | [12.1] DPT_Value_4_Ucount                                                                                           |
| This is  | the second of 4 logic inpu         | ts of this logic block          | 1 -        | ı            | 1                                                                                                    |
| 50       | Logic 1 input 2                    | < 4 bytes float                 | 4<br>Bytes | RWCTU-       | [14] 14.xxx                                                                                                    |
| This is  | the second of 4 logic inpu         | ts of this logic block          |            | 1            | ı                                                                                                    |
| 50       | Logic 1 input 2                    | < 4 bytes signed                | 4<br>Bytes | RWCTU-       | [13.1] DPT_Value_4_Count                                                                                            |
|          |                                    | L                               |            | 1            | l .                                                                                                    |

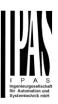

| This is the   | Logic 1 input 3 e third of 4 logic inputs of 4 logic 1 input 3 | < On / Off<br>f this logic block | 1 Bit      | RWCTU- | [1.001] DPT_Switch        |
|---------------|----------------------------------------------------------------|----------------------------------|------------|--------|---------------------------|
| 51            | Logic 1 input 3                                                | f this logic block               |            |        | [ ] = <del> </del>        |
|               |                                                                |                                  |            |        |                           |
| This is the   | والمناجات والكام الماما                                        | < 0100%                          | 1 Byte     | RWCTU- | [5.1] DPT_Scaling         |
| 11113 13 1116 | e trura of 4 logic inputs o                                    | f this logic block               |            |        |                           |
| 51            | Logic 1 input 3                                                | < 1 byte unsigned                | 1 Byte     | RWCTU- | [5.10] DPT_Value_1_Ucount |
| This is the   | e third of 4 logic inputs o                                    | f this logic block               |            |        |                           |
| 51            | Logic 1 input 3                                                | < 1 byte signed                  | 1 Byte     | RWCTU- | [6.10] DPT_Value_1_Count  |
| This is the   | e third of 4 logic inputs o                                    | f this logic block               |            |        |                           |
| 51            | Logic 1 input 3                                                | < 2 bytes unsigned               | 2<br>Bytes | RWCTU- | [7.1] DPT_Value_2_Ucount  |
| This is the   | e third of 4 logic inputs o                                    | f this logic block               |            |        |                           |
| 51            | Logic 1 input 3                                                | < 2 bytes signed                 | 2<br>Bytes | RWCTU- | [8.1] DPT_Value_2_Count   |
| This is the   | e third of 4 logic inputs o                                    | f this logic block               |            |        |                           |
| 51            | Logic 1 input 3                                                | < 2 bytes float                  | 2<br>Bytes | RWCTU- | [9] 9.xxx                 |
| This is the   | e third of 4 logic inputs o                                    | f this logic block               |            |        |                           |
| 51            | Logic 1 input 3                                                | < 4 bytes unsigned               | 4<br>Bytes | RWCTU- | [12.1] DPT_Value_4_Ucount |
| This is the   | e third of 4 logic inputs o                                    | f this logic block               |            |        |                           |
| 51            | Logic 1 input 3                                                | < 4 bytes signed                 | 4<br>Bytes | RWCTU- | [13.1] DPT_Value_4_Count  |
| This is the   | e third of 4 logic inputs o                                    | f this logic block               |            |        |                           |
| 51            | Logic 1 input 3                                                | < 4 bytes float                  | 4<br>Bytes | RWCTU- | [14] 14.xxx               |
| This is the   | e third of 4 logic inputs o                                    | f this logic block               |            |        |                           |
|               | Logic 1 input 4                                                | < On / Off                       | 1 Bit      | RWCTU- | [1.001] DPT_Switch        |
|               | e fourth of 4 logic inputs                                     |                                  | _          |        |                           |
|               | Logic 1 input 4                                                | < 0100%                          | 1 Byte     | RWCTU- | [5.1] DPT_Scaling         |
|               | e fourth of 4 logic inputs                                     |                                  |            |        |                           |
| 52            | Logic 1 input 4                                                | < 1 byte unsigned                | 1 Byte     | RWCTU- | [5.10] DPT_Value_1_Ucount |
| This is the   | e fourth of 4 logic inputs                                     | of this logic block              |            |        |                           |
| 52            | Logic 1 input 4                                                | < 1 byte signed                  | 1 Byte     | RWCTU- | [6.10] DPT_Value_1_Count  |

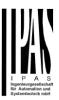

| This is th        | ne fourth of 4 logic inputs                                | of this logic block         |             |               |                                       |
|-------------------|------------------------------------------------------------|-----------------------------|-------------|---------------|---------------------------------------|
| 52                | Logic 1 input 4                                            | < 2 bytes unsigned          | 2<br>Bytes  | RWCTU-        | [7.1] DPT_Value_2_Ucount              |
| This is th        | ne fourth of 4 logic inputs                                | of this logic block         |             |               |                                       |
| 52                | Logic 1 input 4                                            | < 2 bytes signed            | 2<br>Bytes  | RWCTU-        | [8.1] DPT_Value_2_Count               |
| This is th        | ne fourth of 4 logic inputs                                | of this logic block         | , ,         |               |                                       |
| 52                | Logic 1 input 4                                            | < 2 bytes float             | 2<br>Bytes  | RWCTU-        | [9] 9.xxx                             |
| This is th        | ne fourth of 4 logic inputs                                | of this logic block         | , , , , , , | •             |                                       |
| 52                | Logic 1 input 4                                            | < 4 bytes signed            | 4<br>Bytes  | RWCTU-        | [13.1] DPT_Value_4_Count              |
| This is th        | ne fourth of 4 logic inputs                                | of this logic block         |             | l             |                                       |
| 52                | Logic 1 input 4                                            | < 4 bytes float             | 4<br>Bytes  | RWCTU-        | [14] 14.xxx                           |
| This is th        | ne fourth of 4 logic inputs                                | of this logic block         | , ,         | <b>!</b>      |                                       |
| 52                | Logic 1 input 4                                            | < 4 bytes unsigned          | 4<br>Bytes  | RWCTU-        | [12.1] DPT_Value_4_Ucount             |
| This is th        | ne fourth of 4 logic inputs                                | of this logic block         | 1 -         | l             |                                       |
| 53                | Logic 1 output                                             | > On / Off                  | 1 Bit       | R-CT          | [1.001] DPT_Switch                    |
| This is the logic | ne output of this logic bloo<br>block will be sent with th | ck and the DPT can differis | er the inp  | ut. The value | e when true or false or the result of |
| 53                | Logic 1 output                                             | > 1 byte signed             | 1 Byte      | R-CT          | [6.10] DPT_Value_1_Count              |
|                   | ne output of this logic bloo<br>block will be sent with th |                             | er the inp  | ut. The value | e when true or false or the result of |
| 53                | Logic 1 output                                             | > 1 byte unsigned           | 1 Byte      | R-CT          | [5.10] DPT_Value_1_Ucount             |
|                   | ne output of this logic bloo<br>block will be sent with th |                             | er the inp  | ut. The valu  | e when true or false or the result of |
| 53                | Logic 1 output                                             | > 0100%                     | 1 Byte      | R-CT          | [5.1] DPT_Scaling                     |
|                   | ne output of this logic bloc<br>block will be sent with th |                             | er the inp  | ut. The value | e when true or false or the result of |
| 53                | Logic 1 output                                             | > 2 bytes unsigned          | 2<br>Bytes  | R-CT          | [7.1] DPT_Value_2_Ucount              |
|                   | ne output of this logic bloo<br>block will be sent with th |                             | er the inp  | ut. The valu  | e when true or false or the result of |
| 53                | Logic 1 output                                             | > 2 bytes signed            | 2<br>Bytes  | R-CT          | [8.1] DPT_Value_2_Count               |
|                   | ne output of this logic bloo<br>block will be sent with th |                             |             | ut. The valu  | e when true or false or the result of |
| 53                | Logic 1 output                                             | > 2 bytes float             | 2<br>Bytes  | R-CT          | [9] 9.xxx                             |
|                   | ne output of this logic bloc<br>block will be sent with th |                             |             | ut. The value | e when true or false or the result of |

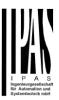

| 53  | Logic 1 output                                              | > 4 bytes signed                | 4           | R-CT           | [13.1] DPT_Value_4_Count              |
|-----|-------------------------------------------------------------|---------------------------------|-------------|----------------|---------------------------------------|
|     |                                                             |                                 | Bytes       |                |                                       |
|     | ne output of this logic bloc<br>block will be sent with thi |                                 | er the inp  | ut. The valu   | e when true or false or the result of |
| 53  | Logic 1 output                                              | > 4 bytes unsigned              | 4<br>Bytes  | R-CT           | [12.1] DPT_Value_4_Ucount             |
|     | ne output of this logic bloc<br>block will be sent with thi |                                 | er the inpu | ut. The value  | e when true or false or the result of |
| 53  | Logic 1 output                                              | > 4 bytes float                 | 4<br>Bytes  | R-CT           | [14] 14.xxx                           |
|     | ne output of this logic block block will be sent with thi   |                                 | er the inpu | ut. The value  | e when true or false or the result of |
| 358 | Advanced Scene 1 input                                      | < On / Off                      | 1 Bit       | -WC            | [1.001] DPT_Switch                    |
|     | ne input object to trigger a<br>meters like the play, reco  |                                 |             | . Different va | alues for this function can be set in |
| 358 | Advanced Scene 1 input                                      | < 0100%                         | 1 Byte      | -WC            | [5.1] DPT_Scaling                     |
|     |                                                             |                                 |             | . Different va | alues for this function can be set in |
| 358 | Advanced Scene 1 input                                      | < 1 byte signed                 | 1 Byte      | -WC            | [6.10] DPT_Value_1_Count              |
|     | ne input object to trigger a<br>meters like the play, reco  |                                 |             | . Different va | alues for this function can be set in |
| 358 | Advanced Scene 1 input                                      | < 1 byte unsigned               | 1 Byte      | -WC            | [5.10] DPT_Value_1_Ucount             |
|     | ne input object to trigger a<br>meters like the play, reco  |                                 |             | . Different va | alues for this function can be set in |
| 358 | Advanced Scene 1 input                                      | < 2 bytes unsigned              | 2<br>Bytes  | -WC            | [7.1] DPT_Value_2_Ucount              |
|     |                                                             |                                 | ed scene.   | . Different v  | alues for this function can be set in |
| 358 | Advanced Scene 1 input                                      | < 2 bytes float                 | 2<br>Bytes  | -WC            | [9] 9.xxx                             |
|     |                                                             |                                 | ed scene    | . Different va | alues for this function can be set in |
| 358 | Advanced Scene 1 input                                      | < 2 bytes signed                | 2<br>Bytes  | -WC            | [8.1] DPT_Value_2_Count               |
|     |                                                             |                                 | ed scene    | . Different va | alues for this function can be set in |
| 358 | Advanced Scene 1 input                                      | < 4 bytes float                 | 4<br>Bytes  | -WC            | [14] 14.xxx                           |
|     |                                                             |                                 | ed scene    | . Different va | alues for this function can be set in |
| 358 | Advanced Scene 1 input                                      | < 4 bytes signed                | 4<br>Bytes  | -WC            | [13.1] DPT_Value_4_Count              |
|     | ne input object to trigger a<br>meters like the play, reco  |                                 |             | . Different va | alues for this function can be set in |
| 358 | Advanced Scene 1 input                                      | < 4 bytes unsigned              | 4<br>Bytes  | -WC            | [12.1] DPT_Value_4_Ucount             |
|     | •                                                           |                                 | ed scene.   | . Different va | alues for this function can be set in |
| 359 | Advanced Scene 1 disable                                    | < Disable = 1 / Ena-<br>ble = 0 | 1 Bit       | RWC            | [1.003] DPT_Enable                    |
| _   |                                                             |                                 |             |                |                                       |

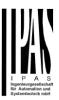

| 359                                                 | Advanced Scene 1 disable                                                                                                    | < Disable = 0 / Ena-<br>ble = 1                                                                                                    | 1 Bit                   | RWC    | [1.003] DPT_Enable                                               |
|-----------------------------------------------------|----------------------------------------------------------------------------------------------------|----------------------------------------------------------------------------------------------------|-------------------------|--------|------------------------------------------------------------------|
| The sc                                              | ene can be disable with a                                                                                                    |                                                                                                    | l                       |        | 1                                                                |
| 360                                                 | Advanced Scene 1 event 1                                                                                                    | <> On / Off                                                                                                    | 1 Bit                   | -WCTU- | [1.001] DPT_Switch                                               |
| This is                                             | the first event for the first                                                                                                    | advanced scene.                                                                                                    | •                       |        | '                                                                |
| 360                                                 | Advanced Scene 1 event 1                                                                                                    | <> 1 byte signed                                                                                                    | 1 Byte                  | -WCTU- | [6.10] DPT_Value_1_Count                                         |
| This is                                             | the first event for the first                                                                                                    | advanced scene.                                                                                                    | •                       |        | '                                                                |
| 360                                                 | Advanced Scene 1 event 1                                                                                                    | <> 1byte unsigned                                                                                                    | 1 Byte                  | -WCTU- | [5.10] DPT_Value_1_Ucount                                        |
| This is                                             | the first event for the first                                                                                                    | advanced scene.                                                                                                    | •                       |        | -                                                                |
| 360                                                 | Advanced Scene 1 event 1                                                                                                    | <> 0100%                                                                                                    | 1 Byte                  | -WCTU- | [5.1] DPT_Scaling                                                |
| This is                                             | the first event for the first                                                                                                    | advanced scene.                                                                                                    |                         |        |                                                                  |
| 360                                                 | Advanced Scene 1 event 1                                                                                                    | <> 2 bytes unsigned                                                                                                    | 2<br>Bytes              | -WCTU- | [7.1] DPT_Value_2_Ucount                                         |
| This is                                             | the first event for the first                                                                                                    | advanced scene.                                                                                                    |                         |        |                                                                  |
| 360                                                 | Advanced Scene 1 event 1                                                                                                    | <> 2 bytes signed                                                                                                    | 2<br>Bytes              | -WCTU- | [8.1] DPT_Value_2_Count                                          |
|                                                     |                                                                                                    |                                                                                                    |                         |        | -                                                                |
| This is                                             | the first event for the first                                                                                                    | advanced scene.                                                                                                    |                         |        |                                                                  |
| This is                                             | Advanced Scene 1 event 1                                                                                                    | advanced scene. <> 2 bytes float                                                                                                    | 2<br>Bytes              | -WCTU- | [9] 9.xxx                                                        |
| 360                                                 | Advanced Scene 1                                                                                                    | <> 2 bytes float                                                                                                    |                         | -WCTU- | [9] 9.xxx                                                        |
| 360                                                 | Advanced Scene 1 event 1                                                                                                    | <> 2 bytes float                                                                                                    |                         | -WCTU- | [9] 9.xxx  [12.1] DPT_Value_4_Ucount                             |
| 360<br>This is<br>360                               | Advanced Scene 1 event 1 the first event for the first Advanced Scene 1                                                                                                    | <> 2 bytes float advanced scene. <> 4 bytes unsigned                                                                                                    | Bytes 4                 |        |                                                                  |
| 360<br>This is<br>360                               | Advanced Scene 1 event 1 the first event for the first Advanced Scene 1 event 1                                                                                                    | <> 2 bytes float advanced scene. <> 4 bytes unsigned                                                                                                    | Bytes 4                 |        |                                                                  |
| 360 This is 360 This is 360                         | Advanced Scene 1 event 1 the first event for the first  Advanced Scene 1 event 1 the first event for the first  Advanced Scene 1                                                                                                    | <> 2 bytes float advanced scene.  <> 4 bytes unsigned advanced scene.  <> 4 bytes signed                                                                | Bytes  4 Bytes          | -WCTU- | [12.1] DPT_Value_4_Ucount                                        |
| 360 This is 360 This is 360                         | Advanced Scene 1 event 1 the first event for the first Advanced Scene 1 event 1 the first event for the first Advanced Scene 1 event 1                                                                                                    | <> 2 bytes float advanced scene.  <> 4 bytes unsigned advanced scene.  <> 4 bytes signed                                                                | Bytes  4 Bytes          | -WCTU- | [12.1] DPT_Value_4_Ucount                                        |
| 360 This is 360 This is 360 This is 360             | Advanced Scene 1 event 1 the first event for the first  Advanced Scene 1 event 1 the first event for the first  Advanced Scene 1 event 1 the first event for the first  Advanced Scene 1 event 1                                                                                       | <> 2 bytes float advanced scene. <> 4 bytes unsigned advanced scene. <> 4 bytes signed advanced scene. <> 4 bytes float                                 | Bytes  4 Bytes  4 Bytes | -WCTU- | [12.1] DPT_Value_4_Ucount [13.1] DPT_Value_4_Count               |
| 360 This is 360 This is 360 This is 360 This is 360 | Advanced Scene 1 event 1 the first event for the first  Advanced Scene 1 event 1 the first event for the first  Advanced Scene 1 event 1 the first event for the first  Advanced Scene 1 event 1 the first event for the first  Advanced Scene 1 event 1 the first event for the first | <> 2 bytes float advanced scene.  <> 4 bytes unsigned advanced scene.  <> 4 bytes signed advanced scene.  <> 4 bytes float advanced scene.  <> On / Off | Bytes  4 Bytes  4 Bytes | -WCTU- | [12.1] DPT_Value_4_Ucount                                        |
| 360 This is 360 This is 360 This is 360 This is 360 | Advanced Scene 1 event 1 the first event for the first  Advanced Scene 1 event 1 the first event for the first  Advanced Scene 1 event 1 the first event for the first  Advanced Scene 1 event 1 the first event for the first  Advanced Scene 1 event 1 the first event for the first | <> 2 bytes float advanced scene.  <> 4 bytes unsigned advanced scene.  <> 4 bytes signed advanced scene.  <> 4 bytes float advanced scene.  <> On / Off | Bytes  4 Bytes  4 Bytes | -WCTU- | [12.1] DPT_Value_4_Ucount  [13.1] DPT_Value_4_Count  [14] 14.xxx |

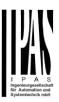

| 361        | Advanced Scene 1 event 2    | <> 0100%            | 1 Byte     | -WCTU- | [5.1] DPT_Scaling         |
|------------|-----------------------------|---------------------|------------|--------|---------------------------|
| This is th | e second event for the fir  | rst advanced scene. |            |        |                           |
| 361        | Advanced Scene 1 event 2    | <> 1 byte signed    | 1 Byte     | -WCTU- | [6.10] DPT_Value_1_Count  |
| This is th | e second event for the fi   | st advanced scene.  |            |        |                           |
| 361        | Advanced Scene 1 event 2    | <> 2 bytes unsigned | 2<br>Bytes | -WCTU- | [7.1] DPT_Value_2_Ucount  |
| This is th | e second event for the fir  | rst advanced scene. |            |        |                           |
| 361        | Advanced Scene 1 event 2    | <> 2 bytes signed   | 2<br>Bytes | -WCTU- | [8.1] DPT_Value_2_Count   |
| This is th | e second event for the fir  | rst advanced scene. |            |        |                           |
| 361        | Advanced Scene 1 event 2    | <> 2 bytes float    | 2<br>Bytes | -WCTU- | [9] 9.xxx                 |
| This is th | e second event for the fir  | rst advanced scene. |            |        |                           |
| 361        | Advanced Scene 1 event 2    | <> 4 bytes unsigned | 4<br>Bytes | -WCTU- | [12.1] DPT_Value_4_Ucount |
| This is th | e second event for the fir  | rst advanced scene. |            |        |                           |
| 361        | Advanced Scene 1 event 2    | <> 4 bytes float    | 4<br>Bytes | -WCTU- | [14] 14.xxx               |
| This is th | e second event for the fir  | rst advanced scene. |            |        |                           |
| 361        | Advanced Scene 1 event 2    | <> 4 bytes signed   | 4<br>Bytes | -WCTU- | [13.1] DPT_Value_4_Count  |
| This is th | e second event for the fir  | rst advanced scene. |            |        |                           |
| 361        | Advanced Scene 1 event 3    | <> On / Off         | 1 Bit      | -WCTU- | [1.001] DPT_Switch        |
| This is th | e third event for the first | advanced scene.     |            |        |                           |
| 362        | Advanced Scene 1 event 3    | <> 1byte unsigned   | 1 Byte     | -WCTU- | [5.10] DPT_Value_1_Ucount |
| This is th | e third event for the first | advanced scene.     |            |        |                           |
| 362        | Advanced Scene 1 event 3    | <> 0100%            | 1 Byte     | -WCTU- | [5.1] DPT_Scaling         |
| This is th | e third event for the first | advanced scene.     |            |        |                           |
| 362        | Advanced Scene 1 event 3    | <> 1 byte signed    | 1 Byte     | -WCTU- | [6.10] DPT_Value_1_Count  |
| This is th | e third event for the first | advanced scene.     | •          |        | •                         |
| 362        | Advanced Scene 1 event 3    | <> 2 bytes unsigned | 2<br>Bytes | -WCTU- | [7.1] DPT_Value_2_Ucount  |
| This is th | e third event for the first | advanced scene.     | ı          |        | 1                         |
| 362        | Advanced Scene 1 event 3    | <> 2 bytes float    | 2<br>Bytes | -WCTU- | [9] 9.xxx                 |

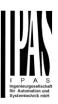

| This is                                                 | the third event for the firs                                                                                                    |                                                                                                    |                                        |        |                                                              |
|---------------------------------------------------------|----------------------------------------------------------------------------------------------------|----------------------------------------------------------------------------------------------------|----------------------------------------|--------|--------------------------------------------------------------|
|                                                         |                                                                                                    | t advanced scene.                                                                                                    |                                        |        |                                                              |
| 362                                                     | Advanced Scene 1 event 3                                                                                                    | <> 2 bytes signed                                                                                                    | 2<br>Bytes                             | -WCTU- | [8.1] DPT_Value_2_Count                                      |
| This is                                                 | the third event for the firs                                                                                                    | t advanced scene.                                                                                                    | , , , , ,                              |        | 1                                                            |
| 362                                                     | Advanced Scene 1 event 3                                                                                                    | <> 4 bytes float                                                                                                    | 4<br>Bytes                             | -WCTU- | [14] 14.xxx                                                  |
| This is                                                 | the third event for the firs                                                                                                    | t advanced scene.                                                                                                    |                                        |        |                                                              |
| 362                                                     | Advanced Scene 1 event 3                                                                                                    | <> 4 bytes signed                                                                                                    | 4<br>Bytes                             | -WCTU- | [13.1] DPT_Value_4_Count                                     |
| This is                                                 | the third event for the firs                                                                                                    | t advanced scene.                                                                                                    | ı                                      | •      | 1                                                            |
| 362                                                     | Advanced Scene 1 event 3                                                                                                    | <> 4 bytes unsigned                                                                                                    | 4<br>Bytes                             | -WCTU- | [12.1] DPT_Value_4_Ucount                                    |
| This is                                                 | the third event for the firs                                                                                                    | t advanced scene.                                                                                                    |                                        | l .    | 1                                                            |
| 363                                                     | Advanced Scene 1 event 4                                                                                                    | <> On / Off                                                                                                    | 1 Bit                                  | -WCTU- | [1.001] DPT_Switch                                           |
| This is                                                 | the fourth event for the fi                                                                                                    | rst advanced scene.                                                                                                    | I                                      | l      | 1                                                            |
| 363                                                     | Advanced Scene 1 event 4                                                                                                    | <> 1 byte signed                                                                                                    | 1 Byte                                 | -WCTU- | [6.10] DPT_Value_1_Count                                     |
| This is                                                 | the fourth event for the fi                                                                                                    | rst advanced scene.                                                                                                    |                                        |        |                                                              |
| 363                                                     | Advanced Scene 1 event 4                                                                                                    | <> 0100%                                                                                                    | 1 Byte                                 | -WCTU- | [5.1] DPT_Scaling                                            |
|                                                         | CVCIIL 4                                                                                                    |                                                                                                    |                                        |        |                                                              |
| This is                                                 | the fourth event for the fi                                                                                                    | rst advanced scene.                                                                                                    | l                                      |        |                                                              |
|                                                         |                                                                                                    | rst advanced scene.  <> 1byte unsigned                                                                                                    | 1 Byte                                 | -WCTU- | [5.10] DPT_Value_1_Ucount                                    |
| 363                                                     | the fourth event for the fill Advanced Scene 1                                                                                                    | <> 1byte unsigned                                                                                                    | 1 Byte                                 | -WCTU- | [5.10] DPT_Value_1_Ucount                                    |
| 363                                                     | Advanced Scene 1 event 4                                                                                                    | <> 1byte unsigned                                                                                                    | 2                                      | -WCTU- | [5.10] DPT_Value_1_Ucount                                    |
| 363<br>This is 1                                        | Advanced Scene 1 event 4 the fourth event for the file.  Advanced Scene 1 Advanced Scene 1                                                                                                    | <> 1byte unsigned rst advanced scene.                                                                                                    | ·                                      |        |                                                              |
| 363<br>This is 1                                        | Advanced Scene 1 event 4 the fourth event for the file Advanced Scene 1 Advanced Scene 1 event 4                                                                                                    | <> 1byte unsigned rst advanced scene.                                                                                                    | 2<br>Bytes                             |        |                                                              |
| 363 This is 1 363 This is 1                             | Advanced Scene 1 event 4 the fourth event for the file Advanced Scene 1 event 4 the fourth event for the file Advanced Scene 1 event 4 the fourth event for the file                                                                                                    | <> 1byte unsigned rst advanced scene.  <> 2 bytes float rst advanced scene.  <> 2 bytes signed                                                                                 | 2<br>Bytes                             | -WCTU- | [9] 9.xxx                                                    |
| 363 This is 1 363 This is 1                             | Advanced Scene 1 event 4 the fourth event for the file Advanced Scene 1 event 4 the fourth event for the file Advanced Scene 1 event 4 the fourth event for the file Advanced Scene 1 event 4                                                                                                    | <> 1byte unsigned rst advanced scene.  <> 2 bytes float rst advanced scene.  <> 2 bytes signed                                                                                 | 2<br>Bytes                             | -WCTU- | [9] 9.xxx                                                    |
| 363 This is 1 363 This is 1 363 This is 1               | Advanced Scene 1 event 4 the fourth event for the fine fourth event for the fine fourth event for the fine fourth event 4 the fourth event for the fine fourth event 4 the fourth event for the fine fourth event for the fine fou | <> 1byte unsigned rest advanced scene. <> 2 bytes float rest advanced scene. <> 2 bytes signed rest advanced scene. <> 2 bytes unsigned                                        | 2<br>Bytes<br>2<br>Bytes               | -WCTU- | [9] 9.xxx [8.1] DPT_Value_2_Count                            |
| 363 This is 1 363 This is 1 363 This is 1               | Advanced Scene 1 event 4 the fourth event for the file Advanced Scene 1 event 4 the fourth event for the file Advanced Scene 1 event 4 the fourth event for the file Advanced Scene 1 event 4 the fourth event for the file                                                                                                    | <> 1byte unsigned rest advanced scene. <> 2 bytes float rest advanced scene. <> 2 bytes signed rest advanced scene. <> 2 bytes unsigned                                        | 2<br>Bytes<br>2<br>Bytes               | -WCTU- | [9] 9.xxx [8.1] DPT_Value_2_Count                            |
| 363 This is 1 363 This is 1 363 This is 1 363 This is 1 | Advanced Scene 1 event 4 the fourth event for the fine fourth event for the fine fourth event event event event event event event event event event event event event event ev | <> 1byte unsigned rest advanced scene. <> 2 bytes float rest advanced scene. <> 2 bytes signed rest advanced scene. <> 2 bytes unsigned rest advanced scene. <> 4 bytes signed | 2<br>Bytes<br>2<br>Bytes<br>2<br>Bytes | -WCTU- | [9] 9.xxx  [8.1] DPT_Value_2_Count  [7.1] DPT_Value_2_Ucount |

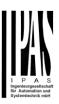

| 363     | Advanced Scene 1              | <> 4 bytes float    | 4          | -WCTU-  | [14] 14.xxx               |
|---------|-------------------------------|---------------------|------------|---------|---------------------------|
| 303     | event 4                       | <> 4 bytes float    | Bytes      | -00010- | [14] 14.888               |
| This is | the fourth event for the fi   | rst advanced scene. |            |         |                           |
| 364     | Advanced Scene 1 event 5      | <> On / Off         | 1 Bit      | -WCTU-  | [1.001] DPT_Switch        |
| This is | the fifth event for the first | advanced scene.     |            |         |                           |
| 364     | Advanced Scene 1 event 5      | <> 1byte unsigned   | 1 Byte     | -WCTU-  | [5.10] DPT_Value_1_Ucount |
| This is | the fifth event for the first | advanced scene.     |            |         |                           |
| 364     | Advanced Scene 1 event 5      | <> 0100%            | 1 Byte     | -WCTU-  | [5.1] DPT_Scaling         |
| This is | the fifth event for the first | advanced scene.     |            |         |                           |
| 364     | Advanced Scene 1 event 5      | <> 1 byte signed    | 1 Byte     | -WCTU-  | [6.10] DPT_Value_1_Count  |
| This is | the fifth event for the first | advanced scene.     |            | ı       | 1                         |
| 364     | Advanced Scene 1 event 5      | <> 2 bytes unsigned | 2<br>Bytes | -WCTU-  | [7.1] DPT_Value_2_Ucount  |
| This is | the fifth event for the first | advanced scene.     | •          |         |                           |
| 364     | Advanced Scene 1 event 5      | <> 2 bytes signed   | 2<br>Bytes | -WCTU-  | [8.1] DPT_Value_2_Count   |
| This is | the fifth event for the first | advanced scene.     | , ,        |         |                           |
| 364     | Advanced Scene 1 event 5      | <> 2 bytes float    | 2<br>Bytes | -WCTU-  | [9] 9.xxx                 |
| This is | the fifth event for the first | advanced scene.     |            |         |                           |
| 364     | Advanced Scene 1 event 5      | <> 4 bytes float    | 4<br>Bytes | -WCTU-  | [14] 14.xxx               |
| This is | the fifth event for the first | advanced scene.     |            |         |                           |
| 364     | Advanced Scene 1 event 5      | <> 4 bytes unsigned | 4<br>Bytes | -WCTU-  | [12.1] DPT_Value_4_Ucount |
| This is | the fifth event for the first | advanced scene.     |            |         |                           |
| 364     | Advanced Scene 1 event 5      | <> 4 bytes signed   | 4<br>Bytes | -WCTU-  | [13.1] DPT_Value_4_Count  |
| This is | the fifth event for the first | advanced scene.     |            |         |                           |
| 365     | Advanced Scene 1 event 6      | <> On / Off         | 1 Bit      | -WCTU-  | [1.001] DPT_Switch        |
| This is | the sixth event for the firs  | st advanced scene.  |            |         |                           |
|         | Advanced Scene 1              | <> 1 byte unsigned  | 1 Byte     | -WCTU-  | [5.10] DPT_Value_1_Ucount |
| 365     | event 6                       | T byte unsigned     |            |         |                           |

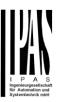

| 365       | Advanced Scene 1 event 6          | <> 0100%              | 1 Byte     | -WCTU- | [5.1] DPT_Scaling         |
|-----------|-----------------------------------|-----------------------|------------|--------|---------------------------|
| This is t | the sixth event for the firs      | st advanced scene.    |            | 1      |                           |
| 365       | Advanced Scene 1 event 6          | <> 1 byte signed      | 1 Byte     | -WCTU- | [6.10] DPT_Value_1_Count  |
| This is t | the sixth event for the firs      | st advanced scene.    | 1          | 1      | ,                         |
| 365       | Advanced Scene 1 event 6          | <> 2 bytes unsigned   | 2<br>Bytes | -WCTU- | [7.1] DPT_Value_2_Ucount  |
| This is t | the sixth event for the firs      | st advanced scene.    |            |        |                           |
| 365       | Advanced Scene 1 event 6          | <> 2 bytes signed     | 2<br>Bytes | -WCTU- | [8.1] DPT_Value_2_Count   |
| This is t | the sixth event for the firs      | st advanced scene.    |            |        |                           |
| 365       | Advanced Scene 1 event 6          | <> 2 bytes float      | 2<br>Bytes | -WCTU- | [9] 9.xxx                 |
| This is t | the sixth event for the firs      | st advanced scene.    |            |        |                           |
| 365       | Advanced Scene 1 event 6          | <> 4 bytes float      | 4<br>Bytes | -WCTU- | [14] 14.xxx               |
| This is t | the sixth event for the firs      | st advanced scene.    |            |        |                           |
| 365       | Advanced Scene 1 event 6          | <> 4 bytes unsigned   | 4<br>Bytes | -WCTU- | [12.1] DPT_Value_4_Ucount |
| This is t | the sixth event for the firs      | st advanced scene.    | •          |        |                           |
| 365       | Advanced Scene 1 event 6          | <> 4 bytes signed     | 4<br>Bytes | -WCTU- | [13.1] DPT_Value_4_Count  |
| This is t | the sixth event for the firs      | at advanced scene.    |            |        |                           |
| 366       | Advanced Scene 1 event 7          | <> On / Off           | 1 Bit      | -WCTU- | [1.001] DPT_Switch        |
| This is t | the seventh event for the         | first advanced scene. | •          | 1      |                           |
| 366       | Advanced Scene 1 event 7          | <> 1 byte signed      | 1 Byte     | -WCTU- | [6.10] DPT_Value_1_Count  |
| This is t | the seventh event for the         | first advanced scene. | •          | 1      | ·                         |
| 366       | Advanced Scene 1 event 7          | <> 1byte unsigned     | 1 Byte     | -WCTU- | [5.10] DPT_Value_1_Ucount |
| This is t | the seventh event for the         | first advanced scene. |            |        |                           |
| 366       | Advanced Scene 1 event 7          | <> 0100%              | 1 Byte     | -WCTU- | [5.1] DPT_Scaling         |
| This is t | the seventh event for the         | first advanced scene. | 1          | 1      | 1                         |
| 366       | Advanced Scene 1                  | <> 2 bytes signed     | 2<br>Bytes | -WCTU- | [8.1] DPT_Value_2_Count   |
|           | i event /                         |                       |            | 1      | i e                       |
| This is t | event 7 the seventh event for the | first advanced scene. |            |        |                           |

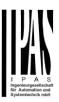

| This is | the seventh event for the   | first advanced scene. |            |        |                           |
|---------|-----------------------------|-----------------------|------------|--------|---------------------------|
| 366     | Advanced Scene 1 event 7    | <> 2 bytes float      | 2<br>Bytes | -WCTU- | [9] 9.xxx                 |
| This is | the seventh event for the   | first advanced scene. |            |        |                           |
| 366     | Advanced Scene 1 event 7    | <> 4 bytes signed     | 4<br>Bytes | -WCTU- | [13.1] DPT_Value_4_Count  |
| This is | the seventh event for the   | first advanced scene. |            |        |                           |
| 366     | Advanced Scene 1 event 7    | <> 4 bytes unsigned   | 4<br>Bytes | -WCTU- | [12.1] DPT_Value_4_Ucount |
| This is | the seventh event for the   | first advanced scene. |            |        |                           |
| 366     | Advanced Scene 1 event 7    | <> 4 bytes float      | 4<br>Bytes | -WCTU- | [14] 14.xxx               |
| This is | the seventh event for the   | first advanced scene. |            |        |                           |
| 367     | Advanced Scene 1 event 8    | <> On / Off           | 1 Bit      | -WCTU- | [1.001] DPT_Switch        |
| This is | the eighth event for the fi | rst advanced scene.   |            |        |                           |
| 367     | Advanced Scene 1 event 8    | <> 1 byte signed      | 1 Byte     | -WCTU- | [6.10] DPT_Value_1_Count  |
| This is | the eighth event for the fi | rst advanced scene.   |            |        |                           |
| 367     | Advanced Scene 1 event 8    | <> 0100%              | 1 Byte     | -WCTU- | [5.1] DPT_Scaling         |
| This is | the eighth event for the fi | rst advanced scene.   |            |        |                           |
| 367     | Advanced Scene 1 event 8    | <> 1byte unsigned     | 1 Byte     | -WCTU- | [5.10] DPT_Value_1_Ucount |
| This is | the eighth event for the fi | rst advanced scene.   |            |        |                           |
| 367     | Advanced Scene 1 event 8    | <> 2 bytes unsigned   | 2<br>Bytes | -WCTU- | [7.1] DPT_Value_2_Ucount  |
| This is | the eighth event for the fi | rst advanced scene.   |            |        |                           |
| 367     | Advanced Scene 1 event 8    | <> 2 bytes float      | 2<br>Bytes | -WCTU- | [9] 9.xxx                 |
| This is | the eighth event for the fi | rst advanced scene.   |            |        |                           |
| 367     | Advanced Scene 1 event 8    | <> 2 bytes signed     | 2<br>Bytes | -WCTU- | [8.1] DPT_Value_2_Count   |
| This is | the eighth event for the fi | rst advanced scene.   |            |        |                           |
|         |                             |                       | 4          | -WCTU- | [12.1] DPT_Value_4_Ucount |
|         | Advanced Scene 1 event 8    | <> 4 bytes unsigned   | Bytes      |        |                           |
| 367     |                             | ,                     |            |        |                           |

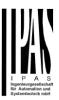

| This is the                      | he eighth event for the fir                                                   | st advanced scene.                                     |               |               |                                                                                                    |
|----------------------------------|-------------------------------------------------------------------------------|--------------------------------------------------------|---------------|---------------|----------------------------------------------------------------------------------------------------|
| 367                              | Advanced Scene 1 event 8                                                      | <> 4 bytes float                                       | 4<br>Bytes    | -WCTU-        | [14] 14.xxx                                                                                                    |
| This is t                        | he eighth event for the fir                                                   | rst advanced scene.                                    | 1 - 7 - 2 - 2 |               |                                                                                                    |
| 458                              | Timer 1 trigger                                                               | < On / Off                                             | 1 Bit         | -WC           | [1.001] DPT_Switch                                                                                                    |
| This is to                       | o trigger the first timer                                                     |                                                        |               |               |                                                                                                    |
| 458                              | Timer 1 trigger                                                               | < 1 byte signed                                        | 1 Byte        | -WC           | [6.10] DPT_Value_1_Count                                                                                                   |
| This is to                       | o trigger the first timer (o                                                  | nly for delay)                                         |               |               |                                                                                                    |
| 458                              | Timer 1 trigger                                                               | < 1 byte scaling                                       | 1 Byte        | -WC           | [5.1] DPT_Scaling                                                                                                    |
|                                  | o trigger the first timer (o                                                  |                                                        | , , , , ,     |               |                                                                                                    |
|                                  |                                                                               |                                                        |               |               |                                                                                                    |
| 458                              | Timer 1 trigger                                                               | < 1 byte unsigned                                      | 1 Byte        | -WC           | [5.10] DPT_Value_1_Ucount                                                                                                  |
| This is to                       | o trigger the first timer (o                                                  | nly for delay)                                         | 1             | 1             |                                                                                                    |
| 458                              | Timer 1 trigger                                                               | < 2 bytes unsigned                                     | 2<br>Bytes    | -WC           | [7.1] DPT_Value_2_Ucount                                                                                                   |
| This is to                       | o trigger the first timer (o                                                  | nly for delay)                                         |               |               |                                                                                                    |
| 458                              | Timer 1 trigger                                                               | < 2 bytes float                                        | 2<br>Bytes    | -WC           | [9] 9.xxx                                                                                                    |
| This is to                       | o trigger the first timer (o                                                  | nly for delay)                                         | , , , , , ,   | ı             |                                                                                                    |
| 458                              | Timer 1 trigger                                                               | < 2 bytes signed                                       | 2<br>Bytes    | -WC           | [8.1] DPT_Value_2_Count                                                                                                    |
| This is to                       | o trigger the first timer (o                                                  | nly for delay)                                         |               |               |                                                                                                    |
| 458                              | Timer 1 trigger                                                               | < 4 bytes unsigned                                     | 4<br>Bytes    | -WC           | [12.1] DPT_Value_4_Ucount                                                                                                  |
| This is to                       | o trigger the first timer (o                                                  | nly for delay)                                         |               | L             |                                                                                                    |
| 458                              | Timer 1 trigger                                                               | < 4 bytes signed                                       | 4<br>Bytes    | -WC           | [13.1] DPT_Value_4_Count                                                                                                   |
| This is to                       | o trigger the first timer (o                                                  | nly for delay)                                         |               | l             |                                                                                                    |
| 458                              | Timer 1 trigger                                                               | < 4 bytes float                                        | 4<br>Bytes    | -WC           | [14] 14.xxx                                                                                                    |
| This is to                       | o trigger the first timer (o                                                  | nly for delay)                                         | , , ,         | •             |                                                                                                    |
| 459                              | Timer 1 change factor/Remaining time                                          | < 1 byte unsigned                                      | 1 Byte        | RWCT          | [5.10] DPT_Value_1_Ucount                                                                                                  |
| ject will<br>staircas<br>Remaini | change the time in secor<br>e will be ON, etc.<br>ing time: Additionally to t | nds. If the base is 1 minutes he above function, where | ute the val   | lue sent to t | e base is equal to 1 second, this ob-<br>he object is equal to the minutes the<br>his object will send the total remaining |
| deactiva                         | ated.                                                                         |                                                        |               |               | le this function, the "T" flag must be                                                                                     |
| 460                              | Timer 1 warning pulse                                                         | > On / Off                                             | 1 Bit         | R-CT          | [1.1] DPT_Switch                                                                                                    |

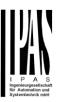

|            | ional object can be activa<br>e have time to react in ord |                                 | ulse to in | form that th  | e staircase is about to expire and    |
|------------|-----------------------------------------------------------|---------------------------------|------------|---------------|---------------------------------------|
| 461        | Timer 1 disable                                           | < Disable = 0 / Ena-<br>ble = 1 | 1 Bit      | RWC           | [1.003] DPT_Enable                    |
| The time   | er can be disabled by this                                | object by sending a 0           |            |               |                                       |
| 462        | Timer 1 output                                            | > On / Off                      | 1 Bit      | CT            | [1.1] DPT_Switch                      |
| This is th | ne output object of the tim                               | ner.                            |            |               |                                       |
| 462        | Timer 1 output                                            | > 1 byte signed                 | 1 Byte     | CT            | [6.10] DPT_Value_1_Count              |
| This is th | ne output object of the tim                               | ner. (only for the delay for    | unction)   |               |                                       |
| 462        | Timer 1 output                                            | > 1 byte unsigned               | 1 Byte     | CT            | [5.10] DPT_Value_1_Ucount             |
| This is th | ne output object of the tim                               | ner. (only for the delay for    | unction)   |               |                                       |
| 462        | Timer 1 output                                            | > 1 byte scaling                | 1 Byte     | CT            | [5.1] DPT_Scaling                     |
| This is th | ne output object of the tim                               | ner. (only for the delay for    | unction)   |               |                                       |
| 462        | Timer 1 output                                            | > 2 bytes float                 | 2<br>Bytes | CT            | [9] 9.xxx                             |
| This is th | ne output object of the tim                               | ier. (only for the delay fu     | unction)   |               |                                       |
| 462        | Timer 1 output                                            | > 2 bytes unsigned              | 2<br>Bytes | CT            | [7.1] DPT_Value_2_Ucount              |
| This is th | ne output object of the tim                               | ner. (only for the delay for    | unction)   |               |                                       |
| 462        | Timer 1 output                                            | > 2 bytes signed                | 2<br>Bytes | CT            | [8.1] DPT_Value_2_Count               |
| This is th | ne output object of the tim                               | ner. (only for the delay for    | unction)   |               |                                       |
| 462        | Timer 1 output                                            | > 4 bytes signed                | 4<br>Bytes | CT            | [13.1] DPT_Value_4_Count              |
| This is th | ne output object of the tim                               | ner. (only for the delay fu     | unction)   |               |                                       |
| 462        | Timer 1 output                                            | > 4 bytes unsigned              | 4<br>Bytes | CT            | [12.1] DPT_Value_4_Ucount             |
| This is th | ne output object of the tim                               | ner. (only for the delay for    | unction)   |               |                                       |
| 363        | Timer 1 output                                            | > 4 bytes float                 | 4<br>Bytes | CT            | [14] 14.xxx                           |
| This is th | ne output object of the tim                               | ner. (only for the delay for    | unction)   |               |                                       |
| 508        | Setpoint 1 output value 1                                 | > On / Off                      | 1 Bit      | R-CT          | [1.001] DPT_Switch                    |
|            | ne output of the two point<br>metrized values when cro    |                                 |            | nis output wi | ill switch ON or OFF depending on     |
| 509        | Setpoint 1 setpoint value/status                          | <> 0100%                        | 1 Byte     | RWCT          | [5.1] DPT_Scaling                     |
|            |                                                           |                                 |            |               | will be used to send the current set- |
|            | tus value. This status val<br>n blocking an unblocking    |                                 | anging tro | om neat to c  | cool and depending on the parame-     |

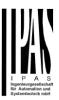

| 509        | Setpoint 1 setpoint                                    | <> 1 byte unsigned           | 1 Byte      | RWCT        | [5.10] DPT_Value_1_Ucount                                                  |
|------------|--------------------------------------------------------|------------------------------|-------------|-------------|----------------------------------------------------------------------------|
| The desi   | value/status                                           | adjusted with this ship      |             | ma abiaat i | will be used to send the current set-                                      |
| point sta  |                                                        | ue will be sent when ch      |             |             | cool and depending on the parame-                                          |
| 509        | Setpoint 1 setpoint value/status                       | <> 2 bytes float             | 2<br>Bytes  | RWCT        | [9] 9.xxx                                                                  |
| point sta  |                                                        | ue will be sent when ch      |             |             | will be used to send the current set-<br>cool and depending on the parame- |
| 509        | Setpoint 1 setpoint value/status                       | <> 2 bytes unsigned          | 2<br>Bytes  | RWCT        | [7.1] DPT_Value_2_Ucount                                                   |
| point sta  |                                                        | ue will be sent when ch      |             |             | will be used to send the current set-<br>cool and depending on the parame- |
| 509        | Setpoint 1 setpoint value/status                       | <> 4 bytes float             | 4<br>Bytes  | RWCT        | [14] 14.xxx                                                                |
| point sta  |                                                        | ue will be sent when ch      | ct. The sa  |             | will be used to send the current set-<br>cool and depending on the parame- |
| 509        | Setpoint 1 setpoint value/status                       | <> 4 bytes unsigned          | 4<br>Bytes  | RWCT        | [12.1] DPT_Value_4_Ucount                                                  |
| point sta  |                                                        | ue will be sent when ch      |             |             | will be used to send the current set-<br>cool and depending on the parame- |
| 510        | Setpoint 1 Heat / Cool                                 | < Heat = 1 / Cool =<br>0     | 1 Bit       | RWC         | [1] 1.100                                                                  |
|            | object the two point regu<br>ower threshold = Setpoint |                              |             |             | is will cause the threshold to change<br>nt at Heat = 1)                   |
| 511        | Setpoint 1 input ext. sensor value                     | < 0100%                      | 1 Byte      | RWC         | [5.1] DPT_Scaling                                                          |
| This is th | ne analog value which wil                              | be used as the input fo      | or the setp | ooint       |                                                                            |
| 511        | Setpoint 1 input ext. sensor value                     | < 1 byte unsigned            | 1 Byte      | RWC         | [5.10] DPT_Value_1_Ucount                                                  |
| This is th | ne analog value which wil                              | be used as the input fo      | or the setp | point       |                                                                            |
| 511        | Setpoint 1 input ext. sensor value                     | < 2 bytes float              | 2<br>Bytes  | RWC         | [9] 9.xxx                                                                  |
| This is th | ne analog value which wil                              | be used as the input fo      |             | point       |                                                                            |
| 511        | Setpoint 1 input ext. sensor value                     | < 2 byte unsigned            | 2<br>Bytes  | RWC         | [7.1] DPT_Value_2_Ucount                                                   |
| This is th | ne analog value which wil                              | l<br>be used as the input fo | _           | ooint       | I                                                                          |
| 511        | Setpoint 1 input ext. sensor value                     | < 4 bytes float              | 4<br>Bytes  | RWC         | [14] 14.xxx                                                                |
| This is th | ne analog value which wil                              | be used as the input fo      |             | ooint       |                                                                            |

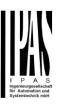

| 511                                                                               | Setpoint 1 input ext. sensor value                                                                                                    | < 4 bytes unsigned                                                                                                    | 4<br>Bytes                                                                                                    | RWC                                                                                                    | [12.1] DPT_Value_4_Ucount                                                                                                    |
|-----------------------------------------------------------------------------------|----------------------------------------------------------------------------------------------------|----------------------------------------------------------------------------------------------------|----------------------------------------------------------------------------------------------------|----------------------------------------------------------------------------------------------------|----------------------------------------------------------------------------------------------------|
| This is                                                                           | the analog value which will                                                                                                    | be used as the input f                                                                                                    | or the set                                                                                                    | point                                                                                                    |                                                                                                    |
|                                                                                   |                                                                                                    |                                                                                                    |                                                                                                    |                                                                                                    |                                                                                                    |
| 512                                                                               | Setpoint 1 disable                                                                                                    | < On / Off                                                                                                    | 1 Bit                                                                                                    | RWC                                                                                                    | [1.003] DPT_Enable                                                                                                    |
| The set                                                                           | point can be disabled with                                                                                                    | this object                                                                                                    |                                                                                                    |                                                                                                    |                                                                                                    |
| 512                                                                               | Setpoint 1 disable                                                                                                    | < 1 byte unsigned                                                                                                    | 1 Byte                                                                                                    | RWC                                                                                                    | [5.10] DPT_Value_1_Ucount                                                                                                    |
| object o                                                                          | of more than one setpoint to                                                                                                    | o the same group addr                                                                                                    | ess but w                                                                                                    | ith different                                                                                                    | e the HVAC mode when linking this<br>enable values. E.g. If setpoint 1 is<br>the comfort mode and setpoint 2                                                                                                    |
| 558                                                                               | Façade 1 Blind position                                                                                                    | < 1 byte scaling                                                                                                    | 1 Byte                                                                                                    | -WC                                                                                                    | [5.001] DPT_Scaling                                                                                                    |
|                                                                                   | shutter/blind channels assiq<br>açade control is active, cha                                                                                                    |                                                                                                    |                                                                                                    |                                                                                                    |                                                                                                    |
| 559                                                                               | Façade 1 Slat position                                                                                                    | < 1 byte scaling                                                                                                    | 1 Byte                                                                                                    | -WC                                                                                                    | [5.001] DPT_Scaling                                                                                                    |
|                                                                                   | slat blind channels assigne açade control is active, cha                                                                                                    |                                                                                                    | group, ca                                                                                                    |                                                                                                    |                                                                                                    |
| 560                                                                               | Façade 1 Auto / Man-                                                                                                    | < 1=Façade /                                                                                                    | 1 Bit                                                                                                    | 14/0                                                                                                    | [1.1] DPT_Switch                                                                                                    |
|                                                                                   | ual_Temporized                                                                                                    | 0=Manual Temp.                                                                                                    |                                                                                                    | -WC                                                                                                    |                                                                                                    |
| The Fa                                                                            | ual_Temporized can be                                                                                                    | 0=Manual Temp. deactivated temporally                                                                                                    | when this                                                                                                    | s communic                                                                                                    | cation object receives the value 0. At                                                                                                    |
| The Fa<br>the end                                                                 | ual_Temporized                                                                                                    | 0=Manual Temp. deactivated temporally slat/blind channel objec                                                                                                    | when this                                                                                                    | communic                                                                                                    | cation object receives the value 0. At ain.                                                                                                    |
| The Fa<br>the end                                                                 | ual_Temporized  çade control mode can be I of the temporization, the second the temporization, the second the temporization, the second the temporization is second to the temporization is second to the temporization i | 0=Manual Temp. deactivated temporally slat/blind channel object the communication object < 1=Façade /                                                                                                    | when this                                                                                                    | communic                                                                                                    | cation object receives the value 0. At ain.                                                                                                    |
| The Fa<br>the end<br>For car<br>560                                               | ual_Temporized  çade control mode can be of the temporization, the sacelling the temporization, t                                                                                                    | 0=Manual Temp. deactivated temporally slat/blind channel object the communication object < 1=Façade / 0=Manual                                                                                                    | when this ts will be ect must r                                                                                                    | s communic<br>inactive aga<br>eceive the                                                                                                    | cation object receives the value 0. At ain.  value 1  [1.1] DPT_Switch                                                                                                    |
| The Fa the end For car 560 The Fa For car                                         | ual_Temporized  çade control mode can be I of the temporization, the second color of the temporization, the second color of the temporization of the temporization | 0=Manual Temp. deactivated temporally slat/blind channel objective communication objective communication objective communicati | when this the will be ect must rect must recommunic                                                                                                    | s communic inactive aga eceive the value of the value of | cation object receives the value 0. At ain.  value 1  [1.1] DPT_Switch                                                                                                    |
| The Fa the end For car  560  The Fa For car objects                               | ual_Temporized  çade control mode can be I of the temporization, the second of the temporization, the second of the temporization is second of the temporization of the temporization is second of the temporization of the temporization of the temporizati | 0=Manual Temp. deactivated temporally slat/blind channel objective communication objective communication objective communicati | when this the will be ect must rect must recommunic                                                                                                    | s communic inactive aga eceive the value of the value of | cation object receives the value 0. At ain.  value 1  [1.1] DPT_Switch  ct receives the value 0.                                                                                                    |
| The Fa the end for car  560 The Fa For car objects                                | ual_Temporized  çade control mode can be I of the temporization, the second in the temporization, the second in the temporization, the second in the temporization, the second in the temporization, the second in the temporization, the second in the temporization, the second in the temporization, the second in the temporization, the second in the temporization, the second in the temporization, the second in the second in | 0=Manual Temp. deactivated temporally slat/blind channel objective communication objective communication objective communicati | when this ets will be ect must recommunication.                                                                                                    | s communic inactive agareceive the second object receive the R-CT                                                                                                    | cation object receives the value 0. At ain.  value 1  [1.1] DPT_Switch  ct receives the value 0.  e value 1, so the slat/blind channel  [1.1] DPT_Switch                                                                         |
| The Fa the end for car  560 The Fa For car objects  561 This sta                  | ual_Temporized  çade control mode can be I of the temporization, the second in the temporization, the second in the temporization, the second in the temporization, the second in the temporization, the second in the temporization, the second in the temporization, the second in the temporization, the second in the temporization, the second in the temporization, the second in the second in the  | 0=Manual Temp. deactivated temporally slat/blind channel objective communication objective communication objective communicati | when this ets will be ect must recommunication.                                                                                                    | s communic inactive agareceive the second object receive the R-CT                                                                                                    | cation object receives the value 0. At ain.  value 1  [1.1] DPT_Switch  ct receives the value 0.  e value 1, so the slat/blind channel  [1.1] DPT_Switch                                                                         |
| The Fa the end for car 560 The Fa For car objects 561 This sta                    | cade control mode can be of the temporization, the state of the temporization, the state of the temporization of the temporization, the state of the temporization of the temporization of the temporizati | 0=Manual Temp. deactivated temporally slat/blind channel object the communication object the communication object the com | when this to when this to when this to the will be ect must recommunic opect must a limit of the wall tempo to the will be the wall tempo to the will be the wall tempo to the will be the wall tempo to the will be the wall tempo to the will be the wall tempo to the will be the will be the will  | s communic inactive agareceive the second object receive the R-CT                                                                                                    | cation object receives the value 0. At ain.  value 1  [1.1] DPT_Switch  ct receives the value 0.  e value 1, so the slat/blind channel  [1.1] DPT_Switch  active                                                                 |
| The Fa the end for car  560 The Fa For car objects  561 This sta                  | cade control mode can be of the temporization, the state of the temporization, the state of the temporization of the temporization, the state of the temporization of the temporization of the temporizati | 0=Manual Temp. deactivated temporally slat/blind channel object the communication object the communication object the com | when this to when this to when this to the will be ect must recommunic opect must a limit of the wall tempo to the will be the wall tempo to the will be the wall tempo to the will be the wall tempo to the will be the wall tempo to the will be the wall tempo to the will be the will be the will  | s communic inactive agareceive the second object receive the R-CT                                                                                                    | cation object receives the value 0. At ain.  value 1  [1.1] DPT_Switch  ct receives the value 0.  e value 1, so the slat/blind channel  [1.1] DPT_Switch  active                                                                 |
| The Fa the end 560 The Fa For car objects 561 This sta 561 This sta 574 It is pos | cade control mode can be of the temporization, the state of the temporization, the state of the temporization of the temporization, the state of the temporization of the temporization of the t | 0=Manual Temp. deactivated temporally slat/blind channel object the communication object the communication object the com | when this ets will be ect must rect must recommunicate the communicate the com | cation object receive the R-CT rization is a R-CT Façade co                                                                                                    | cation object receives the value 0. At ain.  value 1  [1.1] DPT_Switch  et receives the value 0.  e value 1, so the slat/blind channel  [1.1] DPT_Switch  [1.1] DPT_Switch  [1.1] DPT_Switch  [1.1] DPT_Switch  [1.1] DPT_Switch |
| The Fa the end 560 The Fa For car objects 561 This sta 561 This sta 574 It is pos | cade control mode can be of the temporization, the state of the temporization, the state of the temporization of the temporization, the state of the temporization, the state of the temporization, the state of the temporization, the state of the temporization, the state of the temporization, the state of the temporization, the state of the temporization of the temporization of the tempo | 0=Manual Temp. deactivated temporally slat/blind channel object the communication object the communication object the com | when this ets will be ect must rect must recommunicate the communicate the com | cation object receive the R-CT rization is a R-CT Façade co                                                                                                    | cation object receives the value 0. At ain.  value 1  [1.1] DPT_Switch  et receives the value 0.  e value 1, so the slat/blind channel  [1.1] DPT_Switch  [1.1] DPT_Switch  [1.1] DPT_Switch  [1.1] DPT_Switch  [1.1] DPT_Switch |

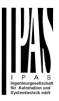

| 575                                | Façade Exclude Ch. A temporized                                                                                                    | < 0=No / 1= Exclude<br>Temp.                        | 1 Bit                                         | -WC                          | [1.1] DPT_Switch                                                                                                   |  |
|------------------------------------|----------------------------------------------------------------------------------------------------|-----------------------------------------------------|-----------------------------------------------|------------------------------|----------------------------------------------------------------------------------------------------|--|
|                                    | sible to exclude only a uni                                                                                                    | que channel from the F                              | açade co                                      | ntrol group                  | temporary using this communication                                                                                 |  |
| object, d                          | luring the time established                                                                                                    | in the parameters.                                  |                                               |                              |                                                                                                    |  |
| 577                                | [A1] Switching On /<br>Off                                                                                                    | < On / Off                                          | 1 Bit                                         | -WC                          | [1.1] DPT_Switch                                                                                                   |  |
|                                    | s object the switching char<br>the other hand it will be o                                                                                                    |                                                     |                                               |                              | I/ON when configured as N.O. con-<br>red as N.C. contact.                                                          |  |
| 577                                | [A] Move                                                                                                    | < 0=up/1=down                                       | 1 Bit                                         | -WC                          | [1.8] DPT_UpDown                                                                                                   |  |
| This obje                          | ect is to move the blind up                                                                                                    | =0 or down=1                                        |                                               |                              |                                                                                                    |  |
| 578                                | [A1] Switching tog-<br>gle/inverted                                                                                                    | < Inverted                                          | 1 Bit                                         | -WC                          | [1.1] DPT_Switch                                                                                                   |  |
| tact. On ured in t                 | s object the switching char<br>the other hand it will be o                                                                                                    | pened when receiving a<br>But it can also be used t | a 0/OFF v<br>o toggle t                       | when config<br>the output re | O/OFF when configured as N.O. con-<br>ured as N.C. contact, when config-<br>egardless of the previous state of the |  |
| 578                                | [A] Stop<br>(Blind=Stop/step)                                                                                                    | < 0=stop/step,<br>1=stop/step                       | 1 Bit                                         | -WC                          | [1.007] DPT_Step                                                                                                   |  |
| This is to                         | o stop/step the blind 0=sto                                                                                                    |                                                     | down                                          | l                            |                                                                                                    |  |
| 578                                | [A1] Switching tog-<br>gle/inverted                                                                                                    | < Toggle only with 0                                | 1 Bit                                         | -WC                          | [1.1] DPT_Switch                                                                                                   |  |
| ured in t<br>output. T             | he parameters to invert. E<br>The value to do this can a                                                                                                    | But it can also be used to so be configured in the  | o toggle t<br>paramet                         | the output re                | ured as N.C. contact, when config-<br>egardless of the previous state of the                                       |  |
| 578                                | [A1] Switching tog-<br>gle/inverted                                                                                                    | < Toggle with 0 and<br>1                            | 1 Bit                                         | -WC                          | [1.1] DPT_Switch                                                                                                   |  |
| tact. On ured in t                 | the other hand it will be o                                                                                                    | pened when receiving a<br>But it can also be used t | a 0/OFF v<br>o toggle t                       | when config<br>the output re | O/OFF when configured as N.O. con-<br>ured as N.C. contact, when config-<br>egardless of the previous state of the |  |
| 578                                | [A1] Switching tog-<br>gle/inverted                                                                                                    | < Toggle only with 1                                | 1 Bit                                         | -WC                          | [1.1] DPT_Switch                                                                                                   |  |
| tact. On<br>ured in t<br>output. T | With this object the switching channels relay will be closed when receiving a 0/OFF when configured as N.O. contact. On the other hand it will be opened when receiving a 0/OFF when configured as N.C. contact, when configured in the parameters to invert. But it can also be used to toggle the output regardless of the previous state of the output. The value to do this can also be configured in the parameters |                                                     |                                               |                              |                                                                                                    |  |
| 579<br>This is th                  | [A1] Switching status<br>ne current status of the ch                                                                                                    | > On / Off<br>annel. The sending beh                | 1 Bit<br>naviour ca                           | R-CT<br>an be chang          | [1.1] DPT_Switch ged by the parameters                                                                             |  |
| 579                                | [A] Move to position                                                                                                    | < 0100%                                             | 1 Byte                                        | -WC                          | [5.1] DPT_Scaling                                                                                                  |  |
|                                    | d can be moved to a spec                                                                                                    |                                                     |                                               |                              | [5.1] DF 1_3calling                                                                                                |  |
| 580                                | [A] Move slat                                                                                                    | < 0100%                                             | 1 Byte                                        | -WC                          | [5.1] DPT_Scaling                                                                                                  |  |
|                                    | ect is to move the slats to                                                                                                    |                                                     | <u>, , , , , , , , , , , , , , , , , , , </u> | 1                            | ·                                                                                                    |  |
| 580                                | [A] Move slit                                                                                                    | < 0100%                                             | 1 Byte                                        | -WC                          | [5.1] DPT_Scaling                                                                                                  |  |
|                                    | ect is to move the slits to alue will close completely                                                                                                    |                                                     | vill move                                     | the shutter                  | to the bottom position but with all the                                                                            |  |

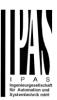

| slits in o        | pen position.                                              |                                            |                      |               |                                                                              |
|-------------------|------------------------------------------------------------|--------------------------------------------|----------------------|---------------|------------------------------------------------------------------------------|
| values to         |                                                            |                                            |                      |               | by this object. The frequency and pply different multiplying or division     |
| 580               | [A1] RunHour counter value                                 | > 4 bytes signed                           | 4<br>Bytes           | R-CT          | [13.100] DPT_time_lag_(s)                                                    |
| values to         |                                                            |                                            |                      |               | by this object. The frequency and pply different multiplying or division     |
| 581               | [A] Change upper limit                                     |                                            | 1 Byte               | RWCT          | [5.1] DPT_Scaling                                                            |
| Should a previous | an invalid value (upper lims value will be restored an     | it must be smaller than d send to the bus. | lower lim            | it) be sent t | n be changed by using this object. o this object it will be rejected and the |
| 581               | [A1] RunHour counter threshold                             | < Reading/writing threshold                | 4<br>Bytes<br>signed | RWCT          | [13.100] DPT_time_lag_(s)                                                    |
|                   | eshold of the runhour cour<br>m object will send an alarr  |                                            |                      | ct. When cro  | ossing the threshold value the thresh-                                       |
| 581               | [A1] RunHour counter threshold                             | < Reading threshold                        | 4<br>Bytes<br>signed | R-CT          | [13.100] DPT_time_lag_(s)                                                    |
|                   | eshold of the runhour cour<br>m object will send an alarr  |                                            | this objec           | ct. When cro  | ossing the threshold value the thresh-                                       |
| 582               | [A1] RunHour counter alarm                                 | > 1 = Alarm, 0 = No<br>alarm               | 1 Bit                | R-CT          | [1.005] DPT_Alarm                                                            |
| When cr           | rossing the threshold valu                                 | e the threshold alarm ol                   | oject will :         | send an ala   | rm message.                                                                  |
| 582               | [A] Change lower limit                                     | <> 0100%                                   | 1 Byte               | RWCT          | [5.1] DPT_Scaling                                                            |
| Should a          |                                                            | it must be smaller than                    |                      |               | n be changed by using this object. o this object it will be rejected and the |
| 583               | [A1] RunHour counter reset                                 | < 1 = Reset, 0 =<br>Nothing                | 1 Bit                | -WC           | [1.015] DPT_Reset                                                            |
|                   | hour counter can be reset<br>ide to reset to zero or if th |                                            |                      |               | n from zero. In the parameters one he last value at reset                    |
| 583               | [A] Status blind position                                  | > 0100%                                    | 1 Byte               | R-CT          | [5.1] DPT_Scaling                                                            |
| This obj          | ect sends the absolute bli                                 | nd status. The sending                     | condition            | s can be se   | t in the parameters.                                                         |
| 584               | [A] Status blind lower end position                        | > 1 = Totally down /<br>0 = not            | 1 Bit                | R-CT          | [1.001] DPT_Switch                                                           |
| When re           | eaching the lower end pos                                  | ition this object will send                | d a 1, for           | any other p   | osition this object will be 0.                                               |
| 584               | [A1] RunHour counter value at reset                        | > 4 bytes signed                           | 4<br>Bytes           | R-CT          | [13.100] DPT_time_lag_(s)                                                    |
| In the pa         |                                                            | to activate this object s                  | hould sto            | ore and send  | the last value of the runhour counter                                        |
| 585               | [A] Status blind upper end position                        | > 1 = Totally up / 0 = not                 | 1 Bit                | R-CT          | [1.001] DPT_Switch                                                           |
| When re           |                                                            |                                            | d a 1, for           | any other p   | position this object will be 0.                                              |
| 585               | [A1] Switching counter value                               | > 1 byte unsigned                          | 1 Byte               | R-CT          | [5.10] DPT_Value_1_Ucount                                                    |
|                   |                                                            |                                            |                      |               |                                                                              |

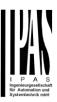

|          | ect sends the number of s<br>the parameters | witching's, whether to       | count whe  | en in switch | es ON, OFF or both can be config- |
|----------|---------------------------------------------|------------------------------|------------|--------------|-----------------------------------|
| 585      | [A1] Switching counter value                | > 2 bytes unsigned           | 2<br>Bytes | R-CT         | [7.1] DPT_Value_2_Ucount          |
|          | ect sends the number of s<br>the parameters | witching's, whether to       | count whe  | en in switch | es ON, OFF or both can be config- |
| 585      | [A1] Switching counter value                | > 4 bytes unsigned           | 4<br>Bytes | R-CT         | [12.1] DPT_Value_4_Ucount         |
|          | ect sends the number of s<br>the parameters | witching's, whether to       | count whe  | en in switch | es ON, OFF or both can be config- |
| 586      | [A] Status slit position                    | > 0100%                      | 1 Byte     | R-CT         | [5.1] DPT_Scaling                 |
| This ser | nds the status of the slit po               | sition after each move       | ment.      |              |                                   |
| 586      | [A] Status slat position                    | > 0100%                      | 1 Byte     | R-CT         | [5.1] DPT_Scaling                 |
| This ser | nds the status of the slat p                | osition after each move      | ement.     |              |                                   |
| 586      | [A1] Switching counter threshold            | < Reading/writing threshold  | 1 Byte     | RWCT         | [5.10] DPT_Value_1_Ucount         |
| This obj | ject is to read and write the               | e threshold value.           | •          | 1            | 1                                 |
| 586      | [A1] Switching counter threshold            | < Reading threshold          | 1 Byte     | R-CT         | [5.10] DPT_Value_1_Ucount         |
| This obj | ect is to only read the thre                | shold value.                 |            |              |                                   |
| 586      | [A1] Switching counter threshold            | < Reading threshold          | 2<br>Bytes | R-CT         | [7.1] DPT_Value_2_Ucount          |
| This obj | ject is to only read the thre               | shold value.                 | 1 -        |              |                                   |
| 586      | [A1] Switching counter threshold            | < Reading/writing threshold  | 2<br>Bytes | RWCT         | [7.1] DPT_Value_2_Ucount          |
| This obj | ject is to read and write the               | e threshold value.           | •          | 1            | 1                                 |
| 586      | [A1] Switching counter threshold            | < Reading threshold          | 4<br>Bytes | R-CT         | [12.1] DPT_Value_4_Ucount         |
| This obj | ject is to only read the thre               | shold value.                 | •          | 1            | 1                                 |
| 586      | [A1] Switching counter threshold            | < Reading/writing threshold  | 4<br>Bytes | RWCT         | [12.1] DPT_Value_4_Ucount         |
| This obj | ject is to read and write the               | e threshold value.           |            | l            |                                   |
| 587      | [A] Preset 1 execute                        | < 1 = Execute, 0 = Nothing   | 1 Bit      | -WC          | [1.001] DPT_Switch                |
| With a 1 | I this preset will be execut                | ed. 0 = No reaction          |            |              |                                   |
| 587      | [A1] Switching counter alarm                | > 1 = Alarm, 0 = No<br>alarm | 1 Bit      | R-CT         | [1.005] DPT_Alarm                 |
| When c   | rossing the threshold valu                  | e the threshold alarm o      | bject will | send an ala  | irm message.                      |
| 588      | [A] Preset 2 execute                        | < 1 = Execute, 0 = Nothing   | 1 Bit      | -WC          | [1.001] DPT_Switch                |
| With a 1 | I this preset will be execut                |                              | 1          | <u>I</u>     |                                   |
| 588      | [A1] Switching counter                      | < 1 = Reset, 0 =             | 1 Bit      | -WC          | [1.015] DPT_Reset                 |

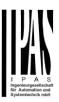

|            | tching counter can be reso<br>ide to reset to zero or if th |                                 |              |               | ain from zero. In the parameters one he last value at reset                    |
|------------|-------------------------------------------------------------|---------------------------------|--------------|---------------|--------------------------------------------------------------------------------|
| 589        | [A] Preset 3 execute                                        | < 1 = Execute, 0 = Nothing      | 1 Bit        | -WC           | [1.001] DPT_Switch                                                             |
| With a 1   | this preset will be execut                                  |                                 |              |               |                                                                                |
| 589        | [A1] Switching counter value at reset                       | > 1 byte unsigned               | 1 Byte       | R-CT          | [5.10] DPT_Value_1_Ucount                                                      |
|            | arameters one can decide<br>nter at reset.                  | to activate this object a       | and if it sh | ould store a  | and send the last value of the switch                                          |
| 589        | [A1] Switching counter value at reset                       | > 2 bytes unsigned              | 2<br>Bytes   | R-CT          | [7.1] DPT_Value_2_Ucount                                                       |
| •          | arameters one can decide<br>nter at reset.                  | to activate this object a       | and if it sh | ould store    | and send the last value of the switch                                          |
| 589        | [A1] Switching counter value at reset                       | > 4 bytes unsigned              | 4<br>Bytes   | R-CT          | [12.1] DPT_Value_4_Ucount                                                      |
|            | arameters one can decide<br>nter at reset.                  | to activate this object a       | and if it sh | ould store a  | and send the last value of the switch-                                         |
| 590        | [A] Preset 4 execute                                        | < 1 = Execute, 0 = Nothing      | 1 Bit        | -WC           | [1.001] DPT_Switch                                                             |
| With a 1   | this preset will be execut                                  |                                 |              |               |                                                                                |
| 590        | [A1] Scene number                                           | < Sc1 (0=Play<br>128=Rec) Sc64  | 1 Byte       | -WC           | [5.10] DPT_Value_1_Ucount                                                      |
| With this  | s object any of the configu                                 |                                 | nel can b    | e triggered   | and/or recorded.                                                               |
| 591        | [A1] Scene disable                                          | < Disable = 1 / Ena-<br>ble = 0 | 1 Bit        | RWC           | [1.003] DPT_Enable                                                             |
| The sce    | ne function for this channe                                 | el can be disabled by s         | ending a     | 1 to this obj | ect                                                                            |
| 591        | [A1] Scene disable                                          | < Disable = 0 / Ena-<br>ble = 1 | 1 Bit        | RWC           | [1.003] DPT_Enable                                                             |
| The sce    | ne function for this channe                                 |                                 | ending a     | to this obj   | ect                                                                            |
| 591        | [A] Preset 1 change move position                           | < 0100%                         | 1 Byte       | RWC           | [5.1] DPT_Scaling                                                              |
| This is to | o change the blind absolu                                   | te movement position v          | hich will    | be set wher   | calling preset 1                                                               |
| 592        | [A1] Timer 1 trigger                                        | < On / Off                      | 1 Bit        | -WC           | [1.001] DPT_Switch                                                             |
| This is to | o trigger the first timer ass                               | sociated to the channel         |              |               |                                                                                |
| 592        | [A] Preset 2 change move position                           | < 0100%                         | 1 Byte       | RWC           | [5.1] DPT_Scaling                                                              |
| This is to | o change the blind absolu                                   | te movement position v          | hich will    | be set wher   | calling preset 2                                                               |
| 593        | [A] Preset 3 change move position                           | < 0100%                         | 1 Byte       | RWC           | [5.1] DPT_Scaling                                                              |
| This is to | o change the blind absolu                                   | te movement position v          | hich will    | be set wher   | n calling preset 3                                                             |
| 593        | [A1] Timer 1 change factor/Remaining time                   | < 1 byte unsigned               | 1 Byte       | RWC           | [5.10] DPT_Value_1_Ucount                                                      |
| ject will  | factor: With this object the                                |                                 |              |               | e base is equal to 1 second, this ob-<br>he object is equal to the minutes the |

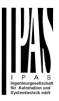

| time up t<br>deactiva               | to 10 times with steps of a                                                                                  | 10% of the total time val                        | ue. In ord              | der to disabl                                                                                                    | nis object will send the total remaining e this function, the "T" flag must be                                                                                      |
|-------------------------------------|----------------------------------------------------------------------------------------------------|--------------------------------------------------|-------------------------|----------------------------------------------------------------------------------------------------|----------------------------------------------------------------------------------------------------|
| 594                                 | [A1] Timer 1 warning pulse                                                                                   | > On / Off                                       | 1 Bit                   | R-CT                                                                                                    | [1.1] DPT_Switch                                                                                                    |
|                                     | ional object can be activa<br>e have time to react in ord                                                    |                                                  | ulse to in              |                                                                                                    | e staircase is about to expire and                                                                                                    |
| 594                                 | [A] Preset 4 change move position                                                                            | < 0100%                                          | 1 Byte                  | RWC                                                                                                    | [5.1] DPT_Scaling                                                                                                    |
| This is to                          | change the blind absolu                                                                                      | te movement position w                           | hich will               | be set wher                                                                                                    | n calling preset 4                                                                                                    |
| 595                                 | [A1] Timer 1 disable                                                                                         | < Disable = 0 / Ena-<br>ble = 1                  | 1 Bit                   | RWCT                                                                                                    | [1.003] DPT_Enable                                                                                                    |
| With this                           | object the timer will be d                                                                                   | isabled by receiving a 0                         | )                       |                                                                                                    |                                                                                                    |
| 595                                 | [A] Preset 1 change slat position                                                                            | < 0100%                                          | 1 Byte                  | RWC                                                                                                    | [5.1] DPT_Scaling                                                                                                    |
| This is to                          | change the blind absolu                                                                                      | te slat position which w                         | ill be set v            | when calling                                                                                                    | preset 1                                                                                                    |
| 596                                 | [A1] Timer 2 trigger                                                                                         | < On / Off                                       | 1 Bit                   | -WC                                                                                                    | [1.001] DPT_Switch                                                                                                    |
| This is to                          | trigger the second timer                                                                                     | associated to the chan                           | nel                     |                                                                                                    |                                                                                                    |
| 596                                 | [A] Preset 2 change slat position                                                                            | < 0100%                                          | 1 Byte                  | RWC                                                                                                    | [5.1] DPT_Scaling                                                                                                    |
| This is to                          | change the blind absolu                                                                                      | te slat position which w                         | ill be set v            | when calling                                                                                                    | preset 2                                                                                                    |
| 597                                 | [A] Preset 3 change slat position                                                                            | < 0100%                                          | 1 Byte                  | RWC                                                                                                    | [5.1] DPT_Scaling                                                                                                    |
| This is to                          | change the blind absolu                                                                                      | te slat position which w                         | ill be set v            | when calling                                                                                                    | preset 3                                                                                                    |
| 597                                 | [A1] Timer 2 change factor/Remaining time                                                                    | < 1 byte unsigned                                | 1 Byte                  | RWC                                                                                                    | [5.10] DPT_Value_1_Ucount                                                                                                    |
| ject will o<br>staircase<br>Remaini | change the time in second<br>e will be ON, etc.<br>ng time: Additionally to the<br>to 10 times with steps of | ds. If the base is 1 minu e above function, when | te the val<br>the timer | ue sent to the sent to the sen | e base is equal to 1 second, this ob-<br>he object is equal to the minutes the<br>his object will send the total remaining<br>e this function, the "T" flag must be |
| 598                                 | [A1] Timer 2 warning pulse                                                                                   | > On / Off                                       | 1 Bit                   | R-CT                                                                                                    | [1.1] DPT_Switch                                                                                                    |
|                                     |                                                                                                    |                                                  | ulse to in              | form that th                                                                                                    | e staircase is about to expire and                                                                                                    |
| 598                                 | [A] Preset 4 change slat position                                                                            | < 0100%                                          | 1 Byte                  | RWC                                                                                                    | [5.1] DPT_Scaling                                                                                                    |
| This is to                          | change the blind absolu                                                                                      | te slat position which w                         | ill be set v            | when calling                                                                                                    | preset 4                                                                                                    |
| 599                                 | [A] Preset 1 save                                                                                            | < 1 = Save, 0 =<br>Nothing                       | 1 Bit                   | -WC                                                                                                    | [1.001] DPT_Switch                                                                                                    |
|                                     | ent position of the blind a<br>hen sending a 1 to this o                                                     |                                                  | parame                  | ters) the sla                                                                                                    | ts can be saved as the new preset 1                                                                                                    |
| 599                                 | [A1] Timer 2 disable                                                                                         | < Disable = 0 / Ena-<br>ble = 1                  | 1 Bit                   | RWCT                                                                                                    | [1.003] DPT_Enable                                                                                                    |
| The time                            | er can be disabled by this                                                                                   |                                                  |                         |                                                                                                    | ,                                                                                                    |
| 600                                 | [A] Preset 2 save                                                                                            | < 1 = Save, 0 =                                  | 1 Bit                   | -WC                                                                                                    | [1.001] DPT_Switch                                                                                                    |

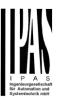

|                        |                                                          | Nothing                                              |                         |                              |                                                                                                    |
|------------------------|----------------------------------------------------------|------------------------------------------------------|-------------------------|------------------------------|----------------------------------------------------------------------------------------------------|
|                        | ent position of the blind a<br>hen sending a 1 to this o |                                                      | e parame                | ters) the sla                | ats can be saved as the new preset 1                                                                               |
| 600                    | [A1] Disable channel                                     | < On / Off                                           | 1 Bit                   | RWCT                         | [1.003] DPT_Enable                                                                                                 |
| The chai               | nnel can be disabled by                                  | this object. In the param                            | eters one               | can decide                   | to disable with a 1 or a 0.                                                                                        |
| 601                    | [A] Preset 3 save                                        | < 1 = Save, 0 =<br>Nothing                           | 1 Bit                   | -WC                          | [1.001] DPT_Switch                                                                                                 |
| values w               | hen sending a 1 to this o                                | object                                               | •                       | ŕ                            | ats can be saved as the new preset 1                                                                               |
| 501                    | [A2] Switching On /<br>Off                               | < On / Off                                           | 1 Bit                   | -WC                          | [1.1] DPT_Switch                                                                                                   |
|                        | object the switching cha<br>the other hand it will be o  |                                                      |                         |                              | I/ON when configured as N.O. con-<br>ired as N.C. contact.                                                         |
| 602                    | [A2] Switching tog-<br>gle/inverted                      | < Toggle only with 1                                 | 1 Bit                   | -WC                          | [1.1] DPT_Switch                                                                                                   |
| tact. On<br>ured in tl | the other hand it will be                                | opened when receiving a<br>But it can also be used t | a 0/OFF v<br>o toggle t | when config<br>the output r  | O/OFF when configured as N.O. con-<br>ured as N.C. contact, when config-<br>egardless of the previous state of the |
| 602                    | [A] Preset 4 save                                        | < 1 = Save, 0 =<br>Nothing                           | 1 Bit                   | -WC                          | [1.001] DPT_Switch                                                                                                 |
|                        | ent position of the blind a then sending a 1 to this of  | and/or (depending on the                             | e parame                | ters) the sla                | ats can be saved as the new preset 1                                                                               |
| 602                    | [A2] Switching tog-<br>gle/inverted                      | < Toggle with 0 and                                  | 1 Bit                   | -WC                          | [1.1] DPT_Switch                                                                                                   |
| tact. On<br>ured in tl | the other hand it will be                                | opened when receiving a<br>But it can also be used t | a 0/OFF v<br>o toggle t | when config<br>the output re | D/OFF when configured as N.O. con-<br>ured as N.C. contact, when config-<br>egardless of the previous state of the |
| 602                    | [A2] Switching tog-<br>gle/inverted                      | < Toggle only with 0                                 | 1 Bit                   | -WC                          | [1.1] DPT_Switch                                                                                                   |
| tact. On<br>ured in tl | object the switching chathe other hand it will be        | opened when receiving a<br>But it can also be used t | a 0/OFF v<br>o toggle t | when config<br>the output r  | D/OFF when configured as N.O. con-<br>ured as N.C. contact, when config-<br>egardless of the previous state of the |
| 602                    | [A2] Switching tog-<br>gle/inverted                      | < Inverted                                           | 1 Bit                   | -WC                          | [1.1] DPT_Switch                                                                                                   |
| tact. On<br>ured in tl | the other hand it will be                                | opened when receiving a<br>But it can also be used t | a 0/OFF v<br>o toggle t | when config<br>the output re | O/OFF when configured as N.O. con-<br>ured as N.C. contact, when config-<br>egardless of the previous state of the |
| 603                    | [A2] Switching status                                    | > On / Off                                           | 1 Bit                   | R-CT                         | [1.1] DPT_Switch                                                                                                   |
| This is th             | ne current status of the c                               | hannel. The sending bel                              | naviour ca              | an be chan                   | ged by the parameters                                                                                              |
| 614                    | [A] Scene number                                         | < Sc1 (0=Play<br>128=Rec) Sc64                       | 1 Byte                  | -WC                          | [5.10] DPT_Value_1_Ucount                                                                                          |
| With this              | object any of the config                                 | ured scenes of this chan                             | nel can b               | e triggered                  | and/or recorded.                                                                                                   |
| 615                    | [A] Scene disable                                        | < Disable = 0 / Ena-<br>ble = 1                      | 1 Bit                   | RWC                          | [1.003] DPT_Enable                                                                                                 |
|                        | ne function for this chanr                               |                                                      |                         |                              |                                                                                                    |

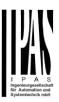

| 615       | [A] Scene disable                                         | < Disable = 1 / Ena-<br>ble = 0   | 1 Bit                | RWC            | [1.003] DPT_Enable                                                             |
|-----------|-----------------------------------------------------------|-----------------------------------|----------------------|----------------|--------------------------------------------------------------------------------|
| The scer  | ne function for this channe                               | el can be disabled by se          | ending a             | 1 to this obje | ect                                                                            |
| 604       | [A2] RunHour counter value                                | > 4 bytes signed                  | 4<br>Bytes           | R-CT           | [13.100] DPT_time_lag_(s)                                                      |
|           | nd different values than h                                |                                   |                      |                | sent can be adjusted. It can also be the runhour. Please see the parame-       |
| 624       | [A] Disable channel                                       | < On / Off                        | 1 Bit                | RWCT           | [1.003] DPT_Enable                                                             |
| The char  | nnel can be disabled by the                               | nis object. In the param          | eters one            | can decide     | to disable with a 1 or a 0.                                                    |
| 605       | [A2] RunHour counter threshold                            | < Reading threshold               | 4<br>Bytes<br>signed | R-CT           | [13.100] DPT_time_lag_(s)                                                      |
|           | shold of the runhour courn object will send an alarr      |                                   |                      | ct. When cro   | ossing the threshold value the thresh-                                         |
| 605       | [A2] RunHour counter threshold                            | < Reading/writing threshold       | 4<br>Bytes<br>signed | RWCT           | [13.100] DPT_time_lag_(s)                                                      |
|           | shold of the runhour cour<br>n object will send an alarr  |                                   |                      | ct. When cro   | ossing the threshold value the thresh-                                         |
| 606       | [A] Move inverted                                         | < 1=up/0=down                     | 1 Bit                | -WC            | [1] 1.xxx                                                                      |
| leaving t |                                                           | clients want the blinds t         | o go dow             | n in this cas  | to send an all OFF telegram when se. By linking the all OFF telegram to not UP |
| 606       | [A2] RunHour counter alarm                                | > 1 = Alarm, 0 = No<br>alarm      | 1 Bit                | R-CT           | [1.005] DPT_Alarm                                                              |
| When cr   | ossing the threshold valu                                 | e the threshold alarm of          | bject will:          | send an ala    | rm message.                                                                    |
| 607       | [A] Disable limits / calibrate                            | < Disable =0 /<br>En&calibrate =1 | 1 Bit                | RWC            | [1.003] DPT_Enable                                                             |
|           | object the limits (must be this object the limits will    |                                   |                      |                | led when receiving a 0. When send-                                             |
| 607       | [A2] RunHour counter reset                                | < 1 = Reset, 0 =<br>Nothing       | 1 Bit                | -WC            | [1.015] DPT_Reset                                                              |
|           | nour counter can be reset<br>de to reset to zero or if th |                                   |                      |                | n from zero. In the parameters one he last value at reset                      |
| 608       | [A2] RunHour counter value at reset                       | > 4 bytes signed                  | 4<br>Bytes           | R-CT           | [13.100] DPT_time_lag_(s)                                                      |
| In the pa |                                                           | to activate this object a         | and if it sh         | ould store a   | and send the last value of the runhour                                         |
| 609       | [A2] Switching counter value                              | > 1 byte unsigned                 | 1 Byte               | R-CT           | [5.10] DPT_Value_1_Ucount                                                      |
| •         | ect sends the number of some parameters                   | witching's, whether to o          | count whe            | en in switche  | es ON, OFF or both can be config-                                              |
| 609       | [A2] Switching counter value                              | > 2 bytes unsigned                | 2<br>Bytes           | R-CT           | [7.1] DPT_Value_2_Ucount                                                       |
|           | ect sends the number of some parameters                   | witching's, whether to o          | count whe            | en in switche  | es ON, OFF or both can be config-                                              |
| 609       | [A2] Switching counter value                              | > 4 bytes unsigned                | 4<br>Bytes           | R-CT           | [12.1] DPT_Value_4_Ucount                                                      |
|           | ect sends the number of s<br>ne parameters                | switching's, whether to d         |                      | en in switche  | es ON, OFF or both can be config-                                              |

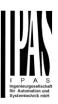

| 610       | [A2] Switching counter threshold                           | < Reading threshold             | 1 Byte       | R-CT           | [5.10] DPT_Value_1_Ucount                                   |
|-----------|------------------------------------------------------------|---------------------------------|--------------|----------------|-------------------------------------------------------------|
| This obje | ect is to only read the thre                               | shold value.                    | l            |                |                                                             |
| 610       | [A2] Switching counter threshold                           | < Reading/writing threshold     | 1 Byte       | RWCT           | [5.10] DPT_Value_1_Ucount                                   |
| This obje | ect is to read and write the                               | e threshold value.              | L            |                |                                                             |
| 610       | [A2] Switching counter threshold                           | < Reading/writing threshold     | 2<br>Bytes   | RWCT           | [7.1] DPT_Value_2_Ucount                                    |
| This obje | ect is to read and write the                               | e threshold value.              |              |                |                                                             |
| 610       | [A2] Switching counter threshold                           | < Reading threshold             | 2<br>Bytes   | R-CT           | [7.1] DPT_Value_2_Ucount                                    |
| This obje | ect is to only read the thre                               | shold value.                    | •            |                |                                                             |
| 610       | [A2] Switching counter threshold                           | < Reading/writing threshold     | 4<br>Bytes   | RWCT           | [12.1] DPT_Value_4_Ucount                                   |
| This obje | ect is to read and write the                               | threshold value.                |              |                |                                                             |
| 610       | [A2] Switching counter threshold                           | < Reading threshold             | 4<br>Bytes   | R-CT           | [12.1] DPT_Value_4_Ucount                                   |
| This obje | ect is to only read the thre                               | shold value.                    |              |                |                                                             |
| 611       | [A2] Switching counter alarm                               | > 1 = Alarm, 0 = No<br>alarm    | 1 Bit        | R-CT           | 1.005] DPT_Alarm                                            |
| When cre  | ossing the threshold value                                 | e the threshold alarm ol        | oject will s | send an ala    | rm message.                                                 |
| 612       | [A2] Switching counter reset                               | < 1 = Reset, 0 = Nothing        | 1 Bit        | -WC            | [1.015] DPT_Reset                                           |
|           | ching counter can be rese<br>de to reset to zero or if the |                                 |              |                | ain from zero. In the parameters one he last value at reset |
| 613       | [A2] Switching counter value at reset                      | > 1 byte unsigned               | 1 Byte       | R-CT           | [5.10] DPT_Value_1_Ucount                                   |
|           | rameters one can decide ter at reset.                      | to activate this object a       | and if it sh | ould store a   | and send the last value of the switch-                      |
| 613       | [A2] Switching counter value at reset                      | > 2 bytes unsigned              | 2<br>Bytes   | R-CT           | [7.1] DPT_Value_2_Ucount                                    |
|           | rameters one can decide ter at reset.                      | to activate this object a       | and if it sh | ould store a   | and send the last value of the switch-                      |
| 613       | [A2] Switching counter value at reset                      | > 4 bytes unsigned              | 4<br>Bytes   | R-CT           | [12.1] DPT_Value_4_Ucount                                   |
|           | ter at reset.                                              | to activate this object a       | and if it sh |                | and send the last value of the switch-                      |
| 614       | [A2] Scene number                                          | < Sc1 (0=Play<br>128=Rec) Sc64  | 1 Byte       | -WC            | [18.001] DPT_Scene_control                                  |
| With this | object any of the configu                                  | red scenes of this chan         | nel can b    | e triggered    | and/or recorded.                                            |
| 615       | [A2] Scene disable                                         | < Disable = 1 / Ena-<br>ble = 0 | 1 Bit        | RWC            | [1.003] DPT_Enable                                          |
| The scer  | ne function for this channe                                | el can be disabled by se        | ending a     | 1 to this obje | ect                                                         |
| 615       | [A2] Scene disable                                         | < Disable = 0 / Ena-            | 1 Bit        | RWC            | [1.003] DPT_Enable                                          |

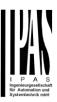

|                                      |                                                                                                    | ble = 1                                          |            |                                                                                                    |                                                                                                    |
|--------------------------------------|----------------------------------------------------------------------------------------------------|--------------------------------------------------|------------|----------------------------------------------------------------------------------------------------|----------------------------------------------------------------------------------------------------|
| The see                              | a function for this chann                                                                                  |                                                  | nding o    | to this obje                                                                                                    | <br>                                                                                                    |
| The scer                             | ne function for this chann                                                                                 | el can be disabled by se                         | ending a t | J to this obje                                                                                                    | eci                                                                                                    |
| 616                                  | [A2] Timer 1 trigger                                                                                       | < On / Off                                       | 1 Bit      | -WC                                                                                                    | [1.001] DPT_Switch                                                                                                    |
| This is to                           | trigger the first timer                                                                                    |                                                  |            |                                                                                                    |                                                                                                    |
| 617                                  | Timer 1 change factor/Remaining time                                                                       | < 1 byte unsigned                                | 1 Byte     | RWC                                                                                                    | [5.10] DPT_Value_1_Ucount                                                                                                    |
| ject will of<br>staircase<br>Remaini | change the time in second<br>will be ON, etc.<br>ng time: Additionally to the<br>to 10 times with steps of | ds. If the base is 1 minu e above function, when | te the val | ue sent to the sent to the sen | e base is equal to 1 second, this ob-<br>he object is equal to the minutes the<br>his object will send the total remaining<br>e this function, the "T" flag must be |
| 618                                  | [A2] Timer 1 warning pulse                                                                                 | > On / Off                                       | 1 Bit      | R-CT                                                                                                    | [1.1] DPT_Switch                                                                                                    |
|                                      |                                                                                                    |                                                  | ulse to in | form that th                                                                                                    | e staircase is about to expire and                                                                                                    |
| 616                                  | [A2] Timer 1 disable                                                                                       | < Disable = 0 / Ena-<br>ble = 1                  | 1 Bit      | RWCT                                                                                                    | [1.003] DPT_Enable                                                                                                    |
| With this                            | object the timer will be d                                                                                 | isabled by receiving a 0                         |            |                                                                                                    |                                                                                                    |
| 620                                  | [A2] Timer 2 trigger                                                                                       | < On / Off                                       | 1 Bit      | -WC                                                                                                    | [1.001] DPT_Switch                                                                                                    |
| This is to                           | trigger the second timer                                                                                   |                                                  |            |                                                                                                    | , , , =                                                                                                    |
| 621                                  | [A2] Timer 1 change factor/Remaining time                                                                  | < 1 byte unsigned                                | 1 Byte     | RWC                                                                                                    | [5.10] DPT_Value_1_Ucount                                                                                                    |
| ject will o<br>staircase<br>Remaini  | change the time in second<br>will be ON, etc.<br>ng time: Additionally to the<br>to 10 times with steps of | ds. If the base is 1 minu e above function, when | te the val | ue sent to the sent to the sen | e base is equal to 1 second, this ob-<br>he object is equal to the minutes the<br>his object will send the total remaining<br>e this function, the "T" flag must be |
| 622                                  | [A2] Timer 2 warning pulse                                                                                 | > On / Off                                       | 1 Bit      | R-CT                                                                                                    | [1.1] DPT_Switch                                                                                                    |
|                                      | ional object can be activa<br>have time to react in ord                                                    |                                                  | ulse to in | form that th                                                                                                    | e staircase is about to expire and                                                                                                    |
| 623                                  | [A2] Timer 2 disable                                                                                       | < Disable = 0 / Ena-<br>ble = 1                  | 1 Bit      | RWCT                                                                                                    | [1.003] DPT_Enable                                                                                                    |
| With this                            | object the timer will be d                                                                                 | isabled by receiving a 0                         |            |                                                                                                    |                                                                                                    |
| 623                                  | [A2] Disable channel                                                                                       | < On / Off                                       | 1 Bit      | RWCT                                                                                                    | [1.003] DPT_Enable                                                                                                    |
|                                      | 1                                                                                                    |                                                  |            |                                                                                                    | to disable with a 1 or a 0.                                                                                                    |
| 673                                  | [In1] Disable                                                                                              | < Disable = 1 / Ena-<br>ble = 0                  | 1 Bit      | RWC                                                                                                    | [1.003] DPT_Enable                                                                                                    |
| This is to                           | disable the first input by                                                                                 | sending a 1 to this obje                         | ect.       |                                                                                                    |                                                                                                    |
| 673                                  | [In1] Disable                                                                                              | < Disable = 0 / Ena-<br>ble = 1                  | 1 Bit      | RWC                                                                                                    | [1.003] DPT_Enable                                                                                                    |
| This is to                           | disable the first input by                                                                                 |                                                  | ect.       | •                                                                                                    |                                                                                                    |
| 674                                  | [In1] Switching short                                                                                      | > On / Off                                       | 1 Bit      | RWCT                                                                                                    | [1.1] DPT_Switch                                                                                                    |
|                                      |                                                                                                    |                                                  |            |                                                                                                    |                                                                                                    |

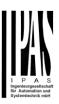

| This is t                                                                                                    |                                                                                                    |                                                                                                    |                                                                                       |                                                                     |                                                                                                    |
|----------------------------------------------------------------------------------------------------|----------------------------------------------------------------------------------------------------|----------------------------------------------------------------------------------------------------|---------------------------------------------------------------------------------------|---------------------------------------------------------------------|----------------------------------------------------------------------------------------------------|
|                                                                                                    | the action to be sent to the the parameters)                                                                                                    | e bus when pressing the                                                                                                    | button sl                                                                             | hort. (The ti                                                       | me for long operation can be config-                                                                                                    |
| 674                                                                                                    | [In1] Switching short                                                                                                    | > 0100%                                                                                                    | 1 Byte                                                                                | R-CT                                                                | [5.1] DPT_Scaling                                                                                                    |
|                                                                                                    | he action to be sent to the the parameters)                                                                                                    | e bus when pressing the                                                                                                    | button sl                                                                             | nort. (The ti                                                       | me for long operation can be config-                                                                                                    |
| 674                                                                                                    | [In1] Switching short                                                                                                    | > 1 byte unsigned                                                                                                    | 1 Byte                                                                                | R-CT                                                                | [5.10] DPT_Value_1_Ucount                                                                                                    |
|                                                                                                    | he action to be sent to the the parameters)                                                                                                    | e bus when pressing the                                                                                                    | button sl                                                                             | hort. (The ti                                                       | me for long operation can be config-                                                                                                    |
| 674                                                                                                    | [In1] Switching short                                                                                                    | > 2 bytes float                                                                                                    | 2<br>Bytes                                                                            | R-CT                                                                | [9] 9.xxx                                                                                                    |
|                                                                                                    | the action to be sent to the the parameters)                                                                                                    | e bus when pressing the                                                                                                    | button sl                                                                             | hort. (The ti                                                       | me for long operation can be config-                                                                                                    |
| 674                                                                                                    | [In1] Switching short                                                                                                    | > 4 bytes unsigned                                                                                                    | 4<br>Bytes                                                                            | R-CT                                                                | [12.1] DPT_Value_4_Ucount                                                                                                    |
|                                                                                                    | he action to be sent to the the parameters)                                                                                                    | e bus when pressing the                                                                                                    | button sl                                                                             | hort. (The ti                                                       | me for long operation can be config-                                                                                                    |
| 674                                                                                                    | [In1] Switching short                                                                                                    | > 4 bytes float                                                                                                    | 4<br>Bytes                                                                            | R-CT                                                                | [14] 14.xxx                                                                                                    |
|                                                                                                    | he action to be sent to the the parameters)                                                                                                    | e bus when pressing the                                                                                                    | button sl                                                                             | hort. (The ti                                                       | me for long operation can be config-                                                                                                    |
| 675                                                                                                    | [In1] Switching long                                                                                                    | > On / Off                                                                                                    | 1 Bit                                                                                 | RWCT                                                                | [1.1] DPT_Switch                                                                                                    |
|                                                                                                    | he action to be sent to the the parameters)                                                                                                    | e bus when pressing the                                                                                                    | button lo                                                                             | ng. (The tir                                                        | ne for long operation can be config-                                                                                                    |
| 675                                                                                                    | [In1] Switching long                                                                                                    | > 0100%                                                                                                    | 1 Byte                                                                                | R-CT                                                                | [5.1] DPT_Scaling                                                                                                    |
|                                                                                                    | he action to be sent to the the parameters)                                                                                                    | e bus when pressing the                                                                                                    | button lo                                                                             | ng. (The tir                                                        | ne for long operation can be config-                                                                                                    |
| 675                                                                                                    | [In1] Switching long                                                                                                    | > 1 byte unsigned                                                                                                    | 1 Byte                                                                                | R-CT                                                                | [5.10] DPT_Value_1_Ucount                                                                                                    |
|                                                                                                    | the action to be sent to the                                                                                                    | e bus when pressing the                                                                                                    | button lo                                                                             | ng. (The tir                                                        | ne for long operation can be config-                                                                                                    |
| 675                                                                                                    | [In1] Switching long                                                                                                    | > 2 bytes float                                                                                                    | 2<br>Bytes                                                                            | R-CT                                                                | [9] 9.xxx                                                                                                    |
|                                                                                                    | the action to be sent to the                                                                                                    | e bus when pressing the                                                                                                    | button lo                                                                             | ng. (The tir                                                        | and the land and another and he are the                                                                                                    |
|                                                                                                    | the parameters)                                                                                                    |                                                                                                    |                                                                                       | <b>5</b> \                                                          | ne for long operation can be config-                                                                                                    |
| 675                                                                                                    | [In1] Switching long                                                                                                    | > 4 bytes float                                                                                                    | 4<br>Bytes                                                                            | R-CT                                                                | [14] 14.xxx                                                                                                    |
| This is t                                                                                                    | [In1] Switching long                                                                                                    | •                                                                                                    | Bytes                                                                                 | R-CT                                                                |                                                                                                    |
| This is t                                                                                                    | [In1] Switching long he action to be sent to the                                                                                                    | •                                                                                                    | Bytes                                                                                 | R-CT                                                                | [14] 14.xxx                                                                                                    |
| This is tured in the formal of the formal of | [In1] Switching long he action to be sent to the the parameters) [In1] Switching long                                                                                                    | e bus when pressing the                                                                                                    | Bytes e button lo                                                                     | R-CT                                                                | [14] 14.xxx ne for long operation can be config-                                                                                                    |
| This is tured in the formal of the formal of | [In1] Switching long  the action to be sent to the the parameters)  [In1] Switching long  the action to be sent to the                                                                                                    | e bus when pressing the                                                                                                    | Bytes e button lo                                                                     | R-CT                                                                | [14] 14.xxx  me for long operation can be config-  [12.1] DPT_Value_4_Ucount                                                                                                    |
| This is tured in to 675  This is tured in to 676  This is t                                                                                                    | [In1] Switching long the action to be sent to the the parameters)  [In1] Switching long the action to be sent to the the parameters)  [In1] Multiple op. 1 pulse                                                                                    | e bus when pressing the  > 4 bytes unsigned  e bus when pressing the  > On / Off  object. The number of                                                                                                    | Bytes e button lo  4 Bytes e button lo  1 Bit pulses to                               | R-CT ong. (The tir R-CT trigger this                                | [14] 14.xxx  me for long operation can be config-  [12.1] DPT_Value_4_Ucount  me for long operation can be config-  [1.001] DPT_Switch  object can be changed in the parame-                                                                         |
| This is tured in to 675  This is tured in to 676  This is t                                                                                                    | [In1] Switching long the action to be sent to the parameters) [In1] Switching long the action to be sent to the parameters) [In1] Multiple op. 1 pulse the first multiple operation                                                                 | e bus when pressing the  > 4 bytes unsigned  e bus when pressing the  > On / Off  object. The number of                                                                                                    | Bytes e button lo  4 Bytes e button lo  1 Bit pulses to                               | R-CT ong. (The tir R-CT trigger this                                | [14] 14.xxx  me for long operation can be config-  [12.1] DPT_Value_4_Ucount  me for long operation can be config-  [1.001] DPT_Switch  object can be changed in the parame-                                                                         |
| This is t ured in to 675  This is t ured in to 676  This is t ters. Als 676  This is t                                                                                                    | [In1] Switching long the action to be sent to the the parameters)  [In1] Switching long the action to be sent to the the parameters)  [In1] Multiple op. 1 pulse the first multiple operation to the time between pulse  [In1] Multiple op. 1 pulse | e bus when pressing the  > 4 bytes unsigned  e bus when pressing the  > On / Off  object. The number of es and the value to be seed to be seed | Bytes e button lo  4 Bytes e button lo  1 Bit  pulses to ent can be 1 Byte  pulses to | R-CT ong. (The tir R-CT trigger this e changed in R-CT trigger this | [14] 14.xxx  me for long operation can be config-  [12.1] DPT_Value_4_Ucount  me for long operation can be config-  [1.001] DPT_Switch  object can be changed in the paramenthe parameters.  [5.1] DPT_Scaling  object can be changed in the parame- |

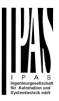

| 676                                                                                                    | so the time between pulse [In1] Multiple op. 1                                                                                                    | > 2 bytes float                                                                                                    | 2                                                                                                    | R-CT                                                                                                    | [9] 9.xxx                                                                                                    |
|----------------------------------------------------------------------------------------------------|----------------------------------------------------------------------------------------------------|----------------------------------------------------------------------------------------------------|----------------------------------------------------------------------------------------------------|----------------------------------------------------------------------------------------------------|----------------------------------------------------------------------------------------------------|
| This is 1                                                                                                    | pulse                                                                                                    | abiant The second on of                                                                                                    | Bytes                                                                                                    | tui a a a a thai a                                                                                                    |                                                                                                    |
|                                                                                                    | the first multiple operation<br>so the time between pulse                                                                                                    |                                                                                                    |                                                                                                    |                                                                                                    | object can be changed in the parame<br>n the parameters.                                                                                                    |
| 677                                                                                                    | [In1] Multiple op. 2 pulses                                                                                                    | > On / Off                                                                                                    | 1 Bit                                                                                                    | R-CT                                                                                                    | [1.001] DPT_Switch                                                                                                    |
|                                                                                                    | the second multiple operars. Also the time between                                                                                                    |                                                                                                    |                                                                                                    |                                                                                                    | his object can be changed in the pa-                                                                                                    |
| 677                                                                                                    | [In1] Multiple op. 2                                                                                                    | > 0100%                                                                                                    | 1 Byte                                                                                                    | R-CT                                                                                                    | [5.1] DPT Scaling                                                                                                    |
|                                                                                                    | pulses                                                                                                    |                                                                                                    |                                                                                                    |                                                                                                    |                                                                                                    |
|                                                                                                    | the second multiple opera<br>rs. Also the time between                                                                                                    |                                                                                                    |                                                                                                    |                                                                                                    | his object can be changed in the pa-                                                                                                    |
| 677                                                                                                    | [In1] Multiple op. 2                                                                                                    | > 1 byte unsigned                                                                                                    | 1 Byte                                                                                                    | R-CT                                                                                                    | [5.10] DPT_Value_1_Ucount                                                                                                    |
|                                                                                                    | pulses                                                                                                    | , ,                                                                                                    |                                                                                                    |                                                                                                    | – – –                                                                                                    |
|                                                                                                    |                                                                                                    |                                                                                                    |                                                                                                    |                                                                                                    | his object can be changed in the pa-                                                                                                    |
|                                                                                                    | rs. Also the time between                                                                                                    | > 2 bytes float                                                                                                    | be sent o                                                                                                    | R-CT                                                                                                    | <del>-</del>                                                                                                    |
| 677                                                                                                    | [In1] Multiple op. 2 pulses                                                                                                    | > 2 bytes float                                                                                                    | Bytes                                                                                                    | R-C1                                                                                                    | [9] 9.xxx                                                                                                    |
|                                                                                                    | the second multiple opera                                                                                                    |                                                                                                    | r of pulses                                                                                                    |                                                                                                    | his object can be changed in the pa-                                                                                                    |
|                                                                                                    | rs. Also the time between                                                                                                    | •                                                                                                    |                                                                                                    |                                                                                                    | <u>-</u>                                                                                                    |
| 678                                                                                                    | [In1] Multiple op. 3 pulses                                                                                                    | > On / Off                                                                                                    | 1 Bit                                                                                                    | R-CT                                                                                                    | [1.001] DPT_Switch                                                                                                    |
| This is t                                                                                                    |                                                                                                    | n object. The number of                                                                                                    | pulses to                                                                                                    | trigger this                                                                                                    | object can be changed in the param                                                                                                    |
|                                                                                                    | Iso the time between puls                                                                                                    |                                                                                                    |                                                                                                    |                                                                                                    | <del></del>                                                                                                    |
| 678                                                                                                    | [In1] Multiple op. 3 pulses                                                                                                    | > 0100%                                                                                                    | 1 Byte                                                                                                    | R-CT                                                                                                    | [5.1] DPT_Scaling                                                                                                    |
|                                                                                                    |                                                                                                    |                                                                                                    |                                                                                                    |                                                                                                    |                                                                                                    |
|                                                                                                    | the third multiple operation                                                                                                    |                                                                                                    |                                                                                                    |                                                                                                    |                                                                                                    |
| eters. A                                                                                                    |                                                                                                    |                                                                                                    |                                                                                                    |                                                                                                    |                                                                                                    |
| eters. A<br>678<br>This is t                                                                                                    | the third multiple operationalso the time between puls [In1] Multiple op. 3 pulses the third multiple operation                                                                                                    | ses and the value to be  > 1 byte unsigned  n object. The number of                                                                                                    | 1 Byte pulses to                                                                                                    | R-CT trigger this                                                                                                    | [5.10] DPT_Value_1_Ucount object can be changed in the param-                                                                                                    |
| eters. A<br>678<br>This is teters. A                                                                                                    | the third multiple operation also the time between puls [In1] Multiple op. 3 pulses the third multiple operation also the time between puls                                                                                                    | ses and the value to be  > 1 byte unsigned  n object. The number of the ses and the value to be                                                                                                    | 1 Byte pulses to sent can be                                                                                                    | R-CT trigger this pe changed                                                                                                    | in the parameters.  [5.10] DPT_Value_1_Ucount  object can be changed in the parameters.                                                                                                    |
| eters. A<br>678<br>This is teters. A                                                                                                    | the third multiple operationalso the time between puls [In1] Multiple op. 3 pulses the third multiple operation                                                                                                    | ses and the value to be  > 1 byte unsigned  n object. The number of                                                                                                    | 1 Byte pulses to                                                                                                    | R-CT trigger this                                                                                                    | in the parameters.  [5.10] DPT_Value_1_Ucount object can be changed in the param                                                                                                    |
| eters. A 678 This is teters. A 678 This is t                                                                                                    | the third multiple operationalso the time between puls  [In1] Multiple op. 3 pulses the third multiple operationalso the time between puls  [In1] Multiple op. 3 pulses the third multiple operationalso the time between puls                                                                                                    | ses and the value to be  > 1 byte unsigned  n object. The number of ses and the value to be  > 2 bytes float  n object. The number of object. The number of object.                                                                                                    | pulses to sent can be pulses to sent can be pulses to sent can be pulses to pulses to                                                                                                    | R-CT o trigger this pe changed R-CT o trigger this                                                                                                    | in the parameters.  [5.10] DPT_Value_1_Ucount  object can be changed in the paramin the parameters.  [9] 9.xxx  object can be changed in the parameters.                                                                                                    |
| This is teters. A                                                                                                    | the third multiple operation also the time between puls [In1] Multiple op. 3 pulses the third multiple operation also the time between puls [In1] Multiple op. 3 pulses the third multiple operation also the time between puls the third multiple operation also the time between puls                                                                                                    | ses and the value to be  > 1 byte unsigned  n object. The number of ses and the value to be  > 2 bytes float  n object. The number of ses and the value to be                                                                                                    | 1 Byte pulses to sent can be 2 Bytes pulses to sent can be 2 Bytes                                                                                                    | R-CT trigger this pe changed R-CT trigger this pe changed                                                                                                    | in the parameters.  [5.10] DPT_Value_1_Ucount  object can be changed in the paramin the parameters.  [9] 9.xxx  object can be changed in the paramin the parameters.                                                                                                    |
| Fhis is the ters. A Signature of the ters. A Signature of the ters. A Signature of the ters. A Signature of the ters. A Signature of the ters. A Signature of the ters. A Signature of the ters. A Signature of the ters. A Signature of the ters. A Signature of the ters. A Signature of the ters. A Signature of the ters.                                                                                                    | the third multiple operation also the time between pulse [In1] Multiple op. 3 pulses the third multiple operation also the time between pulse [In1] Multiple op. 3 pulses the third multiple operation also the time between pulse [In1] Multiple op. 4 pulses                                                                                                    | ses and the value to be  > 1 byte unsigned  n object. The number of ses and the value to be  > 2 bytes float  n object. The number of ses and the value to be  > On / Off                                                                                                    | pulses to sent can be a pulses to sent can be a pulses to sent can be a pulses to sent can be a pulses to sent can be a pulses to sent can be a pulses to sent can be a pulses to sent can be a pulses to sent can be a pulses to sent can be a pulses to sent can be a pulses to sent can be a pulses to sent can be a pulse to sent can be a pulse to  | R-CT otrigger this pe changed R-CT otrigger this pe changed R-CT otrigger this pe changed R-CT                                                                                                    | in the parameters.  [5.10] DPT_Value_1_Ucount  object can be changed in the paramin the parameters.  [9] 9.xxx  object can be changed in the paramin the parameters.  [1.001] DPT_Switch                                                                                                    |
| This is the ters. A 2007 A 2007 A 200 | the third multiple operation also the time between pulse [In1] Multiple op. 3 pulses the third multiple operation also the time between pulse [In1] Multiple op. 3 pulses the third multiple operation also the time between pulse [In1] Multiple op. 4 pulses the fourth multiple operation the fourth multiple operation the fourth multiple o | ses and the value to be  > 1 byte unsigned  n object. The number of ses and the value to be  > 2 bytes float  n object. The number of ses and the value to be  > On / Off  on object. The number of ses and the value to be                                                                                                    | pulses to sent can be pulses to sent can be  | R-CT o trigger this pe changed R-CT o trigger this pe changed R-CT oto trigger this pe changed R-CT to trigger this                                                                                                    | in the parameters.  [5.10] DPT_Value_1_Ucount  object can be changed in the paramin the parameters.  [9] 9.xxx  object can be changed in the paramin the parameters.  [1.001] DPT_Switch  is object can be changed in the pa-                                                                                                    |
| This is the ters. A 2007 A 2007 A 200 | the third multiple operationalso the time between pulse [In1] Multiple op. 3 pulses the third multiple operationalso the time between pulse [In1] Multiple op. 3 pulses the third multiple operationalso the time between pulse [In1] Multiple op. 4 pulses the fourth multiple operations. Also the time between [In1] Multiple op. 4                                                                                                    | ses and the value to be  > 1 byte unsigned  n object. The number of ses and the value to be  > 2 bytes float  n object. The number of ses and the value to be  > On / Off  on object. The number of ses and the value to be                                                                                                    | pulses to sent can be pulses to sent can be  | R-CT o trigger this pe changed R-CT o trigger this pe changed R-CT oto trigger this pe changed R-CT to trigger this                                                                                                    | in the parameters.  [5.10] DPT_Value_1_Ucount  object can be changed in the paramin the parameters.  [9] 9.xxx  object can be changed in the paramin the parameters.  [1.001] DPT_Switch  is object can be changed in the pa-                                                                                                    |
| Fhis is the ters. A factors. A factors. A fa | the third multiple operationalso the time between pulses  In1] Multiple op. 3 pulses  The third multiple operationalso the time between pulses  In1] Multiple op. 3 pulses  The third multiple operationalso the time between pulse  In1] Multiple op. 4 pulses  The fourth multiple operationalso the time between pulse  In1] Multiple op. 4 pulses  The fourth multiple operationalso the time between pulse  In1] Multiple op. 4 pulses  The fourth multiple operationalso the time between pulses  The fourth multiple operationalso the time between pulses  The fourth multiple oper | ses and the value to be  > 1 byte unsigned  n object. The number of ses and the value to be  > 2 bytes float  n object. The number of ses and the value to be  > On / Off  on object. The number of ses and the value to be  > On object. The number of ses and the value to be  > 0.100%  on object. The number of ses and the value to be  > 0.100%                          | pulses to sent can be sent can be sent can | R-CT to trigger this pe changed R-CT to trigger this pe changed R-CT to trigger this pe changed R-CT to trigger this pe changed R-CT to trigger this pe changed to trigger this pe changed to trigger this pe changed                                                                                                    | in the parameters.  [5.10] DPT_Value_1_Ucount  object can be changed in the parameters.  [9] 9.xxx  object can be changed in the parameters.  [1.001] DPT_Switch  is object can be changed in the parameters.  [5.1] DPT_Scaling  is object can be changed in the parameters.                                                                                                    |
| This is teters. A This is teters. A This is teters. A This is teters. A This is teters. A This is teters. A This is teters. A This is teters. A This is teters. A                                                                                                    | the third multiple operationalso the time between pulse [In1] Multiple op. 3 pulses the third multiple operationalso the time between pulse [In1] Multiple op. 3 pulses the third multiple operationalso the time between pulse [In1] Multiple op. 4 pulses the fourth multiple operations. Also the time between [In1] Multiple op. 4 pulses the fourth multiple operations. Also the time between st. Also the time between st. Also the time between st. Also the time between st. Also the time between st. Also the time between st.                                                                                                    | ses and the value to be  > 1 byte unsigned  n object. The number of ses and the value to be  > 2 bytes float  n object. The number of ses and the value to be  > On / Off  on object. The number of ses and the value to be  > On / Off  on object. The number of ses and the value to be  > 0100%  on object. The number of ses and the value to be  > 0100%                  | pulses to sent can be sent can be sent can | R-CT to trigger this pe changed R-CT to trigger this pe changed R-CT to trigger this pe changed R-CT to trigger this pe changed R-CT to trigger this pe chan                                                                                                    | in the parameters.  [5.10] DPT_Value_1_Ucount  object can be changed in the paramin the parameters.  [9] 9.xxx  object can be changed in the paramin the parameters.  [1.001] DPT_Switch  is object can be changed in the paged in the parameters.  [5.1] DPT_Scaling  is object can be changed in the paged in the parameters.                                                                                        |
| This is teters. A This is teters. A This is teters. A This is teters. A This is teters. A This is teters. A This is teters. A This is teters. A This is teters. A                                                                                                    | the third multiple operationalso the time between pulses  In1] Multiple op. 3 pulses  The third multiple operationalso the time between pulses  In1] Multiple op. 3 pulses  The third multiple operationalso the time between pulse  In1] Multiple op. 4 pulses  The fourth multiple operationalso the time between pulse  In1] Multiple op. 4 pulses  The fourth multiple operationalso the time between pulse  In1] Multiple op. 4 pulses  The fourth multiple operationalso the time between pulses  The fourth multiple operationalso the time between pulses  The fourth multiple oper | ses and the value to be  > 1 byte unsigned  n object. The number of ses and the value to be  > 2 bytes float  n object. The number of ses and the value to be  > On / Off  on object. The number of ses and the value to be  > On object. The number of ses and the value to be  > 0.100%  on object. The number of ses and the value to be  > 0.100%                          | pulses to sent can be sent can be sent can | R-CT to trigger this pe changed R-CT to trigger this pe changed R-CT to trigger this pe changed R-CT to trigger this pe changed R-CT to trigger this pe changed to trigger this pe changed to trigger this pe changed                                                                                                    | in the parameters.  [5.10] DPT_Value_1_Ucount  object can be changed in the parameters.  [9] 9.xxx  object can be changed in the parameters.  [1.001] DPT_Switch  is object can be changed in the parameters.  [5.1] DPT_Scaling  is object can be changed in the parameters.                                                                                                    |
| Eters. A 678  This is teters. A 678  This is teters. A 679  This is teters. A 679  This is teters. A 679  This is teters. A 679                                                                                                    | the third multiple operationalso the time between pulses the third multiple op. 3 pulses the third multiple operationalso the time between pulses the third multiple op. 3 pulses the third multiple operationalso the time between pulse the third multiple operationalso the time between pulse the fourth multiple operations. Also the time between  [In1] Multiple op. 4 pulses the fourth multiple operations. Also the time between the fourth multiple op. 4 pulses the fourth multiple operations. Also the time between  [In1] Multiple op. 4 pulses                                                                                                    | ses and the value to be  > 1 byte unsigned  n object. The number of ses and the value to be  > 2 bytes float  n object. The number of ses and the value to be  > On / Off  on object. The number of ses and the value to be  > 0100%  on object. The number of ses and the value to be  > 1 byte unsigned  on object. The number of ses and the value to be  > 1 byte unsigned | pulses to sent can be sent can be sent can | R-CT to trigger this pe changed R-CT to trigger this pe changed R-CT to trigger this pe changed R-CT to trigger this pe changed R-CT to trigger this pe changed R-CT to trigger this pe changed to trigger this pe changed this pe changed this pe changed this pe changed to trigger this pe changed to trigger this pe changed to trigger this pe changed to trigger this pe changed to trigger this pe changed the changed this percentage the changed this percentage that percentage the changed this percentage that percentage the changed this percentage that percentage the changed this percentage that percentage the changed this percentage that percentage the changed this percentage that percentage the changed this percentage that percentage the changed this percentage that percentage the changed this percentage that percentage the changed this percentage that percentage the changed this percentage that percentage the changed this percentage that percentage the changed this percentage that percentage the changed this percentage that percentage the changed that percentage the changed that percentage the percentage that percentage the percentage that percentage the percentag | in the parameters.  [5.10] DPT_Value_1_Ucount  object can be changed in the param in the parameters.  [9] 9.xxx  object can be changed in the param in the parameters.  [1.001] DPT_Switch  is object can be changed in the paged in the parameters.  [5.1] DPT_Scaling  is object can be changed in the paged in the parameters.  [5.10] DPT_Value_1_Ucount  is object can be changed in the paged in the parameters. |

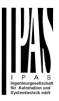

| 680                   | [In1] Multiple op. 5                                                                                                    | > On / Off                       | 1 Bit       | R-CT           | [1.001] DPT_Switch                                        |
|-----------------------|----------------------------------------------------------------------------------------------------|----------------------------------|-------------|----------------|-----------------------------------------------------------|
| This is a             | pulses                                                                                                    | alliant Than and an of           |             | (              |                                                           |
| ters. Also            | the time between pulses                                                                                                    | s and the value to be se         | ent can be  | e changed ir   |                                                           |
| 680                   | [In1] Multiple op. 5<br>pulses                                                                                                    | > 1 byte unsigned                | 1 Byte      | R-CT           | [5.10] DPT_Value_1_Ucount                                 |
|                       | ne fifth multiple operation to the time between pulses                                                                                                    |                                  |             |                | object can be changed in the parame-<br>n the parameters. |
| 680                   | [In1] Multiple op. 5 pulses                                                                                                    | > 0100%                          | 1 Byte      |                | [5.1] DPT_Scaling                                         |
|                       | ne fifth multiple operation the time between pulses                                                                                                    |                                  |             |                | object can be changed in the parame-                      |
| 680                   | [In1] Multiple op. 5                                                                                                    | > 2 bytes float                  | 2           | R-CT           | [9] 9.xxx                                                 |
| This is th            | pulses                                                                                                    | object. The number of r          | Bytes       | triagor this o | bject can be changed in the parame-                       |
|                       | the time between pulses                                                                                                    |                                  |             |                |                                                           |
| 681                   | [In1] Multiple op. long                                                                                                    | > On / Off                       | 1 Bit       | R-CT           | [1.001] DPT_Switch                                        |
|                       | possible to configure for time this object will send                                                                                                    |                                  |             | long operati   | on. If the button is pressed longer                       |
| 681                   | [In1] Multiple op. long                                                                                                    | > 1 byte unsigned                | 1 Byte      | R-CT           | [5.10] DPT_Value_1_Ucount                                 |
|                       |                                                                                                    | , -                              | -           |                |                                                           |
|                       | possible to configure for time this object will send                                                                                                    |                                  |             | long operati   | on. If the button is pressed longer                       |
| 681                   | [In1] Multiple op. long                                                                                                    | > 0100%                          | 1 Byte      |                | [5.1] DPT_Scaling                                         |
|                       | possible to configure for time this object will send                                                                                                    |                                  |             | long operati   | on. If the button is pressed longer                       |
| 681                   | [In1] Multiple op. long                                                                                                    | > 2 bytes float                  | 2<br>Bytes  | R-CT           | [9] 9.xxx                                                 |
|                       | possible to configure for time this object will send                                                                                                    |                                  |             | long operati   | on. If the button is pressed longer                       |
| 682                   | [In1] Flashing                                                                                                    | > On / Off                       | 1 Bit       | R-CT           | [1.001] DPT_Switch                                        |
| This is the the parai |                                                                                                    | ning sequence to the bu          | s. The OI   | N and OFF      | time can individually be adjusted in                      |
| 683                   | [In1] Dimming on/off                                                                                                    | > On / Off                       | 1 Bit       | -WCT           | [1.1] DPT_Switch                                          |
| This is the function. | ne ON/OFF telegram geno                                                                                                    | erated when pressing th          | ne button   |                | input is configured to have a dimming                     |
| 684                   | [In1] Dimming +/-                                                                                                    | > 4 bits relative<br>dimming     | 4 Bit       | -WCT           | [3.7] DPT_Control_Dimming                                 |
|                       | This is the 4 bit relative dimming telegram generated when pressing the button long if the input is configured to have a dimming function. The step size and whether or not a stop telegram must be set can be configured in the |                                  |             |                |                                                           |
| 685                   | [In1] Blind move                                                                                                    | > Up = 0 / Down = 1              | 1 Bit       | -WCT           | [1.8] DPT_UpDown                                          |
|                       |                                                                                                    | •                                |             |                | with a long press of the button                           |
| 686                   | [In1] Blind stop/step                                                                                                    | > Step Up = 0 / Step<br>Down = 1 | 1 Bit       | -WCT           | [1.007] DPT_Step                                          |
| This obje             |                                                                                                    | or down or to stop the           | blind acc   | ording to the  | e KNX DPT 1.007 with a short press                        |
| 687                   | [In1] Scene                                                                                                    | > Sc1 (0=Play<br>128=Rec) Sc64   | 1 Byte      | CT             | [18.001] DPT_Scene_control                                |
|                       | ds the scene number to the button.                                                                                                    | he bus with a short pres         | ss of the b | outton and s   | end a record telegram with a long                         |
| 688                   | [In1] Sequence output                                                                                                    | > On / Off                       | 1 Bit       | -WCT           | [1.001] DPT_Switch                                        |
|                       |                                                                                                    |                                  | •           | •              | ·                                                         |

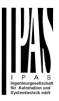

|           |                                                          | T                                 | T                 | 1             | T                                                                              |
|-----------|----------------------------------------------------------|-----------------------------------|-------------------|---------------|--------------------------------------------------------------------------------|
|           | 1                                                        |                                   |                   |               |                                                                                |
|           |                                                          |                                   |                   |               | I send a value to the bus depending                                            |
|           | oarametrized value. Deper<br>crement/decrement)          | nding on the type of seq          | uence the         | e output obj  | ects will sequentially switch ON or                                            |
| 688       | [In1] Sequence output 1                                  | > 1 byte unsigned                 | 1 Byte            | -WCT          | [5.10] DPT_Value_1_Ucount                                                      |
| This is t | he first (out of max. 4) sec                             | quence output object of           | the first in      | nput and wil  | I send a value to the bus depending                                            |
|           | parametrized value. Deper<br>crement/decrement)          | nding on the type of seq          |                   |               | ects will sequentially switch ON or                                            |
| 688       | [In1] Sequence output 1                                  | > 0100%                           | 1 Byte            | -WCT          | [5.1] DPT_Scaling                                                              |
|           |                                                          |                                   |                   |               | I send a value to the bus depending                                            |
|           | parametrized value. Deper<br>crement/decrement)          | nding on the type of seq          | uence the         | e output obj  | ects will sequentially switch ON or                                            |
| 688       | [In1] Sequence output 1                                  | > 2 bytes float                   | 2<br>Bytes        | -WCT          | [9] 9.xxx                                                                      |
|           |                                                          |                                   |                   |               | I send a value to the bus depending                                            |
|           |                                                          | nding on the type of seq          | uence the         | e output obj  | ects will sequentially switch ON or                                            |
| •         | crement/decrement)                                       | 0 / 0.4                           | I 4 D''           | WOT           | [4 004] DDT_0                                                                  |
| 689       | [In1] Sequence output 2                                  | > On / Off                        | 1 Bit             | -WCT          | [1.001] DPT_Switch                                                             |
|           |                                                          |                                   |                   |               | will send a value to the bus depend-                                           |
|           | crement/decrement)                                       |                                   |                   |               | objects will sequentially switch ON or                                         |
| 690       | [In1] Sequence output 3                                  | > On / Off                        | 1 Bit             | -WCT          | [1.001] DPT_Switch                                                             |
|           |                                                          |                                   |                   |               | ill send a value to the bus depending                                          |
|           |                                                          | nding on the type of seq          | uence the         | e output obj  | ects will sequentially switch ON or                                            |
|           | crement/decrement)                                       | . 0 / 0#                          | 4 D:4             | WOT           | IA 0041 DDT Civital                                                            |
| 691       | [In1] Sequence output 4                                  | > On / Off                        | 1 Bit             | -WCT          | [1.001] DPT_Switch                                                             |
| ing on th | ne parametrized value. De                                |                                   |                   |               | will send a value to the bus depend-<br>objects will sequentially switch ON or |
| 692       | crement/decrement) [In1] Sequence trigger                | < On = Trigger / Off              | 1 Bit             | -WC           | [1.001] DPT_Switch                                                             |
| 092       | [IIII] Sequence trigger                                  | = Nothing                         | 1 Dit             |               | [1.001] DF 1_Switch                                                            |
| The seq   | uence can be triggered fr                                | om the bus with this obj          | ect. This         | will do the s | same as if the input button is pressed.                                        |
| 693       | [In1] Sequence trigger inverted                          | < On = Trigger inv. /<br>Off = No | 1 Bit             | -WC           | [1.001] DPT_Switch                                                             |
| The seq   | uence can be inverted fro                                |                                   | ger object        | i.            |                                                                                |
| 694       | [In1] Counter                                            | > 1 byte unsigned                 | 1 Byte            | R-CT          | [5.10] DPT_Value_1_Ucount                                                      |
|           | l he output object to send to sing and/or falling edge.  | l<br>he current counter value     | l<br>e of this ir | put to the b  | bus. The counter can increase its val-                                         |
| 694       |                                                          | > 2 bytes unsigned                | 2                 | R-CT          | [7 1] DDT Value 2 Hagget                                                       |
| 094       | [In1] Counter                                            | > 2 bytes unsigned                | Bytes             | R-C1          | [7.1] DPT_Value_2_Ucount                                                       |
|           | he output object to send to<br>sing and/or falling edge. | he current counter value          | e of this in      | nput to the b | ous. The counter can increase its val-                                         |
| 694       | [In1] Counter                                            | > 4 bytes unsigned                | 4<br>Bytes        | R-CT          | [12.1] DPT_Value_4_Ucount                                                      |
| This is t | he output obiect to send t                               | he current counter value          | •                 | nput to the h | bus. The counter can increase its val-                                         |
|           | sing and/or falling edge.                                |                                   |                   |               |                                                                                |
|           |                                                          |                                   |                   | -             |                                                                                |

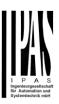

| 695                 | [In1] Counter thresh-<br>old             | < Reading/writing threshold       | 1 Byte     | RWC            | [5.10] DPT_Value_1_Ucount                                                     |
|---------------------|------------------------------------------|-----------------------------------|------------|----------------|-------------------------------------------------------------------------------|
| This obj            | ject is to read/write the thr            | eshold value of the cou           | nter       |                | ,                                                                             |
| 695                 | [In1] Counter threshold                  | < Reading threshold               | 1 Byte     | R-C            | [5.10] DPT_Value_1_Ucount                                                     |
| This obj            | ject is to only read the thre            | eshold value of the cour          | iter       |                | '                                                                             |
| 695                 | [In1] Counter threshold                  | < Reading/writing threshold       | 2<br>Bytes | RWC            | [7.1] DPT_Value_2_Ucount                                                      |
| This obj            | ject is to read/write the thr            | eshold value of the cou           | nter       |                |                                                                               |
| 695                 | [In1] Counter threshold                  | < Reading threshold               | 2<br>Bytes | R-C            | [7.1] DPT_Value_2_Ucount                                                      |
| This obj            | ect is to only read the thre             | eshold value of the cour          | iter       |                |                                                                               |
| 695                 | [In1] Counter threshold                  | < Reading/writing threshold       | 4<br>Bytes | RWC            | [12.1] DPT_Value_4_Ucount                                                     |
| This obj            | ect is to read/write the thr             | eshold value of the cou           | nter       |                |                                                                               |
| 695                 | [In1] Counter threshold                  | < Reading threshold               | 4<br>Bytes | R-C            | [12.1] DPT_Value_4_Ucount                                                     |
| This obj            | ject is to only read the thre            | eshold value of the cour          | nter       |                |                                                                               |
| 696                 | [In1] Counter alarm                      | > 1=Alarm, 0=No, <<br>0=Reset     | 1 Bit      | RWCT           | [1.001] DPT_Switch                                                            |
| This ser            | nds an alarm message if t                | he threshold of the cour          | nter has b | een reache     | d.                                                                            |
| 697                 | [In1] Counter reset                      | < On = Reset / Off = Nothing      | 1 Bit      | -WC            | [1] 1.xxx                                                                     |
| equal to            |                                          | alarm object will reset to        |            |                | e 1 bit "Counter alarm" object will being a "1" on this "[In1] Counter reset" |
| 698                 | [In1] Counter last val-<br>ue            | > 1 byte unsigned                 | 1 Byte     | R-CT           | [5.10] DPT_Value_1_Ucount                                                     |
| This is t           | he last value of the counte              | er at reset                       | l          | •              | 1                                                                             |
| 698                 | [In1] Counter last value                 | > 2 bytes unsigned                | 2<br>Bytes | R-CT           | [7.1] DPT_Value_2_Ucount                                                      |
| This is t           | he last value of the counte              | er at reset                       |            |                |                                                                               |
| 698                 | [In1] Counter last value                 | > 4 bytes unsigned                | 4<br>Bytes | R-CT           | [12.1] DPT_Value_4_Ucount                                                     |
| This is t           | he last value of the counte              | er at reset                       | •          |                | ,                                                                             |
| 699                 | [In1] Counter trigger input              | < On = Trigger / Off<br>= Trigger | 1 Bit      | -WC            | [1.001] DPT_Switch                                                            |
|                     | inter can also be triggered<br>telegrams | I with a telegram from th         | ne bus. Th | nis will trigg | er the counter when receiving OFF                                             |
| 699                 | [In1] Counter trigger input              | < On = Nothing / Off<br>= Trigger | 1 Bit      | -WC            | [1.001] DPT_Switch                                                            |
| The cou<br>telegrar |                                          | I with a telegram from th         | ne bus. Tl | his will trigg | er the counter when receiving OFF                                             |
|                     |                                          |                                   |            |                |                                                                               |

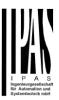

| 699        | [In1] Counter trigger input                | < On = Trigger / Off<br>= Nothing | 1 Bit      | -WC            | [1.001] DPT_Switch                                                      |
|------------|--------------------------------------------|-----------------------------------|------------|----------------|-------------------------------------------------------------------------|
| The cou    | inter can also be triggered                |                                   | ne bus. T  | nis will trigg | er the counter when receiving ON                                        |
| 699        | [In1] Counter additional count.            | > 1 byte unsigned                 | 1 Byte     | R-CT           | [5.10] DPT_Value_1_Ucount                                               |
|            |                                            |                                   |            |                | meters, than the main counter. E.g. onal counter every 24 hours for in- |
| 700        | [In1] Counter additional count.            | > 2 bytes unsigned                | 2<br>Bytes | R-CT           | [7.1] DPT_Value_2_Ucount                                                |
|            |                                            |                                   |            |                | meters, than the main counter. E.g. onal counter every 24 hours for in- |
| 700        | [In1] Counter additional count.            | > 4 bytes unsigned                | 4<br>Bytes | R-CT           | [12.1] DPT_Value_4_Ucount                                               |
|            |                                            |                                   |            |                | meters, than the main counter. E.g. onal counter every 24 hours for in- |
| 701        | [In1] Counter additional count. reset      | < 1 = Reset, 0 =<br>Nothing       | 1 Bit      | -WC            | [1.015] DPT_Reset                                                       |
| This is to | o reset the additional cou                 | nter with a 1                     |            |                |                                                                         |
| 702        | [In1] Counter additional count. last value | > 1 byte unsigned                 | 1 Byte     | R-CT           | [5.10] DPT_Value_1_Ucount                                               |
| This is t  | he object to store the last                | value of the additional           | counter a  | reset.         |                                                                         |
| 702        | [In1] Counter additional count. last value | > 2 bytes unsigned                | 2<br>Bytes | R-CT           | [7.1] DPT_Value_2_Ucount                                                |
| This is t  | he object to store the last                | value of the additional           | counter a  | reset.         |                                                                         |
| 702        | [In1] Counter additional count. last value | > 4 bytes unsigned                | 4<br>Bytes | R-CT           | [12.1] DPT_Value_4_Ucount                                               |
| This is t  | he object to store the last                | value of the additional           | counter a  | reset.         |                                                                         |
| 703        | [In1] MD lighting output                   | > On / Off                        | 1 Bit      | CT             | [1.1] DPT_Switch                                                        |
| This obj   | ect will send the paramet                  | rized lighting output valu        | ue when t  | he moveme      | ent detector detects a movement.                                        |
| 703        | [In1] MD lighting output                   | > 1 byte unsigned                 | 1 Byte     | CT             | [5.10] DPT_Value_1_Ucount                                               |
| This obj   | ect will send the paramet                  | rized lighting output valu        | ie when t  | he moveme      | ent detector detects a movement.                                        |
| 703        | [In1] MD lighting output                   | > 0100%                           | 1 Byte     | CT             | [5.1] DPT_Scaling                                                       |
| This obj   |                                            | rized lighting output valu        | ie when t  | he moveme      | ent detector detects a movement.                                        |
| 703        | [In1] MD lighting output                   | > 2 bytes float                   | 2<br>Bytes | CT             | [9] 9.xxx                                                               |
| This obj   | ect will send the paramet                  | rized lighting output valu        | ue when t  | he moveme      | ent detector detects a movement.                                        |
| 703        | [In1] MD lighting out-                     | > 4 bytes float                   | 4          | CT             | [14] 14.xxx                                                             |

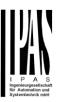

| This object will send the parametrized lighting output value when the movement detector detects a movement.                                                                                                    |                                                                                                    |                                 |            |                 |                                                                       |
|----------------------------------------------------------------------------------------------------|----------------------------------------------------------------------------------------------------|---------------------------------|------------|-----------------|-----------------------------------------------------------------------|
| 703                                                                                                    | [In1] MD lighting output                                                                                                    | > 4 bytes unsigned              | 4<br>Bytes | CT              | [12.1] DPT_Value_4_Ucount                                             |
| This obje                                                                                                    | ect will send the parametr                                                                                                    | ized lighting output valu       | ie when t  | he moveme       | nt detector detects a movement.                                       |
| 704                                                                                                    | [In1] MD lighting LUX input                                                                                                    | < 2 bytes float                 | 2<br>Bytes | RWC             | [9.4] DPT_Value_Lux                                                   |
|                                                                                                    | onfigured to switch the ligl<br>receive the brightness val                                                                                       |                                 | g on the l | orightness b    | y an additional object, this object is                                |
| 705                                                                                                    | [In1] MD lighting disable 1                                                                                                    | < Disable = 1 / Ena-<br>ble = 0 | 1 Bit      | -WC             | [1.003] DPT_Enable                                                    |
|                                                                                                    |                                                                                                    |                                 |            |                 | ector when receiving a 1. This object                                 |
| only is a<br>tus objec                                                                                                    |                                                                                                    | ot reflect the status whe       | ether or n |                 | ed, for that there is an additional sta-                              |
| 705                                                                                                    | [In1] MD lighting disable 1                                                                                                    | < Disable = 0 / Ena-<br>ble = 1 | 1 Bit      | -WC             | [1.003] DPT_Enable                                                    |
| This is th                                                                                                    | ne first lighting disable inp                                                                                                    | ut object and will disabl       | e the mov  | vement dete     | ector when receiving a 0. This object                                 |
| only is a                                                                                                    | n input object and does not.                                                                                                    |                                 | ether or n |                 | ed, for that there is an additional sta-                              |
| 706                                                                                                    | [In1] MD lighting disable 2                                                                                                    | < Disable = 0 / Ena-<br>ble = 1 | 1 Bit      | -WC             | [1.003] DPT_Enable                                                    |
|                                                                                                    |                                                                                                    |                                 |            |                 | detector when receiving a 1. This                                     |
|                                                                                                    | nly is an input object and attaction                                                                                                    | does not reflect the stat       | us wheth   | er or not it is | s blocked, for that there is an addi-                                 |
| 706                                                                                                    | [In1] MD lighting disa-                                                                                                    | < Disable = 1 / Ena-            | 1 Bit      | -WC             | [1.003] DPT_Enable                                                    |
|                                                                                                    | ble 2                                                                                                    | ble = 0                         |            |                 |                                                                       |
| object or                                                                                                    |                                                                                                    |                                 |            |                 | detector when receiving a 0. This shocked, for that there is an addi- |
| 707                                                                                                    | [In1] MD lighting status                                                                                                    | > Disable = 1 / Ena-<br>ble = 0 | 1 Bit      | R-CT            | [1.003] DPT_Enable                                                    |
|                                                                                                    | ne status telegram to indicent the channel is disable                                                                                            |                                 | nel of the | detector is b   | blocked or not. The value of the will                                 |
| 708                                                                                                    | [In1] MD HVAC output                                                                                                    | > On / Off                      | 1 Bit      | CT              | [1.1] DPT_Switch                                                      |
| This is the HVAC output object for the movement detector and will send the parametrized value to the bus depending of the settings in the parameters. By default it will not immediately send a telegram on detection, but only after detecting for a set time. |                                                                                                    |                                 |            |                 |                                                                       |
| 708                                                                                                    | [In1] MD HVAC output                                                                                                    | > 0100%                         | 1 Byte     | CT              | [5.1] DPT_Scaling                                                     |
| This is th                                                                                                    | ne HVAC output object for                                                                                                    | r the movement detecto          | r and will | send the pa     | arametrized value to the bus depend-                                  |
|                                                                                                    | ing of the settings in the parameters. By default it will not immediately send a telegram on detection, but only after detecting for a set time. |                                 |            |                 |                                                                       |
| 708                                                                                                    | [In1] MD HVAC output                                                                                                    | > 1 byte unsigned               | 1 Byte     | CT              | [5.10] DPT_Value_1_Ucount                                             |
| This is th                                                                                                    | ne HVAC output object for                                                                                                    | r the movement detector         | r and will | send the pa     | arametrized value to the bus depend-                                  |
| ing of the                                                                                                    |                                                                                                    |                                 |            |                 | relegram on detection, but only after                                 |
| 708                                                                                                    | [In1] MD HVAC output                                                                                                    | > 2 bytes float                 | 2<br>Bytes | CT              | [9] 9.xxx                                                             |
| This is th                                                                                                    | ne HVAC output object for                                                                                                    | r the movement detector         |            | send the pa     | arametrized value to the bus depend-                                  |
| ing of the                                                                                                    |                                                                                                    |                                 |            |                 | elegram on detection, but only after                                  |
| 708                                                                                                    | [In1] MD HVAC output                                                                                                    | > 4 bytes float                 | 4          | CT              | [14] 14.xxx                                                           |
|                                                                                                    |                                                                                                    |                                 | Bytes      |                 |                                                                       |

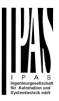

| ing of th  |                                                        |                                   |            |               | arametrized value to the bus depend-<br>telegram on detection, but only after |
|------------|--------------------------------------------------------|-----------------------------------|------------|---------------|-------------------------------------------------------------------------------|
| 708        | [In1] MD HVAC output                                   | > 4 bytes unsigned                | 4<br>Bytes | CT            | [12.1] DPT_Value_4_Ucount                                                     |
| ing of the |                                                        |                                   |            |               | arametrized value to the bus depend-<br>telegram on detection, but only after |
| 709        | [In1] MD HVAC disa-<br>ble                             | < Disable = 1 / Ena-<br>ble = 0   | 1 Bit      | RWC           | [1.003] DPT_Enable                                                            |
| This wi    | Il disable the HVAC chann                              | el when receiving a 1             |            |               |                                                                               |
| 709        | [In1] MD HVAC disa-<br>ble                             | < Disable = 0 / Ena-<br>ble = 1   | 1 Bit      | RWC           | [1.003] DPT_Enable                                                            |
| This wil   | Il disable the HVAC chann                              | el when receiving a 0             |            |               |                                                                               |
| 710        | [In1] Temperature sensor value                         | > 2 bytes float                   | 2<br>Bytes | R-CT          | [9.1] DPT_Value_Temp                                                          |
| This is    |                                                        | e sensor value which wil          |            | to the bus of | depending on the parameter settings.                                          |
| 710        | [In1] Temperature sensor value                         | > 4 bytes float                   | 4<br>Bytes | R-CT          | [14.68] DPT_Value_Common_Temperature                                          |
| This is    | the measured temperature                               | e sensor value which wi           | ll be sent | to the bus    | depending on the parameter settings.                                          |
| 711        | [In1] Temperature external value                       | < 2 bytes float                   | 2<br>Bytes | RWC           | [9.1] DPT_Value_Temp                                                          |
|            |                                                        |                                   |            | the sensor v  | value and this object value. The pro-                                         |
| 711        | [In1] Temperature external value                       | < 4 bytes float                   | 4<br>Bytes | RWC           | [14.68] DPT_Value_Common_Temperature                                          |
|            | nperature can be a weight<br>of each can be changed i  |                                   | values,    | the sensor v  | value and this object value. The pro-                                         |
| 712        | [In1] Temperature weighted value                       | > 2 bytes float                   | 2<br>Bytes | R-CT          | [9.1] DPT_Value_Temp                                                          |
|            |                                                        |                                   | ies, the s |               | and the "[In1] Temperature external s.                                        |
| 712        | [In1] Temperature weighted value                       | > 4 bytes float                   | 4<br>Bytes | R-CT          | [14.68] DPT_Value_Common_Temperature                                          |
|            | ject sends the weighted mobilect value. The proportion |                                   |            |               | and the "[In1] Temperature external s.                                        |
| 713        | [In1] Temperature source supervision                   | > On = Error src. 1 /<br>Off = OK |            | R-CT          | [1.001] DPT_Switch                                                            |
| It is pos  | ·                                                      | e first and the second so         | ource. Th  | is object wil | I send a 1 if there is an error in source                                     |
| 713        | [In1] Temperature source supervision                   | > On=Error src1 or 2<br>/ Off=OK  | 1 Bit      | R-CT          | [1.001] DPT_Switch                                                            |
|            | Course supervision                                     |                                   | 1          |               | •                                                                             |
| It is pos  | ssible to supervise both the                           | e first and the second so         | ource. Th  | is object wil | I send a 1 if there is an error in any of                                     |

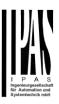

| -                    |                                                             |                                     |             |               |                                                                         |
|----------------------|-------------------------------------------------------------|-------------------------------------|-------------|---------------|-------------------------------------------------------------------------|
| It is pos            | sible to supervise both the                                 | e first and the second so           | ource. Th   | is object wil | Il send a 1 if there is an error in source                              |
| 714                  | [In1] Alarm short cir-<br>cuit                              | > Alarm = Toggle,<br>No alarm = X   | 1 Bit       | R-CT          | [1.005] DPT_Alarm                                                       |
|                      |                                                             |                                     |             |               | ween the CA common terminal and                                         |
| the inpu<br>the inpu |                                                             | ction the 2,7k Ohm resi             | ,           | uded in the l | box) must be connected to the end of                                    |
| 714                  | [In1] Alarm short cir-<br>cuit                              | > No alarm = Tog-<br>gle, Alarm = X | 1 Bit       | R-CT          | [1.005] DPT_Alarm                                                       |
|                      |                                                             |                                     |             |               | ween the CA common terminal and box) must be connected to the end of    |
| the inpu             |                                                             | T 41 2 2 1                          |             |               | Tr. 00-1-DDT A1                                                         |
| 714                  | [In1] Alarm short cir-<br>cuit                              | > Alarm = 0, No<br>alarm = 1        | 1 Bit       | R-CT          | [1.005] DPT_Alarm                                                       |
|                      |                                                             |                                     |             |               | veen the CA common terminal and                                         |
|                      | it terminal and an ON whe<br>n the box) must be conne       |                                     |             | o use this f  | function the 2,7k Ohm resistor (in-                                     |
| 714                  | [In1] Alarm short cir-<br>cuit                              | > Alarm = 1, No<br>alarm = 0        | 1 Bit       | R-CT          | [1.005] DPT_Alarm                                                       |
| This obi             |                                                             |                                     | a short     | circuit betwe | een the CA common terminal and the                                      |
| input ter            |                                                             | the short circuit opens a           | gain. To    |               | ction the 2,7k Ohm resistor (included                                   |
| 715                  | [In1] Alarm open circuit                                    | > Alarm = 1, No<br>alarm = 0        | 1 Bit       | R-CT          | [1.005] DPT_Alarm                                                       |
| This obi             |                                                             |                                     | an open     | circuit betv  | ween the CA common terminal and                                         |
| the inpu             | it terminal and an OFF wh                                   | en the open circuit clos            | es again.   |               | function the 2,7k Ohm resistor (in-                                     |
|                      | n the box) must be conne                                    |                                     |             | I - a-        | I                                                                       |
| 715                  | [In1] Alarm open cir-<br>cuit                               | > Alarm = 0, No<br>alarm = 1        | 1 Bit       | R-CT          | [1.005] DPT_Alarm                                                       |
|                      |                                                             |                                     |             |               | tween the CA common terminal and                                        |
|                      | n the box) must be conne                                    |                                     |             | o use this i  | function the 2,7k Ohm resistor (in-                                     |
| 715                  | [In1] Alarm open cir-<br>cuit                               | > No alarm = Tog-<br>gle, Alarm = X | 1 Bit       | R-CT          | [1.005] DPT_Alarm                                                       |
| terminal             | and toggles when the op                                     | en circuit closes again.            |             |               | CA common terminal and the input the 2,7k Ohm resistor (included in the |
|                      | ist be connected to the en                                  |                                     | 1 D'        | D OT          | M 0051 DDT Alam                                                         |
| 715                  | [In1] Alarm open cir-<br>cuit                               | > Alarm = Toggle,<br>No alarm = X   | 1 Bit       | R-CT          | [1.005] DPT_Alarm                                                       |
| and doe              |                                                             | circuit closes again. To            |             |               | mmon terminal and the input terminal 2,7k Ohm resistor (included in the |
| 716                  | [In1] Alarm open / short circuit                            | > Alarm = 0, No<br>alarm = 1        | 1 Bit       | R-CT          | [1.005] DPT_Alarm                                                       |
| This obj             |                                                             | I .                                 | ts an ope   | n circuit or  | a closed circuit between the CA                                         |
|                      | n terminal and the input te<br>im resistor (included in the |                                     | •           |               | ses again. To use this function the nput line.                          |
| 716                  | [In1] Alarm open / short circuit                            | > Alarm = Toggle,<br>No alarm = X   | 1 Bit       | R-CT          | [1.005] DPT_Alarm                                                       |
| nal and              |                                                             | gles when the open circ             | cuit closes | s again. To   | rcuit between the CA common termiuse this function the 2,7k Ohm resis-  |
| 716                  | [In1] Alarm open / short circuit                            | > Alarm = 1, No<br>alarm = 0        | 1 Bit       | R-CT          | [1.005] DPT_Alarm                                                       |
|                      |                                                             | L.                                  |             |               |                                                                         |

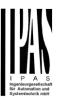

| mon te  |                                                                                                    | nal and an OFF when th              | ne open ci | rcuit closes | closed circuit between the CA comagain. To use this function the 2,7k |
|---------|----------------------------------------------------------------------------------------------------|-------------------------------------|------------|--------------|-----------------------------------------------------------------------|
| 716     | [In1] Alarm open / short circuit                                                                                                    | > No alarm = Tog-<br>gle, Alarm = X | 1 Bit      | R-CT         | [1.005] DPT_Alarm                                                     |
| nal and | This object does nothing when the input detects an open circuit or a closed circuit between the CA common terminal and the input terminal and toggles when the open circuit closes again. To use this function the 2,7k Ohm resistor (included in the box) must be connected to the end of the input line. |                                     |            |              |                                                                       |
| 717     | [In1] Monitor input<br>ACK                                                                                                    | < Ack. with 0                       | 1 Bit      | RWC          | [1.016] DPT_Acknowledge                                               |
| This is | to acknowledge the input                                                                                                    | with a 0                            |            |              |                                                                       |
| 717     | [In1] Monitor input<br>ACK                                                                                                    | < Ack. with 1                       | 1 Bit      | RWC          | [1.016] DPT_Acknowledge                                               |
| This is | to acknowledge the input                                                                                                    | with a 1                            | 1          |              |                                                                       |
| 40      | Alarm 1 status                                                                                                    | > ON = Alarm, OFF<br>= No alarm     | 1 Bit      | R-CT         | [1.005] DPT_Alarm                                                     |
| This is | This is the alarm 1 status object and it will indicate with a 1 if there is an alarm and send a 0 if there is no alarm                                                                                                    |                                     |            |              |                                                                       |

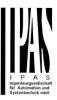

# 3 Parameter page: General Settings

| Parameter                                                                               | Settings                                                                                                    |  |  |  |
|-----------------------------------------------------------------------------------------|----------------------------------------------------------------------------------------------------|--|--|--|
| DEVICE NAME                                                                             | Power Block                                                                                                    |  |  |  |
| Here a personalized name for each device can be ente                                    | red. E.g. Power Block living room                                                                                            |  |  |  |
| Inputs                                                                                  | No<br>Yes                                                                                                    |  |  |  |
| Use this parameter to activate or deactivate all input pa                               | rameters and their objects.                                                                                                  |  |  |  |
| Outputs                                                                                 | No<br>Yes                                                                                                    |  |  |  |
| Use this parameter to activate or deactivate all outputs                                | parameters and their objects.                                                                                                |  |  |  |
|                                                                                         | nced controller module for logic functions, timers, etc. In this etely hide all their options and objects by selecting "No". |  |  |  |
| ADVANCED FUNCTIONS                                                                      |                                                                                                    |  |  |  |
| overview of all the functions available.                                                | be activated or hidden as desired. It also serves as useful could even deactivate the inputs/outputs totally, thus convert-  |  |  |  |
| ing the device into a pure controller module                                            |                                                                                                    |  |  |  |
| Alarms                                                                                  | No<br>Yes                                                                                                    |  |  |  |
| Use this parameter to activate or deactivate all alarm parameters                       | arameters and their objects.                                                                                                 |  |  |  |
| Logics                                                                                  | No<br>Yes                                                                                                    |  |  |  |
| Use this parameter to activate or deactivate all logic pa                               | rameters and their objects.                                                                                                  |  |  |  |
| Scene controller                                                                        | No<br>Yes                                                                                                    |  |  |  |
| Use this parameter to activate or deactivate all scene c                                | ontroller parameters and their objects.                                                                                      |  |  |  |
| Advanced scene controller                                                               | No<br>Yes                                                                                                    |  |  |  |
| Use this parameter to activate or deactivate all advance                                | ed scene controller parameters and their objects.                                                                            |  |  |  |
| Timers                                                                                  | No<br>Yes                                                                                                    |  |  |  |
| Use this parameter to activate or deactivate all timer pa                               | arameters and their objects.                                                                                                 |  |  |  |
| Setpoints                                                                               | No<br>Yes                                                                                                    |  |  |  |
| Use this parameter to activate or deactivate all setpoint                               |                                                                                                    |  |  |  |
| Internal variables                                                                      | No<br>Yes                                                                                                    |  |  |  |
| Use this parameter to activate or deactivate all parameters for the internal variables. |                                                                                                    |  |  |  |

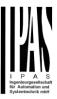

| Overwrite end-user parameter values at download                             | No                                                               |  |  |  |
|-----------------------------------------------------------------------------|------------------------------------------------------------------|--|--|--|
| ·                                                                           | Yes                                                              |  |  |  |
|                                                                             | Custom                                                           |  |  |  |
|                                                                             | verwritten when downloading the application with the ETS.        |  |  |  |
|                                                                             | S" tab will be activated in which almost each end-user pa-       |  |  |  |
| rameter can be individually selected whether to overwri                     | te or not.                                                       |  |  |  |
| Central sending object for monitoring device                                | g device No                                                      |  |  |  |
|                                                                             | Yes                                                              |  |  |  |
|                                                                             | al cyclic telegram for monitoring" object. This object will send |  |  |  |
| a cyclic ON telegram to the bus in order to supervise th                    | e device.                                                        |  |  |  |
| Behaviour at bus recovery                                                   | No                                                               |  |  |  |
| ·                                                                           | Yes                                                              |  |  |  |
| Use this parameter to activate or deactivate the behaviour at bus recovery. |                                                                  |  |  |  |
|                                                                             |                                                                  |  |  |  |

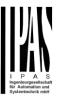

# 4 Parameter page: Inputs

#### **4.1 BINARY INPUTS**

There are 6 inputs which can be configured to receive binary (push buttons, window contacts, water leakage sensor...) and analog signals (movement detector, temperature sensor and monitored input...)

| Parameter | Settings           |
|-----------|--------------------|
| Input 1   | No function        |
|           | Binary input       |
|           | Movement detector  |
|           | Temperature sensor |

Parameter page: Inputs/Binary inputs

| Parameter     | Settings            |
|---------------|---------------------|
| Type of input | Switching / value   |
|               | Dimming             |
|               | Shutter             |
|               | KNX Scene           |
|               | Multiple operations |
|               | Flashing            |
|               | Sequence            |
|               | Counter             |

# 4.1.1 InX Binary inputs/Switching/value

| Parameter                                                                                                    | Settings                                                     |  |
|----------------------------------------------------------------------------------------------------|--------------------------------------------------------------|--|
| Type of input                                                                                                    | Switching / value                                            |  |
|                                                                                                    |                                                              |  |
| To send values to the bus depending of the next parameters.                                                             |                                                              |  |
| Enable / Disable input                                                                                                  | No                                                           |  |
| Enable / Disable input                                                                                                  | 1                                                            |  |
|                                                                                                    | En = 1 / Dis = 0                                             |  |
|                                                                                                    | En = 0 / Dis = 1                                             |  |
|                                                                                                    | electing this parameter. It can be configured to enable with |  |
| an ON telegram and to disable with an OFF telegram o                                                                    | r vice versa.                                                |  |
| Debounce time                                                                                                    | 10 ms                                                        |  |
|                                                                                                    | 20 ms                                                        |  |
|                                                                                                    | 50 ms                                                        |  |
|                                                                                                    | 100 ms                                                       |  |
|                                                                                                    | 150 ms                                                       |  |
|                                                                                                    | 200 ms                                                       |  |
|                                                                                                    | 200 1113                                                     |  |
|                                                                                                    |                                                              |  |
|                                                                                                    |                                                              |  |
| This parameter is used to set the time the input will be blocked after receiving an input signal. This ensures that the |                                                              |  |
| input does not generate unwanted duplicate telegrams.                                                                   |                                                              |  |
| Monitoring / Doubling inputs                                                                                            | No                                                           |  |
|                                                                                                    | Yes                                                          |  |

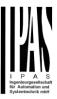

By selecting yes the inputs can be supervised in order to generate an alarm if the input connexion has been tampered with. To do this a 2,7k Ohm resistor must be connected to the end of the input line.

**Monitoring input (Open and/or Short circuit alarm detection):** The same input used with a switching / value function can be used to connect an alarm contact (like a window contact, tamper contact, etc.) with a 2,7 k ohm end of line resistor. It supervises this line and can send an alarm telegram when detecting either an alarm. It is the only device which can distinguish between short and open circuit alarms with three alarm objects. One object for the short circuit alarm, another for the open circuit alarm, and a third one which is a logic or between the two latter. Also with or without ACK.

**Doubling function:** Using monitoring input to double the binary input function (normal binary input functionality + toggle function in monitoring alarm). With 6 inputs, the device expands the inputs to be effectively used as up to 12 binary inputs.

#### 4.1.1.1 Monitoring input

|                                               | 10 w                                |
|-----------------------------------------------|-------------------------------------|
| Parameter                                     | Settings                            |
| Type of monitoring input / Connected contacts | Open Circuit Alarm (N.C. contact)   |
|                                               | Short Circuit Alarm (N.O. contact)  |
|                                               | Both (N.C. & N.O. Alarm contact)    |
| MONITORING INPUT                              |                                     |
| TYPE 1: Open Circuit Alarm (N.C. contact)     |                                     |
| · · · - · · · · · · · · · · · · · · · ·       |                                     |
| 11 12 13 14 15 16 CA CD                       |                                     |
|                                               |                                     |
| 0000000                                       |                                     |
|                                               |                                     |
|                                               |                                     |
|                                               |                                     |
|                                               |                                     |
| 0 0                                           |                                     |
| Functionality                                 |                                     |
| N.O. Push button                              |                                     |
|                                               |                                     |
| Window                                        |                                     |
| N.C. contact                                  |                                     |
|                                               |                                     |
| 2,7ΚΩ                                         | 2. Ifferent for a flavor and have t |
| Up to 2                                       | 2 different functions per input     |
| MONITORING INDUT                              |                                     |
| MONITORING INPUT                              |                                     |
| TYPE 2: Short Circuit Alarm (N.O. contact)    |                                     |

Functionality N.O.

Push button

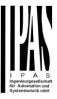

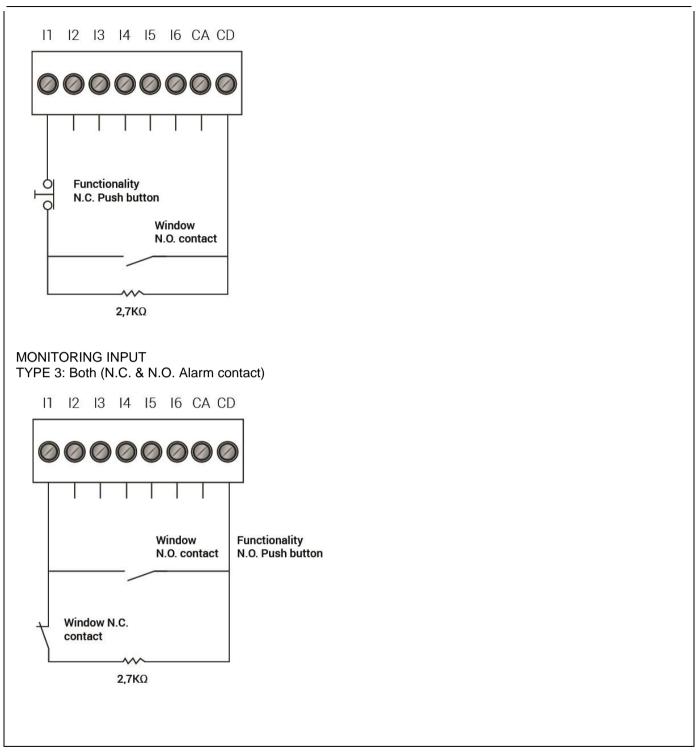

| Parameter                                     | Settings                           |
|-----------------------------------------------|------------------------------------|
| Type of monitoring input / Connected contacts | Open Circuit Alarm (N.C. contact)  |
|                                               | Short Circuit Alarm (N.O. contact) |
|                                               | Both (N.C. & N.O. Alarm contact)   |

There are three possible configurations for the monitoring input.

Type 1 - Open circuit alarm (N.C. contact): In this configuration the alarm contact must be a normally closed contact in series with the 2,7 k Ohm resistor between the CA common terminal and the input. As soon as the circuit is opened (or by opening the contact or by cutting the wire) it detects this and sends an alarm telegram with the "[InX]

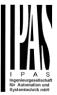

Monitor in. Alarm open circuit" object.

The push button for the switching function must have a normally opened contact and it must be connected in parallel with the input closest to the input (before the N.C. alarm contact). Should the button be pressed and at the same time (while the button is pressed) an alarm comes (window is opened) the alarm will not be detected. But when releasing the button the alarm will be detected (given the alarm is still there – window is still open) and sent to the bus.

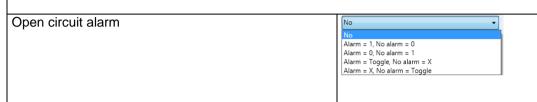

When selecting any of the alarm functions the "[InX] Monitor in. Alarm open circuit" object will be activated. With the above options one can select what value (nothing, Off, On, Toggle) should be sent with an open circuit alarm and also what value (nothing, Off, On, Toggle) when the alarm goes away.

| Parameter                                     | Settings                           |
|-----------------------------------------------|------------------------------------|
| Type of monitoring input / Connected contacts | Open Circuit Alarm (N.C. contact)  |
|                                               | Short Circuit Alarm (N.O. contact) |
|                                               | Both (N.C. & N.O. Alarm contact)   |

There are three possible configurations for the monitoring input.

**Type 2 - Short Circuit Alarm (N.O. contact):** In this configuration the alarm contact must be a normally opened contact in parallel with the 2,7 k Ohm resistor between the CA common terminal and the input. As soon as the circuit is closed (or by closing the contact or by shorting the wire) it detects this and sends an alarm telegram with the "[InX] Monitor in. Alarm short circuit" object.

The push button for the switching function must have a normally closed contact and it must be connected in series with the input closest to the input (before the N.O. alarm contact). Should the button be pressed and at the same time (while the button is pressed) an alarm comes (window is opened) the alarm will not be detected. But when releasing the button the alarm will be detected (given the alarm is still there – window is still open) and sent to the bus.

Short circuit alarm

No

No

Alarm = 1, No alarm = 0

Alarm = 0, No alarm = 1

Alarm = Toggle, No alarm = X

Alarm = X, No alarm = Toggle

When selecting any of the alarm functions the "[InX] Monitor in. Alarm short circuit" object will be activated. With the above options one can select what value (nothing, Off, On, Toggle) should be sent with an short circuit alarm and also what value (nothing, Off, On, Toggle) when the alarm goes away.

| Parameter                                     | Settings                           |
|-----------------------------------------------|------------------------------------|
| Type of monitoring input / Connected contacts | Open Circuit Alarm (N.C. contact)  |
|                                               | Short Circuit Alarm (N.O. contact) |
|                                               | Both (N.C. & N.O. Alarm contact)   |

There are three possible configurations for the monitoring input.

**Type 3 - Both (N.C. & N.O. Alarm contact):** In this configuration there can be two different alarm contacts. One of the alarm contact must be a normally closed contact in series with the 2,7 k Ohm resistor between the CA common terminal and the input. As soon as this circuit is opened (or by opening the contact or by cutting the wire) it detects

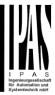

this and sends an alarm telegram with the "[InX] Monitor in. Alarm open circuit" object (if activated). And the other alarm contact must be a normally opened contact in parallel with the 2,7 k Ohm resistor between the CA common terminal and the input. As soon as this circuit is closed (or by closing the contact or by shorting the wire) it detects this and sends an alarm telegram with the "[InX] Monitor in. Alarm short circuit" object (if activated). By default the additional "[InX] Monitor in. Alarm open / short circuit" object is activated and sends an alarm telegram if either a short circuit or an open circuit is detected. This is the most secure method because it detects any kind of tampering with the line. It detects when someone cuts the wire or tries to shorts circuit the contact.

No pushbutton should be used in this configuration. The binary function will be associated only to the N.O. contact.

Open circuit alarm

No

Alarm = 1, No alarm = 0

Alarm = 0, No alarm = 1

Alarm = Toggle, No alarm = X

Alarm = X, No alarm = Toggle

When selecting any of the alarm functions the "[InX] Monitor in. Alarm open circuit" object will be activated. With the above options one can select what value (nothing, Off, On, Toggle) should be sent with an open circuit alarm and also what value (nothing, Off, On, Toggle) when the alarm goes away.

Short circuit alarm

No

No

Alarm = 1, No alarm = 0

Alarm = 0, No alarm = 1

Alarm = Toggle, No alarm = X

Alarm = X, No alarm = Toggle

When selecting any of the alarm functions the "[InX] Monitor in. Alarm short circuit" object will be activated. With the above options one can select what value (nothing, Off, On, Toggle) should be sent with an short circuit alarm and also what value (nothing, Off, On, Toggle) when the alarm goes away.

Open / Short circuit alarm (N.C. & N.O. contact)

Alarm = 1, No alarm = 0

No

Alarm = 1, No alarm = 0

Alarm = 0, No alarm = 1

Alarm = Toggle, No alarm = X

Alarm = X, No alarm = Toggle

When selecting any of the alarm functions the "[InX] Monitor in. Alarm open / short circuit" object will be activated. With the above options one can select what value (nothing, Off, On, Toggle) should be sent with any alarm and also what value (nothing, Off, On, Toggle) when the alarm goes away.

| Parameter                                    | Settings                                                         |
|----------------------------------------------|------------------------------------------------------------------|
| Cyclic sending for all alarm objects         | No Alarm No alarm Alarm & No alarm                               |
| The alarm objects can be cyclic sent on an a | alarm, or with no alarm, or always (both with and without alarm) |
| Acknowledge needed                           | No Ack. with 0 Ack. with 1                                       |

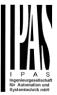

This is to activate the acknowledge function. The alarm can only be acknowledged if the input is not in the alarm state. One can acknowledge either with a 1 or a 0 depending on the above selection. Only after the acknowledge the alarm will go away.

Arm / Disarm monitoring input

No

No

Arm = 1 / Disarm = 0

Arm = 0 / Disarm = 1

The monitor input can be deactivated and activated independently from the binary function. With the above option one can arm (activate) the monitoring input with a 1 or a 0 (depending on the above selection) and disarm (deactivate) the monitoring input with a 1 or a 0 (depending on the above selection)

Parameter page: Inputs/Binary inputs/Switching/value/Monitoring input

| Parameter                                                                                                    | Settings                        |
|----------------------------------------------------------------------------------------------------|---------------------------------|
| Type of switching function                                                                                           | Short operation                 |
|                                                                                                    | Short + Long operation          |
|                                                                                                    | Short + Long operation advanced |
| This personator is to pale at the way the input will be appreted. With Chart appretion and can have different events |                                 |

This parameter is to select the way the input will be operated. With Short operation one can have different events for rising and falling edge. Whereas with the other two selections the events for short and long operation can be selected.

Parameter page: Inputs/Binary inputs/Switching/value/Monitoring input/Short operation

| Parameter                                                                                                    | Settings                                                                                                    |
|----------------------------------------------------------------------------------------------------|----------------------------------------------------------------------------------------------------|
| Type of switching function                                                                                       | Short operation                                                                                                    |
| Here one can have different events for "Event on closin tact" falling edge.                                      | g the contact" rising edge and "Event on opening the con-                                                            |
| Datapoint type short operation object                                                                            | 1 bit                                                                                                    |
| , ,                                                                                                    | 1 byte scaling                                                                                                    |
|                                                                                                    | 1 byte unsigned                                                                                                    |
|                                                                                                    | 2 bytes float                                                                                                    |
|                                                                                                    | 4 bytes unsigned                                                                                                    |
|                                                                                                    | 4 bytes float                                                                                                    |
| Here the Datapoint type for the short operation object of                                                        | an be selected.                                                                                                    |
| Event on closing the contact                                                                                     | Toggle                                                                                                    |
| · ·                                                                                                    | On                                                                                                    |
|                                                                                                    | Off                                                                                                    |
|                                                                                                    | No function                                                                                                    |
| A telegram with one of the above options (if DPT=1 bit data will be sent when closing the contact. (rising edge) | where Toggle = opposite to the objects value) as its useful                                                          |
|                                                                                                    | luced in an input field and the possible range depends on divalue will be multiplied by 0.1 in order to send decimal |
| Event on opening the contact                                                                                     | Toggle                                                                                                    |
|                                                                                                    | On                                                                                                    |
|                                                                                                    | Off                                                                                                    |
|                                                                                                    | No function                                                                                                    |
|                                                                                                    |                                                                                                    |
|                                                                                                    |                                                                                                    |

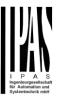

A telegram with one of the above options (if DPT=1 bit where Toggle = opposite to the objects value) as its useful data will be sent when opening the contact. (falling edge) By changing the DPT the value to be sent can be introduced in an input field and the possible range depends on the DPT selection. For 2 byte float values the introduced value will be multiplied by 0.1 in order to send decimal values. Delay of telegram No At closing At opening **Both** The telegram can be delayed from 1 to 255s for any of the above options. Cyclic sending for No Closing Opening Both The telegram can be repeated cyclically for any of the above options. Whether or not the cyclic sending can be stopped with by enabling and/or disabling the input can also be configured. Send input status after bus recovery No Yes The last input status can be saved on bus voltage failure and will be sent to the bus (the initial sending delay can

Parameter page: Inputs/Binary inputs/Switching/value/Monitoring input/Short + Long operation Parameter page: Inputs/Binary inputs/Switching/value/Monitoring input/Short + Long operation advanced

be adjusted in the general setting tab) on bus voltage recovery if yes is selected.

| Parameter                                                                                         | Settings                                                                                                    |
|---------------------------------------------------------------------------------------------------|----------------------------------------------------------------------------------------------------|
| Type of switching function                                                                        | Short + Long operation advanced                                                                                                    |
| Attention! Advanced = event for short + eve                                                       | ent for long + event for opening after long                                                                                          |
| SHORT OPERATION                                                                                   | No<br>Yes                                                                                                    |
| This parameter is to activate the short operation                                                 | n                                                                                                    |
| Datapoint type short operation object  Here the Datapoint type for the short operation            | 1 bit 1 byte scaling 1 byte unsigned 2 bytes float 4 bytes unsigned 4 bytes float object can be selected.                            |
| Event on short operation                                                                          | Toggle<br>On<br>Off                                                                                                    |
| A telegram with one of the above options (if DF data will be sent when opening the contact before | PT=1 bit where Toggle = opposite to the objects value) as its useful ore the time for long operation has elapsed.                    |
|                                                                                                   | be introduced in an input field and the possible range depends on ntroduced value will be multiplied by 0.1 in order to send decimal |
| LONG OPERATION                                                                                    | No<br>Yes                                                                                                    |
| This parameter is to activate the long operation                                                  | L                                                                                                    |

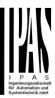

| Datapoint type long operation object  Here the Datapoint type for the long operation object ca                        | 1 bit 1 byte scaling 1 byte unsigned 2 bytes float 4 bytes unsigned 4 bytes float                                    |
|----------------------------------------------------------------------------------------------------|----------------------------------------------------------------------------------------------------|
| There the Datapoint type for the long operation object ca                                                             | in de selecteu.                                                                                                    |
| Event on long operation                                                                                               | Toggle On Off                                                                                                    |
| A telegram with one of the above options as its useful of long operation has elapsed.                                 | lata will be sent when opening the contact after the time for                                                        |
| Time for long operation                                                                                               | <b>100 ms</b><br>1 s                                                                                                 |
| event will be executed, and afterwards the event for the                                                              | ation. When releasing before this time, the short operation le long operation will be sent.                          |
| OPENING CONTACT                                                                                                    | No<br>Yes                                                                                                    |
| (Only for "Switching / value / Short + Long operation ad<br>the contact after the time for long operation has elapsed | vanced") This parameter is to activate the event for opening d.                                                      |
| Event on opening the contact after long operation                                                                     | <b>Toggle</b> On Off                                                                                                 |
| A telegram with one of the above options (if DPT=1 bit data will be sent when opening the contact after the time      | where Toggle = opposite to the objects value) as its useful e for long operation has elapsed.                        |
|                                                                                                    | luced in an input field and the possible range depends on d value will be multiplied by 0.1 in order to send decimal |
| Attention! This event will be delayed by 50ms and sent                                                                | using the same object as for long operation                                                                          |
| Delay of telegram                                                                                                    | No At short operation At long operation At opening contact At all operations                                         |
| The telegram can be delayed from 1 to 255s for any of                                                                 | the above options.                                                                                                   |
| Cyclic sending                                                                                                    | No Short operation Opening contact after long operation Last operation                                               |
| The telegram can be repeated cyclically for any of the a                                                              | above options. Whether or not the cyclic sending can be                                                              |

# 4.1.2 InX Binary inputs/Dimming

| Parameter                                                             | Settings |  |
|-----------------------------------------------------------------------|----------|--|
| Type of input                                                         | Dimming  |  |
|                                                                       |          |  |
| Select this option to dim a light connected to a KNX dimming actuator |          |  |
|                                                                       |          |  |

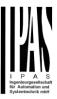

|                                                                                                    | I                                                              |
|----------------------------------------------------------------------------------------------------|----------------------------------------------------------------|
| Enable / Disable input                                                                                                    | No                                                             |
|                                                                                                    | En = 1 / Dis = 0                                               |
|                                                                                                    | En = 0 / Dis = 1                                               |
| The input can be enabled or disabled by object when s                                                                                                    | electing this parameter. It can be configured to enable with   |
| an ON telegram and to disable with an OFF telegram of                                                                                                    | or vice versa.                                                 |
| Debounce time                                                                                                    | 10 ms                                                          |
|                                                                                                    | 20 ms                                                          |
|                                                                                                    | 50 ms                                                          |
|                                                                                                    | 100 ms                                                         |
|                                                                                                    | 150 ms                                                         |
|                                                                                                    | 200 ms                                                         |
|                                                                                                    |                                                                |
|                                                                                                    |                                                                |
| This parameter is used to set the time the input will be                                                                                                    | blocked after receiving an input signal. This ensures that the |
| input does not generate unwanted duplicate telegrams                                                                                                    |                                                                |
| Attention! For 1 byte absolute dimming use the Sec                                                                                                    |                                                                |
| The state of the state of the s | quonos ranocion                                                |
| Monitor input open circuit / Doubling inputs                                                                                                    | No                                                             |
| The state of the state of the s | Alarm = 1, No alarm = 0                                        |
|                                                                                                    | Alarm = 0, No alarm = 1                                        |
|                                                                                                    | Alarm = Toggle, No alarm = X                                   |
|                                                                                                    | No alarm = Toggle, Alarm = X                                   |
| By selecting this function the inputs can be supervised in order to generate an alarm if the input connexion has                                                                                                    |                                                                |
| been cut (only open circuit will generate an alarm). To do this a 2,7k Ohm resistor must be connected to the end of                                                                                                    |                                                                |
| the input line.                                                                                                    |                                                                |
|                                                                                                    |                                                                |
| With the above options one can select what value (nothing, Off, On, Toggle) should be sent with an open circuit                                                                                                    |                                                                |
| alarm and also what value (nothing, Off, On, Toggle) when the alarm goes away.                                                                                                    |                                                                |
| diam and also mat raide (nothing, on, on, reggie) when the diam goes away.                                                                                                    |                                                                |

# 4.1.2.1 Dimming

| Parameter                                                           | Settings                 |
|---------------------------------------------------------------------|--------------------------|
| Function of input                                                   | Off / darker             |
|                                                                     | On / brighter            |
|                                                                     | Toggle brighter / darker |
| Select here the function of the input from one of the above options |                          |
|                                                                     |                          |

# 4.1.2.2 Dimming/Toggle brighter/darker

| Parameter                                                                                                    | Settings                         |
|----------------------------------------------------------------------------------------------------|----------------------------------|
| Function of input                                                                                                    | Toggle brighter / darker         |
|                                                                                                    |                                  |
| With this selection the opposite event to the last execu-                                                                                                    | ted/received event will be sent. |
| e.g.                                                                                                    |                                  |
| Previous event: ON -> next event: OFF                                                                                                    |                                  |
| Previous event: Dim brighter -> next event: Dim darker                                                                                                    |                                  |
| And vice versa.                                                                                                    |                                  |
| Dimming direction after switching ON                                                                                                    | Darker                           |
|                                                                                                    | Brighter                         |
| After sending a ON with the 1 bit object, the next dimming event (4 bit dimming object) will send the parametrized dimming step with dimming direction equal to "Darker" |                                  |

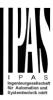

| Time for long operation                                                                                                    | <b>100 ms</b><br>1 s |  |
|----------------------------------------------------------------------------------------------------|----------------------|--|
| This time is to distinguish between short and long operation. When releasing before this time, the 1 bit ON/OFF short operation event will be executed. When reaching this time the 4 bit dimming long operation event will be sent and afterwards when releasing either a stop telegram or not will be sent depending on the next parameter. |                      |  |
| Dimming step                                                                                                    | 1 step (100%)        |  |
| Diffiffing step                                                                                                    | 2 steps (50%)        |  |
|                                                                                                    | ,                    |  |
|                                                                                                    | 4 steps (25%)        |  |
|                                                                                                    | 8 steps (12,5%)      |  |
|                                                                                                    | 16 steps (6,25%)     |  |
|                                                                                                    | 32 steps (3,12%)     |  |
| 64 steps (1,6%)                                                                                                    |                      |  |
| A dimming command, relative to the current brightness setting, is transmitted to the dimming actuator using the relative dimming object DPT_Control_Dimming.                                                                                                    |                      |  |
| Bit 3 of the useful data determines whether the addressed device dims down or up compared to the current brightness value.                                                                                                    |                      |  |
| Bits 0 to 2 determine the dimming step. The smallest possible dimming step is 1/64 <sup>th</sup> of 100 % (1 % in the ETS group monitor).                                                                                                    |                      |  |
| Send stop telegram when opening contact                                                                                                    | No                   |  |
|                                                                                                    | Yes                  |  |
| By selecting this option a stop telegram will be sent when releasing after passing the "time for long operation"                                                                                                    |                      |  |
| Cyclic sending                                                                                                    | No                   |  |
|                                                                                                    | Yes                  |  |
| The telegram will be repeated cyclically (with a configurable frequency), but only during the time the contact is closed.                                                                                                    |                      |  |

# 4.1.2.3 Dimming/Off/darker

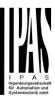

| Parameter                                                                                                    | Settings                                                      |  |
|----------------------------------------------------------------------------------------------------|---------------------------------------------------------------|--|
|                                                                                                    | <u> </u>                                                      |  |
| Function of input                                                                                                    | Off/ darker                                                   |  |
|                                                                                                    | On / brighter                                                 |  |
|                                                                                                    | rt operation and dim brighter with a long operation or switch |  |
| OFF with a short operation and dim darker with a long                                                                                                    | operation                                                     |  |
| Time for long operation                                                                                                    | 100 ms                                                        |  |
|                                                                                                    | 1 s                                                           |  |
|                                                                                                    |                                                               |  |
|                                                                                                    |                                                               |  |
| This time is to distinguish between short and long oper-                                                                                                    | ation. When releasing before this time, the 1 bit ON/OFF      |  |
| short operation event will be executed, and afterwards                                                                                                    |                                                               |  |
| <u> </u>                                                                                                    |                                                               |  |
| Dimming step                                                                                                    | 1 step (100%)                                                 |  |
|                                                                                                    | 2 steps (50%)                                                 |  |
|                                                                                                    | 4 steps (25%)                                                 |  |
|                                                                                                    | 8 steps (12,5%)                                               |  |
|                                                                                                    | 16 steps (6,25%)                                              |  |
|                                                                                                    | 32 steps (3,12%)                                              |  |
|                                                                                                    | 64 steps (1,6%)                                               |  |
| A dimming command, relative to the current brightness setting, is transmitted to the dimming actuator using the relative dimming object DPT_Control_Dimming. |                                                               |  |
| Bit 3 of the useful data determines whether the addressed device dims down or up compared to the current brightness value.                                   |                                                               |  |
| Bits 0 to 2 determine the dimming step. The smallest possible dimming step is 1/64 <sup>th</sup> of 100 % (1 % in the ETS group monitor).                    |                                                               |  |
| Send stop telegram when opening contact                                                                                                    | No                                                            |  |
|                                                                                                    | Yes                                                           |  |
| By selecting this option a stop telegram will be sent when releasing after passing the "time for long operation"                                             |                                                               |  |
| Cyclic sending                                                                                                    | No                                                            |  |
|                                                                                                    | Yes                                                           |  |
| The telegram will be repeated cyclically (with a configurable frequency), but only during the time the contact is closed.                                    |                                                               |  |

# 4.1.2.4 Dimming/On/brighter

See chapter 4.1.2.3

# 4.1.3 InX Binary inputs/Shutter

| Parameter                                                                   | Settings         |  |
|-----------------------------------------------------------------------------|------------------|--|
| Type of input                                                               | Shutter          |  |
|                                                                             |                  |  |
| Select this option to control a shutter connected to a KNX shutter actuator |                  |  |
| ·                                                                           |                  |  |
| Enable / Disable input                                                      | No               |  |
| ·                                                                           | En = 1 / Dis = 0 |  |
|                                                                             | En = 0 / Dis = 1 |  |

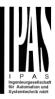

| The input can be enabled or disabled by object when selecting this parameter. It can be configured to enable with an ON telegram and to disable with an OFF telegram or vice versa.                                                                  |                              |  |
|----------------------------------------------------------------------------------------------------|------------------------------|--|
| Debounce time                                                                                                    | 10 ms                        |  |
|                                                                                                    | 20 ms                        |  |
|                                                                                                    | 50 ms                        |  |
|                                                                                                    | 100 ms                       |  |
|                                                                                                    | 150 ms                       |  |
|                                                                                                    | 200 ms                       |  |
|                                                                                                    |                              |  |
| This parameter is used to set the time the input will be blocked after receiving an input signal. This ensures that the input does not generate unwanted duplicate telegrams.                                                                        |                              |  |
| Monitor input open circuit / Doubling input                                                                                                    | No                           |  |
|                                                                                                    | Alarm = $1$ , No alarm = $0$ |  |
|                                                                                                    | Alarm = 0, No alarm = 1      |  |
|                                                                                                    | Alarm = Toggle, No alarm = X |  |
|                                                                                                    | No alarm = Toggle, Alarm = X |  |
| By selecting this function the inputs can be supervised in order to generate an alarm if the input connexion has been cut (only open circuit will generate an alarm). To do this a 2,7k Ohm resistor must be connected to the end of the input line. |                              |  |
|                                                                                                    |                              |  |

#### 4.1.3.1 Shutter/Blind

| Settings                                                                                                    |  |  |
|----------------------------------------------------------------------------------------------------|--|--|
| Stop / step down Toggle stop / step Up Down Toggle up / down  Here the event for the short operation can be assigned. Take note that any of the events can be configured, unlike most KNX shutter/blind sensors.  Event on long operation  Stop / step up Stop / step down Toggle stop / step Up Down Toggle up / down                                                                                                    |  |  |
| Toggle stop / step Up Down Toggle up / down  Here the event for the short operation can be assigned. Take note that any of the events can be configured, unlike most KNX shutter/blind sensors.  Event on long operation Stop / step up Stop / step down Toggle stop / step Up Down Toggle up / down                                                                                                    |  |  |
| Up Down Toggle up / down  Here the event for the short operation can be assigned. Take note that any of the events can be configured, unlike most KNX shutter/blind sensors.  Event on long operation Stop / step up Stop / step down Toggle stop / step Up Down Toggle up / down                                                                                                    |  |  |
| Down Toggle up / down  Here the event for the short operation can be assigned. Take note that any of the events can be configured, unlike most KNX shutter/blind sensors.  Event on long operation Stop / step up Stop / step down Toggle stop / step Up Down Toggle up / down                                                                                                    |  |  |
| Toggle up / down  Here the event for the short operation can be assigned. Take note that any of the events can be configured, unlike most KNX shutter/blind sensors.  Event on long operation  Stop / step up Stop / step down Toggle stop / step Up Down Toggle up / down                                                                                                    |  |  |
| Here the event for the short operation can be assigned. Take note that any of the events can be configured, unlike most KNX shutter/blind sensors.  Event on long operation  Stop / step up Stop / step down Toggle stop / step Up Down Toggle up / down                                                                                                    |  |  |
| of the events can be configured, unlike most KNX shutter/blind sensors.  Event on long operation  Stop / step up Stop / step down Toggle stop / step Up Down Toggle up / down                                                                                                    |  |  |
| Stop / step down Toggle stop / step Up Down Toggle up / down                                                                                                    |  |  |
| Toggle stop / step Up Down Toggle up / down                                                                                                    |  |  |
| Up Down Toggle up / down                                                                                                    |  |  |
| Down<br>Toggle up / down                                                                                                    |  |  |
| Toggle up / down                                                                                                    |  |  |
|                                                                                                    |  |  |
| Here the event for the long operation can be assigned. Take note that any                                                                                                    |  |  |
| in the state of the state of th |  |  |
| of the events can be configured, unlike most KNX shutter/blind sensors.                                                                                                    |  |  |
| Time for long operation 100 ms                                                                                                    |  |  |
| 1 s                                                                                                    |  |  |
| This time is to distinguish between short and long operation. When releasing before this time, the short operation event will be executed, and afterwards the event for the long operation will be sent.                                                                                                    |  |  |
| Take note that any of the events can be configured for both short and long operation and therefore the objects only indicate the event and not if it is for short or long.                                                                                                    |  |  |
| I.e. If event for short operation = UP and event for long operation = Down, the "[InX] Blind stop/step" object will never send a telegram.                                                                                                    |  |  |
| Slat time push button No                                                                                                    |  |  |
| Yes                                                                                                    |  |  |

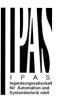

| This is to send a stop telegram after long operation and when releasing within the parametrized time. After this time no telegram will be sent |        |  |
|----------------------------------------------------------------------------------------------------|--------|--|
| This time should be longer than the total slat time configured in the shutter/blind output channels.                                           |        |  |
| Waiting time to change slat direc-                                                                                                    | 100 ms |  |
| tion (between short step actions)                                                                                                    | 1 s    |  |
| * Only for Toggle                                                                                                    |        |  |
| This time is essential to move the slats (with repeated short events) in the                                                                   |        |  |
| same direction when "Toggle" is selected.                                                                                                    |        |  |
|                                                                                                    |        |  |
| With short step actions longer than this time the next short event will be the                                                                 |        |  |
| inverted action.                                                                                                    |        |  |
| Attention! This time must be longer than the time configured for long                                                                          |        |  |
| operation                                                                                                    |        |  |
| * Only for "Event on short operation" = Toggle up / down                                                                                       |        |  |

# 4.1.4 InX Binary inputs/KNX Scene

| Parameter                                                                                                    | Settings                                                               |
|----------------------------------------------------------------------------------------------------|------------------------------------------------------------------------|
| Type of input                                                                                                    | KNX Scene                                                              |
| This type of input selection assigns the input to                                                                                                    | be a standard KNX 8 bit DPT_Scene_Control sensor.                      |
| Enable / Disable input                                                                                                    | No                                                                     |
|                                                                                                    | En = 1 / Dis = 0<br>En = 0 / Dis = 1                                   |
| En = 0 / Dis = 1 The input can be enabled or disabled by object when selecting this parameter. It can be configured to enable with ON telegram and to disable with an OFF telegram or vice versa. |                                                                        |
| Execute scene after bus recovery                                                                                                    | No                                                                     |
| Execute econe and such econoly                                                                                                    | Yes                                                                    |
| With this option the scene will be executed (the initial sending delay can be adjusted in the general setting tab) on bus voltage recovery.                                                       |                                                                        |
| Debounce time                                                                                                    | 10 ms                                                                  |
|                                                                                                    | 20 ms                                                                  |
|                                                                                                    | 50 ms                                                                  |
|                                                                                                    | 100 ms                                                                 |
|                                                                                                    | 150 ms                                                                 |
|                                                                                                    | 200 ms                                                                 |
| This parameter is used to set the time the input                                                                                                    | will be blocked after receiving an input signal. This ensures that the |
| input does not generate unwanted duplicate tele                                                                                                    | egrams.                                                                |
| Monitor input open circuit / Doubling input                                                                                                    | No                                                                     |
|                                                                                                    | Alarm = 1, No alarm = 0                                                |
|                                                                                                    | Alarm = 0, No alarm = 1                                                |
|                                                                                                    | Alarm = Toggle, No alarm = X                                           |
|                                                                                                    | No alarm = Toggle, Alarm = X                                           |
| By selecting this function the inputs can be sup-                                                                                                    | ervised in order to generate an alarm if the input connexion has       |
| been cut (only open circuit will generate an alar the input line.                                                                                                    | m). To do this a 2,7k Ohm resistor must be connected to the end of     |

#### 4.1.4.1 KNX Scene

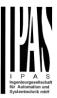

| Parameter                                                                                                    | Settings |
|----------------------------------------------------------------------------------------------------|----------|
| Scene number                                                                                                    | Scene 1  |
|                                                                                                    |          |
|                                                                                                    | Scene 64 |
| The scene number to be sent can be configured here. Scene 1 = value 0, Scene 2 = value 1 and so forth up to val-     |          |
| ue Scene 64 = value 63.                                                                                              |          |
| Save scene with long operation                                                                                       | No       |
|                                                                                                    | Yes      |
| With this selection the scene can be saved. Saving Scene 1 will send the value 128, Scene 2 sends value 129 and      |          |
| so forth up to Scene 64 sends value 191 to the bus.                                                                  |          |
| Time for long operation                                                                                              | 100 ms   |
|                                                                                                    | 1 s      |
| This time is to distinguish between short and long operation. When releasing before this time, the scene will be ex- |          |
| ecuted, and afterwards the scene will be saved.                                                                      |          |

# 4.1.5 InX Binary inputs/Multiple operations

| Parameter                                         | Settings                                                               |
|---------------------------------------------------|------------------------------------------------------------------------|
| Type of input                                     | Multiple operations                                                    |
| With this option more than one telegram can be    | e sent with the same input depending on the number of pulses.          |
| Enable / Disable input                            | No                                                                     |
| ·                                                 | En = 1 / Dis = 0                                                       |
|                                                   | En = 0 / Dis = 1                                                       |
| The input can be enabled or disabled by object    | when selecting this parameter. It can be configured to enable with a   |
| ON telegram and to disable with an OFF telegram   |                                                                        |
| Debounce time                                     | 10 ms                                                                  |
|                                                   | 20 ms                                                                  |
|                                                   | 50 ms                                                                  |
|                                                   | 100 ms                                                                 |
|                                                   | 150 ms                                                                 |
|                                                   | 200 ms                                                                 |
|                                                   |                                                                        |
| This parameter is used to set the time the input  | will be blocked after receiving an input signal. This ensures that the |
| input does not generate unwanted duplicate tele   |                                                                        |
| Monitor input open circuit / Doubling input       | No                                                                     |
|                                                   | Alarm = 1, No alarm = 0                                                |
|                                                   | Alarm = 0, No alarm = 1                                                |
|                                                   | Alarm = Toggle, No alarm = X                                           |
|                                                   | No alarm = Toggle, Alarm = X                                           |
| By selecting this function the inputs can be sup- | ervised in order to generate an alarm if the input connexion has       |
|                                                   | m). To do this a 2,7k Ohm resistor must be connected to the end of     |
| the input line.                                   | •                                                                      |

## 4.1.5.1 Operation 1...5

| Parameter            | Settings |
|----------------------|----------|
| Multiple operation 1 | No       |
| (15)                 | Yes      |

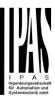

| A total of 5 multiple operation can be activated one by one by selecting yes in each one.                           |                                                                                                    |  |
|----------------------------------------------------------------------------------------------------|----------------------------------------------------------------------------------------------------|--|
| Number of pulses                                                                                                    | 1 pulse                                                                                                    |  |
|                                                                                                    |                                                                                                    |  |
|                                                                                                    | 10 pulses                                                                                                    |  |
| The number of pulses in the input to execute an even                                                                | it as configured in the next parameters                                                                                      |  |
| Datapoint type of output                                                                                            | 1 bit                                                                                                    |  |
|                                                                                                    | 1 byte unsigned                                                                                                    |  |
|                                                                                                    | 1 byte scaling                                                                                                    |  |
|                                                                                                    | 2 bytes float                                                                                                    |  |
| Here the Datapoint type for the "[InX] Multiple op. X pulses"] object can be selected.                              |                                                                                                    |  |
| Action on X pulses                                                                                                  | On                                                                                                    |  |
| ·                                                                                                    | Off                                                                                                    |  |
|                                                                                                    | Toggle                                                                                                    |  |
| A telegram with one of the above options as its usefu ber pulses.                                                   | I data will be sent as the Action on the above configured num-                                                               |  |
| Maximum time between pulses                                                                                         | 500 ms                                                                                                    |  |
| ·                                                                                                    | 1 s                                                                                                    |  |
|                                                                                                    | 2 s                                                                                                    |  |
|                                                                                                    | 5 s                                                                                                    |  |
|                                                                                                    | 10 s                                                                                                    |  |
|                                                                                                    | onsecutive pulses may not exceed this parametrized maxi-<br>pulses exceed this time, this last pulse and all the following   |  |
| It will only start to execute the pulses again once all other multiple operations for this input has been executed. |                                                                                                    |  |
| Condition for sending value                                                                                         | Only evaluate last executed pulse operation                                                                                  |  |
|                                                                                                    | Evaluate immediately when operations = pulses                                                                                |  |
|                                                                                                    | /hen "Only evaluate last executed pulse operation" has been last pulse (when the maximum time between pulses has             |  |
|                                                                                                    | es" has been selected, when the number of operations equals sent. It will not wait for the last pulse (when the maximum time |  |

# 4.1.5.2 Long operation

| Parameter                                                                                                    | Settings        |  |
|----------------------------------------------------------------------------------------------------|-----------------|--|
| Long operation                                                                                                    | No              |  |
|                                                                                                    | Yes             |  |
| This activates the long operation                                                                                                    |                 |  |
| Time for long operation                                                                                                    | 100 ms          |  |
|                                                                                                    | 1 s             |  |
| This time is to distinguish between pulses and long operation. When releasing before this time, a pulse is counted, and afterwards event for long will be executed. |                 |  |
| Datapoint type for long operation output                                                                                                    | 1 bit           |  |
|                                                                                                    | 1 byte unsigned |  |
|                                                                                                    | 1 byte scaling  |  |
|                                                                                                    | 2 bytes float   |  |
| Here the Datapoint type for the "[InX] Multiple op. long object" can be selected.                                                                                   |                 |  |

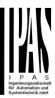

| Event on long operation                                                                                              | Toggle |
|----------------------------------------------------------------------------------------------------|--------|
|                                                                                                    | On     |
|                                                                                                    | Off    |
| A telegram with one of the above options as its useful data will be sent when opening the contact after the time for |        |
| long operation has planted                                                                                           |        |

#### 4.1.6 InX Binary inputs/Flashing

| Parameter                                                                                                    | Settings                                                        |  |
|----------------------------------------------------------------------------------------------------|-----------------------------------------------------------------|--|
| Type of input                                                                                                    | Flashing                                                        |  |
|                                                                                                    |                                                                 |  |
| The input can be used to flash ON and OFF with differ                                                               | ent ON and OFF times.                                           |  |
| Fachle / Dischle input                                                                                              | I N I a                                                         |  |
| Enable / Disable input                                                                                              | No<br>En = 1 / Dis = 0                                          |  |
|                                                                                                    | En = 0 / Dis = 1                                                |  |
| The input can be enabled or disabled by object when s                                                               |                                                                 |  |
| ON telegram and to disable with an OFF telegram or v                                                                | selecting this parameter. It can be configured to enable with a |  |
| Debounce time                                                                                                    | 10 ms                                                           |  |
| Debounce time                                                                                                    | 20 ms                                                           |  |
|                                                                                                    | 50 ms                                                           |  |
|                                                                                                    | 100 ms                                                          |  |
|                                                                                                    | 150 ms                                                          |  |
|                                                                                                    | 200 ms                                                          |  |
|                                                                                                    |                                                                 |  |
|                                                                                                    |                                                                 |  |
| This parameter is used to set the time the input will be                                                            | blocked after receiving an input signal. This ensures that the  |  |
| input does not generate unwanted duplicate telegrams.                                                               |                                                                 |  |
| Monitor input open circuit / Doubling input                                                                         | No                                                              |  |
| mormor impart open enegative peaching impart                                                                        | Alarm = 1, No alarm = 0                                         |  |
|                                                                                                    | Alarm = 0, No alarm = 1                                         |  |
|                                                                                                    | Alarm = Toggle, No alarm = X                                    |  |
|                                                                                                    | No alarm = Toggle, Alarm = X                                    |  |
| By selecting this function the inputs can be supervised in order to generate an alarm if the input connexion has    |                                                                 |  |
| been cut (only open circuit will generate an alarm). To do this a 2,7k Ohm resistor must be connected to the end of |                                                                 |  |
| the input line.                                                                                                    |                                                                 |  |

#### 4.1.6.1 Flashing

| Parameter | Settings                      |
|-----------|-------------------------------|
| Flashing  | Close = flash, open = nothing |
|           | Close = nothing, open = flash |
|           | Close = flash, open = stop    |
|           | Close = stop, open = flash    |
|           | Both = start flashing         |

Select here with which operation (by opening the contact or closing the contact) the flashing should start and stop. Take into account that the flashing will only start if the contact is opened or closed while the device has bus voltage. Should the contact be closed while there is no bus voltage, and the bus voltage recovers afterwards, then the flashing will neither start nor stop.

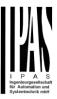

| ON duration                                                                                        | 1 s                             |  |
|----------------------------------------------------------------------------------------------------|---------------------------------|--|
|                                                                                                    | 5 s                             |  |
|                                                                                                    | 10 s                            |  |
|                                                                                                    | 1 m                             |  |
|                                                                                                    | 5 m                             |  |
|                                                                                                    | 10 m                            |  |
|                                                                                                    | 1 h                             |  |
| The ON duration can be configured here                                                             |                                 |  |
| OFF duration                                                                                       | 1 s                             |  |
|                                                                                                    | 5 s                             |  |
|                                                                                                    | 10 s                            |  |
|                                                                                                    | 1 m                             |  |
|                                                                                                    | 5 m                             |  |
|                                                                                                    | 10 m                            |  |
|                                                                                                    | 1 h                             |  |
| The OFF duration can be configured here                                                            |                                 |  |
| Number of repetitions (65535 = always flashing)                                                    | 65533                           |  |
| This is the number of repetitions the ON/OFF flashing sequence should perform.                     |                                 |  |
| 0 = No repetitions and 65535 = always flashing.                                                    |                                 |  |
| Stop flashing                                                                                      | No                              |  |
|                                                                                                    | At disabling input              |  |
|                                                                                                    | At disabling and enabling input |  |
| The flashing can be stopped either only at disabling or both for enabling and disabling the input. |                                 |  |

# 4.1.7 InX Binary inputs/Sequence

| Parameter                                                                                                    | Settings                                                                                                 |  |
|----------------------------------------------------------------------------------------------------|----------------------------------------------------------------------------------------------------|--|
| Type of input                                                                                                    | Sequence                                                                                                 |  |
|                                                                                                    |                                                                                                    |  |
| With this option loads can be sequentially switched ON or OFF. This can be used to have for instance more or lestights ON and thus create the illusion of "dimming" the lights with normal switching actuators. |                                                                                                    |  |
| Enable / Disable input                                                                                                    | No                                                                                                    |  |
|                                                                                                    | En = 1 / Dis = 0                                                                                         |  |
|                                                                                                    | En = 0 / Dis = 1                                                                                         |  |
| The input can be enabled or disabled an ON telegram and to disable with ar                                                                                                    | by object when selecting this parameter. It can be configured to enable with oFF telegram or vice versa. |  |
| Debounce time                                                                                                    | 10 ms                                                                                                    |  |
|                                                                                                    | 20 ms                                                                                                    |  |
|                                                                                                    | 50 ms                                                                                                    |  |
|                                                                                                    | 100 ms                                                                                                   |  |
|                                                                                                    | 150 ms                                                                                                   |  |
|                                                                                                    | 200 ms                                                                                                   |  |
|                                                                                                    |                                                                                                    |  |
| This parameter is used to set the time                                                                                                    | the input will be blocked after receiving an input signal. This ensures that the                         |  |
| input does not generate unwanted dur                                                                                                    |                                                                                                    |  |

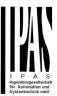

| Monitor input open circuit / Doubling input | No Alarm = 1, No alarm = 0 Alarm = 0, No alarm = 1 Alarm = Toggle, No alarm = Y |
|---------------------------------------------|---------------------------------------------------------------------------------|
|                                             | Alarm = Toggle, No alarm = X                                                    |
|                                             | No alarm = Toggle, Alarm = X                                                    |

By selecting this function the inputs can be supervised in order to generate an alarm if the input connexion has been cut (only open circuit will generate an alarm). To do this a 2,7k Ohm resistor must be connected to the end of the input line.

#### **4.1.7.1 Sequence**

The sequence is to switch from one to four output objects sequentially ON or OFF. The sequence is triggered with the rising edge of the input.

| Parameter                                                                                            | Settings                                                                                   |  |
|----------------------------------------------------------------------------------------------------|--------------------------------------------------------------------------------------------|--|
| Datapoint type of sequence objects                                                                   | 1 bit                                                                                      |  |
|                                                                                                    | 1 byte unsigned                                                                            |  |
|                                                                                                    | 1 byte scaling                                                                             |  |
|                                                                                                    | 2 bytes float                                                                              |  |
| The datapoint type of the sequence objects can be s                                                  | selected here.                                                                             |  |
| Number of sequence objects                                                                           | 4                                                                                          |  |
| The number of the sequence object can be selected here.                                              |                                                                                            |  |
| Type of sequence                                                                                     | Single                                                                                     |  |
|                                                                                                    | Multiple                                                                                   |  |
| The type of the sequence can be selected here. Wh a time and when selecting "Multiple" more than one | en selecting "Single" only one sequence output object is ON at object can be ON at a time. |  |
| Multiple (switch sequentially output objects ON)                                                     | Incremental ON loop                                                                        |  |
|                                                                                                    | Incremental ON                                                                             |  |
|                                                                                                    | Decremental OFF                                                                            |  |
|                                                                                                    | Decremental OFF loop                                                                       |  |
|                                                                                                    | Toggle pause Toggle                                                                        |  |
|                                                                                                    |                                                                                            |  |
| Select here in which order the output objects should be switched.                                    |                                                                                            |  |
| Incremental ON loop:                                                                                 |                                                                                            |  |
| 1>1+2>1+2+3>1+2+3+4>All OFF>1>1+2>1+2+3>                                                             |                                                                                            |  |
| Incremental ON Joon:                                                                                 |                                                                                            |  |

Incremental ON loop:

1>1+2>1+2+3>1+2+3+4>stay in 1+2+3+4

Decremental OFF:

4+3+2+1>3+2+1>2+1>1>OFF>stay in OFF

Decremental OFF loop:

4+3+2+1>3+2+1>2+1>1>OFF>4+3+2+1>3+2+1>...

Toggle pause:

(1>1+2>1+2+3>1+2+3+4>Off>1...) pause > 1,5sec. (4+3+2+1>OFF>4>...)

The pause time for "Toggle pause" is equal to 1.5 sec. which means that with short pulses less than 1.5 sec. apart it will sequentially switch ON and after waiting more than this time it will sequentially switch OFF.

Toggle:

Off>1>1+2>1+2+3>1+2+3+4>1+2+3>1+2>1>Off>1+2>...

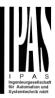

| Single (only one object ON at a time)                                                                        | Incremental loop Incremental Toggle pause Toggle Decremental Decremental loop                                               |
|----------------------------------------------------------------------------------------------------|----------------------------------------------------------------------------------------------------|
| Toggle pause (1>2>3>4>Off>1), (4>3>2>1>OFF>4><br>Attention! Pause time for "Toggle pause" = 1,5 sec          |                                                                                                    |
|                                                                                                    | >) which means that with short pulses less than 1.5 sec. apart fter waiting more than this time it will sequentially switch |
| Objects to send                                                                                              | All objects Only changed objects                                                                                            |
| It can be selected whether only changed objects or all                                                       | objects should be sent on each operation.                                                                                   |
| Additional input object to trigger sequence (only ON)                                                        | No<br>Yes                                                                                                    |
| The sequence can also be triggered from the bus to do gered with ON telegrams.                               | the same as if the input was pressed. It will only be trig-                                                                 |
| Additional input object to inverse sequence (increment / decrement)                                          | No<br>Yes                                                                                                    |
| This activates an object to inverse the selected sequen object the same sequence can be decremented form the | ice. If the input is used to increment the sequence, with this ne bus. It will only be triggered with ON telegrams.         |

### 4.1.8 InX Binary inputs/Counter

| Parameter                                                                                                    | Settings         |  |
|----------------------------------------------------------------------------------------------------|------------------|--|
| Type of input                                                                                                    | Counter          |  |
|                                                                                                    |                  |  |
| With this parameter the input can be used as a counter.                                                               |                  |  |
|                                                                                                    |                  |  |
| Enable / Disable input                                                                                                | No               |  |
|                                                                                                    | En = 1 / Dis = 0 |  |
|                                                                                                    | En = 0 / Dis = 1 |  |
| The input can be enabled or disabled by object when selecting this parameter. It can be configured to enable with     |                  |  |
| an ON telegram and to disable with an OFF telegram or vice versa.                                                     |                  |  |
| Send counter values after bus recovery                                                                                | No               |  |
|                                                                                                    | Yes              |  |
| The last counter value can be saved on bus voltage failure and will be sent to the bus (the initial sending delay can |                  |  |
| be adjusted in the general setting tab) on bus voltage recovery if yes is selected                                    |                  |  |

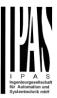

| Debounce time                                            | 10 ms                                                          |
|----------------------------------------------------------|----------------------------------------------------------------|
|                                                          | 20 ms                                                          |
|                                                          | 50 ms                                                          |
|                                                          | 100 ms                                                         |
|                                                          | 150 ms                                                         |
|                                                          | 200 ms                                                         |
| This parameter is used to set the time the input will be | blocked after receiving an input signal. This ensures that the |
| input does not generate unwanted duplicate telegrams     | ).                                                             |
| Monitor input open circuit / Doubling input              | No                                                             |
|                                                          | Alarm = 1, No alarm = 0                                        |
|                                                          | Alarm = 0, No alarm = 1                                        |
|                                                          | Alarm = Toggle, No alarm = X                                   |
|                                                          | No alarm = Toggle, Alarm = X                                   |
| By selecting this function the inputs can be supervised  | in order to generate an alarm if the input connexion has       |
| been cut (only open circuit will generate an alarm). To  | do this a 2,7k Ohm resistor must be connected to the end of    |
| the input line.                                          |                                                                |

# 4.1.8.1 No/Upward/Backward

| Parameter                                                                                                    | Settings |
|----------------------------------------------------------------------------------------------------|----------|
| Counter                                                                                                    | No       |
|                                                                                                    | Upward   |
|                                                                                                    | Backward |
| There two types of counters; Upward = counts up on each trigger event and Backward = counts backward on each |          |
| trigger event                                                                                                |          |

| Parameter                                                                                                    |                                                                                                    |
|----------------------------------------------------------------------------------------------------|----------------------------------------------------------------------------------------------------|
| 1 didilicitor                                                                                                    | Settings                                                                                                    |
| Counter                                                                                                    | Upward                                                                                                    |
|                                                                                                    |                                                                                                    |
| Counts up on each trigger event                                                                                                    |                                                                                                    |
| Data point type of counter                                                                                                    | 1 byte unsigned                                                                                                    |
|                                                                                                    | 2 bytes unsigned                                                                                                    |
|                                                                                                    | 4 bytes unsigned                                                                                                    |
| Here the datapoint type for the counter can be selected.                                                                                          |                                                                                                    |
| Usually, a Switching counter has a 4 bytes unsigned (default option) value.                                                                       |                                                                                                    |
| But 1 and 2 bytes unsigned can also be configured for the purpose of showing the value in info displays, which                                    |                                                                                                    |
| cannot display 4 bytes unsigned values.                                                                                                    |                                                                                                    |
| Attention: Should the counter be programmed with one DPT and in a later stage the DPT is changed the conter                                       |                                                                                                    |
| value will be overwritten to zero or to the "Ir                                                                                                   |                                                                                                    |
| Count number of triggers on                                                                                                    | Rising edge                                                                                                    |
|                                                                                                    | Falling edge                                                                                                    |
|                                                                                                    | i aming dago                                                                                                    |
|                                                                                                    | Rising and falling edge                                                                                                    |
| Decide here the trigger events to increase of                                                                                                    | Rising and falling edge                                                                                                    |
|                                                                                                    | Rising and falling edge or decrease the counter.                                                                                                    |
| With rising edge the counter will only be trig                                                                                                    | Rising and falling edge or decrease the counter.  ggered when closing the input.                                                                                                 |
| With rising edge the counter will only be trig With falling edge the counter will only be trig                                                    | Rising and falling edge or decrease the counter.  ggered when closing the input.                                                                                                 |
| With rising edge the counter will only be trig With falling edge the counter will only be trig                                                    | Rising and falling edge or decrease the counter.  ggered when closing the input. ggered when opening the input.                                                                  |
| With rising edge the counter will only be trig<br>With falling edge the counter will only be trig<br>And With rising and falling edge the counter | Rising and falling edge or decrease the counter. ggered when closing the input. ggered when opening the input. r will be triggered both when closing and opening the input.      |
| With rising edge the counter will only be trig With falling edge the counter will only be trig And With rising and falling edge the counter       | Rising and falling edge or decrease the counter.  ggered when closing the input. ggered when opening the input. r will be triggered both when closing and opening the input.  No |

#### Application program description

Actuator Type io64

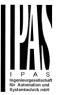

The counter can also be triggered from the bus. Depending on this parameter the counter will be triggered with ON telegrams, OFF telegrams, or with both.

Initial value counter

No
Yes

Here the initial different starting value of the counter can be configured. After downloading with the ETS this value will only be overwritten if the new starting value is changed. Take into account that the additional counter will also be reset.

<u>Practical example:</u> should the actuator be installed in an existing installation, where the load connected to the current channel has already a known number of switching operations, this information can be used as the "New starting value". But in a later stage, if some other parameter in the actuator must be changed and downloaded, the new current counter value will not be overwritten.

0

Threshold value

#### Attention! 0 = Deactivated

Here you can enter the number of switching operations that will trigger the 1 bit alarm object of the current channel. So, this alarm object will be activated and send a "1" to the bus as soon as the switching counter passes this threshold. Attention, this alarm will also be sent to the bus immediately after bus recovery.

Should the conversion factor be activated and set to be for example "Several triggers increases 1 step" = 3, and the threshold value is set to 5 then the sequence will be as follows: 0,0,1,1,1,2,2,2,3,3,3,4,4,4,5,... The alarm is sent in the first 5 after 15 pulses.

Object for reading / writing the threshold value

Only readable
Readable and writeable

With this option the threshold value can be read and/or changed from the bus.

Only readable: this option will activate an unsigned counter object, which can be read by the ETS/other KNX devices

Readable and writable: this option will activate an unsigned counter object, which can be read and overwritten by the ETS/other KNX devices. This is meant to allow changing the threshold value with, for instance, a visualization.

Should the threshold value be changed by the

Reaction on overflow (Max. value of DPT)

Reset to 0 and start again
Stay at maximum

Attention! Both counter & alarm objects will be set to zero

Important note: the overflow must not be mistaken with the threshold value, since they are two totally different concepts:

- An overflow is reached when the object value exceeds the maximum value of the selected data point type. For example, the maximum value of a 1 byte unsigned value is 255; therefore, the overflow is reached when the object value exceeds 255.
- On the other hand, the threshold refers to any given value of your choice that is valid for this DPT.

Reset to 0 and start again (default option): when then overflow is reached, the object will start counting from 0 again. Attention! In this case the alarm object will also be set to zero, otherwise one would not know if the threshold has newly been reached or not.

Stay at maximum: in the event of the overflow being reached, the object will stop at the maximum value of the DPT.

Additional functions No Yes

In order to keep the application program as easy as possible, only the main and most important functions are displayed at first sight. You will often find the possibility to activate the Additional or Advanced Functions, which disclose new functions that are not essential, but can be very useful.

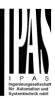

| Parameter                                                                                                    | Settings                                                    |
|----------------------------------------------------------------------------------------------------|-------------------------------------------------------------|
| Counter                                                                                                    | Backward                                                    |
| Counts backward on each trigger event                                                                                                    |                                                             |
| Data point type of counter                                                                                                    | 1 byte unsigned                                             |
|                                                                                                    | 2 bytes unsigned                                            |
| Llore the detencint type for the counter can be collected                                                                                                    | 4 bytes unsigned                                            |
| Here the datapoint type for the counter can be selected                                                                                                    | l.                                                          |
| Usually, a Run hour counter has a 4 bytes unsigned (default option) value.                                                                                                    |                                                             |
| But 1 and 2 bytes unsigned can also be configured for the purpose of showing the value in info displays, which cannot display 4 bytes unsigned values                                                                                                    |                                                             |
| Count number of triggers on                                                                                                    | Rising edge                                                 |
|                                                                                                    | Falling edge                                                |
|                                                                                                    | Rising and falling edge                                     |
| Here can be decided when the counter should be triggered. When closing the contact (Rising edge), opening the contact (Falling edge) or both (Rising and falling edge)                                                                                                    |                                                             |
| Additional inputs object to trigger counter                                                                                                    | No                                                          |
|                                                                                                    | Only with ON                                                |
|                                                                                                    | Only with OFF                                               |
| The counter can also be triggered from the bus with the                                                                                                    | Both                                                        |
|                                                                                                    |                                                             |
| Initial value counter                                                                                                    | 800                                                         |
| Attention! After programming this value will only be                                                                                                    | e overwritten if the new starting value is changed          |
| Here the initial different starting value of the counter can be configured from which the counter will count back. It will send a 1 bit alarm telegram with the value "1" when reaching the value zero.                                                                      |                                                             |
| Attention! This value will never be sent. The 1st value sent will be the first decreased value.                                                                                                    |                                                             |
| After downloading with the ETS this value will only be overwritten if the new starting value is changed. Take into account that the additional counter will also be overwritten if the main counter is overwritten.                                                          |                                                             |
| Should the conversion factor be activated and set to be for example "Several triggers decreases 1 step" = 3, and the "Initial value switching counter" is set to 5 then the sequence will be as follows: 444,333,222,111,000, and only at the last 0 the alarm will be sent. |                                                             |
| Reaction on reaching zero                                                                                                    | Stay at zero                                                |
|                                                                                                    | Reset to initial value and start again                      |
| Stay at zero: once the counter reaches 0, it will stay the                                                                                                    | ere until it has been reset.                                |
|                                                                                                    |                                                             |
| Reset to initial value and start again (default option): once the counter reaches 0, it will start counting back again starting from the initial value of the switching counter (as parameterized in the previous option).                                                   |                                                             |
| Additional functions                                                                                                    | · · · · · · · · · · · · · · · · · · ·                       |
|                                                                                                    | No<br>Yes                                                   |
| In order to keep the application program as easy as po-                                                                                                    | ssible, only the main and most important functions are dis- |
| played at first sight. You will often find the possibility to activate the Additional or Advanced Functions, which dis-                                                                                                    |                                                             |
| close new functions that are not essential, but can be very useful.                                                                                                    |                                                             |

#### 4.1.8.2 Additional functions

| Parameter | Settings |
|-----------|----------|
| <u> </u>  |          |

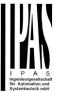

| Cyclic sending of counter value                                                                                                    | No                                                                      |
|----------------------------------------------------------------------------------------------------|-------------------------------------------------------------------------|
|                                                                                                    | Yes                                                                     |
| With this option the counter values can be sent cyclicly which can have a frequency from 10 sec. up to 255 hours.                                                                                                    |                                                                         |
| Counter values are sent to the bus every: (Triggers)                                                                                                    | 1                                                                       |
| Enter here the number of switching operations that be executed before the counter sends its value to the bus. This option is meant to reduce the bus traffic. For instance, if you enter a "50", the counter will send its first value whenever the accumulated switching operations of the channel amount to 50 and will then send the value 50 to the bus (50, 100, 150, 200, 250).                                                                                                    |                                                                         |
| Conversion factor                                                                                                    | None Several triggers increase 1 step 1 trigger increases several steps |
| None (default option): for each switching operation of the                                                                                                    |                                                                         |
| Several triggers increase 1 step: define here the number of triggers that must be received for the counter to increase 1 step. Should it be set to the value 10, then only when triggers received amount to 10, will the counter increase 1 step.                                                                                                    |                                                                         |
| 1 trigger increases several steps: define here the step increment for each trigger received. For example, if it is set to 50, after 50 triggers received, the counter will have increased 50 x 10 (= 500) steps.                                                                                                    |                                                                         |
| Send last value of counter at reset by counter object                                                                                                    | No                                                                      |
|                                                                                                    | Yes                                                                     |
| No (default option): if you reset the counter by using the 1 bit reset object, the last value of the counter will not be sent to the bus by the counter object. Instead, a "0" will be sent to indicate it has been reset.                                                                                                    |                                                                         |
| Yes: if you reset the counter by using the 1 bit reset object, the counter object will send its current value before reset to the bus and afterwards it will not reset to 0 but stay at its last value. Only at the next counter step, will the first counter step be sent to the bus. Thus the counter will never have the value "0".                                                                                                    |                                                                         |
| Additional object to store last value of counter on reset                                                                                                    | No<br>Yes<br>Yes and send                                               |
| No (default option): no additional object to store the las-                                                                                                    |                                                                         |
| Yes: an additional object to store the last value of the counter on reset will be activated. This object can work parallel with the previous option (Last value of counter at reset by counter object) and it is mainly there to store this last value until the next reset, whereas the counter object only stores it for a short time (until next counter pulse).  Yes and send: an additional object to store and send the last value of the counter on reset will be activated. This object can work parallel with the previous option (Last value of counter at reset by counter object) and it is mainly there to store this last value until the next reset, whereas the counter object only stores it for a short time (until next |                                                                         |
| counter pulse). This value will then be sent after reset using this additional object.                                                                                                    |                                                                         |
| Activate additional counter  * Only with counter Upward                                                                                                    | No<br>Yes                                                               |
| The additional counter counts the same input signal.                                                                                                    |                                                                         |
| It can be used to inform about, for example, the daily value. To do this a time switch is needed to reset this additional counter once a day (or any other desired interval)                                                                                                    |                                                                         |
| Additional upwards counter                                                                                                    | Rising edge Falling edge Rising and falling edge                        |
| Here can be decided when the additional counter should be triggered. When closing the contact (Rising edge), opening the contact (Falling edge) or both (Rising and falling edge)                                                                                                    |                                                                         |
| Additional upwards counter initial value                                                                                                    | 0                                                                       |
| Here the initial different starting value of the counter can be configured from which the counter will count.                                                                                                    |                                                                         |
| After downloading with the ETS this value will only be overwritten if the new starting value is changed.                                                                                                    |                                                                         |

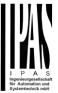

Reaction on overflow (Max. value of DPT)

Reset to 0 and start again
Stay at maximum

Important note: the overflow must not be mistaken with the threshold value, since they are two totally different concepts:

An overflow is reached when the object value exceeds the maximum value of the selected data point type. For example, the maximum value of a 1 byte unsigned value is 255; therefore, the overflow is reached when the object value exceeds 255.

On the other hand, the threshold refers to any given value of your choice that is valid for this DPT.

Reset to 0 and start again: when then overflow is reached, the object will start counting from 0 again. Attention! In this case the alarm object will also be set to zero, otherwise one would not know if the threshold has newly been reached or not

**Stay at maximum:** in the event of the overflow being reached, the object will stop at the maximum value of the DPT

Additional object to store last value of counter on reset

No
Yes
Yes and send

No: no additional object to store the last value of the counter on reset will be activated.

Yes: an additional object to store the last value of the counter on reset will be activated. This object can work parallel with the previous option (Last value of counter at reset by counter object) and it is mainly there to store this last value until the next reset, whereas the counter object only stores it for a short time (until next counter pulse). Yes and send: an additional object to store and send the last value of the counter on reset will be activated. This object can work parallel with the previous option (Last value of counter at reset by counter object) and it is mainly there to store this last value until the next reset, whereas the counter object only stores it for a short time (until next counter pulse). This value will then be sent after reset using this additional object.

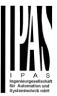

#### 4.2 ANALOG INPUTS

There are 6 inputs which can be configured to receive binary (push buttons, window contacts, water leakage sensor...) and analog signals (movement detector, temperature sensor and monitored input...)

| Parameter | Settings           |
|-----------|--------------------|
| Input 16  | No function        |
|           | Binary input       |
|           | Movement detector  |
|           | Temperature sensor |

#### 4.2.1 Movement detector

The input of the actuator can be used to connect any conventional binary movement detector with a N.O. relay output or an analogue detector from Ipas (not yet available) and convert it into a fully functional KNX movement detector. It has up to two channels: one lighting channel and a HVAC channel.

| Parameter                                                                                                 | Settings                                   |
|----------------------------------------------------------------------------------------------------|--------------------------------------------|
| Type of movement detector                                                                                 | Analog & Bin. detector. Time in parameter  |
|                                                                                                    | Only binary detector N.O. Time in detector |
| Attention! For binary detector, manually adjust the pulse time in external detector as short as possible! |                                            |

The type of detector basically determines whether or not the time should be adjusted in the detector or in the application program.

When selecting "Only binary detector N.O. Time in detector", there is no detection time parameter in the ETS application program and the time must be set in the detector (usually with a small time adjustment screw).

When selecting "Analog & Bin detector. Time in parameter", the time can be adjusted in the application program. For the binary detector the pulse time should be adjusted manually with the small time adjustment screw on the detector to be as short as possible since the time starts counting the moment the relay opens.

#### 4.2.1.1 Analog & Bin. detector. Time in parameter

When selecting "Analog & Bin detector. Time in parameter", the time can be adjusted in the application program. For the binary detector the pulse time should be adjusted manually with the small time adjustment screw on the detector to be as short as possible.

With this selection both the lighting and HVAC channels will be available. (With "Only binary..." only the lighting channel can be used.)

Both the lighting channel and the HVAC channel can be activated.

| Parameter                                                                           | Settings |
|-------------------------------------------------------------------------------------|----------|
| Lighting channel                                                                    | No       |
|                                                                                     | Yes      |
| This parameter is used to activate the lighting channel tab and all its parameters. |          |
| HVAC channel                                                                        | No       |
|                                                                                     | Yes      |

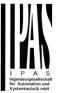

| This parameter is used to activate the HVAC channel tab and all its parameters.                        |        |  |
|----------------------------------------------------------------------------------------------------|--------|--|
| Blocking time after end of detection                                                                   | 500 ms |  |
| Factor (1255)                                                                                          | 4      |  |
| The detector can be blocked for a configurable time after end of detection; this time can be set here. |        |  |
| This could be important depending on the load to be switched by the detector.                          |        |  |

Passive IR movement detectors detect moving heat, the detector detects any heat source which crosses the IR sectors of the detector. Since a light bulb is hot when switched on and cools down when switched off, it also generates moving heat and thus the detector can falsely interpret this to be a movement, after which the light would switch on again. This time is meant to avoid this conflict and should be adjusted depending on the heat generated by the bulb to be controlled and the distance to the detector.

Parameter page: InX Movement detector/Analog & Bin. detector. Time in parameter/Lighting tab

| Parameter                                                           | Settings                                                           |
|---------------------------------------------------------------------|--------------------------------------------------------------------|
| Datapoint type lighting channel output                              | 1 bit                                                              |
|                                                                     | 1 byte scaling                                                     |
|                                                                     | 1 byte unsigned                                                    |
|                                                                     | 2 bytes float                                                      |
|                                                                     | 4 bytes unsigned                                                   |
|                                                                     | 4 bytes float                                                      |
| The DPT of the output object for the lighting channel of            | can be set to any of the above DPTs.                               |
| Event at beginning of detection                                     | Nothing                                                            |
| 3                                                                   | Value                                                              |
| Value to send                                                       | 1                                                                  |
|                                                                     |                                                                    |
| Here the value to be sent to the bus at the beginning of available. | of detection can be set. The option to send nothing is also        |
| Event at end of detection                                           | Nothing                                                            |
|                                                                     | Value                                                              |
| Value to send                                                       | 0                                                                  |
| Here the value to be sent to the bus at the end of dete             | ection can be set. The option to send nothing is also available.   |
| Total time after last detection (Time starts when relay             | 1 s                                                                |
| opens)                                                              | 10 s                                                               |
| <i>opono,</i>                                                       | 1 min                                                              |
|                                                                     | 10 min                                                             |
|                                                                     | 1 h                                                                |
| Factor (1255)                                                       | 60                                                                 |
| This is the time which must elapse without having reco              | <br>eived a detection pulse in the input from the connected detec- |
| tor, for it to trigger the event on end of detection.               | sived a detection palse in the inpat nom the connected detec       |
| Cyclic sending                                                      | No                                                                 |
| ,                                                                   | Only on detection                                                  |
|                                                                     | Only at the end of detection                                       |
|                                                                     | Both                                                               |
| Here one can choose the cyclic sending of the output                | telegram to be only on detection, only at end of detection or      |
| in both cases.                                                      | , , , , , , , , , , , , , , , , , , ,                              |

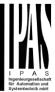

| Brightness dependent switching                                                                                                    | No Analog detector – light sensor External object    |  |
|----------------------------------------------------------------------------------------------------|------------------------------------------------------|--|
| The detector can switch the light dependent on the brightness value. This value can be received from the analogue value from the light sensor of the detector to determine the LUX level, or from a KNX light sensor by sending its value to the external object of the input.                                                                                                    |                                                      |  |
| Threshold (detection is enabled when brightness is                                                                                                    | 80                                                   |  |
| lower than)  Attention! Internal fixed hysteresis = 10%. (Ex. Thre                                                                                                    | eshold = 80; Unblock < 80 Lux; blocks > = 88 Lux)    |  |
| This option is only available when "Analog detector – lig                                                                                                    | ght sensor" or "External object" have been selected. |  |
| When selecting "Analog detector – light sensor" the input will read the analogue value from the light sensor of the detector to determine the LUX level and it will block the detector if the brightness is higher than the parametrized threshold value set here.                                                                                                    |                                                      |  |
| When selecting "External object" the value can be sent from a KNX light sensor to the external object of the input. It can then block the detector if the brightness is higher than the parametrized threshold value set here.                                                                                                    |                                                      |  |
| In both cases, this lux threshold has an internal fixed hysteresis of 10 %, meaning that the detector will be blocked at the parameter value + 10% and unblocked at the parameter value. For example during the day (high LUX level) the detector is blocked, as it gets dark enough to detect, (i.e. lower than the parameter value) it should enable the detector and stay enabled until the light level increases with 10% of this value.                                                                                                    |                                                      |  |
| Enable / disable lightning channel                                                                                                    | No<br>Yes                                            |  |
| It is possible to block the lighting channel with one or even two "Enable / disable" objects. These objects are purely trigger objects to enable or disable the detector and it is NOT necessary to enable or disable both objects in order to enable or disable the detector. The last action received on these objects will determine the state of the detector. Therefore, they will not inform about whether or not the detector is blocked. For this purpose there is an additional status object to inform about whether the detector is enabled or not.  Practical example: a very typical requirement in a KNX installation is to be able to block the light in an ON state (for instance, during a meeting) but it is as important to block the light in an OFF state. (For instance, projector mode). That is why there are two objects to block the detector, each with a different behaviour when blocking and unblocking. |                                                      |  |
| Reaction on bus voltage recovery                                                                                                    | Enable Disable Last object status                    |  |
| Here we can configure whether the lighting channel of the detector should be enabled or not on bus voltage recovery. It can also return to the status before bus failure.                                                                                                    |                                                      |  |
| Enable lighting channel by object 1                                                                                                    | En = 1 / Dis = 0<br>En = 0 / Dis = 1                 |  |
| Attention! The "MD lighting Disable 1&2" objects don't indicate the "disabled" status. The last object updated sets the state (independent of the other object)                                                                                                    |                                                      |  |
| Here you can configure the value to enable or disable the detector with the first enable object.                                                                                                    |                                                      |  |
| Send telegram when enabling lighting channel                                                                                                    | <b>Don't send</b><br>Value                           |  |
| Value to send                                                                                                    | 1                                                    |  |
| Use this parameter to set the value to be sent to the bus when enabling the channel with the first enable object.                                                                                                    |                                                      |  |
| This telegram will be sent on each enable telegram (no need to change from the disabled state)                                                                                                    |                                                      |  |

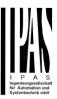

| Send telegram when disabling lighting channel                                                                                                    | <b>Don't send</b><br>Value                  |  |
|----------------------------------------------------------------------------------------------------|---------------------------------------------|--|
| Value to send                                                                                                    | 0                                           |  |
| Set here the value to be sent to the bus when disabling                                                                                                    | the channel with the first enable object.   |  |
| This telegram will be sent on each disable telegram (no                                                                                                    | need to change from the enabled state)      |  |
| Enable lighting channel by object 2                                                                                                    | <b>No</b> En = 1 / Dis = 0 En = 0 / Dis = 1 |  |
| Attention! The "MD lighting Disable 1&2" objects don't indicate the "disabled" status. The last object updated sets the state (independent of the other object) |                                             |  |
| Configure with this parameter the value to enable or disable the detector with the second enable object.                                                        |                                             |  |
| Send telegram when enabling lighting channel                                                                                                    | <b>Don't send</b><br>Value                  |  |
| Value to send                                                                                                    | 1                                           |  |
| Use this parameter to set the value to be sent to the bus when enabling the channel with the second enable object.                                              |                                             |  |
| This telegram will be sent on each enable telegram (no need to change from the disabled state)                                                                  |                                             |  |
| Send telegram when disabling lighting channel                                                                                                    | <b>Don't send</b> Value                     |  |
| Value to send                                                                                                    | 0                                           |  |
| Set here the value to be sent to the bus when disabling the channel with the second enable object.                                                              |                                             |  |
| This telegram will be sent on each disable telegram (no need to change from the enabled state)                                                                  |                                             |  |

Parameter page: InX Movement detector/Analog & Bin. detector. Time in parameter/HVAC tab

| Parameter                                             | Settings         |
|-------------------------------------------------------|------------------|
| Datapoint type HVAC channel output                    | 1 bit            |
|                                                       | 1 byte scaling   |
|                                                       | 1 byte unsigned  |
|                                                       | 2 bytes float    |
|                                                       | 4 bytes unsigned |
|                                                       | 4 bytes float    |
| The DPT of the HVAC output object can be selected     | here.            |
| Initial waiting time for HVAC activation (time starts | 1 s              |
| when relay closes)                                    | 10 s             |
| • ,                                                   | 1 min            |
|                                                       | 10 min           |
|                                                       | 1 h              |
| Factor                                                | 3                |
|                                                       |                  |

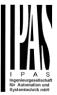

This is the initial waiting time which must elapse for the HVAC channel of the detector to detect movement.

This time starts to count when the relay of the external detector closes. Should a person only go into the detection range of the detector and immediately thereafter go out again, the HVAC channel of the detector will not detect movement.

Thus the HVAC system will only be switched to the desired operating mode if someone goes into the room and stays in this room longer than the configured time.

Due to the fact that this is usually a long time (3 minutes default parameter) and passive IR detectors are not perfect (they don't detect always all small movements, they only detect moving heat objects), a special algorithm has been implemented to determine if someone is staying in the room or not.

Explanation of this algorithm by means of an example: Let's say the "Initial waiting time..." is set to be 10 min. Then the first 50% (5min.) of the time, the detection pulses are ignored. Thereafter, during the rest of the time the input should detect detection pulses within a time window equal to 30% of the full "Initial waiting time..." (every 30% of 10min. = 3min.), otherwise the time will reset to the initial 10 minutes and the process will start all over again.

In other words, in this example:

During the first 5 minutes it will not detect any pulses.

From minute 5 to minute 8: the input must detect at least one pulse. If the pulse is received, it will reset the 30% timer.

The input detects a pulse at minute 6, then the input must detect the next pulse from minute 6 to minute 9. The input detects a pulse at minute 7, then the input must detect the next pulse from minute 7 to minute 10. Then the input detects a pulse just after minute 7, then the HVAC channel will be activated on minute 10 even if no pulse is afterwards received.

| puise is afterwards received.                                                                                       |                                                                                                    |
|----------------------------------------------------------------------------------------------------|----------------------------------------------------------------------------------------------------|
| Event at beginning of detection                                                                                     | Nothing                                                                                              |
|                                                                                                    | Value                                                                                                |
| Value to send                                                                                                    | 1                                                                                                    |
| Configure here the value to be sent to the bus at the be send nothing is also available.                            | eginning of detection of the HVAC channel. The option to                                             |
| Event at end of detection                                                                                           | Nothing Value                                                                                        |
| Value to send                                                                                                    | 0                                                                                                    |
| nothing is also available.                                                                                          | 1 s                                                                                                  |
| Total time after last detection (Time starts when relay                                                             | 10 s                                                                                                 |
| opens)                                                                                                    | 1 min                                                                                                |
|                                                                                                    | 10 min                                                                                               |
|                                                                                                    | 10 min                                                                                               |
| Factor (1255)                                                                                                    | 30                                                                                                   |
| 1 acioi (1233)                                                                                                    |                                                                                                    |
| This is the time which must elapse without any detection time starts to count at the beginning of detection and the | on for the input to send the event at end of detection. This hus when the initial waiting time ends. |
| Cyclic sending                                                                                                    | No                                                                                                   |
| , ,                                                                                                    | Only on detection                                                                                    |
|                                                                                                    |                                                                                                    |

Both

Here one can choose the cyclic sending of the output telegram to be only on detection, only at end of detection or

Only at the end of detection

in both cases.

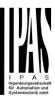

| Enable / disable HVAC channel by object                                                                                                    | <b>No</b> En = 1 / Dis = 0                                    |  |
|----------------------------------------------------------------------------------------------------|---------------------------------------------------------------|--|
|                                                                                                    | En = 0 / Dis = 0                                              |  |
| The HVAC channel can be enabled or disabled with a able with a 0 or vice versa.                                                                                                    | 1 bit object. Here can be decided to enable with a 1 and dis- |  |
| Reaction on bus voltage recovery                                                                                                    | Enable                                                        |  |
| ,                                                                                                    | Disable                                                       |  |
|                                                                                                    | Last object status                                            |  |
| Whether the HVAC channel of the detector will be active                                                                                                    | re or not on bus voltage recovery can be configured here.     |  |
|                                                                                                    | 3 , 3                                                         |  |
| On bus voltage recovery the HVAC channel can be ena-<br>failure depending on the above selection.                                                                                                    | abled, disabled, or have the same state as before the bus     |  |
|                                                                                                    |                                                               |  |
| <b>Enable:</b> the HVAC channel will be enabled.                                                                                                    |                                                               |  |
| <b>Disable:</b> the HVAC channel will be disabled.                                                                                                    |                                                               |  |
| <b>Last object status:</b> the status of the Enable object will be saved in the actuator's non-volatile memory; therefore, when the actuator initializes, if this option has been chosen, it will set the object as it was before the bus failure. |                                                               |  |
| Send telegram when enabling HVAC channel                                                                                                    | Don't send                                                    |  |
|                                                                                                    | Value                                                         |  |
| Value to send                                                                                                    | 0                                                             |  |
| Use this parameter to define the value to be sent to the bus when enabling the HVAC channel with the HVAC enable object.                                                                                                    |                                                               |  |
| Send telegram when disabling lighting channel                                                                                                    | Don't send                                                    |  |
|                                                                                                    | Value                                                         |  |
| Value to send                                                                                                    | 0                                                             |  |
| Use this parameter to define the value to be sent to the bus when disabling the HVAC channel with the HVAC ena-                                                                                                    |                                                               |  |
| ble object.                                                                                                    |                                                               |  |

#### 4.2.1.2 Only binary detector N.O. Time in detector

When selecting "Only binary detector N.O. Time in detector" there is no detection time parameter in the ETS application program and the time must be set in the detector (usually with a small time adjustment screw). For this reason, only the lighting channel can be used.

All the parameters of the lighting channel <u>are the same as in the previous type of movement detector</u>, but without the parameter to adjust the time after last detection. <u>There is no HVAC channel</u>.

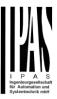

# 4.2.2 Temperature sensor

When selecting Temperature sensor the Ipas NTC Temperature Sensor should be connected between the analogue CA common terminal and the input.

| Parameter                                                                                      | Settings                                                                                               |
|------------------------------------------------------------------------------------------------|----------------------------------------------------------------------------------------------------|
|                                                                                                | ted to the input, the first source will be ignored                                                     |
| ·                                                                                              | • •                                                                                                    |
| First source temperature value                                                                 | 2 bytes float<br>4 bytes float                                                                         |
| The temperature value can be sent either with a 2                                              | 2 bytes float value (most common) or with a 4 byte float value.                                        |
| Sensor calibration value (°C x0,1)                                                             | 0                                                                                                    |
| Here the calibration value can be set in order to h                                            | igher or lower the measured value which will be sent to the bus.                                       |
| Second source temperature value                                                                | No<br>External object                                                                                  |
| It is possible to activate an input object to receive                                          | ·                                                                                                    |
| Datapoint type for external input object                                                       | 2 bytes float<br>4 bytes float                                                                         |
| The external input object for the second sensor ca                                             | an be a 2 or 4 byte float value.                                                                       |
| Datapoint type for weighted output object                                                      | 2 bytes float<br>4 bytes float                                                                         |
| The external weighted output object can be a 2 or between the two sensor sources of the input. | 4 byte float value. The value of this object is a weighted value                                       |
| Weighted source % (first – second)                                                             | 10 - 90<br>20 - 80<br>30 - 70<br>40 - 60<br><b>50 - 50</b><br>60 - 40<br>70 - 30<br>80 - 20<br>90 - 10 |
| Establish here the percentage of the first and second                                          | ond source in order to calculate the weighted output value.                                            |
| Attention! Only weighted output will be sent                                                   |                                                                                                    |
| When 2 sources are used to calculate a weighted the source itself.                             | value it will send only this weighted output and not the value of                                      |
| Sending condition                                                                              | Only readable On change                                                                                |
| The sending condition can be set to be only on vato read requests.                             | alue change or if it should be only readable and thus only answer                                      |
| Send with changes higher than (°C x0,1)                                                        | 5                                                                                                    |
| When selecting "On change" the temperature valuorder to generate a new telegram to the bus.    | ue change (in decimals of a degree centigrade) can be set here in                                      |
| Cyclic sending                                                                                 | No<br>Yes                                                                                              |
|                                                                                                | ·                                                                                                    |

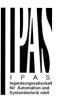

| It is also possible to send the telegram cyclic to the bus. The cyclic rate can be set individually in the next parameter. |               |
|----------------------------------------------------------------------------------------------------|---------------|
| Base                                                                                                    | 10 s          |
|                                                                                                    | 1 min         |
|                                                                                                    | 5 min         |
|                                                                                                    | 10 min        |
|                                                                                                    | 1 h           |
| Factor (1255)                                                                                                    | 1             |
| Temperature input supervision                                                                                              | No            |
|                                                                                                    | First source  |
|                                                                                                    | Second source |
|                                                                                                    | Both          |
| See next section.                                                                                                    |               |
| Send all status telegrams after bus recovery                                                                               | No            |
|                                                                                                    | Yes           |
| Attention! Activate "Behaviour at bus recovery" & set delay in "General Settings"                                          |               |
| All temperature status values can be sent to the bus after the initial delay (if activated) after bus recovery.            |               |
|                                                                                                    |               |

#### 4.2.2.1 Temperature input supervision

It is possible to supervise only the first source, only the second source or both sources.

Parameter page: Inputs/Analog inputs/Temperature sensor/Temperature input supervision/First source

| Parameter                                                                                                    | Settings                               |  |
|----------------------------------------------------------------------------------------------------|----------------------------------------|--|
| Attention! First source failure will immediately send an error telegram                                                                                                    |                                        |  |
|                                                                                                    |                                        |  |
| When selecting first source it will supervise the input terminal to have a valid value. Should an invalid value be detected (e.g. should the input be disconnected i.e. input wire breaks, short circuits etc.) it will generate a 1 bit alarm message.                 |                                        |  |
| Behaviour with source failure                                                                                                    | Only use other sensor (without weight) |  |
|                                                                                                    | Use last value                         |  |
| Select here the behaviour with source failure. When selecting "Only use other sensor (without weight)", the invalid source will be ignored and only the valid source value will be sent as is (without applying any weighting formula) with the weighted output object. |                                        |  |

Parameter page: Inputs/Analog inputs/Temperature sensor/Temperature input supervision/Second source

| Parameter                             | Settings |
|---------------------------------------|----------|
| Second source cyclic supervision time | 10 s     |
|                                       | 1 min    |
|                                       | 5 min    |
|                                       | 10 min   |
|                                       | 1 h      |
| Factor                                | 1        |
|                                       |          |

When selecting second source it will supervise if the second source input object receives a telegram within the cyclic supervision time. If no telegram has been received within this time a 1 bit alarm message will be sent to the bus.

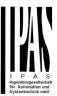

| Behaviour with source failure  | Only use other sensor (without weight) |
|--------------------------------|----------------------------------------|
| Bollaviour with obalog failure | Use last value                         |

Select here the behaviour with source failure. When selecting "Only use other sensor (without weight)", the invalid source will be ignored and only the valid source value will be sent as is (without applying any weighting formula) with the weighted output object.

Parameter page: Inputs/Analog inputs/Temperature sensor/Temperature input supervision/Both (sources)

| Parameter                             | Settings               |
|---------------------------------------|------------------------|
| Second source cyclic supervision time | 10 s<br><b>1 min</b>   |
|                                       | 5 min<br>10 min<br>1 h |
| Factor                                | 1                      |

#### Attention! First source failure will immediately send an error telegram

When selecting both, it will supervise both the input terminal to have a valid value, and if the second source input object receives a telegram within the cyclic supervision time.

Should an invalid value be detected in the first source (e.g. should the input be disconnected i.e. input wire breaks, short circuits etc.) or if no telegram has been received in the second source input object within the cyclic supervision time a 1 bit alarm message will be sent to the bus.

| Behaviour with source failure | Only use other sensor (without weight) |
|-------------------------------|----------------------------------------|
|                               | Use last value                         |

Select here the behaviour with source failure. When selecting "Only use other sensor (without weight)", the invalid source will be ignored and only the valid source value will be sent as is (without applying any weighting formula) with the weighted output object.

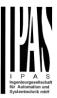

# 5 Parameter page: OUTPUTS

| Parameter                                                                                                    | Settings                                                        |  |  |
|----------------------------------------------------------------------------------------------------|-----------------------------------------------------------------|--|--|
| CHANNEL A                                                                                                    | Binnary                                                         |  |  |
|                                                                                                    | Shutter / Blind                                                 |  |  |
| CHANNEL C                                                                                                    | No function                                                     |  |  |
|                                                                                                    | nannels or One Shutter/Blind Channel. If the channel is not     |  |  |
| meant to be used, you can hide all its options and tabs                                                             | by choosing the "No Function" option.                           |  |  |
|                                                                                                    |                                                                 |  |  |
| Central ON/OFF, UP/DOWN object No                                                                                   |                                                                 |  |  |
| •                                                                                                    | One common object                                               |  |  |
|                                                                                                    | Two separate objects                                            |  |  |
|                                                                                                    | uator has a specific option that allows for all the channel ac- |  |  |
|                                                                                                    | cts. This considerably reduces the amount of group address      |  |  |
| associations (both meant to ease programmers work lo                                                                | ad, but also to reduce the actuator's association table).       |  |  |
|                                                                                                    |                                                                 |  |  |
| Before we configure the function within the channel, we                                                             | must activate one of the objects.                               |  |  |
| The potuator has 4 or 2 Control ON/OFF UD/DOWN -                                                                    | signate for himory outputs and/or shoutton                      |  |  |
| The actuator has 1 or 2 Central ON/OFF, UP/DOWN of                                                                  | ojects for binary outputs and/or shutter:                       |  |  |
| 1 common object = "Central switching/move blind"<br>2 separate objects = "Central switching" + "Central mov         | "                                                               |  |  |
| Manual control                                                                                                    | Param Mode + Test Mode                                          |  |  |
| I Walidal Collifor                                                                                                  | Param Mode                                                      |  |  |
|                                                                                                    | Test Mode                                                       |  |  |
|                                                                                                    | Disable                                                         |  |  |
| The Power Block actuator has 2 push buttons and statu                                                               |                                                                 |  |  |
| These buttons can be used to control the current chann                                                              |                                                                 |  |  |
| Please, see <b>Annex 1</b> to learn more about manual control.                                                      |                                                                 |  |  |
| ,                                                                                                    |                                                                 |  |  |
| In this Parameter menu the behaviour of those push bu                                                               | ttons and LEDS can be configured according to the follow-       |  |  |
| ing options:                                                                                                    |                                                                 |  |  |
|                                                                                                    |                                                                 |  |  |
| Param Mode + Test Mode (default option): both mod                                                                   |                                                                 |  |  |
|                                                                                                    | Mode. In order to change to Test Mode, you must press           |  |  |
| both buttons simultaneously until the LED of the selected channel starts blinking (short blinking action once every |                                                                 |  |  |
| second). To go back to Parameter Mode, you have to press both buttons at the same time again until the blinking     |                                                                 |  |  |
| stops.                                                                                                    |                                                                 |  |  |
| <b>Test Mode:</b> only this mode will be available.                                                                 | Param Mode: only this mode will be available.                   |  |  |
| <b>Disable:</b> you can also deactivate the Manual Control fu                                                       | inctionality                                                    |  |  |
| Disable. you can also deactivate the Mandal Control to                                                              | inclionality.                                                   |  |  |
|                                                                                                    |                                                                 |  |  |
|                                                                                                    | [                                                               |  |  |
| Value for disable object                                                                                            | No .                                                            |  |  |
|                                                                                                    | En = 1 / Dis = 0                                                |  |  |
| En = 0 / Dis = 1                                                                                                    |                                                                 |  |  |
| The Manual Control functionality can also disabled via a                                                            |                                                                 |  |  |
| bling/disabling this function can be parameterized here.                                                            |                                                                 |  |  |

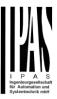

# 5.1 Channel A1...X1 (Binary)

| Parameter                                                                                                    | Settings                                                                                                    |  |
|----------------------------------------------------------------------------------------------------|----------------------------------------------------------------------------------------------------|--|
| Type of contact                                                                                                    | NO-Normally open: ON=close, OFF=open NC-Normally close: ON=open, OFF=close                                                                                                    |  |
| Use this parameter option to set whether the outpcloses with OFF ("0") and opens with ON ("1").                                                                                                    | out relay closes with ON ("1") and opens with OFF ("0") or if it                                                                                                    |  |
| Reaction on bus voltage failure Unchanged                                                                                                    |                                                                                                    |  |
|                                                                                                    | ON<br>OFF                                                                                                    |  |
| stays the same. If you choose ON/OFF, as soon                                                                                                    | s: if "Unchanged", whenever the bus voltage fails, the contact as the bus voltage fails, the contact switches on/off (which                                                                                                    |  |
| means, independent of the type of contact, it                                                                                                    |                                                                                                    |  |
| Reaction on bus voltage recovery                                                                                                    | Unchanged                                                                                                    |  |
|                                                                                                    | ON                                                                                                    |  |
|                                                                                                    | OFF                                                                                                    |  |
|                                                                                                    | Recovery status before bus failure                                                                                                    |  |
|                                                                                                    | Timer 1 reaction at ON                                                                                                    |  |
|                                                                                                    | Timer 2 reaction at OFF                                                                                                    |  |
| before the bus failure. Each output has two timer functions. Only the firs Timer 1 reaction at ON: the function that has bee executed. Timer 1 reaction at OFF: the function that has bee executed.                                                                         | if this option has been chosen, it will switch the output as it was st timer can be assigned to the reaction on bus voltage recovery. In chosen under "OUTPUTS/Timer 1/REACTION AT ON" will be en chosen under "OUTPUTS/Timer 1/REACTION AT OFF" will be |  |
| Status                                                                                                    | No                                                                                                    |  |
|                                                                                                    | Yes                                                                                                    |  |
| While the option Yes activates the "Status tab", N                                                                                                    | lo deactivates the "Status tab" and also the "Status object".                                                                                                    |  |
| Advanced functions                                                                                                    | No                                                                                                    |  |
|                                                                                                    | Yes                                                                                                    |  |
| find Advanced Functions:                                                                                                    | ful controller module (logic, timer, counter, etc. module). You can                                                                                                    |  |
|                                                                                                    | itally independent controller module, with its own input and output                                                                                                    |  |
| objects, which can work autonomously (no need                                                                                                    | to be linked to any actuator function).                                                                                                    |  |
| objects, which can work autonomously (no need to On top of that, the most common advanced function difference is that these are linked to the channel at                                                                                                    | to be linked to any actuator function).  ions are also available within each and every channel. The main and cannot be used independent from it. This has the advantage                                                                                  |  |
|                                                                                                    | to be linked to any actuator function).  ions are also available within each and every channel. The main and cannot be used independent from it. This has the advantage                                                                                  |  |
| objects, which can work autonomously (no need to On top of that, the most common advanced function difference is that these are linked to the channel at that it is not necessary to use group addresses to Manual control  The Power Block actuator has 2 push buttons and | to be linked to any actuator function). ions are also available within each and every channel. The main and cannot be used independent from it. This has the advantage be link them, making configuration easier.  No                                    |  |

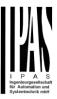

#### **5.1.1 Status**

Each channel has a separate tab to configure its status parameters, such as the different sending conditions.

|                                                                                                    | <del>,</del>                                                    |  |
|----------------------------------------------------------------------------------------------------|-----------------------------------------------------------------|--|
| Parameter                                                                                                    | Settings                                                        |  |
| Send status telegram                                                                                               | Only on change                                                  |  |
|                                                                                                    | Always                                                          |  |
|                                                                                                    | Only on change - Inverted                                       |  |
|                                                                                                    | Always - Inverted                                               |  |
|                                                                                                    | No                                                              |  |
| Only on change: the status of the output will only be s                                                            | ent whenever the contact switches from on to off or vice        |  |
| versa.                                                                                                    |                                                                 |  |
| Always: after reception of each channel-dependent tel                                                              | egram (not only via the "Switching object"), the status will be |  |
| sent to the bus.                                                                                                   |                                                                 |  |
| Only on change - Inverted: the inverted status of the                                                              | output will only be sent whenever the contact switches from     |  |
| on to off or vice versa.                                                                                           |                                                                 |  |
| Always - Inverted: after reception of each channel-de                                                              | pendent telegram (not only via the "Switching object"), the     |  |
| inverted status will be sent to the bus.                                                                           |                                                                 |  |
| <b>No:</b> the "Status object" of this channel will be hidden.                                                     |                                                                 |  |
| Cyclic sending status telegram                                                                                     | No                                                              |  |
|                                                                                                    | Only ON                                                         |  |
|                                                                                                    | Only OFF                                                        |  |
|                                                                                                    | Both ON / OFF                                                   |  |
| No: the status telegram is only sent once.                                                                         |                                                                 |  |
| Only ON: if the output changes to ON status, it will ser                                                           | nd the ON status cyclically.                                    |  |
| Only OFF: if the output changes to OFF status, it will s                                                           | end the OFF status cyclically.                                  |  |
| Both ON / OFF: in both cases (when the output changes to ON or OFF status), it will send the corresponding sta-    |                                                                 |  |
| tus cyclically.                                                                                                    |                                                                 |  |
| For these last three options the cyclic sending time car                                                           | have a base of 10s, 1 min, 5 min, 10 min, 1 hour, and the       |  |
| factor can be from 1 to 255.                                                                                       |                                                                 |  |
| Should a status telegram be sent (not because of cyclic sending) the cyclic sending time will be reset in order to |                                                                 |  |
| avoid unwanted duplicate telegrams.                                                                                |                                                                 |  |
| Delay status telegram                                                                                              | No                                                              |  |
|                                                                                                    | Yes                                                             |  |

Depending on the previously configured sending condition, the Status telegram can also be sent to the bus with a time delay.

Send status telegram at bus recovery

No
Yes

Attention! Activate "Behaviour at bus recovery" & set delay in "General settings".

With Yes, the status of the channel will be sent after bus recovery.

This initial status telegram can also be sent with a delay, which can be configured in "General Settings/Behaviour at bus recovery" – "Delay for sending all status telegrams"

If this delay is set, and the behaviour after bus recovery is set to switch the channel, this switching after bus recovery will not cause a status telegram to be sent to the bus. Only after the initial status delay (as described above) the status telegram will be sent. This delayed sending behaviour is to avoid that all the devices send their status at the same time after bus recovery (even if all outputs are switched at the same time after bus recovery)

For example if the delay is set to be 10 seconds and the behaviour after bus return is set to switch the channel ON. Then the channel will be switched ON immediately after bus recovery (this will not cause any status telegrams to the bus) and then 10 seconds later the status telegrams will be sent.

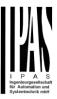

#### 5.1.2 Advanced Functions

| Parameter               | Settings                           |
|-------------------------|------------------------------------|
| Central ON/OFF function | No reaction                        |
|                         | Any value = ON                     |
|                         | Any value = OFF                    |
|                         | 0 = OFF, 1 = ON                    |
|                         | 0 = ON, 1 = OFF                    |
|                         | Any value = Timer 1 reaction at ON |
|                         | 0 = X, 1 = ON                      |
|                         | 0 = OFF, 1 = X                     |

No reaction: the channel has no reaction when the Central ON/OFF object/s receive/s a telegram.

**Any value = ON:** the channel switches ON when the Central ON/OFF object/s receive/s any telegram (no matter whether "0" or "1" is received).

**Any value = OFF:** the channel switches OFF when the Central ON/OFF object/s receive/s any telegram (no matter whether "0" or "1" is received).

**0 = OFF, 1 = ON:** the channel switches OFF when the Central ON/OFF object/s receive/s a "0" and switches ON when receiving a "1".

**0 = ON, 1 = OFF:** the channel switches ON when the Central ON/OFF object/s receive/s a "0" and switches OFF when receiving a "1".

Any value = Timer 1 reaction at ON: when the Central ON/OFF object/s receive/s any value, the function that has been chosen under "OUTPUTS/Timer 1/REACTION AT ON" will be executed

**0 = X, 1 = ON:** the channel has no reaction when the Central ON/OFF object/s receive/s a "0" and switches ON when receiving a "1".

**0 = OFF**, **1 = X**: the channel switches OFF when the Central ON/OFF object/s receive/s a "0" and has no reaction when receiving a "1".

| <u>J</u>          |                     |  |
|-------------------|---------------------|--|
| Additional object | No                  |  |
|                   | Inverted            |  |
|                   | Toggle only with 0  |  |
|                   | Toggle only with 1  |  |
|                   | Toggle with 0 and 1 |  |

No: this option hides the additional object.

**Inverted:** if the contact has been configured as normally open (default option), it will switch ON with a "0" and switch OFF with a "1". In other words, it does the opposite to the switching object.

**Toggle only with 0:** the output will change its state from OFF to ON or vice versa when receiving "0" (it will ignore the telegram when receiving a "1")

**Toggle only with 1:** the output will change its state from OFF to ON or vice versa when receiving "1" (it will ignore the telegram when receiving a "0")

Toggle with 0 and 1: the output will change its state from OFF to ON or vice versa both when receiving "0" or "1".

Counters No Yes

There are two counters (one "Run hour" and one "Switching") per channel available, both of which can be configured to count up or down.

No: this option hides the counter tab and all its objects and options.

**Yes:** this option activates the counter tab.

Scenes No Yes

KNX standard 1 byte scenes: 1 Scene object per output. The advantage of having a Scene object per channel (and not only one for the all the channels) is that with the same Scene number, different scenes can be executed (since they are linked to another push button, with a different group address).

Up to 8 scenes can be configured per channel.

**No:** this option hides the Scenes tab and all scene related functions and object for the current channel. **Yes:** this option activates the Scene tab, with multiple functions and the Scene object for this channel.

# Application program description

# Actuator Type io64

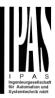

| Timer 1<br>Timer 2                                                                                                    | No<br>Yes                                         |  |  |
|----------------------------------------------------------------------------------------------------|---------------------------------------------------|--|--|
| There are two timers linked to the current channel and which can run parallel; also, they have their own triggering object each. These timers can be configured to works as ON and/or OFF Delay, Staircase, Delay and staircase, blinking, etc. |                                                   |  |  |
| <b>No</b> : the Timer tab and all timer related functions are hidden. <b>Yes:</b> the Timer tab and the trigger object will be available, but they have no function assigned and this must be configured in the Timer tab.                      |                                                   |  |  |
| Disable                                                                                                    | No<br>Yes                                         |  |  |
| Each and every channel have a Disable object, which blocks all other functions of the channel. The behaviour at Disabling/Enabling can be configured per channel.                                                                               |                                                   |  |  |
| No: the Disable object and tab will be hidden. Yes: this option activates the Disable object and tab.                                                                                                    |                                                   |  |  |
| Alarms                                                                                                    | No<br>Yes                                         |  |  |
| Now, in the Advanced Functions of the current channel, you can configure the behaviour of the channel when the alarm objects receive a telegram.                                                                                                |                                                   |  |  |
| After choosing the "Yes" option, the channel-related Alarms tab will be displayed.                                                                                                    |                                                   |  |  |
| Manual control                                                                                                    | No<br>Yes                                         |  |  |
| The Power Block actuator has 2 push buttons and statu. These buttons can be used to control the current channel.                                                                                                    | nel if you select "yes" in this parameter option. |  |  |
| You can see the exact behaviour of these buttons in Ol                                                                                                    | JTPUTS / MANUAL CONTROL                           |  |  |

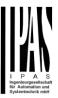

#### **5.1.2.1 Counters**

Parameter

Run hour counter

There are two counters (one "Run hour" and one "Switching") per channel available, both of which can be configured to count up or down.

Settings

**No** Upward

Parameter page: OUTPUTS/Channel A1...X1 (Binary)/ADVANCED FUNCTIONS/Counters/Run hour counter

| Backward                                                                                                    |                                                                                                    |                   |                              |              |             |             |
|----------------------------------------------------------------------------------------------------|----------------------------------------------------------------------------------------------------|-------------------|------------------------------|--------------|-------------|-------------|
| No: this option hides the Run hour counter tab and all its objects and options.  Upward: this option is used to count the accumulated time during which the channel has been switched ON.  Backward: to count down from a configurable initial value. |                                                                                                    |                   |                              | DN.          |             |             |
| Parameter page: OUTPUTS / Channel A1X1 (Binary)/ADVANCED FUNCTIONS/Counters/Run hour counter - UP                                                                                                    |                                                                                                    |                   |                              | unter -      |             |             |
| Paramete                                                                                                    |                                                                                                    |                   | Settings                     |              |             |             |
|                                                                                                    | t type of counter                                                                                                    |                   | 4 bytes                      |              |             |             |
| Usually, a                                                                                                    | Run hour counter has a 4 by                                                                                                    | tes value, count  | ing in seconds, according DT | P 13.100.    |             |             |
| ID:                                                                                                    | Name:                                                                                                    | Range:            |                              | <u>Unit:</u> | Resol.:     | <u>Use:</u> |
| 13.100                                                                                                    | DPT_LongDeltaTimeSec                                                                                                    | -2 147 483 64     | 18 s 2 147 483 647 s a)      | s            | 1 s         | G           |
|                                                                                                    |                                                                                                    | Conditions:       | THIS DPT SHALL BE USED       | FOR OPERA    | ATING HOU   | RS.         |
|                                                                                                    |                                                                                                    | APPLICATIONS:     | OPERATING HOURS              |              |             |             |
| <sup>a)</sup> This is approximately 68 years. Thanks to this large possible range, no binary overflow will be possible in practice.                                                                                                    |                                                                                                    |                   |                              |              |             |             |
|                                                                                                    |                                                                                                    |                   |                              |              |             |             |
| Initial valu                                                                                                    | e run hour counter                                                                                                    |                   | <b>No</b><br>Yes             |              |             |             |
| Attention!                                                                                                    | Attention! After programming this value will only be overwritten if the new starting value is changed.                                                                                                    |                   |                              |              |             |             |
|                                                                                                    | This option gives you the possibility to establish an initial value from which the counting will start up.                                                                                                    |                   |                              |              |             |             |
|                                                                                                    |                                                                                                    |                   |                              |              |             |             |
| After downloading with the ETS this value will only be overwritten if the new starting value is changed. Take into account that the additional counter                                                                                                |                                                                                                    |                   |                              |              |             |             |
| Practical example: should the actuator be installed in an existing installation, where the load connected to the cur-                                                                                                    |                                                                                                    |                   |                              |              |             |             |
|                                                                                                    | rent channel has already a known number of run-hours, this information can be used as the "New starting value".  But in a later stage, if some other parameter in the actuator must be changed and downloaded, the new current |                   |                              |              |             |             |
|                                                                                                    | iter stage, if some other paran<br>alue will not be overwritten.                                                                                                    | neter in the actu | ator must be changed and do  | ownloaded,   | , the new c | urrent      |
|                                                                                                    | s threshold value                                                                                                    |                   | 0                            |              |             | -           |
| Attention! 0 = Deactivated                                                                                                    |                                                                                                    |                   |                              |              |             |             |

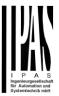

Here you can enter the number of run hours that will trigger the 1 bit alarm object of the current channel. So, this alarm object will be activated and send a "1" to the bus as soon as the Run hour counter passes this threshold.

Should the conversion factor be activated and set to be for example "Several run-hours increases 1 step" = 3, and the threshold value is set to 5 then the sequence will be as follows: : 0,0,1,1,1,2,2,2,3,3,3,4,4,4,5,... The alarm is sent in the first 5 after 15 pulses.

Attention, this alarm will also be sent to the bus immediately after bus recovery.

Object for reading / writing the threshold value

No
Only readable
Readable and writable

Only readable: this option will activate an unsigned counter object, which can be read by the ETS/other KNX devices.

**Readable and writable:** this option will activate an unsigned counter object, which can be read and overwritten by the ETS/other KNX devices. This is meant to allow changing the threshold value with, for instance, a visualization.

Reaction on overflow (Max. value of DPT)

Reset to 0 and start again
Stay at maximum

Attention! Both counter & alarm objects will be set to zero

<u>Important note</u>: the overflow must not be mistaken with the threshold value, since they are two totally different concepts:

An overflow is reached when the object value exceeds the maximum value of the selected data point type. For example, the maximum value of a 1 byte unsigned value is 255; therefore, the overflow is reached when the object value exceeds 255.

On the other hand, the threshold refers to any given value of your choice that is valid for this DPT.

**Reset to 0 and start again:** when then overflow is reached, the object will start counting from 0 again. Attention! In this case the alarm object will also be set to zero, otherwise one would not know if the threshold has newly been reached or not.

**Stay at maximum:** in the event of the overflow being reached, the object will stop at the maximum value of the DPT.

Additional functions

No
Yes

In order to keep the application program as easy as possible, only the main and most important functions are displayed at first sight. You will often find the possibility to activate the Additional or Advanced Functions, which disclose new functions that are not essential, but can be very useful.

Parameter page: OUTPUTS/Channel A1...X1 (Binary)/ADVANCED FUNCTIONS/Counters/Run hour counter – UP/ADDITIONAL FUNCTONS

| Parameter                                                                                                    | Settings                                                           |  |  |
|----------------------------------------------------------------------------------------------------|--------------------------------------------------------------------|--|--|
| Cyclic sending of counter value                                                                                                    | No                                                                 |  |  |
|                                                                                                    | Yes                                                                |  |  |
| When this function is activated, the corresponding object will not send the telegram once, but repeat it infinitely.                                                                                                    |                                                                    |  |  |
| Counter values are sent to the bus every: (Run hours)                                                                                                    | 1                                                                  |  |  |
| Enter here the number of hours that must go by before the counter sends its value to the bus. This option is meant to reduce the bus traffic. For instance, if you enter a "5", the counter will send its first value whenever the accumulated ON time of the channel has reached 5 hours and will then send the value 5 to the bus (10, 15, 20, 25, 30, 35). |                                                                    |  |  |
| Conversion factor                                                                                                    | None Several hours increases 1 step 1 hour increases several steps |  |  |

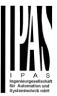

None: for each 1 hour accumulated ON time of the channel, the counter increases 1 step. Several hours increases 1 step: define here the number of accumulated ON time (in hours) that must go by for the counter to increase 1 step. 1 hour increases several steps: define here the step increment for each hour of accumulated ON time. For example, after 8 accumulated ON time hours, the counter will have increased 8 x 10 (= 80) steps. Send last value of counter at reset by counter object No Yes No: if you reset the counter by using the 1 bit reset object, the last value of the counter will not be sent to the bus by the counter object. Instead, a "0" will be sent to indicate it has been reset. Yes: if you reset the counter by using the 1 bit reset object, the counter object will send its current value before reset to the bus and afterwards it will not reset to 0 but stay at its last value. Only at the next counter step, will the first counter step be sent to the bus. Thus the counter will never have the value "0". Additional object to store last value of counter on re-Nο Yes Yes and send

No: no additional object to store the last value of the counter on reset will be activated.

Yes: an additional object to store the last value of the counter on reset will be activated. This object can work parallel with the previous option (Last value of counter at reset by counter object) and it is mainly there to store this last value until the next reset, whereas the counter object only stores it for a short time (until next counter pulse). Yes and send: an additional object to store and send the last value of the counter on reset will be activated. This object can work parallel with the previous option (Last value of counter at reset by counter object) and it is mainly there to store this last value until the next reset, whereas the counter object only stores it for a short time (until next counter pulse). This value will then be sent after reset using this additional object.

Parameter page: OUTPUTS/Channel A1...X1 (Binary)/ADVANCED FUNCTIONS/Counters/Run hour counter - BACK

| Parameter                                                                                                    | Settings         |  |
|----------------------------------------------------------------------------------------------------|------------------|--|
| Data point type of counter                                                                                                    | 1 byte unsigned  |  |
|                                                                                                    | 2 bytes unsigned |  |
|                                                                                                    | 4 bytes unsigned |  |
| Usually, a Run hour counter has a 4 bytes unsigned va                                                                                                  | lue.             |  |
| But 1 and 2 bytes unsigned can also be configured for the purpose of showing the value in info displays, which cannot display 4 bytes unsigned values. |                  |  |
| Initial value run hour counter                                                                                                    | 8000             |  |
|                                                                                                    |                  |  |
| Attention! After programming this value will only be overwritten is the new starting value is changed                                                  |                  |  |

Attention! After programming this value will only be overwritten is the new starting value is changed.

Here you can establish an initial value from which the counter will count back.

After downloading with the ETS this value will only be overwritten if the new starting value is changed. Take into account that the additional counter

Introduce here the lifespan of the connected load according to its data sheet which then can be used to supervise the lifespan of a lamp or any given load. It sends an alarm telegram when reaching the value zero. So instead of changing the lamp/load when it fails, it can be done before as a proactive measure. This is especially useful in halls with high ceilings. It cost more for a maintenance callout for changing individual bulbs every time they brake, than making a bulk replacement of all bulbs which or are close to or have reached zero, even though they are still working.

Should the conversion factor be activated and set to be for example "Several triggers decreases 1 step" = 3, and the "Initial value switching counter" is set to 5 then the sequence will be as follows: 444,333,222,111,000, and only at the last 0 the alarm will be sent.

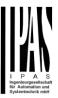

| Reaction on reaching zero                                                                                               | Stay at zero Reset to initial value and start again |  |  |
|----------------------------------------------------------------------------------------------------|-----------------------------------------------------|--|--|
| Stay at zero: once the counter reaches 0, it will stay there until it has been reset.                                   |                                                     |  |  |
| Reset to initial value and start again: once the counter reaches 0, it will start counting back again starting from     |                                                     |  |  |
| the initial value of the run hour counter (as parameterized in the previous option).                                    |                                                     |  |  |
| Additional functions                                                                                                    | No                                                  |  |  |
|                                                                                                    | Yes                                                 |  |  |
| In order to keep the application program as easy as possible, only the main and most important functions are dis-       |                                                     |  |  |
| played at first sight. You will often find the possibility to activate the Additional or Advanced Functions, which dis- |                                                     |  |  |
| close new functions that are not essential, but can be very useful.                                                     |                                                     |  |  |

Parameter page: OUTPUTS/Channel A1...X1 (Binary)/ADVANCED FUNCTIONS/Counters/Run hour counter – **BACK/ADDITIONAL FUNCTONS** 

| Parameter                                                                                                    | Settings                                                                                                    |
|----------------------------------------------------------------------------------------------------|----------------------------------------------------------------------------------------------------|
| Cyclic sending of counter value                                                                                                    | No                                                                                                    |
| •                                                                                                    | Yes                                                                                                    |
| When this function is activated, the corresponding                                                                                                    | ng object will not send the telegram once, but repeat it infinitely.                                                                                                    |
| Counter values are sent to the bus every: (Run h                                                                                                    | nours) 1                                                                                                    |
|                                                                                                    | before the counter sends its value to the bus. This option is meant                                                                                                    |
| to send the next value to the bus (60, 55, 50, 45,                                                                                                    | er a "5", the counter will have to count back 5 more hours in order , 40).                                                                                                    |
| Conversion factor                                                                                                    | None                                                                                                    |
|                                                                                                    | Several hours decreases 1 step                                                                                                    |
|                                                                                                    | 1 hour decreases several steps                                                                                                    |
| None: for each 1 hour accumulated ON time of                                                                                                    | the channel, the counter decreases 1 step.                                                                                                    |
| Occupation of the same of the same of the |                                                                                                    |
| Several nours decrease 1 step: define here th                                                                                                    | e number of accumulated ON time (in hours) that must go by for                                                                                                    |
| Several hours decrease 1 step: define here the counter to decrease 1 step.                                                                                                    | e number of accumulated ON time (in hours) that must go by for                                                                                                    |
| the counter to decrease 1 step.                                                                                                    | e number of accumulated ON time (in hours) that must go by for estep decrement for each hour of accumulated ON time. For ex-                                                                                                    |
| the counter to decrease 1 step.  1 hour decrease several steps: define here the                                                                                                    | ` · · · · · · · · · · · · · · · · · · ·                                                                                                    |
| the counter to decrease 1 step.  1 hour decrease several steps: define here the                                                                                                    | e step decrement for each hour of accumulated ON time. For excounter will have decreased 8 x 10 (= 80) steps.                                                                                                    |
| the counter to decrease 1 step.  1 hour decrease several steps: define here the ample, after 8 accumulated ON time hours, the                                                                                                    | e step decrement for each hour of accumulated ON time. For excounter will have decreased 8 x 10 (= 80) steps.                                                                                                    |
| the counter to decrease 1 step.  1 hour decrease several steps: define here the ample, after 8 accumulated ON time hours, the counter at reset by counter ob.  No: if you reset the counter by using the 1 bit reset.                                                                                                    | e step decrement for each hour of accumulated ON time. For excounter will have decreased 8 x 10 (= 80) steps.    No   Yes     Set object, the last value of the counter will not be sent to the bus                                                                                                    |
| the counter to decrease 1 step.  1 hour decrease several steps: define here the ample, after 8 accumulated ON time hours, the decrease several steps: define here the ample, after 8 accumulated ON time hours, the decrease several steps: define here the ample, after 8 accumulated ON time hours, the decrease several steps: define here the ample, after 8 accumulated ON time hours, the decrease several steps: define here the ample, after 8 accumulated ON time hours, the decrease several steps: define here the ample, after 8 accumulated ON time hours, the decrease several steps: define here the ample, after 8 accumulated ON time hours, the decrease several steps: define here the ample, after 8 accumulated ON time hours, the decrease several steps: define here the ample, after 8 accumulated ON time hours, the decrease several steps: define here the ample, after 8 accumulated ON time hours, the decrease several steps: define here the ample, after 8 accumulated ON time hours, the decrease several steps: define here the ample several steps: define here several steps: define here several steps: | e step decrement for each hour of accumulated ON time. For excounter will have decreased 8 x 10 (= 80) steps.    No   Yes     set object, the last value of the counter will not be sent to the bus to indicate it has been reset.                                                                                                    |
| the counter to decrease 1 step.  1 hour decrease several steps: define here the ample, after 8 accumulated ON time hours, the of Send last value of counter at reset by counter obtained by the counter object. Instead, a "0" will be sent the Yes: if you reset the counter by using the 1 bit reset if you reset the counter by using the 1 bit reset.                                                                                                    | e step decrement for each hour of accumulated ON time. For excounter will have decreased 8 x 10 (= 80) steps.  Dject No Yes  set object, the last value of the counter will not be sent to the bus to indicate it has been reset.  eset object, the counter object will send its current value before                                                                                                    |
| the counter to decrease 1 step.  1 hour decrease several steps: define here the ample, after 8 accumulated ON time hours, the counter at reset by counter obtained.  No: if you reset the counter by using the 1 bit reset by the counter object. Instead, a "0" will be sent the second of the counter object. Instead to the bus and afterwards it will not reset to the bus and afterwards it will not reset to                                                                                                    | e step decrement for each hour of accumulated ON time. For excounter will have decreased 8 x 10 (= 80) steps.  Dject No Yes  set object, the last value of the counter will not be sent to the bus to indicate it has been reset.  eset object, the counter object will send its current value before to 0 but stay at its last value. Only at the next counter step, will the                                         |
| the counter to decrease 1 step.  1 hour decrease several steps: define here the ample, after 8 accumulated ON time hours, the of Send last value of counter at reset by counter obtained by the counter object. Instead, a "0" will be sent the Yes: if you reset the counter by using the 1 bit reset if you reset the counter by using the 1 bit reset.                                                                                                    | e step decrement for each hour of accumulated ON time. For excounter will have decreased 8 x 10 (= 80) steps.  Dject No Yes  set object, the last value of the counter will not be sent to the bus to indicate it has been reset.  eset object, the counter object will send its current value before to 0 but stay at its last value. Only at the next counter step, will the counter will never have the value "0".  |
| the counter to decrease 1 step.  1 hour decrease several steps: define here the ample, after 8 accumulated ON time hours, the counter at reset by counter obtained.  No: if you reset the counter by using the 1 bit reset by the counter object. Instead, a "0" will be sent of the your reset to the bus and afterwards it will not reset to first counter step be sent to the bus. Thus the counter of the property of the your reset to the bus.                                                                                                    | e step decrement for each hour of accumulated ON time. For excounter will have decreased 8 x 10 (= 80) steps.  Dject No Yes  set object, the last value of the counter will not be sent to the bus to indicate it has been reset.  eset object, the counter object will send its current value before to 0 but stay at its last value. Only at the next counter step, will the counter will never have the value "0".  |
| the counter to decrease 1 step.  1 hour decrease several steps: define here the ample, after 8 accumulated ON time hours, the counter at reset by counter obtained.  No: if you reset the counter by using the 1 bit reset by the counter object. Instead, a "0" will be sent to the bus and afterwards it will not reset to first counter step be sent to the bus. Thus the counter of Additional object to store last value of counter or                                                                                                    | e step decrement for each hour of accumulated ON time. For excounter will have decreased 8 x 10 (= 80) steps.  Digect No Yes  set object, the last value of the counter will not be sent to the bus to indicate it has been reset.  eset object, the counter object will send its current value before to 0 but stay at its last value. Only at the next counter step, will the counter will never have the value "0". |

Yes: an additional object to store the last value of the counter on reset will be activated. This object can work parallel with the previous option (Last value of counter at reset by counter object) and it is mainly there to store this last value until the next reset, whereas the counter object only stores it for a short time (until next counter pulse). Yes and send: an additional object to store and send the last value of the counter on reset will be activated. This object can work parallel with the previous option (Last value of counter at reset by counter object) and it is mainly there to store this last value until the next reset, whereas the counter object only stores it for a short time (until next counter pulse). This value will then be sent after reset using this additional object.

Parameter page: OUTPUTS/Channel A1...X1 (Binary)/ADVANCED FUNCTIONS/Counters/Switching counter

| Parameter | Settings |
|-----------|----------|
| · c.coto. | Germinge |

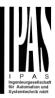

| Switching counter                                                                                                    | <b>No</b><br>Upward<br>Backward |
|----------------------------------------------------------------------------------------------------|---------------------------------|
| No: this option hides the Switching counter tab and all its objects and options.  Upward: this option is used to count the accumulated switching operations of the current channel.  Backward: to count down from a configurable initial value. |                                 |

Parameter page: OUTPUTS/Channel A1...X1 (Binary)/ADVANCED FUNCTIONS/Counters/Switching counter - UP

| Parameter                                                                                                    | Settings                                                         |  |
|----------------------------------------------------------------------------------------------------|------------------------------------------------------------------|--|
| Data point type of counter                                                                                            | 1 byte unsigned                                                  |  |
|                                                                                                    | 2 bytes unsigned                                                 |  |
|                                                                                                    | 4 bytes unsigned                                                 |  |
| Usually, a Switching counter has a 4 bytes unsigned va                                                                | ilue.                                                            |  |
| But 1 and 2 bytes unsigned can also be configured for                                                                 | the purpose of showing the value in info displays, which         |  |
| cannot display 4 bytes unsigned values.                                                                               |                                                                  |  |
|                                                                                                    |                                                                  |  |
| Count number of switching's on:                                                                                       | Only ON                                                          |  |
| Count number of switching's on.                                                                                       | Only OFF                                                         |  |
|                                                                                                    | ON and OFF                                                       |  |
|                                                                                                    | ON and OFF                                                       |  |
|                                                                                                    |                                                                  |  |
| Only ON: the counter will increase only with ON operate                                                               |                                                                  |  |
| Only OFF: the counter will increase only with OFF ope                                                                 |                                                                  |  |
| ON and OFF: the counter will increase with both ON ar                                                                 | nd OFF operations.                                               |  |
| Initial value switching counter                                                                                       | No                                                               |  |
|                                                                                                    | Yes                                                              |  |
|                                                                                                    |                                                                  |  |
| Attention! After programming this value will only be overwritten is the new starting value is changed.                |                                                                  |  |
| This option gives you the possibility to establish an initial value from which the counting will start up             |                                                                  |  |
|                                                                                                    |                                                                  |  |
| After downloading with the ETS this value will only be overwritten if the new starting value is changed. Take into    |                                                                  |  |
| account that the additional counter                                                                                   |                                                                  |  |
|                                                                                                    |                                                                  |  |
| Practical example: should the actuator be installed in an existing installation, where the load connected to the cur- |                                                                  |  |
| rent channel has already a known number of switching operations, this information can be used as the "New start-      |                                                                  |  |
| ing value". But in a later stage, if some other parameter in the actuator must be changed and downloaded, the new     |                                                                  |  |
| current counter value will not be overwritten.                                                                        |                                                                  |  |
| Switching threshold value                                                                                             | 0                                                                |  |
|                                                                                                    |                                                                  |  |
| Attention! 0 = Deactivated                                                                                            |                                                                  |  |
|                                                                                                    |                                                                  |  |
| Here you can enter the number of switching operations                                                                 | that will trigger the 1 bit alarm object of the current channel. |  |
| Co. this plans chiest will be activated and cond a "1" to the buy as appears to the quitching country passes this     |                                                                  |  |

Here you can enter the number of switching operations that will trigger the 1 bit alarm object of the current channel. So, this alarm object will be activated and send a "1" to the bus as soon as the switching counter passes this threshold.

Should the conversion factor be activated and set to be for example "Several switching's increases 1 step" = 3, and the threshold value is set to 5 then the sequence will be as follows: : 0,0,1,1,1,2,2,2,3,3,3,4,4,4,5,... The alarm is sent in the first 5 after 15 pulses.

Attention, this alarm will also be sent to the bus immediately after bus recovery.

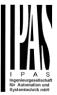

Object for reading / writing the threshold value

No
Only readable
Readable and writable

Only readable: this option will activate an unsigned counter object, which can be read by the ETS/other KNX devices.

**Readable and writable:** this option will activate an unsigned counter object, which can be read and overwritten by the ETS/other KNX devices. This is meant to allow changing the threshold value with, for instance, a visualization.

Reaction on overflow (Max. value of DPT)

Reset to 0 and start again
Stay at maximum

Attention! Both counter & alarm objects will be set to zero

<u>Important note</u>: the overflow must not be mistaken with the threshold value, since they are two totally different concepts:

An overflow is reached when the object value exceeds the maximum value of the selected data point type. For example, the maximum value of a 1 byte unsigned value is 255; therefore, the overflow is reached when the object value exceeds 255.

On the other hand, the threshold refers to any given value of your choice that is valid for this DPT.

**Reset to 0 and start again:** when then overflow is reached, the object will start counting from 0 again. Attention! In this case the alarm object will also be set to zero, otherwise one would not know if the threshold has newly been reached or not.

**Stay at maximum:** in the event of the overflow being reached, the object will stop at the maximum value of the DPT.

Additional functions No Yes

In order to keep the application program as easy as possible, only the main and most important functions are displayed at first sight. You will often find the possibility to activate the Additional or Advanced Functions, which disclose new functions that are not essential, but can be very useful.

Parameter page: OUTPUTS/Channel A1...X1 (Binary)/ADVANCED FUNCTIONS/Counters/Switching counter – UP/ADDITIONAL FUNCTONS

| Parameter                                                                                                    | Settings                       |  |
|----------------------------------------------------------------------------------------------------|--------------------------------|--|
| Cyclic sending of counter value                                                                                                    | No                             |  |
|                                                                                                    | Yes                            |  |
| When this function is activated, the corresponding object will not send the telegram once, but repeat it infinitely.                                                                                                    |                                |  |
| Counter values are sent to the bus every: (Switchings)                                                                                                    | 1                              |  |
| Enter here the number of switching operations that be executed before the counter sends its value to the bus. This option is meant to reduce the bus traffic. For instance, if you enter a "50", the counter will send its first value whenever the accumulated switching operations of the channel amount to 50 and will then send the value 50 to the bus (50, 100, 150, 200, 250). |                                |  |
| Conversion factor                                                                                                    | None                           |  |
|                                                                                                    | Several hours increases 1 step |  |
|                                                                                                    | 1 hour increases several steps |  |

None: for each switching operation of the channel, the counter increases 1 step.

**Several hours increases 1 step:** define here the number of switching operations that must be executed for the counter to increase 1 step.

**1 hour increases several steps:** define here the step increment for each switching operation. For example, after 50 switching operations, the counter will have increased 50 x 10 (= 500) steps.

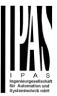

| Send last value of counter at reset by counter object                                                                                               | No                                                                                                    |
|----------------------------------------------------------------------------------------------------|----------------------------------------------------------------------------------------------------|
|                                                                                                    | Yes                                                                                                    |
| <b>No:</b> if you reset the counter by using the 1 bit reset objute the counter object. Instead, a "0" will be sent to indicate the counter object. | ect, the last value of the counter will not be sent to the bus cate it has been reset.                                                                     |
|                                                                                                    | ject, the counter object will send its current value before stay at its last value. Only at the next counter step, will the vill never have the value "0". |
| Additional object to store last value of counter on re-                                                                                             | No                                                                                                    |
| set                                                                                                    | Yes                                                                                                    |
|                                                                                                    | Yes and send                                                                                                    |
| No: no additional object to store the last value of the co                                                                                          | ounter on reset will be activated.                                                                                                    |

Yes: an additional object to store the last value of the counter on reset will be activated. This object can work parallel with the previous option (Last value of counter at reset by counter object) and it is mainly there to store this last value until the next reset, whereas the counter object only stores it for a short time (until next counter pulse). Yes and send: an additional object to store and send the last value of the counter on reset will be activated. This object can work parallel with the previous option (Last value of counter at reset by counter object) and it is mainly there to store this last value until the next reset, whereas the counter object only stores it for a short time (until next counter pulse). This value will then be sent after reset using this additional object.

Parameter page: OUTPUTS/Channel A1...X1 (Binary)/ADVANCED FUNCTIONS/Counters/Switching counter -**BACK** 

| Parameter                                                                                              | Settings                                                 |  |
|----------------------------------------------------------------------------------------------------|----------------------------------------------------------|--|
| Data point type of counter                                                                             | 1 byte unsigned                                          |  |
|                                                                                                    | 2 bytes unsigned                                         |  |
|                                                                                                    | 4 bytes unsigned                                         |  |
| Usually, a Run hour counter has a 4 bytes unsigned val                                                 | lue.                                                     |  |
|                                                                                                    |                                                          |  |
| But 1 and 2 bytes unsigned can also be configured for t                                                | the purpose of showing the value in info displays, which |  |
| cannot display 4 bytes unsigned values.                                                                |                                                          |  |
|                                                                                                    |                                                          |  |
| Count number of switching's on                                                                         | Only ON                                                  |  |
|                                                                                                    | Only OFF                                                 |  |
|                                                                                                    | ON and OFF                                               |  |
| Only ON: the counter will decrease only with ON operations.                                            |                                                          |  |
| Only OFF: the counter will decrease only with OFF operations.                                          |                                                          |  |
| ON and OFF: the counter will decrease with both ON and OFF operations.                                 |                                                          |  |
| Initial value switching counter                                                                        | 8000                                                     |  |
|                                                                                                    |                                                          |  |
|                                                                                                    |                                                          |  |
| Attention! After programming this value will only be overwritten is the new starting value is changed. |                                                          |  |

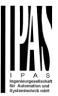

Here you can establish an initial value from which the counter will count back. Attention! This value will never be sent. The 1st value sent will be the first decreased value.

It will send a 1 bit alarm telegram with the value "1" when reaching the value zero.

After downloading with the ETS this value will only be overwritten if the new starting value is changed. Take into account that the additional counter

Introduce here the maximum number of switching's of the connected load,

(according to its data sheet) which then can be used to supervise the lifespan of a lamp or any given load. It sends an alarm telegram when reaching the value zero. So instead of changing the lamp/load when it fails, it can be done before as a proactive measure. This is especially useful in halls with high ceilings. It cost more for a maintenance callout for changing individual bulbs every time they brake, than making a bulk replacement of all bulbs which or are close to or have reached zero, even though they are still working.

Should the conversion factor be activated and set to be for example "Several triggers decreases 1 step" = 3, and the "Initial value switching counter" is set to 5 then the sequence will be as follows: 444,333,222,111,000, and only at the last 0 the alarm will be sent.

Reaction on reaching zero Stav at zero Reset to initial value and start again Stay at zero: once the counter reaches 0, it will stay there until it has been reset.

Reset to initial value and start again: once the counter reaches 0, it will start counting back again starting from the initial value of the switching counter (as parameterized in the previous option). Attention! This initial value will not be sent to the bus, the next trigger sends the decreased value.

Additional functions No Yes

In order to keep the application program as easy as possible, only the main and most important functions are displayed at first sight. You will often find the possibility to activate the Additional or Advanced Functions, which disclose new functions that are not essential, but can be very useful.

Parameter page: OUTPUTS/Channel A1...X1 (Binary)/ADVANCED FUNCTIONS/Counters/Switching counter -**BACK/ADDITIONAL FUNCTONS** 

| Parameter                                                                                                    | Settings                       |  |
|----------------------------------------------------------------------------------------------------|--------------------------------|--|
| Cyclic sending of counter value                                                                                        | No                             |  |
|                                                                                                    | Yes                            |  |
| When this function is activated, the corresponding object will not send the telegram once, but repeat it infinitely.   |                                |  |
|                                                                                                    |                                |  |
| Counter values are sent to the bus every: (Switch-                                                                     | 1                              |  |
| ings)                                                                                                    |                                |  |
| Enter here the number of switching operations that must be executed before the counter sends its value to the bus.     |                                |  |
| This option is meant to reduce the bus traffic. For instance, if you enter a "50", the counter will have to count back |                                |  |
| 50 switching operations in order to send the next value to the bus (550, 500, 450, 400, 350).                          |                                |  |
| Conversion factor None                                                                                                 |                                |  |
|                                                                                                    | Several hours decreases 1 step |  |
|                                                                                                    | 1 hour decreases several steps |  |
| None: for each 1 switching operation of the channel, the counter decreases 1 step.                                     |                                |  |
| Several hours increases 1 step: define here the number of switching operations that must be executed for the           |                                |  |
| counter to decrease 1 step.                                                                                            |                                |  |
| 1 hour increases several steps: de define here the step decrement for each switching operation. For example,           |                                |  |
| after 50 switching operations, the counter will have decreased 50 x 10 (= 500) steps.                                  |                                |  |
| Send last value of counter at reset by counter object                                                                  | No                             |  |
|                                                                                                    | Yes                            |  |

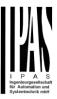

**No:** if you reset the counter by using the 1 bit reset object, the last value of the counter will not be sent to the bus by the counter object. Instead, a "0" will be sent to indicate it has been reset.

**Yes:** if you reset the counter by using the 1 bit reset object, the counter object will send its current value before reset to the bus and afterwards it will not reset to 0 but stay at its last value. Only at the next counter step, will the first counter step be sent to the bus. Thus the counter will never have the value "0".

Additional object to store last value of counter on reset

No
Yes
Yes and send

No: no additional object to store the last value of the counter on reset will be activated.

Yes: an additional object to store the last value of the counter on reset will be activated. This object can work parallel with the previous option (Last value of counter at reset by counter object) and it is mainly there to store this last value until the next reset, whereas the counter object only stores it for a short time (until next counter pulse). Yes and send: an additional object to store and send the last value of the counter on reset will be activated. This object can work parallel with the previous option (Last value of counter at reset by counter object) and it is mainly there to store this last value until the next reset, whereas the counter object only stores it for a short time (until next counter pulse). This value will then be sent after reset using this additional object.

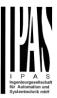

#### 5.1.2.2 Scenes

KNX standard 1 byte scenes: 1 Scene object per output. The advantage of having a Scene object per channel (and not only one for the all the channels) is that with the same Scene number, different scenes can be executed (since they are linked to another push button, with a different group address). Up to 8 scenes can be configured per channel.

| Parameter               | Settings         |
|-------------------------|------------------|
| Enable / Disable object | No               |
|                         | En = 1 / Dis = 0 |
|                         | En = 0 / Dis = 1 |

Most of the actuator's modules can be deactivated with a "... disable" object. The value (1 or 0) used to disable can also be configured.

This option can be very useful for many reasons, including simplifying the configuration: for instance, the logic functions might be a complex task that can take a while to finish; in the meantime, you don't want these modules to be active and cause unwanted actions. Therefore, you can disable them until you finish programming. Another example: you can simply activate/deactivate the timers for the irrigation system when not needed.

Parameter page: OUTPUTS/Channel A1...X1 (Binary)/ADVANCED FUNCTIONS/Scenes/COMMON SCENE PARAMETERS

As mentioned before, up to <u>8 scenes</u> can be configured per channel with identical parameters.

| Parameter                                           | Settings |  |
|-----------------------------------------------------|----------|--|
| Reaction of channel for                             | Scene 1  |  |
|                                                     |          |  |
|                                                     | Scene 64 |  |
| Attention! Same scene number may not be used twice! |          |  |
| Only the first one (top) will prevail               |          |  |
|                                                     |          |  |

Here you can define the Scene number where this channel should participate in.

All 64 possible KNX scenes can be used. As described in the KNX specifications, in order to reproduce scene 1, the value 0 has to be sent to the scene object of the channel and so on (0=play scene1 .... 63= play scene64).

Important note: you may not use the same Scene number twice! Should you choose the same Scene number in more than one of the 8 available scene options, only the first one (from top to bottom) will prevail; the other will be ignored

| ignorea. |                        |     |
|----------|------------------------|-----|
|          | Possible to save scene | No  |
|          |                        | Yes |

It is possible to save the current output state of the actuator as the new scene state.

As described in the KNX specifications, in order to save scene 1, the value 128 has to be sent to the scene object of the channel and so on until 192 (128=save\_scene1 .... 192= save\_scene64).

The configured parameter in "Output state for scene" will be overwritten. For example, the end user of the installation can switch ON/OFF the lights as wished and then save the current state for this scene via long press of a standard KNX scene push button.

No: the scene cannot be saved with the KNX scene object.

**Yes:** this option allows to overwrite the current state of the output as the new "Output state for scene", according to the KNX standardization.

<u>Important note</u>: if the output state for scene is configured as a "Timer 1 reaction at ON" or "Timer 1 reaction at OFF", the output state will NOT be saved.

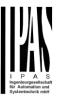

| PARAMETER VALUES AT DOWNLOAD. Here you can choose for the "Output state for scene" not to be overwritten by ETS download. |                        |
|----------------------------------------------------------------------------------------------------|------------------------|
| Output state for scene                                                                                                    | No function            |
|                                                                                                    | ON                     |
|                                                                                                    | OFF                    |
|                                                                                                    | Timer 1 reaction at ON |
| Timer 1 reaction at OFF                                                                                                   |                        |

Here you can establish the initial channel state of the scene. Please, note that this can be overwritten by the end user if you have selected "Yes" in the option above ("Possible to save scene").

No function: the channel will have no reaction in the initial stage; the channel will only react to this scene if "save scene" is active and it has been saved by the scene object.

ON: the channel switches ON when executing the scene (unless otherwise saved via channel scene object) OFF: the channel switches OFF when executing the scene (unless otherwise saved via channel scene object) Timer 1 reaction at ON: the function that has been chosen under "OUTPUTS/Timer 1/REACTION AT ON" will be executed (unless otherwise saved via channel scene object)

Timer 1 reaction at OFF: the function that has been chosen under "OUTPUTS/Timer 1/REACTION AT OFF" will be executed (unless otherwise saved via channel scene object)

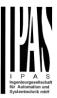

#### 5.1.2.3 Timer 1 and 2

There are two timers linked to the current channel and which can run parallel; also, they have their own triggering object each. These timers can be configured to works as ON and/or OFF Delay, Staircase, Delay and staircase, blinking, etc.

The Timer trigger object is a 1 bit object which will have different behaviours when receiving an ON or OFF respectively. Next we will explain both REACTION AT ON and REACTION AT OFF separately:

Parameter page: OUTPUTS/Channel A1...X1 (Binary)/ADVANCED FUNCTIONS/Timer 1 and 2/REACTION AT ON

| Parameter      | Settings                          |
|----------------|-----------------------------------|
| REACTION AT ON | No action                         |
|                | Delay                             |
|                | Staircase                         |
|                | Delay and staircase               |
|                | Only ON (without delay/staircase) |

The timer can be used as any of the above timer types.

These are the possible actions to be executed when the timer trigger object receives an ON ("1"):

No action: the timer will not be executed.

Delay: the channel switches ON after a time delay.

**Staircase:** the channel immediately switches ON and stays ON for the configured staircase time and thereafter switches OFF again.

**Delay and staircase:** the channel switches ON after a time delay and then stays ON for the configured staircase time and thereafter switches OFF again.

Only ON (without delay/staircase): the channel immediately switches ON and stays ON.

Parameter page: OUTPUTS/Channel A1...X1 (Binary)/ADVANCED FUNCTIONS/Timer 1 and 2/REACTION AT ON/Delay

| Parameter                                                  | Settings |
|------------------------------------------------------------|----------|
| - ON delay Base                                            | 1 s      |
|                                                            |          |
| - ON delay Factor                                          | 10       |
|                                                            |          |
| Configure here the time delay for the channel to switch ON |          |
|                                                            |          |

Parameter page: OUTPUTS/Channel A1...X1 (Binary)/ADVANCED FUNCTIONS/Timer 1 and 2/REACTION AT ON/Staircase

| Parameter | Settings |
|-----------|----------|
|           | ·        |

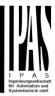

| - Staircase time (ON duration) Base                                                                                                    | 1 s                                                                                                    |  |
|----------------------------------------------------------------------------------------------------|----------------------------------------------------------------------------------------------------|--|
| ·                                                                                                    | 5 s                                                                                                    |  |
|                                                                                                    | 10 s                                                                                                    |  |
|                                                                                                    | 1 min                                                                                                    |  |
|                                                                                                    | 5 min                                                                                                    |  |
|                                                                                                    | 10 min                                                                                                    |  |
|                                                                                                    | 1 h                                                                                                    |  |
| - Staircase time (ON duration) Factor                                                                                                    | 60                                                                                                    |  |
| Establish here the wished time for the channel to be ON                                                                                                    | N .                                                                                                    |  |
| The Staircase time is the period of time during which th elapses, the channel switches OFF again.                                                                                                    | e actuator channel will be switched ON. After this time                                                                                                    |  |
| - Factor changeable by object / Remaining time cyclic                                                                                                    | No                                                                                                    |  |
| sending                                                                                                    | Yes                                                                                                    |  |
| No (default option): staircase time only configurable via parameters.                                                                                                    |                                                                                                    |  |
| Yes: this option activates an object to change staircase time factor. As you can see in the picture below, the time Base can be any of the following:                                                    |                                                                                                    |  |
|                                                                                                    | lues received in this object will be in "seconds". If you have conds" and multiplied by 5 (base "5 s" x value received at e Base has been selected in "minutes" or "hours". |  |
| When using this communication object to modify the staircase factor, if the modification is done while the staircase is active , the modification will be applied after the end of the current staircase |                                                                                                    |  |
| Additionally, to the above function, when the timer is active, this object will send the total remaining time up to 10 times with steps of 10% of the total time value until the timer finish.           |                                                                                                    |  |
| In order to disable this function, the "T" flag must be deactivated.                                                                                                    |                                                                                                    |  |
| Advanced staircase function                                                                                                    | No                                                                                                    |  |
|                                                                                                    | Yes                                                                                                    |  |
| Here the advanced functions can be activated                                                                                                    |                                                                                                    |  |

#### Parameter page: OUTPUTS/Channel A1...X1 (Binary)/ADVANCED FUNCTIONS/Timer 1 and 2/REACTION AT ON/ADVANCED STAIRCASE FUNCTIONS

| Parameter                                                                                                    | Settings |
|----------------------------------------------------------------------------------------------------|----------|
| Multiply staircase                                                                                                    | No       |
|                                                                                                    | Yes      |
| * With Yes: Attention! Total staircase time = staircase time x number of consecutive ON telegrams separated by less than 1 sec. from |          |
| each other                                                                                                    |          |

Here you can activate the possibility to multiply the staircase time in order to extend the time during which the channel will stay ON. The total staircase ON time is calculated by taking the parameterized staircase time and multiplying it by the number of ON telegrams received.

This resulting time will never exceed the parameterized maximum staircase in the option "Maximum staircase time Base/Factor"

It is important to keep in mind that the multiplication will only be done starting from the first triggering telegram (so, the Multiplying staircase function will only be executed when starting the staircase, not during execution). Therefore, these ON telegrams may not be longer than 1 second apart. Should more than 1 second elapse between two telegrams, then it will only do the multiplication of the previous pulses received. The telegrams received after this, will be ignored or interpreted as a retrigger timer function (if parameterized).

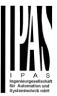

<u>Practical example:</u> as implied by its name, the staircase time is frequently used in staircases. With the purpose of lowering the costs, instead of using a movement detector for switching ON/OFF, often push buttons are used with the staircase time as defined in the actuator. In order to save energy, the staircase time should be as short as possible, but sometimes you may wish to have the lights longer ON. In this case, this option can be very useful because it allows the end user to easily extend the staircase time by pressing several times (depending on how long the light should stay ON).

Retrigger timer

No
Yes, excluding multiplication
Yes, including multiplication

It is possible to extend the staircase time by retriggering it (in other words, the timer starts counting again from the start). But this function will only be executed after more than 1 second has elapsed between the triggering events of the timer (if less than 1 second, see behaviour in section MULTIPLY STAIRCASE).

No: the staircase will not be retriggered.

Yes, excluding multiplication (default option): this option will retrigger the staircase to be reset to the time (Base/Factor) as configured in the ETS application program.

For example: you have configure the staircase time in the ETS application program to be 1 minute; should the staircase time be, for instance, 1 hour as the result of a previous multiplication (Multiply staircase option), the moment you receive the retrigger telegram it will be reset to 1 minute again.

Yes, including multiplication: this option will retrigger the staircase to be reset to the current staircase time (it could be the parameterized time or the multiplied staircase time).

For example: you have configure the staircase time in the ETS application program to be 1 minute; should the staircase time be, for instance, 1 hour as the result of a previous multiplication (Multiply staircase option), the moment you receive the retrigger telegram it will be reset to 1 hour again.

Warning pulse

No function

With own output

With additional object

The warning pulse is meant to inform the end user about the fact that the staircase time is about to expire.

No function: the light will go OFF without previous warning after the staircase time elapses.

With own output: the same channel will be used for this warning pulse.

The channel, according to the default parameters, the output will switch OFF 10 seconds before the end of the staircase time and it will switch ON again 2 seconds after switching OFF. This creates a short blinking effect as a visual warning.

It is important to be able to configure the OFF time because not all loads can switch OFF immediately (for example, lights using transformers). So, if you have selected 1 second as a warning time, it might not switch OFF at all.

**With additional object:** this option serves the same purpose of warning before the staircase time elapses. It is specially indicated for those places where the channel can/may not be switched ON and OFF quickly. In these cases, the additional object can send a warning pulse to another channel (different load) just before the end of the staircase time of the main load.

<u>Practical example:</u> let's say this channel is used to control the flood lights of a tennis court via contactor. These lights take long to switch ON again (after they have been switched OFF), which is not energy-efficient nor practical. Therefore, to be able to generate a warning pulse, you can use an additional warning light connected to another channel, which this additional object is linked to.

1 action: ON: the additional object only sends a "1" at the configured point in time before the staircase time elapses.

2 actions: 1st OFF, 2nd ON: the additional object can execute two actions by sending:

Time before end of staircase for 1st action: a "0" at the configured point in time before the staircase time elapses.

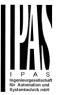

Time before end of staircase for 2nd action: a "1" at the configured point in time before the staircase time elapses.

2 actions: 1st ON, 2nd OFF: the additional object can execute two actions by sending:

Time before end of staircase for 1st action: a "1" at the configured point in time before the staircase time elapses. Time before end of staircase for 2nd action: a "0" at the configured point in time before the staircase time elapses.

3 actions: 1st OFF, 2nd ON, 3rd OFF (default option): the additional object can execute three actions by sending: Time before end of staircase for 1st action: a "0" at the configured point in time before the staircase time elapses. Time before end of staircase for 2nd action: a "1" at the configured point in time before the staircase time elapses. Time before end of staircase for 3rd action: a "0" at the configured point in time before the staircase time elapses.

Parameter page: OUTPUTS/Channel A1...X1 (Binary)/ADVANCED FUNCTIONS/Timer 1 and 2/REACTION AT ON/Delay and staircase

The Staircase function has been explained above. This "Delay and Staircase" combined function could also have:

| Parameter                                                                                                    | Settings                                                |  |
|----------------------------------------------------------------------------------------------------|---------------------------------------------------------|--|
| - ON delay Base                                                                                                    | 1 s                                                     |  |
| - ON delay Factor                                                                                                    | 10 s                                                    |  |
| The staircase can start after a configurable time delay                                                                                                    |                                                         |  |
| - Staircase time (ON duration) Base                                                                                                    | 1 s                                                     |  |
| - Staircase time (ON duration) Factor                                                                                                    | 60 s                                                    |  |
| Establish here the wished time for the channel to be ON                                                                                                    | V                                                       |  |
| The Staircase time is the period of time during which the elapses, the channel switches OFF again.                                                                                                    | e actuator channel will be switched ON. After this time |  |
| - Factor changeable by object / Remaining time cyclic Sending Yes                                                                                                    |                                                         |  |
| No (default option): staircase time only configurable via parameters.                                                                                                    |                                                         |  |
| Yes: this option activates an object to change staircase time factor. As you can see in the picture below, the time Base can be any of the following:                                                                                                    |                                                         |  |
| So, if you have selected, for instance, "1 s", then the values received in this object will be in "seconds". If you have selected "5 s" though, the values received will be in "seconds" and multiplied by 5 (base "5 s" x value received at object "10" = "50 seconds"). The same rule applies if the Base has been selected in "minutes" or "hours". |                                                         |  |
| Additionally, to the above function, when the timer is active, this object will send the total remaining time up to 10 times with steps of 10% of the total time value until the timer finish.                                                                                                    |                                                         |  |
| In order to disable this function, the "T" flag must be deactivated.                                                                                                    |                                                         |  |
| Blinking / number of repetitions (0 = none, 65535 = infinite)                                                                                                    | 0                                                       |  |

# Application program description

#### Actuator Type io64

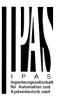

A repeated staircase function with an initial delay actually becomes a blinking function. It is indicated to switch a load ON and OFF with a configurable certain frequency (which can have different ON and OFF times).

The number of repetitions can be configured and can also be set to any number between 1 and 65534.A. Infinite repetitions can be achieved by using the value 65535.

In order to deactivate the blinking, just enter the value 0.

Parameter page: OUTPUTS/Channel A1...X1 (Binary)/ADVANCED FUNCTIONS/Timer 1 and 2/REACTON AT OFF

| Parameter                                                                                         | Settings                       |  |
|---------------------------------------------------------------------------------------------------|--------------------------------|--|
| REACTION AT OFF                                                                                   | No action                      |  |
|                                                                                                   | OFF without delay              |  |
|                                                                                                   | OFF with delay                 |  |
|                                                                                                   |                                |  |
| Attention! Reaction at OFF cancels the running staircase                                          |                                |  |
| This are the possible actions to be executed when the timer trigger object receives an OFF ("0"): |                                |  |
| No action: the timer will not be interrupted.                                                     |                                |  |
| OFF without delay: the channel immediately switches OFF and the timer function is cancelled.      |                                |  |
| OFF with delay: the channel switches OFF after a time delay.                                      |                                |  |
| As soon as the OFF telegram is received, the Timer is cancelled.                                  |                                |  |
|                                                                                                   |                                |  |
| Object to disable timer                                                                           | Yes, immediately               |  |
|                                                                                                   | Yes, on ending current timer   |  |
|                                                                                                   | No                             |  |
| The disable object will always react as follows (and car                                          | nnot be otherwise configured): |  |
|                                                                                                   |                                |  |

"1": disable.

"0": enable.

**Yes, immediately:** as soon as the Disable object receives a "1", the timer will be cancelled and disabled. This option activates the parameter "Reaction on bus voltage recovery".

**Yes, on ending current timer:** whenever the Disable object receives a "1", the timer will be not cancelled, but disabled. Thus, the current timer will finalize normally. This option activates the parameter "Reaction on bus voltage recovery".

No: the disable object, including the "Reaction on bus voltage recovery" will be hidden.

Parameter page: OUTPUTS/Channel A1...X1 (Binary)/ADVANCED FUNCTIONS/Timer 1 and 2/REACTION AT OFF/Object to disable timer

| Parameter               | Settings                     |
|-------------------------|------------------------------|
| Object to disable timer | Yes, immediately             |
|                         | Yes, on ending current timer |
|                         | No                           |

#### Application program description

#### Actuator Type io64

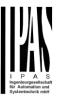

The disable object will always react as follows (and cannot be otherwise configured):

"1": disable.

"0": enable.

**Yes, immediately:** as soon as the Disable object receives a "1", the timer will be cancelled and disabled. This option activates the parameter "Reaction on bus voltage recovery".

Yes, on ending current timer: whenever the Disable object receives a "1", the timer will be not cancelled, but disabled. Thus, the current timer will finalize normally. This option activates the parameter "Reaction on bus voltage recovery".

No: the disable object, including the "Reaction on bus voltage recovery" will be hidden.

Parameter page: OUTPUTS/Channel A1...X1 (Binary)/ADVANCED FUNCTIONS/Timer 1 and 2/REACTION AT OFF/Object to disable timer/Reaction on bus voltage recovery

| Parameter                        | Settings           |
|----------------------------------|--------------------|
| Reaction on bus voltage recovery | Enable             |
|                                  | Disable            |
|                                  | Last object status |

Whether the Timer will be active or not on bus voltage recovery can be configured here.

On bus voltage recovery the timer can be enabled, disabled, or have the same state as before the bus failure depending on the above selection.

**Enable:** the timer will be enabled.

Disable: the timer will be disabled.

**Last object status:** the status of the Enable object will be saved in the actuator's non-volatile memory; therefore, when the actuator initializes, if this option has been chosen, it will set the object as it was before the bus failure.

Parameter page: OUTPUTS/Channel A1...X1 (Binary)/ADVANCED FUNCTIONS/Timer 1 and 2/REACTION AT OFF/Reaction when SWITCHING or SCENE objects receive a value while timer is active

| Parameter                                    | Settings                         |
|----------------------------------------------|----------------------------------|
| Reaction when SWITCHING or SCENE objects re- | Don't cancel timer and do action |
| ceive a value while timer is active          | Cancel timer and do action       |
|                                              | Ignore telegram                  |

**Don't cancel timer and do action:** the Switching or Scene function will not cancel the active timer and the function will be executed parallel to the Timer.

**Cancel timer and do action:** the Switching or Scene function will cancel the active timer and only the triggered functions (Switching or Scene) will be executed (whereas the Timer will be cancelled and thus will not interfere with these functions).

**Ignore telegram:** if a telegram is received via the Switching or Scene objects while the timer is active, these functions (Switching or Scene) will not be executed.

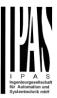

#### 5.1.2.4 Disable

Each and every channel has a Disable object, which blocks all other functions of the channel.

The behaviour at Disabling/Enabling can be configured per channel.

On the other hand, the priority of all Disable objects can also be adjusted to have higher/lower priority as the alarms; this can be done in General Settings/Advanced Functions/Alarms (then, Alarm tab)

| Parameter                                     | Settings                                                                       |
|-----------------------------------------------|--------------------------------------------------------------------------------|
| Disable object                                | 1 bit                                                                          |
| •                                             | 1 byte scaling                                                                 |
|                                               | 1 byte unsigned                                                                |
|                                               | 1 byte signed                                                                  |
|                                               | 2 bytes unsigned                                                               |
|                                               | 2 bytes signed                                                                 |
|                                               | 2 bytes float                                                                  |
|                                               | 4 bytes unsigned                                                               |
|                                               | 4 bytes signed                                                                 |
|                                               | 4 bytes float                                                                  |
| Type of object for deactivation               |                                                                                |
| - Value                                       | 0                                                                              |
|                                               | 1                                                                              |
| Whether the channel will be disabled          | or enabled on bus voltage recovery can be configured here.                     |
| Enable: the channel will be enabled.          |                                                                                |
| <b>Disable:</b> the channel will be disabled. |                                                                                |
|                                               | Enable object will be saved in the actuator's non-volatile memory; therefore,  |
|                                               | tion has been chosen, it will set the object as it was before the bus failure. |
| Behaviour at disabling                        | Block channel as is                                                            |
| Donaviour at aloabiling                       | ON                                                                             |
|                                               | OFF                                                                            |
|                                               | Timer 1 reaction at ON                                                         |
|                                               | Timer 1 reaction at OFF                                                        |
| Block channel as is: the channel wi           | Il be blocked, but not switched ON or OFF when disabling the channel via       |
| Disable object.                               | in so shocked, sat her emicroa ent en en en ander alcasing the chainles tha    |
| ON: the channel will be switched ON           | and blocked                                                                    |
| <b>OFF:</b> the channel will be switched OF   |                                                                                |
| JII. the chamber will be switched Cr          | and blooked.                                                                   |
| Fach output has two timer functions (         | Only the first timer can be assigned to the behaviour at disabling:            |
|                                               | that has been chosen under "OUTPUTS/Timer 1/REACTION AT ON" will be            |
| executed and the channel will be bloc         |                                                                                |
|                                               | n that has been chosen under "OUTPUTS/Timer 1/REACTION AT OFF" will            |
| be executed and the channel will be b         |                                                                                |
| be executed and the charmer will be b         | nocked.                                                                        |
| Behaviour at enabling                         | Enable and leave channel as is                                                 |
|                                               | ON                                                                             |
|                                               | OFF                                                                            |
|                                               | Timer 1 reaction at ON                                                         |
|                                               | Timer 1 reaction at OFF                                                        |
|                                               | Set to tracked state                                                           |
|                                               |                                                                                |

**ON:** the channel will be switched ON and enabled. **OFF:** the channel will be switched OFF and enabled.

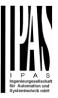

Each output has two timer functions. Only the first timer can be assigned to the behaviour at enabling:

**Timer 1 reaction at ON:** the function that has been chosen under "OUTPUTS/Timer 1/REACTION AT ON" will be executed and the channel will be enabled.

**Timer 1 reaction at OFF:** the function that has been chosen under "OUTPUTS/Timer 1/REACTION AT OFF" will be executed and the channel will be enabled.

**Set to tracked state:** while the channel is blocked, the other channel-related objects might receive telegrams. Nevertheless, since the channel is blocked, it does not switch ON or OFF.

Even though the actuator does not switch ON or OFF, it does register all these events in order to be able to go to the state where it would have been at enabling (if the channel had not been blocked).

Attention! Enable channel will trigger the behaviour of the next active (lower priority) alarm. Also the "Behaviour at enabling" will only be executed with no active & acknowledged channel alarms.

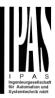

#### 5.1.2.5 Alarms

#### Attention! Alarm function must be activated in "General Settings" tab

First of all, in order for the channel-related Alarms to work, the Alarms must be activated in "General Settings/Advanced Functions/Alarms". In this tab you can configure up to 8 alarms to be either "analogue" or "digital".

<u>Channel-dependent alarms</u>: now, in the Advanced Functions of the current channel, you can configure the behaviour of the channel when the alarm objects receive a telegram.

After choosing the "Yes" option, the channel-related Alarms tab will be displayed.

Alarm telegrams are used to block the channel. The reaction of the current channel when any/several of the 8 available alarms have been activated can be configured in the next tab.

| Parameter                          | Settings                |
|------------------------------------|-------------------------|
| Behaviour at beginning of alarm 18 | Nothing                 |
|                                    | Block channel as is     |
|                                    | ON                      |
|                                    | OFF                     |
|                                    | Timer 1 reaction at ON  |
|                                    | Timer 1 reaction at OFF |

Nothing: the channel will not participate in the alarm. Thus, it will not be blocked.

Block channel as is: the channel will be blocked, but not switched ON or OFF when activating the alarm.

ON: the channel will be switched ON and blocked.

**OFF:** the channel will be switched OFF and blocked.

Each output has two timer functions. Only the first timer can be assigned to the behaviour of the alarm:

**Timer 1 reaction at ON:** the function that has been chosen under "OUTPUTS/Timer 1/REACTION AT ON" will be executed and the channel will be blocked.

**Timer 1 reaction at OFF:** the function that has been chosen under "OUTPUTS/Timer 1/REACTION AT OFF" will be executed and the channel will be blocked.

| Behaviour at end of all alarms | Nothing                 |
|--------------------------------|-------------------------|
|                                | ON                      |
|                                | OFF                     |
|                                | Timer 1 reaction at ON  |
|                                | Timer 1 reaction at OFF |
|                                | Set to tracked state    |

Attention! The "Behaviour at end of all alarms" will only be executed with no active & acknowledged channel alarms, and if the "disable channel function" is in enabled state. Only then, the channel will be unblocked.

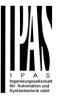

Here you can define the behaviour of the current channel when no alarm is active anymore.

Important note: in the General Settings tab you can configure whether or not the alarms must be acknowledged. The "Behaviour at end of all alarms" will only be executed with no active & acknowledged channel alarms, and if the "disable channel function" is in enabled state. Only then, the channel will be unblocked.

Nothing: the channel will not do anything when enabled.

ON: the channel will be switched ON when enabled.

OFF: the channel will be switched OFF when enabled.

Each output has two timer functions. Only the first timer can be assigned to the behaviour at enabling:

**Timer 1 reaction at ON:** the function that has been chosen under "OUTPUTS/Timer 1/REACTION AT ON" will be executed when enabled.

**Timer 1 reaction at OFF:** the function that has been chosen under "OUTPUTS/Timer 1/REACTION AT OFF" will be executed when enabled.

**Set to tracked state:** while the channel is blocked, the other channel-related objects might receive telegrams. Nevertheless, since the channel is blocked, it does not switch ON or OFF.

Even though the actuator does not switch ON or OFF, it does register all these events in order to be able to go to the state where it would have been at enabling (if the channel had not been blocked).

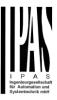

## 5.2 Channel X1 (Shutter/blind)

One channel can be used as either two separate relay outputs or as one Shutter / Blind channel. When selecting blind/shutter, the outputs will be interlocked with each other. Meaning that only one output relay can be closed at a time. In order to close one of the channels the other must first be opened.

With these two outputs the blind can be moved (up/down or to a specific position). The channel must always know its current position and therefore it must sometimes be calibrated.

The blind will always be calibrated on the first movement after an ETS download. This calibration procedure can always be interrupted by sending any movement or stop telegram to the channel.

Please, see OUTPUT: CHANNEL TYPE SELECTION and OUTPUT TYPE SELECTION before proceeding.

| 1 bit Move object               | Value received = 0 | UP movement   |
|---------------------------------|--------------------|---------------|
|                                 | Value received = 1 | DOWN movement |
|                                 |                    |               |
| Absolute position shutter/blind | Totally UP         | 0%            |
| •                               | Totally DOWN       | 100%          |
|                                 |                    |               |
| Absolute position slat          | Totally UP         | 0%            |
|                                 | Totally OPEN       | 50% (usually) |
|                                 | Totally DOWN       | 100%          |

SHUTTER TABLE: KNX standard specifications for shutter/blinds

After choosing "Shutter / Blind", the following two tabs will be automatically activated, as well as the relevant Shutter objects.

- 1.- Shutter tab for the current Channel: in this tab you must select the type of drive connected to the channel.
- 2.- Shutter Status tab for the current Channel

| Parameter | Settings                |
|-----------|-------------------------|
| Туре      | Shutter (without slats) |
|           | Blind (with slats)      |

Attention! All slats parameters will be ignored

<u>Important note "Shutters"</u>: due to ETS technical characteristics, it is not practical to hide all non-applicable, slat related options in the Shutter drop down context menus. So, when you select "Shutter (without slats)", please ignore the slats parameters (if you select any slat parameter while configuring shutters, these will have no effect at all).

By working this way, the common objects and the assigned group addresses will not be deleted when changing from shutters to blinds or vice versa. This could be a great advantage, should the final user change the elements of the installation at any point in time.

Important note "Blinds": if you select "Blinds (with slats)", all Shutter parameters still apply identically (only Status tab is a totally new one). Furthermore, you will find these additional functions:

The "SLATS PARAMETERS" general configuration menu.

Also the additional slats options will be now applicable in the Shutter drop down context menus.

In this manual, those additional parameters that apply only to slats (blinds) configuration, will appear in brown colour.

| Travel time movement UP | 1 6 |
|-------------------------|-----|
| ravertime movement UP   | 1 5 |
|                         |     |
|                         |     |

This is the period of time during which the current Channel's UP (first) relay will be closed and then opened again for a full movement (from 100% to 0%).

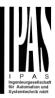

| To calculate the total Travel Time of a blind (with slats) you must ignore the period of time while the slats are changing. Only the time while the blind is moving UP/DOWN must be counted |           |  |
|----------------------------------------------------------------------------------------------------|-----------|--|
| Different travel time for movement DOWN                                                                                                    | No<br>Yes |  |
| Sometimes (especially when controlling heavy shutters) the shutter moves much faster DOWN than UP. Here you can parameterize the travel time for a full DOWN movement (from 0% to 100%).    |           |  |
| This is important for the actuator to be able to calculate the absolute position (0-100%) correctly.                                                                                        |           |  |

#### **5.2.1 SLAT PARAMETERS**

This functionality only appears when you have chosen "Blinds (with slats)".

| Parameter                                                                    | Settings |
|------------------------------------------------------------------------------|----------|
| Total slat time from 0 to 100%                                               | 100 ms   |
|                                                                              | 500 ms   |
|                                                                              | 1 s      |
|                                                                              | 10 s     |
|                                                                              | 1 min    |
|                                                                              | 10 min   |
|                                                                              | 1 h      |
| Attention! This time should be longer than time for long oper in push button |          |

Here you can configure (unlike with many other blinds actuators in the market) not the time for each slat movement, but the total time for a slat to execute a full movement from 0 to 100%.

The reason for this is the fact that the slat movement steps are very short and are difficult to calculate. Also, usually it is more practical to configure the NUMBER OF SLATS STEPS to complete a full movement (than calculating each step time).

Note: the time you choose here should be longer than that used for the long press of a standard KNX shutter/blind push button. Otherwise, the blind will have an undesired behaviour as in the following sequence:

MOVE: By pressing the button (most push buttons immediately send the first telegram), the blind will immediately start to move during the time configured here.

STOP: So, because this time is shorter, the blind will stop before the time for long operation in the push button has elapsed.

| MOVE AGAIN: Then, since you are still pressing the button when the time for long operation in the push button has been reached, the blind will start moving UP/DOWN (for the configured total blind time). |           |  |
|----------------------------------------------------------------------------------------------------|-----------|--|
| Number of slats steps                                                                                                    | 5         |  |
| Here you can configure the number of steps to be made in a full slat movement from 0 to 100%.                                                                                                    |           |  |
| Maintain slat position after blind movement                                                                                                    | No<br>Yes |  |
| When this option has been selected (as it is by default), the slats will automatically return to the position they were in before the UP/DOWN movement.                                                    |           |  |
| Take into account that the next parameter option "Slat position after reaching bottom" has priority over this parameter and if it is selected, the previous slat position will not be maintained.          |           |  |

100

(100%=disabled)

Slat position after reaching bottom position %

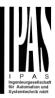

Here you can enter the position the slat must move to after a full movement DOWN (100%).

This option can be disabled by entering the value 100 (%).

Also note that it has preference over "Maintain slat position after blind movement".

Bus failure No Yes

**No:** this option hides the Bus failure tab and all its functions. If the blind is moving when the bus fails it will stop (open both relays) immediately and it will store this position in the non-volatile memory. Therefore on bus voltage recovery no calibration movement is needed.

**Yes:** this option opens the Bus failure tab, which allows the configuration of the reaction of the channel on bus voltage failure/recovery.

Advanced functions No Yes

The Power Block Actuator range is also a powerful controller module (logic, timer, counter, etc. module). You can find Advanced Functions:

In the General Settings parameter page: this a totally independent controller module, with its own input and output objects, which can work autonomously (no need to be linked to any actuator function).

On top of that, the most common advanced functions are also available within each and every channel. The main difference is that these are linked to the channel and cannot be used independent from it. This has the advantage that it is not necessary to use group addresses to link them, making configuration easier.

Manual control No Yes

Attention! Manual control must be activated in outputs

The Power Block actuator has 2 push buttons and status LEDs on the front side for each individually channel. These buttons can be used to control the current channel if you select "yes" in this parameter option.

Please, see Annex 1 to learn more about manual control.

### 5.2.1.1 Bus failure

| Parameter                       | Settings  |
|---------------------------------|-----------|
| Reaction on bus voltage failure | Unchanged |
|                                 | Up        |
|                                 | Down      |
|                                 | Stop      |

Attention! When selecting "Up" or "Down", the relay will close and stay closed. In case of direction change it will be almost immediate ("Time for direction change" cannot be executed).

**Unchanged:** whenever the bus voltage fails, the contact stays the same.

Up: whenever the bus voltage fails, the first relay will be opened and the second closed.

**Down:** whenever the bus voltage fails, the second relay will be opened and the first closed.

Important note for UP/DOWN: since the actuator only has a short time buffer to do the actions on bus voltage failure, it cannot open the relay again after UP/DOWN movement. Therefore, the relay will stay in the same position until bus voltage recovery (depending on the Bus voltage recovery configuration). This can be dangerous because the relay will be permanently closed and could still be under tension.

If the bus fails while the blind was moving and if this parameter "Reaction on bus voltage failure" is set to either "Unchanged", "Up" or "Down" the blind will make a calibration movement on the next telegram received to move the blind. In this case it will also do a calibration movement if the next parameter "Reaction on bus voltage recovery" is set to "Position", "Move to slat and blind position", "Preset" or "Recovery status before bus failure" as soon as the bus recovers.

**Stop:** whenever the bus voltage fails, both contacts open. With this option selected the blind will not do a calibration movement when bus voltage returns nor when receiving a telegram to move the blind.

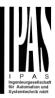

| Reaction on bus voltage recovery | Stop                               |   |
|----------------------------------|------------------------------------|---|
|                                  | Up                                 |   |
|                                  | Down                               |   |
|                                  | Position                           |   |
|                                  | Move to slat and blind position    |   |
|                                  | Preset                             |   |
|                                  | Recovery status before bus failure | ļ |

Stop: whenever the bus voltage returns, both contacts open.

**Up:** whenever the bus voltage returns, the channel moves UP. The second relay will be opened; and the first relay will be closed for the full "Travel time movement UP", independent of the current blind position.

**Down:** whenever the bus voltage returns, the channel moves DOWN. The first relay will be opened; and the second relay will be closed for the full "Travel time movement UP", independent of the current blind position. If a different time has been defined for moving down, then the time for a full movement will be the DIFFERENT TRAVEL TIME FOR MOVEMENT DOWN.

**Position:** whenever the bus voltage returns, the shutter will move to a certain position (0-100%), which can be parameterized here.

Move to slat and blind position: not applicable for shutter configuration.

Blinds (with slats): whenever the bus voltage returns, the blind and the slats will move to a certain position (0-100%)

**Preset**: you can select one of the four previously configured PRESETS (Channel/Advanced Functions) to be executed on bus voltage recovery.

#### Attention! Presets parameters must be configured in Channel -> Advanced functions

**Recovery status before bus failure:** the status of the output will be saved in the actuator's non-volatile memory; therefore, when the actuator initializes, if this option has been chosen, it will move the shutter to the position previous to the bus failure.

<u>Important note on calibration</u>: for "Position", "Move to slat and blind position", "Preset" and "Recovery status before bus failure".

# Attention! An absolute position on bus power recovery will cause a calibration movement to the upper end position

Sometimes it is impossible for the actuator to know the exact position of the shutter: for instance, on bus voltage return (the power failure of the bus and that of the current shutter are independent from each other) or with heavy shutters having made several absolute position movements (without having reached the end position).

In these cases, the actuator needs to calibrate itself by making a full movement to the 0/100% position (upper/lower end position) before moving to the desired absolute position.

After calibration, the shutter now has a reference from where to part again for the next movement.

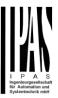

# 5.2.2 Advanced functions

| Parameter                                                                                                    | Settings                                                    |  |
|----------------------------------------------------------------------------------------------------|-------------------------------------------------------------|--|
| Precision time                                                                                                    | No                                                          |  |
|                                                                                                    | Yes                                                         |  |
| The advantage of the precision time function is that now it is possible to:  Different travel time for movement down  Control and positioning the slits of the shutter  Positioning the shutter/blind in the true percentage height, obtaining a real shutter positioning for the end-customer using the correction curve |                                                             |  |
| No: this option hides the Precision time tab.  Yes: this option activates the Precision time tab, with t                                                                                                    |                                                             |  |
| Scenes                                                                                                    | No<br>Yes                                                   |  |
| KNX standard 1 byte scenes: 1 Scene object per output. The advantage of having a Scene object per channel (and not only one for the all the channels) is that with the same Scene number, different scenes can be executed (since they are linked to another push button, with a different group address).                |                                                             |  |
| Up to 8 scenes can be configured per channel.                                                                                                    |                                                             |  |
| No: this option hides the Scenes tab and all scene related functions and object for the current channel.  Yes: this option activates the Scene tab, with the following functions and the Scene object for this channel.  Important note: please see END-USER PARAMETERS                                                   |                                                             |  |
| Presets                                                                                                    | No<br>Yes                                                   |  |
| Presets are fixed absolute-positions of the shutter which are executed with a 1 bit object to move the shutter to a specific position.                                                                                                    |                                                             |  |
| KNX Scenes are always executed with the 1 byte KNX scene object. But sometimes you might want to set the shutter to a specific position with, for instance, a central ON/OFF 1 bit command. In these cases, you can use a Preset, instead of a scene.                                                                     |                                                             |  |
| No: this option hides the preset tab and related objects Yes: this option activates the preset tab and, by defaul                                                                                                    |                                                             |  |
| Alarms                                                                                                    | No                                                          |  |
|                                                                                                    | Yes                                                         |  |
| Attention! Alarm function must be activated in "Ge                                                                                                    | neral Settings" tab                                         |  |
| First of all, in order for the channel-related Alarms to work, the Alarms must be activated in General Settings/Advanced Functions/Alarms. In this tab you can configure up to 8 alarms to be either "analogue" or "digital".                                                                                             |                                                             |  |
| CHANNEL-DEPENDENT ALARMS  Now, in the Advanced Functions of the current channel, you can configure the behaviour of the channel when the alarm objects receive a telegram.                                                                                                    |                                                             |  |
| After choosing the "Yes" option, the channel-related Alarms tab will be displayed.                                                                                                    |                                                             |  |
| Alarm telegrams are used to block the channel. The reaction of the current channel when any/several of the 8 available alarms have been activated can be configured in the next tab.                                                                                                    |                                                             |  |
| Disable                                                                                                    | No<br>Yes                                                   |  |
| Apart from the Alarms, this is another way to block the ject for each channel, whereas the Alarm objects are co                                                                                                    | channel. The main difference is that there is a Disable ob- |  |

# Application program description

Actuator Type io64

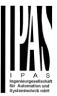

| No: this option hides this functionality and its related object.                                                    |                      |  |
|----------------------------------------------------------------------------------------------------|----------------------|--|
| Yes: this option activates the Disable tab.                                                                         | •                    |  |
| Inverted movement object                                                                                            | No                   |  |
|                                                                                                    | Yes                  |  |
| No: this option hides the "Move inverted" object                                                                    | t.                   |  |
| Yes: this option activates the so called "Move inverted" object, which is an additional object to the normal "Move" |                      |  |
| object. As you can see in the Shuter table, the shutter usually moves down with a "1" and up with a "0". With this  |                      |  |
| object you can invert those values.                                                                                 |                      |  |
| Central UP/DOWN function                                                                                            | No reaction          |  |
|                                                                                                    | Any value = Up       |  |
|                                                                                                    | Any value = Down     |  |
|                                                                                                    | Any value = Position |  |
|                                                                                                    | 0 = Up, 1 = Down     |  |
|                                                                                                    | 1 = Up, $0 = Down$   |  |
|                                                                                                    | 0 = X, 1 = Down      |  |

### Attention! Alarm function must be activated in "General Settings" tab

In order to do a classic KNX "Central function", this actuator has a specific option that allows all the channel actions at once with only one or two objects. This considerably reduces the amount of group address associations (both meant to ease programmers work load, but also to reduce the actuator's association table).

0 = Up. 1 = X

Before we configure the function within the channel, we must go to GENERAL SETTINGS / CENTRAL ON/OFF, UP/DOWN OBJECT and activate one of the objects.

The actuator has 1 or 2 Central ON/OFF, UP/DOWN objects for binary outputs and/or shutter (depending on the configuration in "General Settings/Outputs"):

- 1 common object = "Central switching/move blind"
- 2 separate objects = "Central switching" + "Central move"

No reaction: the channel has no reaction when the Central UP/DOWN object/s receive/s a telegram.

Any value = Up: the channel moves UP when the Central UP/DOWN object/s receive/s any telegram (no matter whether "0" or "1" is received).

Any value = Down: the channel moves DOWN when the Central UP/DOWN object/s receive/s any telegram (no matter whether "0" or "1" is received).

Any value = Position: the channel moves to a certain position when the Central UP/DOWN object/s receive/s any telegram (no matter whether "0" or "1" is received).

- **0** = **Up**, **1** = **Down:** the channel moves UP when the Central UP/DOWN object/s receive/s a "0" and moves DOWN when receiving a "1".
- **1 = Up, 0 = Down:** the channel moves UP when the Central UP/DOWN object/s receive/s a "1" and moves DOWN when receiving a "0".
- **0 = X, 1 = Down:** the channel has no reaction when the Central UP/DOWN object/s receive/s a "0" and moves DOWN when receiving a "1".
- **0 = Up, 1 = X:** the channel moves UP when the Central UP/DOWN object/s receive/s a "0" and has no reaction when receiving a "1".

| Limit travelling range / Manual calibration |  |
|---------------------------------------------|--|

#### Attention! upper limit must be smaller than lower limit, otherwise it will be ignored

### Attention! Calibration forces movement to end position, even if limits have been set

With this option you can change both the limits maximum and minimum end positions. The upper limit must be smaller than the lower limit, otherwise it will be ignored.

No: the blind moves from 0-100%.

With "No", the option "Additional time (after reaching end position" appears:

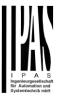

This is the additional time (in seconds) after having reached one of the end positions (0-100%) during which the output will still be closed in order to make sure that the end position has been reached. When the blind is in 0% and a up command is received the blind will move up during this "Additional time...". The same will happen when receiving a command to move down while the blind is at 100%.

Due to the mechanical friction of the shutter, which is not identical in each movement, the time to move the shutter UP/DOWN might sometimes be longer than the previously measured shutter time. This fact can cause that the shutter never reaches the end position (top/bottom) as expected. By using this additional time, the relay will stay closed for this period of time even though the actuator might have already reached 0-100%, thus ensuring that the end position is reached in any case.

**Parameters:** here you can adjust the upper and lower limits of the shutter's course of movement. This option will also activate a 1 bit object which can be used to disable the limits and enable them while forcing a calibration movement. Disable = 0 / Enable and calibrate = 1

<u>Practical tip</u>: should no limits be needed, this function could be used to manually calibrate the blinds by setting the upper limit to 0% and the lower limit to 100% and to send a 0 followed by 1 to the "Disable limits / calibrate" object.

**Via two 1 byte objects:** the two 1 byte scaling (0-100%) objects "Change upper limit" and "Change lower limit" are activated. They can be used to set the shutter's maximum and minimum end-position. If you send an invalid value (upper limit > lower limit or vice versa) to any of the limit objects, this value will be discarded and the object will resend the previous value to the bus. This way the user will note that this value was invalid.

This option will also activate a 1 bit object which can be used to disable the limits and enable them while forcing a calibration movement. Disable = 0 / Enable and calibrate = 1

**Both:** this option activates both the Parameters and the 1 byte objects. The goal is to have initial limits that can be changed in a later stage.

| Calibrate blinds outputs by moving to end position | No                 |
|----------------------------------------------------|--------------------|
|                                                    | Shortest way       |
|                                                    | Upper end position |
|                                                    | Lower end position |

Sometimes the current blind position and the actuators status blind position get out of sync, especially with heavy shutters having made several absolute position movements (without having reached the end position).

In these cases, the actuator needs to calibrate itself by making a full movement to the 0/100% position (upper/lower end position) before moving to the desired absolute position.

After calibration, the shutter now has a reference from where to part again for the next movement.

No: no calibration will be executed.

**Shortest way:** the actuator calculates the shortest distance to the end position and makes a full movement of the shutter in that direction to ensure that the end position has been reached.

**Upper end position:** the shutter makes a full movement UP (the first relay will be closed during the configured TRAVEL TIME MOVEMENT UP) to ensure that the end position has been reached.

**Lower end position:** the shutter makes a full movement DOWN (the second relay will be closed during the configured TRAVEL TIME MOVEMENT UP. If a different time has been defined for moving down, then the time will be the DIFFERENT TRAVEL TIME FOR MOVEMENT DOWN) to ensure that the end position has been reached.

| Manual control | No  |
|----------------|-----|
|                | Yes |

#### Attention! Manual control must be activated in outputs

The Power Block actuator has 2 push buttons and status LEDs on the front side for each individually channel. These buttons can be used to control the current channel if you select "yes" in this parameter option. You can see the exact behaviour of these buttons in OUTPUTS / MANUAL CONTROL.

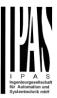

#### 5.2.2.1 Precision time

Different travel time for movement Down

| Parameter                               | Settings |
|-----------------------------------------|----------|
| Different travel time for movement DOWN | No       |
|                                         | Yes      |

Sometimes (especially when controlling heavy shutters) the shutter moves much faster DOWN than UP. Here you can parameterize the travel time for a full DOWN movement (from 0% to 100%).

This is important for the actuator to be able to calculate the absolute position (0-100%) correctly.

Time for direction change 500 ms

This is the time that must go by while moving in one direction to change to the opposite direction.

For instance, if you receive a movement DOWN while the shutter is moving UP (first relay of the channel is closed), then the first relay must open and the second relay must close in order to move the blind DOWN. The time for closing the second relay (after opening the first relay) is configured here.

This time must be, at least, 500ms, since the two relays for the Shutter output may never be closed at the same time.

<u>Practical tip</u>: due to the inertia of heavy shutters, you must be able to extend this time in order to give the shutter the chance to stop before changing direction.

Parameter page: Outputs/Channel X1(Shutter/blind)/Advanced functions/Precision time/Slit function

| Parameter     | Settings |
|---------------|----------|
| Slit function | No       |
|               | Yes      |

This function is especially interesting when the height of the shutters is too great, allowing to the end-user to control the amount of slits open in order to bring natural light into the building.

When the Slit positioning object receives a percentage value, the shutter will be moved until the bottom is touching the frame of the window, e.g.

To close the shutter with all the slits open:

Slit object must be set to the value 0%.

The status objects would therefore stay as follows:

- Slit status position = 0%
- Shutter status position = 100%

To close the shutter with all the slits closed:

Silt object must be set to the value 100%

(it is the same than if the shutter positioning object receives a value = 100%.)

The status objects would therefore stay as follows:

- Slit status position = 100%
- Shutter status position = 100%

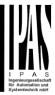

| Slit time base                                                                                                    | 100 ms |
|----------------------------------------------------------------------------------------------------|--------|
| Slit time factor                                                                                                    | 40     |
| This is the travelled time since the bottom of the shutter starts to touch the window frame with all the slits open, until all the slits are completely closed (shutter 100% closed). |        |

Parameter page: Outputs/Channel X1(Shutter/blind)/Advanced functions/Precision time/Shutter position correction curve

| Parameter                                                                                                    | Settings |  |
|----------------------------------------------------------------------------------------------------|----------|--|
| Shutter position correction curve                                                                                                    | No       |  |
|                                                                                                    | Yes      |  |
| It is very typical to send a value for positioning the shutter, i.e. 50%, and when it finishes the movement, the true and visible position reached is the 70%. |          |  |
| To solve the above problem, this function corrects the usual non-linear up/down rolling error in order to achieve the true shutter position.                   |          |  |
| Time from 0% to 50%                                                                                                    | 100 ms   |  |
| Factor                                                                                                    | 80       |  |
| For the measurement of this time, the shutter must be moved to the top position in order to reach the 0% value.                                                |          |  |
| Then, the time considered must be from the top till the true 50% position.                                                                                     |          |  |
| This time is needed to correct the non-linear up/down rolling error.                                                                                           |          |  |
|                                                                                                    |          |  |

Parameter page: Outputs/Channel X1(Shutter/blind)/Advanced functions/Precision time/More precision for Up movement

| Parameter                                                                                                    | Settings                                                     |
|----------------------------------------------------------------------------------------------------|--------------------------------------------------------------|
| More precision for Up movement                                                                                                    | No                                                           |
|                                                                                                    | Yes                                                          |
| The function "Shutter position correction curve" fixes the error produced in most cases. In some cases, due to the excessive weighting of the shutter, more precision time is required. |                                                              |
| This parameter offers the possibility to give more accur                                                                                                    | acy in the positioning when the "Shutter position correction |
| curve" parameter is not enough.                                                                                                    |                                                              |
| Time from 100% to 50%                                                                                                    | 100 ms                                                       |
| Costor                                                                                                    | 420                                                          |
| Factor                                                                                                    | 120                                                          |
| For the measurement of this time, the shutter must be r value.                                                                                                    | noved to the bottom position in order to reach the 100%      |
| Then, the time considered must be from the bottom till the true 50% position.                                                                                                    |                                                              |
| Using this time, more precision is given to correct the non-linear up/down rolling error.                                                                                               |                                                              |
|                                                                                                    |                                                              |
|                                                                                                    |                                                              |

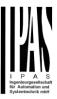

#### 5.2.2.2 Scenes

Enable / Disable object

| Parameter                                                                                                    | Settings                                   |  |  |  |  |  |
|----------------------------------------------------------------------------------------------------|--------------------------------------------|--|--|--|--|--|
| Attention! The end-user parameter values will only be maintained when "overwrite end-user" in general tab were set to "Don't overwrite". |                                            |  |  |  |  |  |
| Important note: please see END-USER PARAMETERS                                                                                           |                                            |  |  |  |  |  |
| Enable / Disable objects                                                                                                    | No<br>En = 1 / Dis = 0<br>En = 0 / Dis = 1 |  |  |  |  |  |
| Most of the actuator's modules can be deactivated with a " disable" object. The value (1 or 0) used to disable can                       |                                            |  |  |  |  |  |

Most of the actuator's modules can be deactivated with a "... disable" object. The value (1 or 0) used to disable can also be configured.

This option can be very useful for many reasons, including simplifying the configuration: for instance, the logic functions might be a complex task that can take a while to finish; in the meantime, you don't want these modules to be active and cause unwanted actions. Therefore, you can disable them until you finish programming. Another example: you can simply activate/deactivate the timers for the irrigation system when not needed.

### Common scene parameters

As mentioned before, up to 8 scenes can be configured per channel with identical parameters.

| Parameter                                                                                                    | Settings                                                         |  |  |  |  |  |  |  |
|----------------------------------------------------------------------------------------------------|------------------------------------------------------------------|--|--|--|--|--|--|--|
| Attention! Same scene number may not be used twice! Only the first one (top) will prevail                                                                                                    |                                                                  |  |  |  |  |  |  |  |
|                                                                                                    |                                                                  |  |  |  |  |  |  |  |
| Instruction to the company of the company of the co |                                                                  |  |  |  |  |  |  |  |
|                                                                                                    | per twice! Should you choose the same Scene number in            |  |  |  |  |  |  |  |
|                                                                                                    | e first one (from top to bottom) will prevail; the other will be |  |  |  |  |  |  |  |
| ignored.                                                                                                    |                                                                  |  |  |  |  |  |  |  |
|                                                                                                    |                                                                  |  |  |  |  |  |  |  |
| Reaction of channel for                                                                                                    | Scene 1                                                          |  |  |  |  |  |  |  |
|                                                                                                    |                                                                  |  |  |  |  |  |  |  |
|                                                                                                    | Scene 64                                                         |  |  |  |  |  |  |  |
| Here you can define the Scene number where this chair                                                                                                    | nnel should participate in.                                      |  |  |  |  |  |  |  |
|                                                                                                    |                                                                  |  |  |  |  |  |  |  |
|                                                                                                    | in the KNX specifications, in order to reproduce scene 1,        |  |  |  |  |  |  |  |
| the value 0 has to be sent to the scene object of the ch                                                                                                    | annel and so on (0=play_scene1 63= play_scene64).                |  |  |  |  |  |  |  |
| Output state for scene                                                                                                    | No function                                                      |  |  |  |  |  |  |  |
|                                                                                                    | Up                                                               |  |  |  |  |  |  |  |
|                                                                                                    | Down                                                             |  |  |  |  |  |  |  |
|                                                                                                    | Move to position                                                 |  |  |  |  |  |  |  |
|                                                                                                    | Move to slat and blind position                                  |  |  |  |  |  |  |  |
|                                                                                                    | Move to preset                                                   |  |  |  |  |  |  |  |

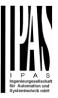

**No function**: the channel will have no reaction in the initial stage; the channel will only react to this scene (If "save scene" is active), and it has been saved by the scene object.

**UP:** the channel moves UP when executing the scene (unless otherwise saved via channel scene object) **DOWN:** the channel moves DOWN when executing the scene (unless otherwise saved via channel scene object) **Move to position:** the shutter will move to a certain position (0-100%) when executing the scene (unless otherwise saved via channel scene object): the exact position can be parameterized here.

Move to slat and blind position: not applicable for shutter configuration.

Blinds (with slats): the blind and the slats will move to a certain position (0-100%), which can be parameterized here.

**Move to preset:** the shutter will move to one of the four previously configured PRESETS (Channel/Advanced Functions) when executing the scene (unless otherwise saved via channel scene object).

Possible to save scene No Yes

It is possible to save the current position of the shutter as the new scene state.

As described in the KNX specifications, in order to save scene 1, the value 128 has to be sent to the scene object of the channel and so on until 192 (128=save\_scene1 .... 192= save\_scene64).

The configured parameter in OUTPUT STATE FOR SCENE will be overwritten. For example, the end user of the installation can move the shutter UP/DOWN as wished and then save the current position for this scene via long press of a standard KNX scene push button.

No: the scene cannot be saved with the KNX scene object.

**Yes:** this option allows to overwrite the current position of the shutter as the new OUTPUT STATE FOR SCENE, according to the KNX standardization.

#### Important note:

The END-USER PARAMETERS (like this one) can be configured in GENERAL SETTINGS/OVERWRITE END-USER PARAMETER VALUES AT DOWNLOAD. Here you can choose for the "Output state for scene" not to be overwritten by ETS download.

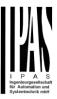

### 5.2.2.3 Presets

| Parameter Settings                                                                                               |                                                                  |  |  |  |  |  |  |  |
|----------------------------------------------------------------------------------------------------|------------------------------------------------------------------|--|--|--|--|--|--|--|
| Attention! The end-user parameter values will only be maintained when "overwrite end-user" in general            |                                                                  |  |  |  |  |  |  |  |
| tab were set to "Don't overwrite".                                                                               |                                                                  |  |  |  |  |  |  |  |
| Instruction to act as a large and END LIGED DAD AMETERS                                                          |                                                                  |  |  |  |  |  |  |  |
| Important note: please see END-USER PARAMETERS                                                                   |                                                                  |  |  |  |  |  |  |  |
| PRESET 1                                                                                                    | Yes<br>No                                                        |  |  |  |  |  |  |  |
| DDECET 0                                                                                                    | Yes                                                              |  |  |  |  |  |  |  |
| PRESET 2                                                                                                    | No                                                               |  |  |  |  |  |  |  |
| PRESET 4                                                                                                    | NO .                                                             |  |  |  |  |  |  |  |
| There are 4 Presets available (only the first of which is,                                                       | by default, activated)                                           |  |  |  |  |  |  |  |
| There are 41 resets available (only the first of which is,                                                       | by doladit, dolivated)                                           |  |  |  |  |  |  |  |
| Presets are predefined positions of the blind and or slat                                                        | position which can be reproduced by sending a "1" to the         |  |  |  |  |  |  |  |
| object to execute the preset.                                                                                    | ,,,,,,,,,,,,,,,,,,,,,,,,,,,,,,,,,,,,,,,                          |  |  |  |  |  |  |  |
| ,                                                                                                    |                                                                  |  |  |  |  |  |  |  |
| Cat initial default positions                                                                                    | No function                                                      |  |  |  |  |  |  |  |
| Set initial default positions                                                                                    | Only movement position                                           |  |  |  |  |  |  |  |
|                                                                                                    | Only slat position                                               |  |  |  |  |  |  |  |
|                                                                                                    | Movement and slat position                                       |  |  |  |  |  |  |  |
| <b>No function:</b> no preset position can be set as default v                                                   | alue in the parameters; the 1 bit preset object is still availa- |  |  |  |  |  |  |  |
|                                                                                                    | NGE MOVEMENT POSITION BY OBJECT must be acti-                    |  |  |  |  |  |  |  |
| vated. The preset position can be set afterwards by using                                                        |                                                                  |  |  |  |  |  |  |  |
|                                                                                                    | ertain position (0-100%) when executing the preset (unless       |  |  |  |  |  |  |  |
|                                                                                                    | BY OBJECT); the exact position can be parameterized here.        |  |  |  |  |  |  |  |
| Only slat position: not applicable for shutter configuration                                                     | tion.                                                            |  |  |  |  |  |  |  |
|                                                                                                    |                                                                  |  |  |  |  |  |  |  |
| Blinds (with slats): the slats will move to a certain position                                                   |                                                                  |  |  |  |  |  |  |  |
| Movement and slat position: not applicable for shutte                                                            | r configuration.                                                 |  |  |  |  |  |  |  |
| DP - In / 20 - Into \ dist I P - I as I distribute 20 seconds a                                                  |                                                                  |  |  |  |  |  |  |  |
|                                                                                                    | certain position (0-100%), which can be parameterized            |  |  |  |  |  |  |  |
| here. Change movement position by object                                                                         | No function                                                      |  |  |  |  |  |  |  |
| Change movement position by object                                                                               | Only movement position                                           |  |  |  |  |  |  |  |
|                                                                                                    | Only slat position                                               |  |  |  |  |  |  |  |
|                                                                                                    | Movement and slat position                                       |  |  |  |  |  |  |  |
| No function: this functionality is hidden.                                                                       | morement and old poolien                                         |  |  |  |  |  |  |  |
| Only movement position: the absolute position (0-100                                                             | )%) of the shutter can be changed with the "Preset X             |  |  |  |  |  |  |  |
| change move position" object.                                                                                    | 3                                                                |  |  |  |  |  |  |  |
| Only slat position: not applicable for shutter configura-                                                        | tion.                                                            |  |  |  |  |  |  |  |
| Blinds (with slats): the absolute position (0-100%) of the                                                       | e slats can be changed with the "Preset X change slat posi-      |  |  |  |  |  |  |  |
| tion" object.                                                                                                    |                                                                  |  |  |  |  |  |  |  |
|                                                                                                    |                                                                  |  |  |  |  |  |  |  |
| Movement and slat position: not applicable for shutte                                                            |                                                                  |  |  |  |  |  |  |  |
| Blinds (with slats): the absolute position (0-100%) of the blind and the slats can be changed with the "Preset X |                                                                  |  |  |  |  |  |  |  |
| change move position" and "Preset X change slat position" objects.                                               |                                                                  |  |  |  |  |  |  |  |
|                                                                                                    |                                                                  |  |  |  |  |  |  |  |
| One bit object to save current blind/slat position as the No function                                            |                                                                  |  |  |  |  |  |  |  |
| new preset value                                                                                                 | Only movement position                                           |  |  |  |  |  |  |  |
|                                                                                                    | Only slat position                                               |  |  |  |  |  |  |  |
|                                                                                                    | Movement and slat position                                       |  |  |  |  |  |  |  |
| No function: this functionality is hidden.                                                                       |                                                                  |  |  |  |  |  |  |  |
|                                                                                                    | to save only the current movement position as the new pre-       |  |  |  |  |  |  |  |
| set value by sending a 1 to this object. The slat position will not be saved.                                    |                                                                  |  |  |  |  |  |  |  |

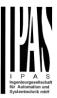

Only slat position: not applicable for shutter configuration.

Blinds (with slats): This activates a 1 bit object to save only the current slat position as the new preset value by sending a 1 to this object. The movement position will not be saved.

**Movement and slat position**: not applicable for shutter configuration.

Blinds (with slats): This activates a 1 bit objects to save the current movement and slat position as the new preset value by sending a 1 to this object.

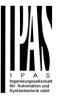

#### 5.2.2.4 Alarms

Alarm telegrams are used to block the channel. The reaction of the current channel when any/several of the 8 available alarms have been activated can be configured here:

| Parameter | Settings            |
|-----------|---------------------|
| Alarm 1   | Nothing             |
|           | Block channel as is |
| Alarm 8   | Move Up             |
|           | Move Down.          |
|           | Move to position    |
|           | Move to preset      |

Nothing: the channel will not participate in the alarm. Thus, it will not be blocked.

**Block channel as is:** the channel will be blocked, but not move when activating the alarm. Should the alarm be triggered while the blind is moving, the blind will stop immediately and the current status will be sent to the bus. **Move Up:** the channel moves UP. The second relay will be opened; and the first relay will be closed during the remaining time (since the actuator knows the complete TRAVEL TIME MOVEMENT UP, it will now calculate the travel time still needed to complete the full movement depending on the current position)

**Move Down:** the channel moves DOWN. The first relay will be opened; and the second relay will be closed during the remaining time (since the actuator knows the complete TRAVEL TIME MOVEMENT UP, it will now calculate the travel time still needed to complete the full movement depending on the current position). If a different time has been defined for moving down, then the time for a full movement will be the DIFFERENT TRAVEL TIME FOR MOVEMENT DOWN, and thus the remaining time will be calculated accordingly.

Move to position: the shutter will move to a certain position (0-100%) when executing the alarm:

**Only movement position**: the exact position can be parameterized:

**Only slat position**: not applicable for shutter configuration.

Blinds (with slats): the exact position of the slats can be parameterized here.

**Movement and slat position**: not applicable for shutter configuration.

Blinds (with slats): the exact position of the blind and of the slats can be parameterized:

**Move to preset**: you can select one of the four previously configured PRESETS (Channel/Advanced Functions) to be executed on alarm.

| Behaviour at end of all alarms | Nothing              |
|--------------------------------|----------------------|
|                                | Move Up              |
|                                | Move Down            |
|                                | Move to position     |
|                                | Move to preset       |
|                                | Set to tracked state |

Here you can define the behaviour of the current channel when no alarm is active anymore.

<u>Important note</u>: in the General Settings tab you can configure whether or not the alarms must be acknowledged. The "Behaviour at end of all alarms" will only be executed with no active & acknowledged channel alarms, and if the "disable channel function" is in enabled state. Only then, the channel will be unblocked.

Nothing: the channel will not do anything at the end of all alarms.

**Move Up:** the channel moves UP. The second relay will be opened; and the first relay will be closed during the remaining time (since the actuator knows the complete TRAVEL TIME MOVEMENT UP, it will now calculate the travel time still needed to complete the full movement depending on the current position)

**Move Down:** the channel moves DOWN. The first relay will be opened; and the second relay will be closed during the remaining time (since the actuator knows the complete TRAVEL TIME MOVEMENT UP, it will now calculate the travel time still needed to complete the full movement depending on the current position). If a different time has been defined for moving down, then the time for a full movement will be the DIFFERENT TRAVEL TIME FOR MOVEMENT DOWN, and thus the remaining time will be calculated accordingly.

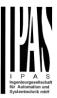

Move to position: the shutter will move to a certain position (0-100%) at the end of all alarms.

Only movement position: the exact position can be parameterized:

Only slat position: not applicable for shutter configuration.

Blinds (with slats): the exact position of the slats can be parameterized.

**Movement and slat position**: not applicable for shutter configuration.

Blinds (with slats): the exact position of the blind and of the slats can be parameterized.

**Move to preset**: you can select one of the four previously configured PRESETS (Channel/Advanced Functions) to be executed at the end of all alarms.

**Set to tracked state:** while the channel is blocked, the other channel-related objects might receive telegrams. Nevertheless, since the channel is blocked, it does not move.

Even though the actuator does not move, it does register all the absolute position events (not the one bit movements, like up/down, slat up/down) in order to be able to go to the state where it would have been at enabling (if the channel had not been blocked).

Attention! The "Behaviour at the end of all alarms" will only be executed with no active & acknowledged channel alarms, and if the "disable channel function" is in enabled state. Only then, the channel will be unblocked.

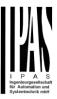

#### 5.2.2.5 Disable

| Parameter                                                     | Settings                                                       |
|---------------------------------------------------------------|----------------------------------------------------------------|
| Disable object                                                | Disable with ON                                                |
|                                                               | Disable with OFF                                               |
| This is the object that can be used to block the channel      | . The priority of all the disable objects (of all channels to- |
| gether - not individually), when compared with the alar       | ms, can be configured in GENERAL SETTINGS / ALARMS /           |
| PRIORITY OF DISABLE OBJECT FOR ALL CHANNEI                    | S.                                                             |
|                                                               |                                                                |
| <b>Disable with ON:</b> the current channel will be blocked w |                                                                |
| Disable with OFF: the current channel will be blocked         | with a "0" (OFF telegram).                                     |
| - Reaction on bus voltage recovery                            | Enable                                                         |
|                                                               | Disable                                                        |
|                                                               | Last object status                                             |
|                                                               |                                                                |
| Attention! Establish the priority in general function         | s                                                              |
| Enable: the channel will be enabled.                          |                                                                |
| Disable: the channel will be blocked.                         |                                                                |
| Last object status: the status of the Enable object will      | be saved in the actuator's non-volatile memory; therefore,     |
| when the actuator initializes, if this option has been cho    | sen, it will set the object as it was before the bus failure.  |
| Behaviour at disabling                                        | Block channel as is                                            |
|                                                               | Move Up                                                        |
|                                                               | Move Down                                                      |
|                                                               | Move to position                                               |
|                                                               | Move to slat and blind position                                |
|                                                               | Move to preset                                                 |

**Block channel as is:** the channel will be blocked, but not move on disabling. Should the alarm be triggered while the blind is moving, the blind will stop immediately and the current status will be sent to the bus

**Move Up:** the channel moves UP. The second relay will be opened; and the first relay will be closed during the remaining time (since the actuator knows the complete TRAVEL TIME MOVEMENT UP, it will now calculate the travel time still needed to complete the full movement depending on the current position)

**Move Down:** the channel moves DOWN. The first relay will be opened; and the second relay will be closed during the remaining time (since the actuator knows the complete TRAVEL TIME MOVEMENT UP, it will now calculate the travel time still needed to complete the full movement depending on the current position). If a different time has been defined for moving down, then the time for a full movement will be the DIFFERENT TRAVEL TIME FOR MOVEMENT DOWN, and thus the remaining time will be calculated accordingly.

**Move to position:** the shutter will move to a certain position (0-100%) on disabling. The exact position can be parameterized here.

Move to slat and blind position: not applicable for shutter configuration.

Blinds (with slats): the blind and the slats will move to a certain position (0-100%) on disabling. The exact position can be parameterized here.

**Move to preset**: you can select one of the four previously configured PRESETS (Channel/Advanced Functions) to be executed on disabling.

| Behaviour at enabling | Enable and leave channel as is  |  |  |  |  |
|-----------------------|---------------------------------|--|--|--|--|
|                       | Move Up                         |  |  |  |  |
|                       | Move Down                       |  |  |  |  |
|                       | Move to position                |  |  |  |  |
|                       | Move to slat and blind position |  |  |  |  |
|                       | Move to preset                  |  |  |  |  |
|                       | Set to tracked state            |  |  |  |  |

Enable and leave channel as is: the channel will not do anything when enabled.

**Move Up:** the channel moves UP. The second relay will be opened; and the first relay will be closed during the remaining time (since the actuator knows the complete TRAVEL TIME MOVEMENT UP, it will now calculate the travel time still needed to complete the full movement depending on the current position)

Move Down: the channel moves DOWN. The first relay will be opened; and the second relay will be closed during

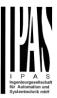

the remaining time (since the actuator knows the complete TRAVEL TIME MOVEMENT UP, it will now calculate the travel time still needed to complete the full movement depending on the current position). If a different time has been defined for moving down, then the time for a full movement will be the DIFFERENT TRAVEL TIME FOR MOVEMENT DOWN, and thus the remaining time will be calculated accordingly.

**Move to position:** the shutter will move to a certain position (0-100%) on enabling. The exact position can be parameterized here.

**Move to slat and blind position**: not applicable for shutter configuration.

Blinds (with slats): the blind and the slats will move to a certain position (0-100%) on enabling. The exact position can be parameterized here.

**Move to preset**: you can select one of the four previously configured PRESETS (Channel/Advanced Functions) to be executed on enabling.

**Set to tracked state:** while the channel is blocked, the other channel-related objects might receive telegrams. Nevertheless, since the channel is blocked, it does not move.

Even though the actuator does not move, it does register all the absolute position events (not the one bit movements, like up/down, slat up/down) in order to be able to go to the state where it would have been at enabling (if the channel had not been blocked).

Attention! Enable channel will trigger the behaviour of the next active (lower priority) alarm. Also the "Behaviour at enabling" will only be executed with no active & acknowledged channel alarms.

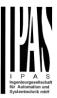

### 5.2.3 Status shutter

Whenever you choose in OUTPUTS, for channel X "SHUTTER" and then, within the channel, "SHUTTER (WITHOUT SLATS)", the "Status Shutter" tab is automatically activated (and, unlike in the binary outputs, cannot be hidden).

On the other hand, if you choose in "BLIND (WITH SLATS)", the "Status Blind" tab is automatically activated.

In the "Status shutter" and "Status blind" tabs you can define which and when the different status telegrams will be sent.

| Danamatan                                                                                                    | 0-4:                                                                                                    |  |  |  |  |  |  |  |  |
|----------------------------------------------------------------------------------------------------|----------------------------------------------------------------------------------------------------|--|--|--|--|--|--|--|--|
| Parameter                                                                                                    | J                                                                                                    |  |  |  |  |  |  |  |  |
| Send 1 byte position status telegram                                                                             |                                                                                                    |  |  |  |  |  |  |  |  |
|                                                                                                    |                                                                                                    |  |  |  |  |  |  |  |  |
|                                                                                                    | No                                                                                                    |  |  |  |  |  |  |  |  |
|                                                                                                    | ded position on any movement, will the 1 byte "Status blind                                                                                                    |  |  |  |  |  |  |  |  |
| position" object send this position.                                                                             |                                                                                                    |  |  |  |  |  |  |  |  |
| <b>During movement and at end:</b> both during the course of the movement and after reaching the commanded posi- |                                                                                                    |  |  |  |  |  |  |  |  |
| tion on any movement, the 1 byte "Status blind position                                                          |                                                                                                    |  |  |  |  |  |  |  |  |
| The frequency of sending the status telegram during m                                                            |                                                                                                    |  |  |  |  |  |  |  |  |
| No: the 1 byte "Status blind position" object will be hide                                                       |                                                                                                    |  |  |  |  |  |  |  |  |
| Send 1 byte slat position status telegram                                                                        | d position on any movement, will the 1 byte "Status blind the movement and after reaching the commanded posicipect will send this position.  In the movement and after reaching the commanded posicipect will send this position.  In the movement and after reaching the commanded posicipect will send this position.  In the movement and after reaching the commanded posicipect will be activated, which can be used to inform the send to inform the send to |  |  |  |  |  |  |  |  |
|                                                                                                    | Yes                                                                                                    |  |  |  |  |  |  |  |  |
|                                                                                                    | sition" object will be activated, which can be used to inform                                                                                                    |  |  |  |  |  |  |  |  |
| about the exact position of the slats after each moveme                                                          | ent.                                                                                                    |  |  |  |  |  |  |  |  |
| Cyclic sending time for blind/slats position                                                                     | No                                                                                                    |  |  |  |  |  |  |  |  |
|                                                                                                    | Yes                                                                                                    |  |  |  |  |  |  |  |  |
| If you choose to activate this option, you can adjust the                                                        | e frequency on which:                                                                                                    |  |  |  |  |  |  |  |  |
| The 1 byte "Status blind position" (Shutters) object will                                                        |                                                                                                    |  |  |  |  |  |  |  |  |
| The 1 byte "Status blind position" and the "Status slat p                                                        |                                                                                                    |  |  |  |  |  |  |  |  |
|                                                                                                    | e position will be sent cyclic and not the current position of                                                                                                    |  |  |  |  |  |  |  |  |
| the slat during its movement.                                                                                    |                                                                                                    |  |  |  |  |  |  |  |  |
| 1 bit status object for blind at lower end position                                                              | No                                                                                                    |  |  |  |  |  |  |  |  |
|                                                                                                    | Yes                                                                                                    |  |  |  |  |  |  |  |  |
| If you select "Yes" on this menu, the 1 bit "Status blind                                                        | 100%" object will be activated. Only if the shutter has com-                                                                                                    |  |  |  |  |  |  |  |  |
|                                                                                                    |                                                                                                    |  |  |  |  |  |  |  |  |
| value = 0.                                                                                                    | u caject a j ca p ca , u caject                                                                                                    |  |  |  |  |  |  |  |  |
| value of                                                                                                    |                                                                                                    |  |  |  |  |  |  |  |  |
|                                                                                                    | T.,                                                                                                    |  |  |  |  |  |  |  |  |
| 1 bit status object for blind at upper end position No                                                           |                                                                                                    |  |  |  |  |  |  |  |  |
|                                                                                                    | Yes                                                                                                    |  |  |  |  |  |  |  |  |
|                                                                                                    |                                                                                                    |  |  |  |  |  |  |  |  |
| upper-end position (0%), will this object = 1. With any other shutter position, the object value = 0.            |                                                                                                    |  |  |  |  |  |  |  |  |
|                                                                                                    |                                                                                                    |  |  |  |  |  |  |  |  |
| Send 1 byte slit position status telegram                                                                        | No                                                                                                    |  |  |  |  |  |  |  |  |
| Some 1 byte siit position status telegram                                                                        | Yes                                                                                                    |  |  |  |  |  |  |  |  |
|                                                                                                    | 100                                                                                                    |  |  |  |  |  |  |  |  |

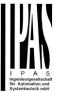

If "Yes" is selected on this menu, the "Status slit position" object will be activated. Its value will be updated as follow:

When the "Slit positioning" object receives a percentage value, the shutter will be moved until the bottom is touching the frame of the window, e.g.

To close the shutter with all the slits open: Slit object must be set to the value 0%.

The status objects would therefore stay as follows:

- Slit status position = 0%
- Shutter status position = 100%

To close the shutter with all the slits closed:
Silt object must be set to the value 100%
(it is the same than if the shutter positioning object receives a value = 100%.)

The status objects would therefore stay as follows:

- Slit status position = 100%
- Shutter status position = 100%

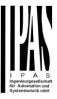

# 6 Parameter page: ADVANCED FUNCTIONS

Tip! REDUCE CONFIG TIME! All repetitive Tab & Sub-Tab parameters (Ex. "Channel A1...X" or "Logic 1...X"...) can be changed at the same time by selecting multiple tabs with "CTRL + Click".

### 6.1 Alarms

| Parameter | Settings |  |  |  |  |  |  |  |
|-----------|----------|--|--|--|--|--|--|--|
| Alarms    | No       |  |  |  |  |  |  |  |
|           | Yes      |  |  |  |  |  |  |  |

First of all, in order for the channel-related Alarms to work, the Alarms must be activated by selecting yes.

Then up to 8 alarms to be either "analog" or "digital" can configured

Now, in the Advanced Functions of the channel-dependent alarms which can be found in OUTPUTS/Channel X/Advanced functions/Alarms, you can configure the behaviour of the channel when the alarm objects receive a telegram.

Alarm telegrams are used to block the channel. The reaction of the current channel when any/several of the 8 available alarms have been activated can be configured in the Alarms tab in the output.

#### Terminology for alarms:

Alarm X enabled / disabled: The alarm can be disabled with the "Alarm X disable" object. This leaves the alarm without any function.

Alarm active / Alarm activated: This means that the alarm has receive a telegram on its "Alarm X" object which triggers the alarm in its active state. This causes the channels (depending on the channel parameters) to be blocked.

Alarm is triggered: if the alarm is activated while it was already active it will not be triggered if "only the first time" is selected in the trigger parameter.

Alarm inactive / Alarm deactivated / Alarm not active / Alarm ended: This means that the alarm has receive a telegram on its "Alarm X" object which ends the alarm in its inactive state.

Channel disabled: Each channel has a "[X] Disable channel" object with which the channel can be blocked.

Channel enabled: Each channel has a "[X] Disable channel" object with which the channel can be enabled. It will only be unblocked though with no active and acknowledged channel alarms

Channel blocked: Due to an active alarm or if the channel was disabled with the "[X] Disable channel" object the channel will be blocked.

Channel unblocked: The channel will only be unblocked with no active and acknowledged channel alarms and if the "disable channel function" is in the enabled state.

Alarm acknowledged: An alarm can only be acknowledged if it is not active. If the acknowledge function is active the channel will have no reaction (no change in the output nor can it be unblocked) until the alarm is acknowledged. This is independent of the "disable channel object" i.e. the alarm can be acknowledged even though the channel is disabled.

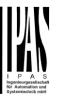

**Example Alarms Table** with "Acknowledge needed" active, and "Priority of disable object for all channels" > Alarm 2.

This table describes the different behaviours (on the right of the grey column) with consecutive events (left side of the grey column) The order of the events and their respective behaviours are indicated by a number staring for the first event/behaviour with 1 and counting up with each new event. For example line two:

| Event (left side of the grey column) | Behaviour (on the right of the grey column)         |
|--------------------------------------|-----------------------------------------------------|
| 1) Alarm 1 is activated              | 1) Behaviour alarm 1 & Block channel                |
| 2) An acknowledge is received        | 2) No reaction                                      |
| 3) Alarm 1 is deactivated            | 3) No reaction                                      |
| 4) An acknowledge is received        | 4) Behaviour at end of all alarms & Unblock Channel |

| Alarm 1 = 0 |   | Alarm 1 = 1 | Disable | Fnahla |   | Alarm $2 = 0$ | Alarm 2 = 1 | Ack      |    | Behaviour alarm 1 | :      | Behaviour at disable | Behaviour at enable |      | Behaviour alarm 2 | Behaviour at end of all alarms | Block channel | Unblock Channel |           | Alarms ACK but do Nothing |
|-------------|---|-------------|---------|--------|---|---------------|-------------|----------|----|-------------------|--------|----------------------|---------------------|------|-------------------|--------------------------------|---------------|-----------------|-----------|---------------------------|
| 2           | 1 |             |         |        |   |               |             | 2, 4     | 1  |                   |        |                      |                     |      |                   | 4                              | 1             | 4               | 1         |                           |
| 2           | 1 |             |         |        |   |               |             | 3        | 1  |                   |        |                      |                     |      |                   | 3                              | 1             | 3               | 2, 3      |                           |
|             | • | 1           | 1       | 2      |   |               |             | <u> </u> | Ė  |                   | 1      |                      | 2                   |      |                   |                                | 1             | 2               |           |                           |
|             |   |             |         |        | 2 |               | 1           | 3        |    |                   | -      |                      |                     | 1    |                   | 3                              | 1             | 3               | 2         |                           |
| 3.1         | 1 | 2           | 2       | 4      |   |               |             | 3.2, 5   | 1  |                   | 3.2    |                      | 4                   |      |                   |                                | 1             | 4               | 2         |                           |
| 3           | 1 | 2           | 2       | 4      |   |               |             | 5        | 1  |                   |        |                      | 4                   |      |                   | 5                              | 1             | 5               | 2, 3, 4   |                           |
| 3.1         | 1 |             |         |        | 4 | 2             | 2           | 3.2, 5   | 1_ |                   |        |                      |                     | 3.2  |                   | 5                              | 1             | 5               | 2, 3.1, 4 |                           |
| 3           | 2 | 1           |         | 5      |   |               |             | 4        | 2  |                   | 1, 4   |                      | 5                   |      |                   |                                | 1             | 5               | 3         |                           |
|             |   | 2           |         | 5      | 3 |               |             | 4        |    |                   | 2      |                      | 5                   | 1    |                   |                                | 1             | 5               | 3         | 4                         |
|             |   | 2           |         | 4      | 3 |               |             | 5        |    |                   | 2      |                      |                     | 1    |                   | 5                              | 1             | 5               | 3, 4      |                           |
| 6           | 3 | 2           |         | 5      | 4 |               | 1           | 7        | 3  |                   | 2      |                      |                     | 1    |                   | 7                              | 1             | 7               | 4, 5, 6   |                           |
| 5           | 3 | 2           |         | 7      | 4 |               |             | 6        | 3  |                   | 2, 6   |                      | 7                   | 1    |                   |                                | 1             | 7               | 4, 5      | 6                         |
|             |   | 2           |         | 3      | 4 |               | 1           | 5        |    |                   | 2      |                      |                     | 1, 3 |                   | 5                              | 1             | 5               | 4         |                           |
| 4.1         | 3 | 2           |         | 5      | 6 |               | 1           | 4.2, 7   | 3  |                   | 2, 4.2 |                      |                     | 1, 5 |                   | 7                              | 1             | 7               | 6, 4.1    |                           |
| 3           | 1 | 2           |         | 5      |   |               |             | 4        | 1_ |                   | 4      |                      | 5                   |      |                   |                                | 1             | 5               | 2, 3      |                           |
|             |   | 2           | 2       | 4      | 3 |               | 1           |          | 1  |                   | 2      |                      |                     | 4?   |                   |                                | 1             |                 | 3, 4?     |                           |

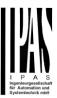

| Parameter                                                                                                    | Settings                                                   |  |  |  |  |  |  |
|----------------------------------------------------------------------------------------------------|------------------------------------------------------------|--|--|--|--|--|--|
| Alarm 1                                                                                                    | No                                                         |  |  |  |  |  |  |
|                                                                                                    | Yes                                                        |  |  |  |  |  |  |
| By default the first alarm is activated. This option activates or hides the alarm tab with all its parameters.   |                                                            |  |  |  |  |  |  |
| Alarm 28                                                                                                    | No                                                         |  |  |  |  |  |  |
| Alailli 20                                                                                                    | Yes                                                        |  |  |  |  |  |  |
| By default the first alarm is deactivated. This option activates or hides the alarm tab with all its parameters. |                                                            |  |  |  |  |  |  |
| Acknowledge needed                                                                                               | Ack. with 0                                                |  |  |  |  |  |  |
|                                                                                                    | Ack. with 1                                                |  |  |  |  |  |  |
|                                                                                                    | No                                                         |  |  |  |  |  |  |
|                                                                                                    | ecute the "Behaviour at end of all alarms" if the "disable |  |  |  |  |  |  |
| channel object" is in disabled state, but if all alarm                                                           |                                                            |  |  |  |  |  |  |
|                                                                                                    | dged (either with a 1 or with a 0 depending on the above   |  |  |  |  |  |  |
|                                                                                                    | n alarm can only be acknowledged if it is not active. The  |  |  |  |  |  |  |
|                                                                                                    | nor can it be unblocked) until the alarm is acknowledged.  |  |  |  |  |  |  |
| This is independent of the "disable channel object" i.e. disabled.                                               | the alarm can be acknowledged even though the channel is   |  |  |  |  |  |  |
| Priority of disable object for all channels                                                                      | < Alarm 8                                                  |  |  |  |  |  |  |
| . Herry or allowed expect for all charmed                                                                        | > Alarm 1                                                  |  |  |  |  |  |  |
|                                                                                                    | > Alarm 2                                                  |  |  |  |  |  |  |
|                                                                                                    | > Alarm 3                                                  |  |  |  |  |  |  |
|                                                                                                    | > Alarm 4                                                  |  |  |  |  |  |  |
|                                                                                                    | > Alarm 5                                                  |  |  |  |  |  |  |
|                                                                                                    | > Alarm 6                                                  |  |  |  |  |  |  |
|                                                                                                    | > Alarm 7                                                  |  |  |  |  |  |  |
|                                                                                                    | > Alarm 8                                                  |  |  |  |  |  |  |
| Each and every channel has a Disable object, which bloom                                                         |                                                            |  |  |  |  |  |  |
| The behaviour at Disabling/Enabling can be configured per channel.                                               |                                                            |  |  |  |  |  |  |
| The priority of all Disable objects can here be adjusted to have higher/lower priority as the alarms.            |                                                            |  |  |  |  |  |  |

# 6.1.1 Alarm 1...8

| Parameter                                                                        | Settings |  |
|----------------------------------------------------------------------------------|----------|--|
| Description                                                                      |          |  |
|                                                                                  |          |  |
| This enables the integrator to add a personalized description in the text field. |          |  |
|                                                                                  |          |  |
| Type of alarm                                                                    | Digital  |  |
| i type of alaitif                                                                | Digital  |  |
| Type or alarm                                                                    | Analog   |  |
| Both digital and analog alarms can                                               | Analog   |  |

# 6.1.2 Digital

| Parameter                              | Settings |
|----------------------------------------|----------|
| Digital alarm is active when receiving | On       |
|                                        | Off      |

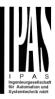

| This parameter is to decide with which useful data of the telegram the alarm will be activated.                                       |                                                             |  |
|----------------------------------------------------------------------------------------------------|-------------------------------------------------------------|--|
| Object to disable Alarm                                                                                                    | No<br>Yes                                                   |  |
| The alarm can be disabled with a one bit object. It will be disabled with a 1 and enabled with a 0                                    |                                                             |  |
| Reaction on bus voltage recovery                                                                                                    | Enable                                                      |  |
|                                                                                                    | Disable                                                     |  |
|                                                                                                    | Last object status                                          |  |
| On bus voltage recovery the alarm can be enabled, dis                                                                                 | abled, or have the same state as before the bus failure de- |  |
| pending on the above selection.                                                                                                    |                                                             |  |
| Monitoring time base                                                                                                    | 10 s                                                        |  |
|                                                                                                    | 1 min                                                       |  |
|                                                                                                    | 5 min                                                       |  |
|                                                                                                    | 10 min                                                      |  |
|                                                                                                    | 1 h                                                         |  |
| The alarm object must receive a telegram within this time, otherwise the alarm will become active.                                    |                                                             |  |
| Alarm is triggered                                                                                                    | Always                                                      |  |
|                                                                                                    | Only first time                                             |  |
| This parameter indicates if the alarm should be triggered each time it is activated or if it should only be triggered the first time. |                                                             |  |
| If the alarm is activated while it was already active it will not be triggered if "only the first time" is selected.                  |                                                             |  |

# 6.1.3 Analog

| Parameter                                                                                              | Settings                                                                                                    |
|----------------------------------------------------------------------------------------------------|----------------------------------------------------------------------------------------------------|
| Input value Analog alarm                                                                               | 1 byte unsigned                                                                                                    |
|                                                                                                    | 1 byte scaling                                                                                                    |
|                                                                                                    | 2 bytes float                                                                                                    |
|                                                                                                    | 4 bytes unsigned                                                                                                    |
|                                                                                                    | 4 bytes float                                                                                                    |
| sors to send the analog values. You are not forced Apart from not being flexible to create the correct | apoint types. With the analog alarms you only need to have send to use the usually very "rigged" logic of a KNX whether station. condition one only disposes of the number of threshold of the |
| weather station. On the other hand with this functi                                                    | on in the actuator there are much more thresholds.                                                                                                    |
| Alarm setpoint [x 0.1]                                                                                 | 300                                                                                                    |
| This is the setpoint of the analog alarm.                                                              |                                                                                                    |
| Hysteresis [x 0.1]                                                                                     | 10                                                                                                    |
| This is the hysteresis of the analog alarm                                                             | I                                                                                                    |
| Type of Hysteresis (Threshold calculation)                                                             | Setpoint = Upper Threshold Setpoint = Lower Threshold                                                                                                    |
|                                                                                                    | Setpoint = Symmetric (1/2 between THs)                                                                                                    |

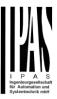

| The hysteresis can be asymmetric or symmetric as can be seen in the above options.  If Setpoint = Upper Threshold then the Lower Threshold = Setpoint – Hysteresis |                                                                       |  |
|----------------------------------------------------------------------------------------------------|-----------------------------------------------------------------------|--|
| If Setpoint = Lower Threshold then the Upper Threshold = Setpoint + Hysteresis                                                                                     |                                                                       |  |
| If Setpoint = Symmetric (1/2 between THs) then the Upper Threshold = Setpoint + ½ Hysteresis and the Lower Threshold = Setpoint - ½ Hysteresis                     |                                                                       |  |
| Objects for changing Setpoint/Hysteresis values                                                                                                    | No                                                                    |  |
|                                                                                                    | Yes                                                                   |  |
| * With Yes                                                                                                    |                                                                       |  |
|                                                                                                    | be maintained when "Overwrite end-user" in general                    |  |
| tab were set to "Don't overwrite".                                                                                                    |                                                                       |  |
|                                                                                                    | nged from the bus. Together with a visualization the custom-          |  |
|                                                                                                    | ria. E.g. Wind speed for the awnings, light lux level for the         |  |
| blind position, sun position to move the slats of the blin                                                                                                    |                                                                       |  |
| Analog alarm is active when                                                                                                    | Exceeding/equal upper threshold                                       |  |
|                                                                                                    | Falling below/equal lower threshold Between upper and lower threshold |  |
|                                                                                                    | >/= upper or = lower threshold</td                                    |  |
| This is to decide when the analog alarm should be active                                                                                                    |                                                                       |  |
| This is to decide when the analog diam chodia so det                                                                                                    | vo and whom it official office (so intestivo).                        |  |
| Object to disable alarm                                                                                                    | No                                                                    |  |
|                                                                                                    | Yes                                                                   |  |
| The alarm can be disabled with the "Alarm X disable" object. This leaves the alarm without any function.                                                           |                                                                       |  |
| Reaction on bus voltage recovery                                                                                                    | Enable                                                                |  |
|                                                                                                    | Disable                                                               |  |
|                                                                                                    | Last object status                                                    |  |
| On bus voltage recovery the alarm can be enabled, disabled, or have the same state as before the bus failure depending on the above selection.                     |                                                                       |  |
| Monitoring time base                                                                                                    | 10 s                                                                  |  |
|                                                                                                    | 1 min                                                                 |  |
|                                                                                                    | 5 min                                                                 |  |
|                                                                                                    | 10 min                                                                |  |
| The plane ship of moved uponice a fall anneal within this time                                                                                                    | 1 h                                                                   |  |
| The alarm object must receive a telegram within this time, otherwise the alarm will become active.                                                                 |                                                                       |  |
| Alarm is triggered                                                                                                    | Always                                                                |  |
|                                                                                                    | Only first time                                                       |  |
|                                                                                                    | ed each time it is activated or if it should only be triggered        |  |
| the first time.                                                                                                    |                                                                       |  |
| If the alarm is activated while it was already active it will not be triggered if "only the first time" is selected.                                               |                                                                       |  |

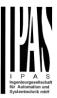

# 6.2 Logics

There are 20 logic functions available

| Parameter                                  | Settings |
|--------------------------------------------|----------|
| Logics                                     | No       |
|                                            | Yes      |
| The logic functions can be activated here. |          |
|                                            |          |

| Parameter                          | Settings                                      |  |
|------------------------------------|-----------------------------------------------|--|
| Description                        |                                               |  |
| This enables the integrator to add | a personalized description in the text field. |  |
| Type of logic                      | No function                                   |  |
|                                    | Boolean                                       |  |
|                                    | Gate / Filter                                 |  |
|                                    | Mathematical                                  |  |
|                                    | Comparators                                   |  |
|                                    | ·                                             |  |

## 6.2.1 Boolean

| Parameter                                               | Settings                                                   |
|---------------------------------------------------------|------------------------------------------------------------|
| Enable / Disable object                                 | No                                                         |
|                                                         | En = 1 / Dis = 0                                           |
|                                                         | En = 0 / Dis = 1                                           |
| The function can be enabled or disabled by object whe   | n selecting this parameter. It can be configured to enable |
| with an ON telegram and to disable with an OFF telegram | am or vice versa.                                          |
| Type of Boolean function                                | AND                                                        |
|                                                         | NAND                                                       |
|                                                         | OR                                                         |
|                                                         | NOR                                                        |
|                                                         | XOR                                                        |
|                                                         | XNOR                                                       |
| One of the following Boolean logic functions can be cor | nfigured.                                                  |
|                                                         |                                                            |

# 6.2.1.1 Input

| Parameter                               | Settings      |  |
|-----------------------------------------|---------------|--|
| Input 1                                 | Yes           |  |
| Input 2                                 | Yes, inverted |  |
| The inputs can be activated or inverted |               |  |
| ·                                       |               |  |

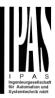

| Input 3                                                        | No                                                              |
|----------------------------------------------------------------|-----------------------------------------------------------------|
| Input 4                                                        | Yes                                                             |
|                                                                | Yes, inverted                                                   |
| The inputs can be activated, deactivated or inverted           |                                                                 |
|                                                                |                                                                 |
| Reaction with event on input                                   | Execute logic                                                   |
|                                                                | Don't execute logic                                             |
| The logic can be executed (triggered) with an event on         | the input or not depending on the above selection. If "Don't    |
| execute logic" is selected the input will change and will      | not execute the logic, but if another input receives a value it |
| will take the received value into account.                     | ·                                                               |
| Input constant / value after bus recovery                      | Value before bus failure                                        |
| ·                                                              | Read on init after initial delay                                |
|                                                                | Set input to 0                                                  |
|                                                                | Set input to 1                                                  |
| The input can be set to a constant value by the parameterwards | ter "set input to X" given it is not changed from the bus af-   |

It can also read the value from the bus after bus recovery, or be saved on bus failure in order to set this value on bus voltage recovery.

When it is set to read the value after bus recovery, and in the output of the logic "Execute on init." is set to "Yes", then the answers of the read requests will not execute the logic. (unless the delay of the read requests is set to be greater than 2 seconds) The output will be sent with the reaction of the "Execute on init." command.

### 6.2.1.2 Output

| Parameter                                                                                                    | Settings         |  |
|----------------------------------------------------------------------------------------------------|------------------|--|
| Datapoint type of output                                                                                           | 1 bit            |  |
|                                                                                                    | 1 byte scaling   |  |
|                                                                                                    | 1 byte unsigned  |  |
|                                                                                                    | 1 byte signed    |  |
|                                                                                                    | 2 bytes unsigned |  |
|                                                                                                    | 2 bytes signed   |  |
|                                                                                                    | 2 bytes float    |  |
|                                                                                                    | 4 bytes unsigned |  |
|                                                                                                    | 4 bytes signed   |  |
|                                                                                                    | 4 bytes float    |  |
| For this function one of the above standard KNX datapoint types can be selected.                                   |                  |  |
| Sending condition                                                                                                  | On change        |  |
| -                                                                                                    | Always           |  |
| In this parameter one can decide when the value must be sent. If the value must change in order to send it or not. |                  |  |
| Send when true                                                                                                    | No               |  |
|                                                                                                    | Yes              |  |
| If a value should be sent when true                                                                                |                  |  |
| Value when true                                                                                                    | 1                |  |
| Set here the value that should be sent when true                                                                   |                  |  |
|                                                                                                    |                  |  |
| Send when false                                                                                                    | No               |  |
|                                                                                                    | Yes              |  |
| If a value should be sent when false                                                                               |                  |  |

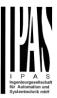

| Value when false                                                                                                    | 0                                               |  |
|----------------------------------------------------------------------------------------------------|-------------------------------------------------|--|
| Set here the value that should be sent when false                                                                                                    |                                                 |  |
| Cyclic sending time                                                                                                    | No<br>Send when true<br>Send when false<br>Both |  |
| If a value should be sent cyclically when true, false or both.                                                                                                    |                                                 |  |
| Execute on init                                                                                                    | No<br>Yes                                       |  |
| The function will be executed after bus voltage recovery if "yes" is selected.                                                                                                    |                                                 |  |
| With "No": Attention! If No is selected, not even the response of the read on init will execute the logic With "Yes" and the inputs set to read on init, the output is calculated with all response telegrams |                                                 |  |

# 6.2.2 Gate / Filter

| Parameter                                                                                                    | Settings           |  |
|----------------------------------------------------------------------------------------------------|--------------------|--|
| Enable / Disable object                                                                                                    | No                 |  |
|                                                                                                    | En = 1 / Dis = 0   |  |
|                                                                                                    | En = 0 / Dis = 1   |  |
| The function can be enabled or disabled by object when selecting this parameter. It can be configured to enable with an ON telegram and to disable with an OFF telegram or vice versa. |                    |  |
| Reaction on bus voltage recovery of both disable ob-                                                                                                    |                    |  |
| jects                                                                                                    | Disable            |  |
|                                                                                                    | Last object status |  |
| On bus voltage recovery the logic can be enabled, disabled, or have the same state as before the bus failure de-                                                                       |                    |  |
| pending on the above selection.                                                                                                    |                    |  |

# 6.2.2.1 Input

| Parameter                                                                           | Settings            |
|-------------------------------------------------------------------------------------|---------------------|
| Datapoint type                                                                      | 1 bit               |
|                                                                                     | 1 byte scaling      |
|                                                                                     | 1 byte unsigned     |
|                                                                                     | 1 byte signed       |
|                                                                                     | 2 bytes unsigned    |
|                                                                                     | 2 bytes signed      |
|                                                                                     | 2 bytes float       |
|                                                                                     | 4 bytes unsigned    |
|                                                                                     | 4 bytes signed      |
|                                                                                     | 4 bytes float       |
| For this function one of the above standard KNX datapoint types can be selected.    |                     |
|                                                                                     |                     |
| Reaction of output with event on input                                              | Always              |
|                                                                                     | On change           |
|                                                                                     | Don't send telegram |
| The reaction of output with event on input can be configured with the above options |                     |
|                                                                                     |                     |
| Enable / Disable GATE/FILTER                                                        | No                  |
|                                                                                     | En = 1 / Dis = 0    |

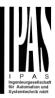

|                                                                                                    | En = 0 / Dis = 1                                                                                                    |  |
|----------------------------------------------------------------------------------------------------|----------------------------------------------------------------------------------------------------|--|
| This is the enable / disable input of the gate (not of the logic block) Depending of the above selection the gate will let the values of the input through to the output or not.                           |                                                                                                    |  |
| Trigger input to output on en-/disable                                                                                                    | Nothing Always, on every enable telegram Only when changed from disabled to enabled Always, on every disable telegram Only when changed from enabled to disabled Always, on every en-/disable telegram |  |
| The input will be triggered to the output when receiving a telegram on the Enable / disable input independent of the in/out sending conditions. One can decide with this parameter when to do the trigger. |                                                                                                    |  |
| Input constant / value after bus recovery                                                                                                    | Value before bus failure Read on init after initial delay Set input to value                                                                                                    |  |
| The input can be set to a constant value by the parameter "set input to value" given it is not changed from the bus afterwards                                                                             |                                                                                                    |  |
| It can also read the value from the bus after bus recovery, or be saved on bus failure in order to set this value on bus voltage recovery.                                                                 |                                                                                                    |  |

# 6.2.2.2 Output

| Parameter                                                                  | Settings                                                      |
|----------------------------------------------------------------------------|---------------------------------------------------------------|
| Datapoint type of output                                                   | 1 bit                                                         |
|                                                                            | 1 byte scaling                                                |
|                                                                            | 1 byte unsigned                                               |
|                                                                            | 1 byte signed                                                 |
|                                                                            | 2 bytes unsigned                                              |
|                                                                            | 2 bytes signed                                                |
|                                                                            | 2 bytes float                                                 |
|                                                                            | 4 bytes unsigned                                              |
|                                                                            | 4 bytes signed                                                |
|                                                                            | 4 bytes float                                                 |
| For this function one of the above standard KNX datap                      | oint types can be selected.                                   |
|                                                                            |                                                               |
| Sending condition                                                          | On change                                                     |
|                                                                            | Always                                                        |
| In this parameter one can decide when the value must                       | be sent. If the value must change in order to send it or not. |
| Cyclic sending                                                             | No                                                            |
| Syone soriumg                                                              | Yes                                                           |
| The telegram will be repeated cyclically (with a configurable frequency)   |                                                               |
|                                                                            | 1, 1, 1, 1, 1, 1, 1, 1, 1, 1, 1, 1, 1, 1                      |
| Output filter                                                              | No                                                            |
| C super mile.                                                              | Only let through within range                                 |
|                                                                            | Only let through outside of range                             |
| The values to be let through or not (filtered) can be cor                  |                                                               |
| The talked to be let all dags of flet (illiorda) oan be definigated flete. |                                                               |
| Execute on init                                                            | No                                                            |
|                                                                            | Yes                                                           |
|                                                                            | 1                                                             |
|                                                                            |                                                               |
|                                                                            |                                                               |

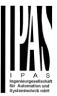

The function will be executed after bus voltage recovery if "yes" is selected.

With "No": Attention! If No is selected, not even the response of the read on init will execute the logic With "Yes" and the inputs set to read on init, the output is calculated with all response telegrams

### 6.2.3 Mathematical

| Settings                                                                         |  |
|----------------------------------------------------------------------------------|--|
| No                                                                               |  |
| En = 1 / Dis = 0                                                                 |  |
| En = 0 / Dis = 1                                                                 |  |
| n selecting this parameter. It can be configured to enable                       |  |
| am or vice versa.                                                                |  |
| ADD                                                                              |  |
| SUBSTRACT                                                                        |  |
| MULTIPLY                                                                         |  |
| DIVIDE                                                                           |  |
| MAXIMUM                                                                          |  |
| MINIMUM                                                                          |  |
| AVERAGE                                                                          |  |
| The type of mathematical function can be selected from one of the options above. |  |
|                                                                                  |  |

## 6.2.3.1 Input

| Parameter                                                                                                    | Settings            |  |
|----------------------------------------------------------------------------------------------------|---------------------|--|
| Input 1                                                                                                    | No                  |  |
| Input 2                                                                                                    | Yes                 |  |
| The inputs can be activated or inverted                                                                                   |                     |  |
| ·                                                                                                    |                     |  |
| Input 3                                                                                                    | No                  |  |
| Input 4                                                                                                    | Yes                 |  |
| The inputs can be activated, deactivated or inverted                                                                      |                     |  |
|                                                                                                    |                     |  |
| Datapoint type of input                                                                                                   | 1 bit               |  |
|                                                                                                    | 1 byte scaling      |  |
|                                                                                                    | 1 byte unsigned     |  |
|                                                                                                    | 1 byte signed       |  |
|                                                                                                    | 2 bytes unsigned    |  |
|                                                                                                    | 2 bytes signed      |  |
|                                                                                                    | 2 bytes float       |  |
|                                                                                                    | 4 bytes unsigned    |  |
|                                                                                                    | 4 bytes signed      |  |
|                                                                                                    | 4 bytes float       |  |
| For this function one of the above standard KNX datap                                                                     |                     |  |
| · · · · · ·                                                                                                    |                     |  |
| Reaction with event on input                                                                                              | Execute logic       |  |
|                                                                                                    | Don't execute logic |  |
| The logic can be executed (triggered) with an event on the input or not depending on the above selection. If "Don't       |                     |  |
| execute logic" is selected the input will change and will not execute the logic, but if another input receives a value it |                     |  |

will take the received value into account.

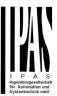

| Input constant / value after bus recovery                                                                                                  | Value before bus failure Read on init after initial delay Set input to value |
|----------------------------------------------------------------------------------------------------|------------------------------------------------------------------------------|
| The input can be set to a constant value by the parameter "set input to value" given it is not changed from the bus afterwards             |                                                                              |
| It can also read the value from the bus after bus recovery, or be saved on bus failure in order to set this value on bus voltage recovery. |                                                                              |

# 6.2.3.2 Output

| Datapoint type of output  1 bit 1 byte scaling 1 byte unsigned 1 byte signed 2 bytes unsigned              |         |  |
|----------------------------------------------------------------------------------------------------|---------|--|
| 1 byte unsigned 1 byte signed 2 bytes unsigned                                                             |         |  |
| 1 byte signed 2 bytes unsigned                                                                             |         |  |
| 2 bytes unsigned                                                                                           |         |  |
|                                                                                                    |         |  |
|                                                                                                    |         |  |
| 2 bytes signed                                                                                             |         |  |
| 2 bytes float                                                                                              |         |  |
| 4 bytes unsigned                                                                                           |         |  |
| 4 bytes signed                                                                                             |         |  |
| 4 bytes float                                                                                              |         |  |
| For this function one of the above standard KNX datapoint types can be selected.                           |         |  |
| Sending condition On change                                                                                |         |  |
| Always                                                                                                    |         |  |
| In this parameter one can decide when the value must be sent. If the value must change in order to send it | or not  |  |
| The following the ball abolds when the value mast be bonk. If the value mast change in order to bond it    | or not. |  |
| Cyclic sending No                                                                                          |         |  |
| Yes                                                                                                    |         |  |
| The telegram will be repeated cyclically (with a configurable frequency)                                   |         |  |
| Output filter No                                                                                           |         |  |
| Only let through within range                                                                              |         |  |
| Only let through outside of range                                                                          |         |  |
| The values to be let through or not (filtered) can be configured here.                                     |         |  |
| ,                                                                                                    |         |  |
| Execute on init No                                                                                         |         |  |
| Yes                                                                                                    |         |  |
|                                                                                                    |         |  |
| The function will be executed ofter bug voltage recovery if "yee" is calcuted                              |         |  |
| The function will be executed after bus voltage recovery if "yes" is selected.                             |         |  |
| With "No": Attention! If No is selected, not even the response of the read on init will execute the logic  |         |  |
| With "Yes" and the inputs set to read on init, the output is calculated with all response telegrams        |         |  |

# **6.2.4 Comparators**

| De la contraction | 0.40       |
|-------------------|------------|
| l Parameter       | l Settings |
| 1 didilicio       | Octaings   |

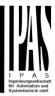

| Enable / Disable object                                                        | No                                                         |
|--------------------------------------------------------------------------------|------------------------------------------------------------|
| ,                                                                              | En = 1 / Dis = 0                                           |
|                                                                                | En = 0 / Dis = 1                                           |
| The function can be enabled or disabled by object whe                          | n selecting this parameter. It can be configured to enable |
| with an ON telegram and to disable with an OFF telegr                          | am or vice versa.                                          |
| Type of comparators function                                                   | EQUAL                                                      |
|                                                                                | GREATER                                                    |
|                                                                                | SMALLER                                                    |
|                                                                                | GREATER OR EQUAL                                           |
|                                                                                | SMALLER OR EQUAL                                           |
|                                                                                | DISTINCT                                                   |
| The type of comparator function can be selected from one of the options above. |                                                            |
|                                                                                |                                                            |

# 6.2.4.1 Input

| Parameter                                                                                                    | Settings                                                        |
|----------------------------------------------------------------------------------------------------|-----------------------------------------------------------------|
| Input 1                                                                                                    | No                                                              |
| Input 2                                                                                                    | Yes                                                             |
| The inputs can be activated or inverted                                                                                                    |                                                                 |
| Input 3                                                                                                    | No                                                              |
| Input 4                                                                                                    | Yes                                                             |
| The inputs can be activated, deactivated or inverted                                                                                       |                                                                 |
| Datapoint type of input                                                                                                    | 1 bit                                                           |
|                                                                                                    | 1 byte scaling                                                  |
|                                                                                                    | 1 byte unsigned                                                 |
|                                                                                                    | 1 byte signed                                                   |
|                                                                                                    | 2 bytes unsigned                                                |
|                                                                                                    | 2 bytes signed                                                  |
|                                                                                                    | 2 bytes float                                                   |
|                                                                                                    | 4 bytes unsigned                                                |
|                                                                                                    | 4 bytes signed                                                  |
|                                                                                                    | 4 bytes float                                                   |
| For this function one of the above standard KNX datape                                                                                     | pint types can be selected.                                     |
| Reaction with event on input                                                                                                    | Execute logic                                                   |
| ·                                                                                                    | Don't execute logic                                             |
| The logic can be executed (triggered) with an event on                                                                                     | the input or not depending on the above selection. If "Don't    |
| execute logic" is selected the input will change and will                                                                                  | not execute the logic, but if another input receives a value it |
| will take the received value into account.                                                                                                 |                                                                 |
| Input constant / value after bus recovery                                                                                                  | Value before bus failure                                        |
|                                                                                                    | Read on init after initial delay                                |
|                                                                                                    | Set input to value                                              |
| The input can be set to a constant value by the parameter "set input to value" given it is not changed from the bus afterwards             |                                                                 |
| It can also read the value from the bus after bus recovery, or be saved on bus failure in order to set this value on bus voltage recovery. |                                                                 |

# 6.2.4.2 Output

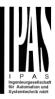

| Parameter                                                                                                 | Settings                                                          |
|----------------------------------------------------------------------------------------------------|-------------------------------------------------------------------|
| Datapoint type of output                                                                                  | 1 bit                                                             |
|                                                                                                    | 1 byte scaling                                                    |
|                                                                                                    | 1 byte unsigned                                                   |
|                                                                                                    | 1 byte signed                                                     |
|                                                                                                    | 2 bytes unsigned                                                  |
|                                                                                                    | 2 bytes signed                                                    |
|                                                                                                    | 2 bytes float                                                     |
|                                                                                                    | 4 bytes unsigned                                                  |
|                                                                                                    | 4 bytes signed                                                    |
|                                                                                                    | 4 bytes float                                                     |
| For this function one of the above standard KNX data                                                      |                                                                   |
| Condition condition                                                                                       | On sharing                                                        |
| Sending condition                                                                                         | On change                                                         |
|                                                                                                    | Always                                                            |
| In this parameter one can decide when the value mu                                                        | ust be sent. If the value must change in order to send it or not. |
| Send when true                                                                                            | No                                                                |
|                                                                                                    | Yes                                                               |
| If a value should be sent when true                                                                       | 1 2 2                                                             |
| Value when true                                                                                           | 11                                                                |
| value when true                                                                                           | 1                                                                 |
| Set here the value that should be sent when true                                                          |                                                                   |
| Send when false                                                                                           | No                                                                |
|                                                                                                    | Yes                                                               |
| If a value should be sent when false                                                                      |                                                                   |
| Value when false                                                                                          | 0                                                                 |
|                                                                                                    |                                                                   |
| Set here the value that should be sent when false                                                         |                                                                   |
| Cyclic sending time                                                                                       | No                                                                |
|                                                                                                    | Send when true                                                    |
|                                                                                                    | Send when false                                                   |
|                                                                                                    | Both                                                              |
| If a value should be sent cyclically when true, false or both.                                            |                                                                   |
| Execute on init                                                                                           | No                                                                |
|                                                                                                    | Yes                                                               |
| The function will be executed after bus voltage recovery if "yes" is selected.                            |                                                                   |
| With "No": Attention! If No is selected, not even the response of the read on init will execute the logic |                                                                   |
| With "Yes" and the inputs set to read on init, the output is calculated with all response telegrams       |                                                                   |
| The and the inpute set to read on this, the output is calculated with all response telegranis             |                                                                   |

# 6.2.5 Converters

| Parameter                                                                                                    | Settings         |
|----------------------------------------------------------------------------------------------------|------------------|
| Enable / Disable object                                                                                         | No               |
|                                                                                                    | En = 1 / Dis = 0 |
|                                                                                                    | En = 0 / Dis = 1 |
| The function can be enabled or disabled by object when selecting this parameter. It can be configured to enable |                  |
| with an ON telegram and to disable with an OFF telegram or vice versa.                                          |                  |

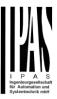

# 6.2.5.1 Input

| Parameter                                                                                                    | Settings                         |  |
|----------------------------------------------------------------------------------------------------|----------------------------------|--|
| Datapoint type of input                                                                                                   | 1 bit                            |  |
|                                                                                                    | 1 byte scaling                   |  |
|                                                                                                    | 1 byte unsigned                  |  |
|                                                                                                    | 1 byte signed                    |  |
|                                                                                                    | 2 bytes unsigned                 |  |
|                                                                                                    | 2 bytes signed                   |  |
|                                                                                                    | 2 bytes float                    |  |
|                                                                                                    | 4 bytes unsigned                 |  |
|                                                                                                    | 4 bytes signed                   |  |
|                                                                                                    | 4 bytes float                    |  |
| For this function one of the above standard KNX datape                                                                    | oint types can be selected.      |  |
|                                                                                                    |                                  |  |
| Reaction with event on input                                                                                              | Execute logic                    |  |
|                                                                                                    | Don't execute logic              |  |
| The logic can be executed (triggered) with an event on the input or not depending on the above selection. If "Don't       |                                  |  |
| execute logic" is selected the input will change and will not execute the logic, but if another input receives a value it |                                  |  |
| will take the received value into account.                                                                                |                                  |  |
| Input constant / value after bus recovery                                                                                 | Value before bus failure         |  |
|                                                                                                    | Read on init after initial delay |  |
|                                                                                                    | Set input to value               |  |
| The input can be set to a constant value by the parameter "set input to value" given it is not changed from the bus       |                                  |  |
| afterwards                                                                                                    |                                  |  |
|                                                                                                    |                                  |  |
| It can also read the value from the bus after bus recovery, or be saved on bus failure in order to set this value on      |                                  |  |
| bus voltage recovery.                                                                                                    |                                  |  |

# 6.2.5.2 Output

| Parameter                                                                                                    | Settings         |  |
|----------------------------------------------------------------------------------------------------|------------------|--|
| Datapoint type of output                                                                                           | 1 bit            |  |
|                                                                                                    | 1 byte scaling   |  |
|                                                                                                    | 1 byte unsigned  |  |
|                                                                                                    | 1 byte signed    |  |
|                                                                                                    | 2 bytes unsigned |  |
|                                                                                                    | 2 bytes signed   |  |
|                                                                                                    | 2 bytes float    |  |
|                                                                                                    | 4 bytes unsigned |  |
|                                                                                                    | 4 bytes signed   |  |
|                                                                                                    | 4 bytes float    |  |
| For this function one of the above standard KNX datapoint types can be selected.                                   |                  |  |
| Sending condition                                                                                                  | On change        |  |
|                                                                                                    | Always           |  |
| In this parameter one can decide when the value must be sent. If the value must change in order to send it or not. |                  |  |
| Cyclic sending                                                                                                    | No               |  |
|                                                                                                    | Yes              |  |
| The telegram will be repeated cyclically (with a configu                                                           | rable frequency) |  |

## Application program description

## Actuator Type io64

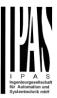

| When result value exceeds max. allowed DPT of out-                                                                                                    | Don't send                                              |  |
|----------------------------------------------------------------------------------------------------|---------------------------------------------------------|--|
| put value:                                                                                                    | Send max. value of output                               |  |
|                                                                                                    | Send value                                              |  |
| An overflow is reached when the object value exceeds the maximum value of the selected data point type. For example, the maximum value of a 1 byte unsigned value is 255; therefore, the overflow is reached when the object value exceeds 255. |                                                         |  |
| If the result exceeds this maximum DPT value one can select to not send anything, send max. value of output, or send a predefined value.                                                                                                    |                                                         |  |
| When result value is lower than allowed DPT of output                                                                                                    | Don't send                                              |  |
| value:                                                                                                    | Send min. value of output                               |  |
|                                                                                                    | Send absolute value (without sign)                      |  |
|                                                                                                    | Send value                                              |  |
| If the result is lower than the minimum value of the DP1                                                                                                    | one can select to not send anything, send min. value of |  |
| output, Send absolute value (without sign) or send a pro-                                                                                                    | edefined value.                                         |  |
| Output filter                                                                                                    | No                                                      |  |
| ·                                                                                                    | Only let through within range                           |  |
|                                                                                                    | Only let through outside of range                       |  |
| The values to be let through or not (filtered) can be configured here.                                                                                                    |                                                         |  |
| Execute on init                                                                                                    | No                                                      |  |
|                                                                                                    | Yes                                                     |  |
| The function will be executed after bus voltage recovery if "yes" is selected.                                                                                                    |                                                         |  |
| With "No": Attention! If No is selected, not even the response of the read on init will execute the logic                                                                                                    |                                                         |  |
| With "Yes" and the inputs set to read on init, the output is calculated with all response telegrams                                                                                                    |                                                         |  |

# 6.3 Advanced scene controller

| Parameter                                                                                                    | Settings |
|----------------------------------------------------------------------------------------------------|----------|
| Advanced scene controller                                                                                           | No       |
|                                                                                                    | Yes      |
| The actuator can also be used as an advanced scene controller with a free configurable input object (with different |          |
| DPTs and triggers) and with up to 8 output objects each with its own DPT and values. These outputs can even         |          |
| have a delay between events.                                                                                        |          |

| Parameter                                                                                                    | Settings  |
|----------------------------------------------------------------------------------------------------|-----------|
| Attention! The end-user parameter values will only be maintained when "Overwrite end-user" in general tab were set to "Don't overwrite". |           |
| First scene                                                                                                    | No<br>Yes |
| Second scene                                                                                                    | No        |
|                                                                                                    | Yes       |
| Tenth scene                                                                                                    |           |
| There are 10 advanced scenes which can be individually activated here                                                                    |           |

# 6.3.1 First scene/Tenth scene

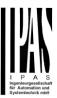

| Parameter                                                                                                    | Settings                                                                    |
|----------------------------------------------------------------------------------------------------|-----------------------------------------------------------------------------|
| Description                                                                                                    |                                                                             |
| •                                                                                                    |                                                                             |
| This enables the integrator to add a personalized descr                                                            | iption in the text field.                                                   |
| DPT for Play, Record, Restore and Stop                                                                             | 1 bit                                                                       |
|                                                                                                    | 1 byte scaling                                                              |
|                                                                                                    | 1 byte unsigned                                                             |
|                                                                                                    | 1 byte signed                                                               |
|                                                                                                    | 2 bytes unsigned                                                            |
|                                                                                                    | 2 bytes signed                                                              |
|                                                                                                    | 2 bytes float                                                               |
|                                                                                                    | 4 bytes unsigned                                                            |
|                                                                                                    | 4 bytes signed                                                              |
|                                                                                                    | 4 bytes float                                                               |
| The input object, unlike the standard KNX scene, can he the following trigger events: Play, Record, Restore and    | ave any of the above DPTs and have different values for Stop                |
| Play value                                                                                                    | 0                                                                           |
|                                                                                                    |                                                                             |
| Value to start the scene                                                                                           |                                                                             |
| Record                                                                                                    | No function                                                                 |
|                                                                                                    | Set record value                                                            |
| Value to record the scene                                                                                          |                                                                             |
| Restore                                                                                                    | No function                                                                 |
|                                                                                                    | Set record value                                                            |
| Value to restore the scene. All the previous values of the able to restore to the previous values before the scene | e output objects are always stored in a buffer in order to be was executed. |
| Stop                                                                                                    | No function                                                                 |
|                                                                                                    | Set record value                                                            |
| The scene can have delay between events and can be                                                                 | stopped with this value at any time.                                        |
| Enable / Disable object                                                                                            | No                                                                          |
|                                                                                                    | En = 1 / Dis = 0                                                            |
|                                                                                                    | En = 0 / Dis = 1                                                            |
| The function can be enabled or disabled by object when                                                             | n selecting this parameter. It can be configured to enable                  |
| with an ON telegram and to disable with an OFF telegra                                                             |                                                                             |
| Behaviour at reception of new play value while exe-                                                                | Restart scene                                                               |
| cuting scene                                                                                                    | Do nothing                                                                  |
| The behaviour at reception of new play value while exe                                                             | cuting the scene can be configured to either do nothing or to               |
| restart the scene.                                                                                                 |                                                                             |
| Output value for event 1                                                                                           | No function                                                                 |
|                                                                                                    | 1 bit                                                                       |
| Output value for event 8                                                                                           | 1 byte scaling                                                              |
|                                                                                                    | 1 byte unsigned                                                             |
|                                                                                                    | 1 byte signed                                                               |
|                                                                                                    | 2 bytes unsigned                                                            |
|                                                                                                    | 2 bytes signed                                                              |
|                                                                                                    | 2 bytes float                                                               |
|                                                                                                    | 4 bytes unsigned                                                            |
|                                                                                                    | 4 bytes signed                                                              |
| E                                                                                                    | 4 bytes float                                                               |
| Each output can have its own DPT, even 4 byte values                                                               |                                                                             |

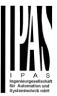

### 6.4 Timers

| Parameter                                                                                                    | Settings |
|----------------------------------------------------------------------------------------------------|----------|
| Timers                                                                                                    | No       |
|                                                                                                    | Yes      |
| The net sets are be used as a time and discribe as one of the sets as the set delevery. DDT as it are be used |          |

The actuator can be used as a timer module with many advanced functions. It can delay any DPT or it can be used as a 1 bit very advanced staircase controller

| Parameter                                                     | Settings |
|---------------------------------------------------------------|----------|
| Timer 1                                                       | No       |
|                                                               | Yes      |
| Timer 2                                                       | No       |
|                                                               | Yes      |
| Timer 10                                                      |          |
| There are 10 timers which can be individually activated here. |          |
|                                                               | •        |

### 6.4.1 Timer 1 / Timer 10

| Parameter                                                                        | Settings                          |
|----------------------------------------------------------------------------------|-----------------------------------|
| Description                                                                      |                                   |
|                                                                                  |                                   |
| This enables the integrator to add a personalized description in the text field. |                                   |
|                                                                                  |                                   |
| Timer type                                                                       | Only "Reaction at OFF"            |
|                                                                                  | Delay                             |
|                                                                                  | Staircase                         |
|                                                                                  | Delay and staircase               |
|                                                                                  | Only ON (without delay/staircase) |

The timer can be used as any of the above timer types. Only the delay can have different DPTs; the rest the of the timer trigger objects are 1 bit objects which will have different behaviours when receiving an ON or OFF respectively.

This are the possible actions to be executed when the timer trigger object receives an ON ("1"):

Only "Reaction at OFF": the timer will not be executed.

Delay: the channel switches ON after a time delay.

Staircase: the channel immediately switches ON and stays ON for the configured staircase time and thereafter switches OFF again.

Delay and staircase: the channel switches ON after a time delay and then stays ON for the configured staircase time and thereafter switches OFF again.

Only ON (without delay/staircase): the channel immediately switches ON and stays ON.

### 6.4.1.1 REACTION AT ON

| Parameter | Settings |
|-----------|----------|
|           |          |

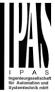

| - Staircase time (ON duration) Base                                                                                                    | 1 s<br>5 s<br>10 s<br>1 min<br>5 min<br>10 min          |
|----------------------------------------------------------------------------------------------------|---------------------------------------------------------|
| 0                                                                                                    | 1 h                                                     |
| - Staircase time (ON duration) Factor                                                                                                    | 60                                                      |
| Establish here the wished time for the channel to be Of                                                                                                    | N                                                       |
| The Staircase time is the period of time during which the elapses, the channel switches OFF again.                                                                                                    | e actuator channel will be switched ON. After this time |
| Factor changeable by object / Remaining time cyclic                                                                                                    | No                                                      |
| sending                                                                                                    | Yes                                                     |
| No (default option): staircase time only configurable via parameters.  Yes: this option activates an object to change staircase time factor. As you can see in the picture below, the time Base can be any of the following:  So, if you have selected, for instance, "1 s", then the values received in this object will be in "seconds". If you have selected "5 s" though, the values received will be in "seconds" and multiplied by 5 (base "5 s" x value received at object "10" = "50 seconds"). The same rule applies if the Base has been selected in "minutes" or "hours".  Attention: if you send a 0 to "Timer one change staircase factor" the staircase will switch ON with a "1" and stay ON.  Additionally, to the above function, when the timer is active, this object will send the total remaining time up to 10 times with steps of 10% of the total time value until the timer finish.  In order to disable this function, the "T" flag must be deactivated. |                                                         |
| Advanced staircase function                                                                                                    | No                                                      |

### Advanced staircase function

Here the advanced functions can be activated.

| Parameter                                                                                                    | Settings |
|----------------------------------------------------------------------------------------------------|----------|
| Multiply staircase                                                                                                    | No       |
|                                                                                                    | Yes      |
| * With Yes: Attention! Total staircase time = staircase time x number of consecutive ON telegrams separated by less than 1 sec. from |          |
| each other                                                                                                    |          |

Yes

Here you can activate the possibility to multiply the staircase time in order to extend the time during which the channel will stay ON. The total staircase ON time is calculated by taking the parameterized staircase time and multiplying it by the number of ON telegrams received.

This resulting time will never exceed the parameterized maximum staircase time in the option "Maximum staircase time Base/Factor"

It is important to keep in mind that the multiplication will only be done starting from the first triggering telegram (so, the Multiplying staircase function will only be executed when starting the staircase, not during execution). Therefore, these ON telegrams may not be longer than 1 second apart. Should more than 1 second elapse between two telegrams, then it will only do the multiplication of the previous pulses received. The telegrams received after this, will be ignored or interpreted as a retrigger timer function (if parameterized).

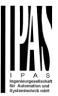

<u>Practical example:</u> as implied by its name, the staircase time is frequently used in staircases. With the purpose of lowering the costs, instead of using a movement detector for switching ON/OFF, often push buttons are used with the staircase time as defined in the actuator. In order to save energy, the staircase time should be as short as possible, but sometimes you may wish to have the lights longer ON. In this case, this option can be very useful because it allows the end user to easily extend the staircase time by pressing several times (depending on how long the light should stay ON).

Retrigger timer

No
Yes, excluding multiplication
Yes, including multiplication

It is possible to extend the staircase time by retriggering it (in other words, the timer starts counting again from the start). But this function will only be executed after more than 1 second has elapsed between the triggering events of the timer (if less than 1 second, see behaviour in section MULTIPLY STAIRCASE).

No: the staircase will not be retriggered.

Yes, excluding multiplication (default option): this option will retrigger the staircase to be reset to the time (Base/Factor) as configured in the ETS application program.

For example: you have configure the staircase time in the ETS application program to be 1 minute; should the staircase time be, for instance, 1 hour as the result of a previous multiplication (Multiply staircase option), the moment you receive the retrigger telegram it will be reset to 1 minute again.

Yes, including multiplication: this option will retrigger the staircase to be reset to the current staircase time (it could be the parameterized time or the multiplied staircase time).

For example: you have configure the staircase time in the ETS application program to be 1 minute; should the staircase time be, for instance, 1 hour as the result of a previous multiplication (Multiply staircase option), the moment you receive the retrigger telegram it will be reset to 1 hour again.

Warning pulse

No function

With own output

With additional object

The warning pulse is meant to inform the end user about the fact that the staircase time is about to expire.

No function (default option): the light will go OFF without previous warning after the staircase time elapses.

With own output: the same channel will be used for this warning pulse.

The channel, according to the default parameters, the output will switch OFF 10 seconds before the end of the staircase time and it will switch ON again 2 seconds thereafter. This creates a short blinking effect as a visual warning.

It is important to be able to configure the OFF time because not all loads can switch OFF immediately (for example, lights using transformers). So, if you have selected 1 second as a warning time, it might not switch OFF at all.

With additional object: this option serves the same purpose of warning before the staircase time elapses. It is specially indicated for those places where the channel can/may not be switched ON and OFF quickly. In these cases, the additional object can send a warning pulse to another channel (different load) just before the end of the staircase time of the main load.

<u>Practical example:</u> let's say this channel is used to control the flood lights of a tennis court via contactor. These lights take long to switch ON again (after they have been switched OFF), which is not energy-efficient nor practical. Therefore, to be able to generate a warning pulse, you can use an additional warning light connected to another channel, which this additional object is linked to.

1 action: ON: the additional object only sends a "1" at the configured point in time before the staircase time elapses.

2 actions: 1st OFF, 2nd ON: the additional object can execute two actions by sending: Time before end of staircase for 1st action: a "0" at the configured point in time before the staircase time elapses.

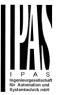

Time before end of staircase for 2nd action: a "1" at the configured point in time before the staircase time elapses.

2 actions: 1st ON, 2nd OFF: the additional object can execute two actions by sending:

Time before end of staircase for 1st action: a "1" at the configured point in time before the staircase time elapses. Time before end of staircase for 2nd action: a "0" at the configured point in time before the staircase time elapses.

3 actions: 1st OFF, 2nd ON, 3rd OFF (default option): the additional object can execute three actions by sending: Time before end of staircase for 1st action: a "0" at the configured point in time before the staircase time elapses. Time before end of staircase for 2nd action: a "1" at the configured point in time before the staircase time elapses. Time before end of staircase for 3rd action: a "0" at the configured point in time before the staircase time elapses.

#### 6.4.1.2 REACTION AT OFF

| Parameter                                                    | Settings                                                             |
|--------------------------------------------------------------|----------------------------------------------------------------------|
| REACTION AT OFF                                              | No action                                                            |
|                                                              | OFF without delay                                                    |
|                                                              | OFF with delay                                                       |
| Attention! Reaction at OFF cancels the                       | o running staireaso                                                  |
|                                                              |                                                                      |
| This are the possible actions to be execu                    | ited when the timer trigger object receives an OFF ("0"):            |
| No action: the timer will not be interrupted                 | d                                                                    |
| No action: the timer will not be interrupted                 | u.                                                                   |
| OFF without delay (default option): the cl                   | hannel immediately switches OFF and the timer function is cancelled. |
| of i without delay (delaute option), the of                  | annorminediately switches of thank the time function is cancelled.   |
| OFF with delay: the channel switches OFF after a time delay. |                                                                      |
| ,                                                            | ,                                                                    |
| OFF WITH DELAY                                               |                                                                      |
| As soon as the OFF telegram is received                      | I, the Timer is cancelled.                                           |
|                                                              |                                                                      |
| Object to disable timer                                      | Yes, immediately                                                     |
|                                                              | Yes, on ending current timer                                         |
|                                                              | No                                                                   |
| The disable object will always react as fo                   | ollows (and cannot be otherwise configured):                         |
| The second confirm and any or court at the                   | g                                                                    |

"1": disable.

"0": enable.

Yes, immediately: as soon as the Disable object receives a "1", the timer will be cancelled and disabled. This option activates the parameter "Reaction on bus voltage recovery".

Yes, on ending current timer: whenever the Disable object receives a "1", the timer will be not cancelled, but disabled. Thus, the current timer will finalize normally. This option activates the parameter "Reaction on bus voltage recovery".

No (default option): the disable object, including the "Reaction on bus voltage recovery" will be hidden.

A) Parameter page: Timer 1 / 10 / REACTION AT OFF / Object to disable timer

With "Object to disable timer:"

Yes, immediately

Yes, on ending current timer

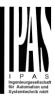

| Parameter                                                                                                    | Settings           |
|----------------------------------------------------------------------------------------------------|--------------------|
| Reaction on bus voltage recovery                                                                                 | Enable             |
|                                                                                                    | Disable            |
|                                                                                                    | Last object status |
| On bus voltage recovery the timer can be enabled, disabled, or have the same state as before the bus failure de- |                    |
| pending on the above selection.                                                                                  |                    |

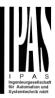

## 6.5 Setpoints

| Parameter                                                                                             | Settings                                                     |
|----------------------------------------------------------------------------------------------------|--------------------------------------------------------------|
| Setpoints                                                                                             | No                                                           |
|                                                                                                    | Yes                                                          |
| Here the setpoints can be activated. Setpoints can be a comparator (2 thresholds + within thresholds) | used as a two-point regulator (2 thresholds) or as an window |

## 6.5.1 Setpoints Tab

| Parameter                                                                                                    | Settings   |  |
|----------------------------------------------------------------------------------------------------|------------|--|
| Practical example: Thermostat mode control by using 3                                                                                                    | setpoints. |  |
| Setpoint 1 = 22°C > Enable value = 1 > Comfort mode                                                                                                    |            |  |
| Setpoint 2 = 20°C > Enable value = 2 > Standby mode                                                                                                    |            |  |
| Setpoint 3 = 18°C > Enable value = 3 > Night mode                                                                                                    |            |  |
| Setpoint 1                                                                                                    | No         |  |
|                                                                                                    | Yes        |  |
| Setpoint 3                                                                                                    |            |  |
| Thermostat controller by using the first 3 setpoints. They have been activated by default and the parameters in each setpoint have been selected individually to build a full KNX room thermostat. |            |  |
| Setpoint 4                                                                                                    | No         |  |
|                                                                                                    | Yes        |  |
| Setpoint 30                                                                                                    |            |  |
| Here the individual setpoints to use as a Two-point Regulator (2 thresholds), Window comparator (2 thresholds + within thresholds) or simple thermostat can be activated.                          |            |  |

## 6.5.2 Setpoints 1 ... 3

| Settings                                 |
|------------------------------------------|
| Setpoint 1 default parameter:            |
| Comfort Mode Heat=22°C, Cool=(22+2)=24°C |
| Setpoint 2 default parameter:            |
| Standby Mode Heat=20°C, Cool=(20+6)=26°C |
| Setpoint 3 default parameter:            |
| Night Mode Heat=18°C, Cool=(18+10)=28°C  |
|                                          |

This enables the integrator to add a personalized description in the text field.

The actuator does not have a full thermostat module integrated, nevertheless by using 3 setpoints this can be achieved. In order to facilitate the understanding of how to configure the 3 setpoints they have been activated by default and the parameters in each setpoint have been selected individually to build a full KNX room thermostat. It is important to treat these 3 setpoints as "one". Meaning that the same objects in each of the three setpoints should be linked with the same group address.

E.g. to change the "HVAC mode" i.e. comfort, standby and night mode, the enable object is set to 1 byte and in each setpoint the value to enable the setpoint is different. In the example for Setpoint 1 the enable value is 1, Setpoint 2 the enable value is 2 and Setpoint 3 the enable value is 3. So if the same group address is connected to all three objects, by sending the value 1 the setpoint 1 will be enabled and the other two setpoints disabled. (all other values but the enable value disables the setpoint)

#### Actuator Type io64

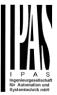

To change the new current setpoint temperature one should, as previously described also connect the same group address to the three "Setpoint X setpoint value/status" objects. Only the enabled setpoint would accept the new setpoint change, thus unlike other room thermostats when changing the current setpoint with the same group address it always changes the value of the current selected mode. Let's have a detailed look at the default parameter example which uses the first three setpoints:

### Thermostat mode control by using 3 setpoints.

```
1) Setpoint 1 = 22°C > Enable value = 1 > Heat/Cool = 1 > Mode = Comfort-Heat
2) Setpoint 2 = 20°C > Enable value = 2 > Heat/Cool = 1 > Mode = Standby-Heat
3) Setpoint 3 = 18°C > Enable value = 3 > Heat/Cool = 1 > Mode = Night-Heat
4) Setp.1=22°C+(2°C Cool offset)=24°C > Enable=1 > Heat/Cool=0 > Mode=Comfort-Cool
5) Setp.2=20°C+(6°C Cool offset)=26°C > Enable=2 > Heat/Cool=0 > Mode=Standby-Cool
6) Setp.3=18°C+(10°C Cool offset)=28°C > Enable=3 > Heat/Cool=0 > Mode=Night-Cool
```

As we can see the "Room Thermostat" can be set in 6 states. Now referring to the above states "1) - 6)" let's see what happens when sending the new setpoint value to all three setpoints at the same time.

Let's say we start off in state 1) now we send the value 21 as the new setpoint value, this will result in the following:

```
1) Setpoint 1 = 21°C > Enable value = 1 > Heat/Cool = 1 > Mode = Comfort-Heat 2) Setpoint 2 = 20°C > Enable value = 2 > Heat/Cool = 1 > Mode = Standby-Heat 3) Setpoint 3 = 18°C > Enable value = 3 > Heat/Cool = 1 > Mode = Night-Heat 4) Setp.1=21°C+(2°C Cool offset)=23°C > Enable=1 > Heat/Cool=0 > Mode=Comfort-Cool 5) Setp.2=20°C+(6°C Cool offset)=26°C > Enable=2 > Heat/Cool=0 > Mode=Standby-Cool 6) Setp.3=18°C+(10°C Cool offset)=28°C > Enable=3 > Heat/Cool=0 > Mode=Night-Cool 6) Setp.3=18°C+(10°C Cool offset)=28°C > Enable=3 > Heat/Cool=0 > Mode=Night-Cool 6) Setp.3=18°C+(10°C Cool offset)=28°C > Enable=3 > Heat/Cool=0 > Mode=Night-Cool 6) Setp.3=18°C+(10°C Cool offset)=28°C > Enable=3 > Heat/Cool=0 > Mode=Night-Cool 6) Setp.3=18°C+(10°C Cool offset)=28°C > Enable=3 > Heat/Cool=0 > Mode=Night-Cool 6) Setp.3=18°C+(10°C Cool offset)=28°C > Enable=3 > Heat/Cool=0 > Mode=Night-Cool 6) Setp.3=18°C+(10°C Cool offset)=28°C > Enable=3 > Heat/Cool=0 > Mode=Night-Cool 6) Setp.3=18°C+(10°C Cool offset)=28°C > Enable=3 > Heat/Cool=0 > Mode=Night-Cool 6) Setp.3=18°C+(10°C Cool offset)=28°C > Enable=3 > Heat/Cool=0 > Mode=Night-Cool 6) Setp.3=18°C+(10°C Cool offset)=28°C > Enable=3 > Heat/Cool=0 > Mode=Night-Cool 6) Setp.3=18°C+(10°C Cool offset)=28°C > Enable=3 > Heat/Cool=0 > Mode=Night-Cool 6) Setp.3=18°C+(10°C Cool offset)=28°C > Enable=3 > Heat/Cool=0 > Mode=Night-Cool 6) Setp.3=18°C+(10°C Cool offset)=28°C > Enable=3 > Heat/Cool=0 > Mode=Night-Cool 6) Setp.3=18°C+(10°C Cool offset)=18°C+(10°C Cool offset)=18°C+(10°C Cool off
```

Now let's say we change to state 2) now we send the value 19 as the new setpoint value, this will result in the following:

```
1) Setpoint 1 = 21°C > Enable value = 1 > Heat/Cool = 1 > Mode = Comfort-Heat 2) Setpoint 2 = 19°C > Enable value = 2 > Heat/Cool = 1 > Mode = Standby-Heat 3) Setpoint 3 = 18°C > Enable value = 3 > Heat/Cool = 1 > Mode = Night-Heat 4) Setp.1=21°C+(2°C Cool offset)=23°C > Enable=1 > Heat/Cool=0 > Mode=Comfort-Cool 5) Setp.2=19°C+(6°C Cool offset)=25°C > Enable=2 > Heat/Cool=0 > Mode=Standby-Cool 6) Setp.3=18°C+(10°C Cool offset)=28°C > Enable=3 > Heat/Cool=0 > Mode=Night-Cool 6) Setp.3=18°C+(10°C Cool offset)=28°C > Enable=3 > Heat/Cool=0 > Mode=Night-Cool
```

Now let's say we change to state 6) now we send the value 27 as the new setpoint value, this will result in the following:

```
1) Setpoint 1 = 21^{\circ}C > Enable value = 1 > Heat/Cool = 1 > Mode = Comfort-Heat 2) Setpoint 2 = 19^{\circ}C > Enable value = 2 > Heat/Cool = 1 > Mode = Standby-Heat 3) Setpoint 3 = 17^{\circ}C > Enable value = 3 > Heat/Cool = 1 > Mode = Night-Heat 4) Setp.1=21^{\circ}C+(21^{\circ}C Cool offset)=21^{\circ}C > Enable=1 > Heat/Cool=0 > Mode=Comfort-Cool 5) Setp.2=19^{\circ}C+(10^{\circ}C Cool offset)=10^{\circ}C > Enable=2 > Heat/Cool=0 > Mode=Standby-Cool 6) Setp.3=17^{\circ}C+(10^{\circ}C Cool offset)=10^{\circ}C > Enable=3 > Heat/Cool=0 > Mode=Night-Cool=0 > Mode=Night-Cool=0 >
```

So as can be seen in this last step the setpoint change will always change the current setpoint status (not the parameter value) It does not matter in which KNX HVAC mode or in Heat/Cool state it is in.

This is a big advantage over most KNX room thermostats. To change the setpoint from a visualization you only need one control element to set the desired current setpoint value and it will always correspond to the current setpoint status.

| By object             |
|-----------------------|
| Temp. sensor 1 result |
| Temp. sensor 2 result |
| Temp. sensor 3 result |
| Temp. sensor 4 result |
| Temp. sensor 5 result |
| Temp. sensor 6 result |
|                       |

The reference value for the setpoint can be either one of the temperature sensors resulting values (weighted output) of the inputs or it can receive its value from the bus by selecting "By object"

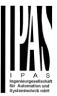

#### 6.5.2.1 DPT

| Parameter                          | Settings         |
|------------------------------------|------------------|
| Datapoint type of setpoint objects | 1 byte unsigned  |
|                                    | 1 byte scaling   |
|                                    | 2 bytes unsigned |
|                                    | 2 bytes float    |
|                                    | 4 bytes unsigned |
|                                    | 4 bytes float    |

Attention! The "... setpoint value/status" object can only be changed if the Setpoint is enabled. Initial setpoint status value if Heat/Cool modes are used: Heating = parameter value, Cooling = parameter value + "Cool offset"

Here the DPT for both the setpoint and the hysteresis can be set.

**Setpoint for most of the important DPTs (not only temperature)** This allows for instance in combination with energy meters and visualization systems to set the maximum consumption for each load and use the 4 byte values as a setpoint in order to not exceed the appointed maximum ½ hour energy values and therefor reduce the monthly costs.

Parameter page: Advanced Funktions/Setpoints/Setpoints 1...3/DPT/X bytes float

| Parameter                                                  | Settings                                                        |
|------------------------------------------------------------|-----------------------------------------------------------------|
| Datapoint type of setpoint objects                         |                                                                 |
|                                                            | 2 bytes float                                                   |
|                                                            |                                                                 |
|                                                            | 4 bytes float                                                   |
| The usual DPT for temperature values is a 2 byte floa      | t value                                                         |
| ,                                                          |                                                                 |
| Setpoint [x 0.1]                                           | Setpoint 1 default parameter:                                   |
| Y 1                                                        | 220                                                             |
|                                                            | Setpoint 2 default parameter:                                   |
|                                                            | 200                                                             |
|                                                            | Setpoint 3 default parameter:                                   |
|                                                            | 180                                                             |
| Here the initial setpoint value can be set. It can also b  | e changed from the bus and depending on the end-user pa-        |
| rameters by overwritten or not when downloading with       |                                                                 |
| g .                                                        |                                                                 |
| Higher than normal temperature setpoint value; Us          | sing setpoints (as a thermostat) to control high setpoints tem- |
|                                                            | allow temp. setpoint higher than 45°C. Very useful for solar    |
| panel installation control.                                | 3                                                               |
| Hysteresis [x 0.1]                                         | 10                                                              |
| ,                                                          |                                                                 |
| Here the hysteresis value can be set.                      |                                                                 |
|                                                            |                                                                 |
| Type of Hysteresis (Threshold calculation)                 | Setpoint = Upper threshold                                      |
| Type of Tryotorodio (Timodricia calculation)               | Setpoint = Lower threshold                                      |
|                                                            | Setpoint = Symmetric (1/2 between THs)                          |
|                                                            | Heating / Cooling object                                        |
| Here the type of hysteresis for the threshold calculation  |                                                                 |
| There are type of hysteresis for the unconfold calculation | in our bo ociootou.                                             |
| When selecting "Setnoint = Unner threshold" the Lowe       | er Threshold = Setpoint – Hysteresis (typically for heating)    |
|                                                            | or Threshold - Scipolite Trysteresis (typically for fleating)   |

This is typically used for an analogue value that starts off from a lower value and when reaching the higher thresh-

old value sends a telegram to switch the load. E.g. switch off the heating, lower the shades, etc.

#### Actuator Type io64

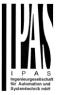

When selecting "Setpoint = Lower threshold" the Upper Threshold = Setpoint + Hysteresis (typically for cooling)

This is typically used for an analogue value that starts off from a higher value and when reaching the lower threshold value sends a telegram to switch the load. E.g. switch off the cooling, switching on a light when getting too dark, etc.

When selecting "Setpoint = Symmetric (1/2 between THs)" the Upper Threshold = Setpoint +  $\frac{1}{2}$  Hysteresis and the Lower Threshold = Setpoint -  $\frac{1}{2}$  Hysteresis.

When selecting "Heating / Cooling object" it switches between the first two options by sending to this object a 1 for Heating or a 0 for Cooling. In this case the "reaction exceeding..., ...falling..., and ...within..." cannot be selected in the parameters. It is fixed to the following:

#### For Heating:

Reaction exceeding/equal upper threshold = OFF

Reaction falling below/equal lower threshold = ON

#### For Cooling:

Reaction exceeding/equal upper threshold = ON Reaction falling below/equal lower threshold = OFF

| Send output value                                                    | On change                                                                 |
|----------------------------------------------------------------------|---------------------------------------------------------------------------|
|                                                                      | Always                                                                    |
| When selecting on change the output will or                          | nly be sent the first time reaching/crossing the threshold. It will only  |
| send again when reaching/crossing the other                          | ,                                                                         |
|                                                                      |                                                                           |
| Always on the other hand will send the outp                          | out on each input event.                                                  |
| Offset in setpoint for Cooling [x0.1]  Setpoint 1 default parameter: |                                                                           |
|                                                                      | 20                                                                        |
|                                                                      | Setpoint 2 default parameter:                                             |
|                                                                      | 60                                                                        |
|                                                                      | Setpoint 3 default parameter:                                             |
|                                                                      | 100                                                                       |
| Here the offset of the setpoint temperature                          | when changing to the cool mode can be selected.                           |
|                                                                      |                                                                           |
| Example: Assuming the setpoint is 22°C Wi                            | hen the value in this parameter is 20 (2K), then the setpoint for cooling |
| will be $22 + 2 = 24^{\circ}C$                                       |                                                                           |
| Enable / disable function                                            | No                                                                        |
|                                                                      | Yes                                                                       |
| The setpoint can be enabled or disabled by                           | object when selecting this parameter.                                     |
|                                                                      | ,                                                                         |
| Attention! The end-user parameter value                              | es will only be maintained when "Overwrite end-user" in general           |
| tab were set to "Don't overwrite".                                   |                                                                           |
|                                                                      |                                                                           |
|                                                                      |                                                                           |

Parameter page: Advanced Functions/Setpoints/Setpoints 1...3/DPT/X bytes float/Enable/Disable function

| Parameter                                                | Settings                                                   |
|----------------------------------------------------------|------------------------------------------------------------|
| Enable / disable object                                  | 1 bit                                                      |
|                                                          | 1 byte unsigned                                            |
| The setpoint can be enabled with a 1 bit on/off telegram | or with a 1 byte unsigned telegram. The latter can be used |
| for instance to set the HVAC mode.                       | • • •                                                      |

## Actuator Type io64

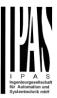

| Enable / Disable                                                                                                    | Setpoint 1 default parameter:                                                                                                    |
|----------------------------------------------------------------------------------------------------|----------------------------------------------------------------------------------------------------|
|                                                                                                    | Setpoint 2 default parameter:                                                                                                    |
|                                                                                                    | 2                                                                                                    |
|                                                                                                    | Setpoint 3 default parameter: 3                                                                                                    |
| When selecting 1 bit, it can be configured to enable with                                                                   | n an ON telegram and to disable with an OFF telegram or                                                                                                    |
| vice versa.                                                                                                    |                                                                                                    |
| enable value to the object the setpoint will be enabled, HVAC mode use one of the following enable values: Comfort mode = 1 | e value can be set in the parameters. When sending this any other value disables the setpoint. When using it for the                                                   |
| Standby mode = 2<br>Night/saving mode = 3                                                                                   |                                                                                                    |
| Frost/Heat protection = 4                                                                                                   |                                                                                                    |
| - Reaction on bus voltage recovery                                                                                          | Enable<br>Disable                                                                                                    |
| Whether the setpoint will be active or not on bus voltage                                                                   | Last object status                                                                                                    |
| viriether the setpoint will be active of flot off bus voltage                                                               | e recovery can be configured fiere.                                                                                                    |
| On bus voltage recovery the setpoint can be enabled, of depending on the above selection.                                   | lisabled, or have the same state as before the bus failure                                                                                                    |
| Enable: the setpoint will be enabled.                                                                                       |                                                                                                    |
| Disable: the setpoint will be disabled.                                                                                     |                                                                                                    |
|                                                                                                    | be saved in the actuator's non-volatile memory; therefore,                                                                                                    |
|                                                                                                    | sen, it will set the object as it was before the bus failure.                                                                                                    |
| Reaction of output and setpoint at enabling                                                                                 | Nothing Set calculated output                                                                                                    |
|                                                                                                    | Send setpoint                                                                                                    |
|                                                                                                    | Both                                                                                                    |
| The reaction of output and setpoint at enabling can be sboth the former.                                                    | selected to send the Send setpoint, Set calculated output or                                                                                                    |
| stats don't send the setpoint values with each change ( trol a Split unit as an additional cooling via a gateway it change. | s as additional heating and/or cooling. Most KNX thermoheat/cool, Comfort/Standby/) to the bus. In order to conis essential to send the new setpoint on each and every |
| Reaction of output and setpoint at disabling                                                                                | Block and send nothing Block and set output to 0 and send                                                                                                    |
| The reaction of output and setpoint at disabling can be put to 0 and send the setpoint value. This is also useful           | selected to block and send nothing or to block and set outfor the above example.                                                                                       |

# 6.5.3 Setpoints 4 ... 30

| Parameter                          | Settings                                      |  |
|------------------------------------|-----------------------------------------------|--|
| Description                        |                                               |  |
|                                    |                                               |  |
| This enables the integrator to add | a personalized description in the text field. |  |
|                                    | ·                                             |  |
| Input value                        | By object                                     |  |
| Imput value                        |                                               |  |
|                                    | Temp. sensor 1 result                         |  |
|                                    | Temp. sensor 2 result                         |  |
|                                    |                                               |  |

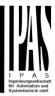

| Temp. sensor 4 result Temp. sensor 5 result |
|---------------------------------------------|
| Temp. sensor 6 result                       |

The reference value for the setpoint can be either one of the temperature sensors resulting values (weighted output) of the inputs or it can receive its value from the bus by selecting "By object"

#### 6.5.3.1 DPT

| Parameter                          | Settings         |
|------------------------------------|------------------|
| Datapoint type of setpoint objects | 1 byte unsigned  |
|                                    | 1 byte scaling   |
|                                    | 2 bytes unsigned |
|                                    | 2 bytes float    |
|                                    | 4 bytes unsigned |
|                                    | 4 bytes float    |

Attention! The "... setpoint value/status" object can only be changed if the Setpoint is enabled. Initial setpoint status value if Heat/Cool modes are used: Heating = parameter value, Cooling = parameter value + "Cool offset"

Here the DPT for both the setpoint and the hysteresis can be set.

**Setpoint for most of the important DPTs (not only temperature)** This allows for instance in combination with energy meters and visualization systems to set the maximum consumption for each load and use the 4 byte values as a setpoint in order to not exceed the appointed maximum ¼ hour energy values and therefor reduce the monthly costs.

#### X bytes float

| Parameter                                                                                                    | Settings                                                                                                    |  |
|----------------------------------------------------------------------------------------------------|----------------------------------------------------------------------------------------------------|--|
| Datapoint type of setpoint objects                                                                                                    | Cottings                                                                                                    |  |
| Buttapoint type of ootpoint objects                                                                                                    | 2 bytes float                                                                                                    |  |
|                                                                                                    | and the second second s |  |
|                                                                                                    | 4 bytes float                                                                                                    |  |
|                                                                                                    |                                                                                                    |  |
| Setpoint [x 0.1]                                                                                                    | 220                                                                                                    |  |
|                                                                                                    |                                                                                                    |  |
| Here the initial setpoint value can be set. It can also be changed from the bus and depending on the end-user parameters be overwritten or not when downloading with the ETS. |                                                                                                    |  |
| Higher than normal temperature setpoint value; Using setpoints (as a thermostat) to control high setpoints tem-                                                               |                                                                                                    |  |
| perature values (the most devices in the marked dor panel installation control.                                                                                               | i't allow temp. setpoint higher than 45°C. Very useful for solar                                                                                                    |  |
| parier installation control.                                                                                                    |                                                                                                    |  |
|                                                                                                    |                                                                                                    |  |
| Hysteresis [x 0.1]                                                                                                    | 10                                                                                                    |  |
| Have the hosteresis value and he set                                                                                                    |                                                                                                    |  |
| Here the hysteresis value can be set.                                                                                                    |                                                                                                    |  |
| Type of Hysteresis (Threshold calculation)                                                                                                    | Setpoint = Upper threshold                                                                                                    |  |
| , , , , , , , , , , , , , , , , , , , ,                                                                                                    | Setpoint = Lower threshold                                                                                                    |  |
|                                                                                                    | Setpoint = Symmetric (1/2 between THs)                                                                                                    |  |
|                                                                                                    | Heating / Cooling object                                                                                                    |  |
| Here the type of hysteresis for the threshold calculat                                                                                                    | ion can be selected.                                                                                                    |  |
|                                                                                                    |                                                                                                    |  |

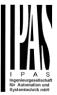

When selecting "Setpoint = Upper threshold" the Lower Threshold = Setpoint - Hysteresis (typically for heating)

This is typically used for an analogue value that starts off from a lower value and when reaching the higher threshold value sends a telegram to switch the load. E.g. switch off the heating, lower the shades, etc.

When selecting "Setpoint = Lower threshold" the Upper Threshold = Setpoint + Hysteresis (typically for cooling)

This is typically used for an analogue value that starts off from a higher value and when reaching the lower threshold value sends a telegram to switch the load. E.g. switch off the cooling, switching on a light when getting too dark, etc.

When selecting "Setpoint = Symmetric (1/2 between THs)" the Upper Threshold = Setpoint +  $\frac{1}{2}$  Hysteresis and the Lower Threshold = Setpoint -  $\frac{1}{2}$  Hysteresis.

When selecting "Heating / Cooling object" it switches between the first two options by sending to this object a 1 for Heating or a 0 for Cooling. In this case the "reaction exceeding..., ...falling..., and ...within..." cannot be selected in the parameters. It is fixed to the following:

#### For Heating:

Reaction exceeding/equal upper threshold = OFF

Reaction falling below/equal lower threshold = ON

#### For Cooling:

Reaction exceeding/equal upper threshold = ON Reaction falling below/equal lower threshold = OFF

| Reaction exceeding/equal upper threshold                                         | No reaction                                            |  |
|----------------------------------------------------------------------------------|--------------------------------------------------------|--|
|                                                                                  | On                                                     |  |
|                                                                                  | Off                                                    |  |
|                                                                                  | On, first time exceeding                               |  |
|                                                                                  | Off, first time exceeding                              |  |
| Here the reaction exceeding/equal upper threshold of                             |                                                        |  |
|                                                                                  |                                                        |  |
| Reaction falling below/equal lower threshold                                     | No reaction                                            |  |
| ·                                                                                | On                                                     |  |
|                                                                                  | Off                                                    |  |
|                                                                                  | On, first time falling below                           |  |
|                                                                                  | Off, first time falling below                          |  |
| Here the reaction falling below/equal lower threshold                            |                                                        |  |
|                                                                                  |                                                        |  |
| Reaction within threshold                                                        | No reaction                                            |  |
|                                                                                  | On                                                     |  |
|                                                                                  | Off                                                    |  |
|                                                                                  | On, first time entering                                |  |
|                                                                                  | Off, first time entering                               |  |
| Here the reaction within threshold can be set                                    |                                                        |  |
|                                                                                  |                                                        |  |
| Enable / disable function                                                        | No                                                     |  |
|                                                                                  | Yes                                                    |  |
| The setpoint can be enabled or disabled by object when selecting this parameter. |                                                        |  |
|                                                                                  | •                                                      |  |
| Attention! The end-user parameter values will on                                 | nly be maintained when "Overwrite end-user" in general |  |
| tab were set to "Don't overwrite".                                               |                                                        |  |

X bytes float / Enable / Disable function

|  | Parameter | Settings |
|--|-----------|----------|
|--|-----------|----------|

#### Actuator Type io64

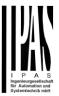

Enable / disable object

1 bit
1 byte unsigned

The setpoint can be enabled with a 1 bit on/off telegram or with a 1 byte unsigned telegram. The latter can be used for instance to set the HVAC mode.

Enable / Disable En = 1 / Dis = 0 En = 0 / Dis = 1

When selecting 1 bit, it can be configured to enable with an ON telegram and to disable with an OFF telegram or vice versa.

When selecting 1 byte to enable the setpoint, the enable value can be set in the parameters. When sending this enable value to the object the setpoint will be enabled, any other value disables the setpoint. When using it for the HVAC mode use one of the following enable values:

Comfort mode = 1 Standby mode = 2 Night/saving mode = 3 Frost/Heat protection = 4

- Reaction on bus voltage recovery

Enable
Disable
Last object status

Whether the setpoint will be active or not on bus voltage recovery can be configured here.

On bus voltage recovery the setpoint can be enabled, disabled, or have the same state as before the bus failure depending on the above selection.

**Enable:** the setpoint will be enabled. **Disable:** the setpoint will be disabled.

**Last object status:** the status of the Enable object will be saved in the actuator's non-volatile memory; therefore, when the actuator initializes, if this option has been chosen, it will set the object as it was before the bus failure.

Reaction of output and setpoint at enabling

Nothing
Set calculated output
Send setpoint
Both

The reaction of output and setpoint at enabling can be selected to send the Send setpoint, Set calculated output or both the former.

This is especially useful to control Air Condition systems as additional heating and/or cooling. Most KNX thermostats don't send the setpoint values with each change (heat/cool, Comfort/Standby/...) to the bus. In order to control a Split unit as an additional cooling via a gateway it is essential to send the new setpoint on each and every change.

Reaction of output and setpoint at disabling

Block and send nothing

Block and set output to 0 and send

The reaction of output and setpoint at disabling can be selected to block and send nothing or to block and set output to 0 and send the setpoint value. This is also useful for the above example.

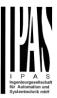

## 6.6 Façade Control

| Parameter      | Settings |
|----------------|----------|
| Façade Control | No       |
|                | Yes      |

Here the Façade Control can be activated.

Façade control function can be used to control the different shutter/blind channels from a weather station for automatic shading control, all of them ordered by group of facades. Up to a maximum of 4 groups will be possible to associate the channels, classified by the next default text descriptions: North, South, East, West.

When façade control is active, all the individual channel slats/blind position objects will be inactive (**the objects connected to the individually push buttons**), so the channels will only react using the façade control objects.

Additionally, this function can be deactivated temporary/manually, where in such a case, all the channel slats/blind position objects will be meanwhile activated in order to enable again the individually shutter/blind push buttons functionality.

Channel alarm function has highest priority to Façade control objects.

### 6.6.1 Façade 1..4

| Parameter                                                                                                    | Settings                                                                                                    |  |  |
|----------------------------------------------------------------------------------------------------|----------------------------------------------------------------------------------------------------|--|--|
| Façade 1 description                                                                                                    | Text                                                                                                    |  |  |
| Façade 1                                                                                                    | No                                                                                                    |  |  |
|                                                                                                    | Yes                                                                                                    |  |  |
| Façade 4                                                                                                    | Yes, temporized                                                                                                    |  |  |
| When selecting "No", all the parameters are hidden                                                                                    |                                                                                                    |  |  |
| When selecting "Yes", the Façade Control objects are                                                                                  | When selecting "Yes", the Façade Control objects are shown.                                                                                   |  |  |
| When selecting "Yes, temporized" is possible to set the time to change back to automatic mode when the object is active with value 1. |                                                                                                    |  |  |
| Time to change back to automatic mode                                                                                                 | 1h                                                                                                    |  |  |
| Behaviour when exiting façade control                                                                                                 | Do nothing Move Down Move Up Move to blind position Move to slat position Move to slat and blind position Move to preset Set to tracked state |  |  |

The "Behaviour when exiting façade control" will be executed when the object "Façade X Auto/Manual" receives

the value 0.

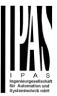

Reaction on bus voltage failure

Don't execute anything
Same as blind channel behaviour

It is possible to set an action to the complete group of shutter/blind channels when the bus voltage fails.

Don't execute anything: The channels will not do any action when bus voltage fails.

**Same as blind channel behaviour:** Each channel will execute the behaviour configured individually in the "Reaction on bus voltage failure" parameters when bus voltage fails.

Reaction on bus voltage recovery

Don't execute anything
Same as blind channel behaviour

It is possible to set an action to the complete group of shutter/blind channels when the bus voltage is recovered.

Don't execute anything: The channels will not do any action when the bus voltage is recovered.

**Same as blind channel behaviour:** Each channel will execute the behaviour configured individually in the "Reaction on bus voltage failure" parameters when the bus voltage is recovered.

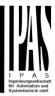

| Parameter                                                                                                    | Settings                                                                                                    |  |
|----------------------------------------------------------------------------------------------------|----------------------------------------------------------------------------------------------------|--|
| Allocation of Channel A, B, and C                                                                                                    | No                                                                                                    |  |
| , ,                                                                                                    | Façade 1                                                                                                    |  |
|                                                                                                    | Façade 2                                                                                                    |  |
|                                                                                                    | Façade 3                                                                                                    |  |
|                                                                                                    | Façade 4                                                                                                    |  |
| Here it is possible to include each shutter/blind channel individually into each Façade group. A maximum of 4 Facades are available to include the shutter/blind channel.  Attention! The specific shutter/blind channel only appears into the allocation section of this tab, when it is config-                                                                                                    |                                                                                                    |  |
| ured as a shutter/blind channel into "General Settin                                                                                                    | gs -> Outputs" tab.                                                                                                    |  |
| Object to exclude Ch.AC from facade                                                                                                    | No                                                                                                    |  |
| •                                                                                                    | Yes                                                                                                    |  |
|                                                                                                    | Yes, temporized                                                                                                    |  |
| No: The object Façade Exclude Ch.AC is hidden                                                                                                    |                                                                                                    |  |
| To include it again into the Façade Control group, a value 1 must be set in the object (Automatic mode)  Yes, temporized: It is possible to exclude a specific shutter/blind channel from the Façade Control function sending a value 1 to the object "Façade Exclude Ch.AC temporized".  To cancel the temporization, a value 1 must be set in the object.  Time to change channel to automatic mode  1h  The manual mode will be activated during the time established in this parameter. After this time, the channel will be changed to Automatic mode into the Façade control group. |                                                                                                    |  |
| Time to change channel to automatic mode  The manual mode will be activated during the time                                                                                                    | 1h established in this parameter. After this time, the channel will be                                                                                                    |  |
| Time to change channel to automatic mode  The manual mode will be activated during the time changed to Automatic mode into the Façade control                                                                                                    | established in this parameter. After this time, the channel will be ol group.                                                                                                    |  |
| Time to change channel to automatic mode  The manual mode will be activated during the time changed to Automatic mode into the Façade control  Parameter                                                                                                    | established in this parameter. After this time, the channel will be ol group.  Settings                                                                                                    |  |
| Time to change channel to automatic mode  The manual mode will be activated during the time changed to Automatic mode into the Façade control  Parameter  Weather station monitoring                                                                                                    | established in this parameter. After this time, the channel will be ol group.  Settings No Yes                                                                                                 |  |
| Time to change channel to automatic mode  The manual mode will be activated during the time changed to Automatic mode into the Façade control  Parameter  Weather station monitoring                                                                                                    | established in this parameter. After this time, the channel will be ol group.  Settings No Yes  cts will be monitored in order to detect if these objects are re-                              |  |
| Time to change channel to automatic mode  The manual mode will be activated during the time changed to Automatic mode into the Façade control  Parameter  Weather station monitoring  If this function is activated, the Façade control objections are control objections.                                                                                                    | established in this parameter. After this time, the channel will be ol group.  Settings No Yes  cts will be monitored in order to detect if these objects are religured in the next parameter. |  |

| The alarm will be finished when the Façade control objects start to receive again the values into the period time. using the same object, when the alarm is inactive, a telegram with the value 0 will be sent. |  |
|----------------------------------------------------------------------------------------------------|--|
| 5 min                                                                                                    |  |
| nd position will be monitored. They must receive their telegram into this                                                                                                    |  |
| Do nothing Do exiting behaviour                                                                                                    |  |
| 6                                                                                                    |  |

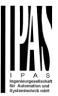

Do nothing: In case of the alarm is activated the Façade control will do not anything.

**Do exiting behaviour:** In case of the alarm is activated, the exiting behaviour will be executed and the individual slats/blind positioning objects will be activated again in order to have the control from the individual push buttons.

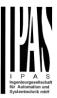

## 6.7 Internal variables

| Parameter          | Settings |
|--------------------|----------|
| Internal variables | No       |
|                    | Yes      |

This can be used to make internal links like the links done by using group addresses but with the main difference that they are not sent to the bus.

Only output objects can be linked to input objects. Care should be taken to link only objects with the same DPT, this must be checked by the integrator, and it is not checked by the application program. Should they have different sizes it will not work.

| Parameter                                                                                                 | Settings |
|----------------------------------------------------------------------------------------------------|----------|
| Internal variables 110                                                                                    | No       |
|                                                                                                    | Yes      |
| Internal variables 1120                                                                                   | No       |
| Internal variables 2130                                                                                   | Yes      |
| Internal variables 3140                                                                                   |          |
| Internal variables 4150                                                                                   |          |
|                                                                                                    | <b>'</b> |
| Attention! It is recommended to only use variables for internal links. If group addresses are also linked |          |

Attention! It is recommended to only use variables for internal links. If group addresses are also linked, execution will take longer.

A total of 50 internal links can be done

### 6.7.1 Variables 1...10

| Parameter                                                                        | Settings |
|----------------------------------------------------------------------------------|----------|
| Description                                                                      |          |
|                                                                                  |          |
| This enables the integrator to add a personalized description in the text field. |          |
|                                                                                  |          |

| Parameter                                 | Settings |  |
|-------------------------------------------|----------|--|
| Variable 1                                | No       |  |
|                                           | Yes      |  |
| Variable 2                                | No       |  |
|                                           | Yes      |  |
| Variable 10                               |          |  |
| There are a total of 10 variable per page | ie       |  |
|                                           |          |  |

## 6.7.1.1 Input object

| Parameter                      | Settings           |
|--------------------------------|--------------------|
| Output object to send variable | General            |
|                                | Switching channels |

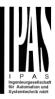

| Logi                                                            |                                                         |
|-----------------------------------------------------------------|---------------------------------------------------------|
| Adva                                                            | anced scenes                                            |
| Time                                                            | ers                                                     |
| Setp                                                            | points                                                  |
| In order to find and select the output object to be linked with | the input object one has different filters. This is the |

In order to find and select the output object to be linked with the input object one has different filters. This is the main filter where all main functions of the actuator are listed. (except for the inputs – they cannot be linked with internal variables)

| Parameter                      | Settings                                                                                                    |
|--------------------------------|----------------------------------------------------------------------------------------------------|
| Output object to send variable | General                                                                                                    |
|                                | t to be linked with the input object one has different filters. This is the actuator are listed. (except for the inputs – they cannot be linked with in- |
| Object name                    | Central cyclic telegram for monitoring Telegram at bus recovery                                                                                          |
| , ,                            | t to be linked with the input object one has different filters. This is the first previously selected main function of the actuator are listed.          |

Output object to send variable

Switching channels

In order to find and select the output object to be linked with the input object one has different filters. This is the main filter where all main functions of the actuator are listed. (except for the inputs – they cannot be linked with internal variables)

Select channel

A1

A2

B1

B1

B2

In order to find and select the output object to be linked with the input object one has different filters. This is the first sub-filter where all the sub functions of the previously selected main function of the actuator are listed.

| Sub-liker where all the Sub functions of t | the previously selected main function of the actuator are listed. |
|--------------------------------------------|-------------------------------------------------------------------|
| Object name                                | Switching status                                                  |
|                                            | RunHour counter                                                   |
|                                            | RunHour counter alarm                                             |
|                                            | RunHour counter value at reset                                    |
|                                            | Switching counter                                                 |
|                                            | Switching counter alarm                                           |
|                                            | Switching counter value at reset                                  |
|                                            | Timer 1 warning pulse                                             |
|                                            | Timer 2 warning pulse                                             |
|                                            |                                                                   |

In order to find and select the output object to be linked with the input object one has different filters. This is the second sub-filter where all the secondary sub functions of the previously selected sub-function of the actuator are listed.

| Parameter                      | Settings       |  |
|--------------------------------|----------------|--|
| Output object to send variable | Blind channels |  |
|                                |                |  |

In order to find and select the output object to be linked with the input object one has different filters. This is the main filter where all main functions of the actuator are listed. (except for the inputs – they cannot be linked with internal variables)

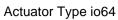

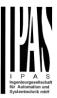

| Select channel                                                                                                    | <b>A</b><br>B                                                                                                    |
|----------------------------------------------------------------------------------------------------|----------------------------------------------------------------------------------------------------|
| In order to find and select the output object to be linked<br>sub-filter where all the sub functions of the previously se | with the input object one has different filters. This is the first elected main function of the actuator are listed.     |
| Object name                                                                                                    | Status blind Position Status blind 100% Status blind 0% Status slat position                                             |
|                                                                                                    | with the input object one has different filters. This is the of the previously selected sub-function of the actuator are |

| Parameter                                                                                                    | Settings                                                                                                    |
|----------------------------------------------------------------------------------------------------|----------------------------------------------------------------------------------------------------|
| Output object to send variable                                                                                        | Logics                                                                                                    |
|                                                                                                    |                                                                                                    |
|                                                                                                    | I with the input object one has different filters. This is the                                                             |
| main filter where all main functions of the actuator are I                                                            | isted. (except for the inputs – they cannot be linked with in-                                                             |
| ternal variables)                                                                                                    |                                                                                                    |
| Select logic                                                                                                    | Logic 1                                                                                                    |
|                                                                                                    |                                                                                                    |
|                                                                                                    | Logic 35                                                                                                    |
| In order to find and select the output object to be linked sub-filter where all the sub functions of the previously s | I with the input object one has different filters. This is the first elected main function of the actuator are listed.     |
| Object name                                                                                                    | Logic output                                                                                                    |
|                                                                                                    |                                                                                                    |
|                                                                                                    | I with the input object one has different filters. This is the of the previously selected sub-function of the actuator are |

| Parameter                                        | Settings                                                                                                    |
|--------------------------------------------------|----------------------------------------------------------------------------------------------------|
| Output object to send variable                   | Advanced scenes                                                                                                    |
|                                                  |                                                                                                    |
|                                                  | be linked with the input object one has different filters. This is the                                                                       |
| main filter where all main functions of the act  | uator are listed. (except for the inputs – they cannot be linked with in-                                                                    |
| ternal variables)                                |                                                                                                    |
| Select flexible scene                            | Scene 1                                                                                                    |
|                                                  |                                                                                                    |
|                                                  | Scene 10                                                                                                    |
|                                                  | be linked with the input object one has different filters. This is the first                                                                 |
| sub-filter where all the sub functions of the pi | reviously selected main function of the actuator are listed.                                                                                 |
| Object name                                      | Advanced scene event 1                                                                                                    |
|                                                  |                                                                                                    |
|                                                  | Advanced scene event 8                                                                                                    |
|                                                  | be linked with the input object one has different filters. This is the functions of the previously selected sub-function of the actuator are |
| listed.                                          | · · · · · · · · · · · · · · · · · · ·                                                                                                    |

| Parameter                                                                                                    | Settings |  |
|----------------------------------------------------------------------------------------------------|----------|--|
| Output object to send variable Timers                                                                                                    |          |  |
|                                                                                                    |          |  |
| In order to find and select the output object to be linked with the input object one has different filters. This is the main filter where all main functions of the actuator are listed. (except for the inputs – they cannot be linked with internal variables) |          |  |

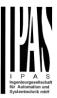

| Select timer                                                                                                    | Timer 1                                           |  |
|----------------------------------------------------------------------------------------------------|---------------------------------------------------|--|
|                                                                                                    |                                                   |  |
|                                                                                                    | Timer 10                                          |  |
| In order to find and select the output object to be linked with the input object one has different filters. This is the first |                                                   |  |
| sub-filter where all the sub functions of the previously s                                                                    | elected main function of the actuator are listed. |  |
| Object name                                                                                                    | Timer warning pulse                               |  |
|                                                                                                    | Timer output                                      |  |
| In order to find and select the output object to be linked with the input object one has different filters. This is the       |                                                   |  |
| second sub-filter where all the secondary sub functions of the previously selected sub-function of the actuator are           |                                                   |  |
| listed.                                                                                                    | •                                                 |  |

| Parameter                      | Settings                                                                                                    |
|--------------------------------|----------------------------------------------------------------------------------------------------|
| Output object to send variable | Setpoints                                                                                                    |
|                                |                                                                                                    |
| Select Setpoint                | Setpoint 1                                                                                                    |
|                                | ···                                                                                                    |
|                                | Setpoint 30                                                                                                    |
|                                | be linked with the input object one has different filters. This is the first eviously selected main function of the actuator are listed.     |
| Object name                    | Setpoint output regulator                                                                                                    |
|                                | be linked with the input object one has different filters. This is the functions of the previously selected sub-function of the actuator are |

# 6.7.1.2 Output object

| Parameter                                                   | Settings                                                      |
|-------------------------------------------------------------|---------------------------------------------------------------|
| Input object to send variable                               | General                                                       |
|                                                             | Switching channels                                            |
|                                                             | Blind channels                                                |
|                                                             | Alarms                                                        |
|                                                             | Logic                                                         |
|                                                             | Scenes                                                        |
|                                                             | Advanced scenes                                               |
|                                                             | Timers                                                        |
|                                                             | Setpoints                                                     |
| In order to find and select the input object to be linked v | with the output object one has different filters. This is the |
| main filter where all main functions of the actuator are I  | isted. (Except for the inputs – they cannot be linked with    |
| internal variables)                                         |                                                               |

| Parameter                     | Settings                                                                                                    |
|-------------------------------|----------------------------------------------------------------------------------------------------|
| Input object to send variable | General                                                                                                    |
|                               | with the output object one has different filters. This is the isted. (Except for the inputs – they cannot be linked with |
| Object name                   | Central switching/move blind                                                                                             |
|                               | Central move                                                                                                    |
|                               | Manual control disable                                                                                                   |

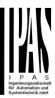

In order to find and select the input object to be linked with the output object one has different filters. This is the first sub-filter where all the sub functions of the previously selected main function of the actuator are listed.

| Parameter                                                                                                    | Settings                                                                                                    |
|----------------------------------------------------------------------------------------------------|----------------------------------------------------------------------------------------------------|
| Input object to send variable                                                                                                    | Switching channels                                                                                                    |
| In order to find and select the input object to be linked with the output object one has different filters. This is the main filter where all main functions of the actuator are listed. (Except for the inputs – they cannot be linked with internal variables) |                                                                                                    |
| Select channel                                                                                                    | A1<br>A2<br>B1<br>B2                                                                                                    |
| In order to find and select the input object to be linked with the output object one has different filters. This is the first sub-filter where all the sub functions of the previously selected main function of the actuator are listed.                        |                                                                                                    |
| Object name                                                                                                    | Switching Switching toggle / inverted RunHour counter threshold RunHour counter reset Switching counter threshold Switching counter reset Scene number Scene disable Timer 1 trigger Timer 1 change staircase factor Timer 2 trigger Timer 2 trigger Timer 2 change staircase factor Timer 2 disable Disable channel |
| In order to find and select the input object to be linked with the output object one has different filters. This is the second sub-filter where all the secondary sub functions of the previously selected sub-function of the actuator are listed.              |                                                                                                    |

| Parameter                                                                                                    | Settings                                                                                                    |
|----------------------------------------------------------------------------------------------------|----------------------------------------------------------------------------------------------------|
| Input object to send variable                                                                                                    | Blind channels                                                                                                    |
|                                                                                                    | with the output object one has different filters. This is the isted. (Except for the inputs – they cannot be linked with |
| Select channel                                                                                                    | A                                                                                                    |
|                                                                                                    | В                                                                                                    |
| In order to find and select the input object to be linked with the output object one has different filters. This is the first sub-filter where all the sub functions of the previously selected main function of the actuator are listed. |                                                                                                    |

listed.

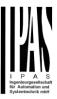

| Object name                          | Move                                                                                 |
|--------------------------------------|--------------------------------------------------------------------------------------|
| •                                    | Stop (Blind = Stop/Step)                                                             |
|                                      | Move to position                                                                     |
|                                      | Move to slat                                                                         |
|                                      | Change upper limit                                                                   |
|                                      | Change lower limit                                                                   |
|                                      | Preset 1 execute                                                                     |
|                                      | Preset 2 execute                                                                     |
|                                      | Preset 3 execute                                                                     |
|                                      | Preset 4 execute                                                                     |
|                                      | Preset 1 change move position                                                        |
|                                      | Preset 2 change move position                                                        |
|                                      | Preset 3 change move position                                                        |
|                                      | Preset 4 change move position                                                        |
|                                      | Preset 1 change slat position                                                        |
|                                      | Preset 2 change slat position                                                        |
|                                      | Preset 3 change slat position                                                        |
|                                      | Preset 4 change slat position                                                        |
|                                      | Preset 1 save                                                                        |
|                                      | Preset 2 save                                                                        |
|                                      | Preset 3 save                                                                        |
|                                      | Preset 4 save                                                                        |
|                                      | Scene number                                                                         |
|                                      | Scene disable                                                                        |
|                                      | Disable function                                                                     |
|                                      | Move inverted                                                                        |
| In order to find and select the inpu | It object to be linked with the output object one has different filters. This is the |
|                                      | condary sub functions of the previously selected sub-function of the actuator are    |

| Parameter                                                                                                    | Settings                                                                                                    |  |
|----------------------------------------------------------------------------------------------------|----------------------------------------------------------------------------------------------------|--|
| Input object to send variable                                                                                                    | Alarms                                                                                                    |  |
|                                                                                                    | with the output object one has different filters. This is the isted. (Except for the inputs – they cannot be linked with |  |
| Select alarm                                                                                                    | Alarm 1                                                                                                    |  |
|                                                                                                    | <br>Alarm 8                                                                                                    |  |
| In order to find and select the input object to be linked with the output object one has different filters. This is the first sub-filter where all the sub functions of the previously selected main function of the actuator are listed.           |                                                                                                    |  |
| Object name                                                                                                    | Alarm                                                                                                    |  |
|                                                                                                    | Alarm setpoint                                                                                                    |  |
|                                                                                                    | Alarm hysteresis                                                                                                    |  |
|                                                                                                    | Alarm disable                                                                                                    |  |
| In order to find and select the input object to be linked with the output object one has different filters. This is the second sub-filter where all the secondary sub functions of the previously selected sub-function of the actuator are listed. |                                                                                                    |  |

| Parameter                                                                                                    | Settings |  |
|----------------------------------------------------------------------------------------------------|----------|--|
| Input object to send variable                                                                                           | Logics   |  |
|                                                                                                    |          |  |
| In order to find and select the input object to be linked with the output object one has different filters. This is the |          |  |
| main filter where all main functions of the actuator are listed. (Except for the inputs – they cannot be linked with    |          |  |
| internal variables)                                                                                                    |          |  |

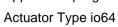

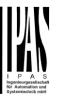

| Select logic                                                                                                    | Logic 1                                                             |
|----------------------------------------------------------------------------------------------------|---------------------------------------------------------------------|
|                                                                                                    |                                                                     |
|                                                                                                    | Logic 20                                                            |
| In order to find and select the input object to be linked v                                                             | with the output object one has different filters. This is the first |
| sub-filter where all the sub functions of the previously se                                                             | elected main function of the actuator are listed.                   |
| Object name                                                                                                    | Logic disable                                                       |
|                                                                                                    | Logic input 1                                                       |
|                                                                                                    | Logic input 2 / Enable Gate                                         |
|                                                                                                    | Logic input 3                                                       |
|                                                                                                    | Logic input 4                                                       |
| In order to find and select the input object to be linked with the output object one has different filters. This is the |                                                                     |
| second sub-filter where all the secondary sub functions                                                                 | of the previously selected sub-function of the actuator are         |
| listed.                                                                                                    | ,                                                                   |

| Parameter                                                                                                    | Settings               |  |
|----------------------------------------------------------------------------------------------------|------------------------|--|
| Input object to send variable                                                                                                    | Advanced scenes        |  |
| In order to find and select the input object to be linked with the output object one has different filters. This is the main filter where all main functions of the actuator are listed. (Except for the inputs – they cannot be linked with internal variables) |                        |  |
| Select flexible scene                                                                                                    | Scene 1                |  |
|                                                                                                    |                        |  |
|                                                                                                    | Scene 10               |  |
| In order to find and select the input object to be linked with the output object one has different filters. This is the first sub-filter where all the sub functions of the previously selected main function of the actuator are listed.                        |                        |  |
| Object name                                                                                                    | Advanced scene input   |  |
|                                                                                                    | Advanced scene disable |  |
| In order to find and select the input object to be linked with the output object one has different filters. This is the second sub-filter where all the secondary sub functions of the previously selected sub-function of the actuator are listed.              |                        |  |

| Parameter                                                                                                    | Settings                                                            |  |
|----------------------------------------------------------------------------------------------------|---------------------------------------------------------------------|--|
| Input object to send variable                                                                                           | Timers                                                              |  |
|                                                                                                    |                                                                     |  |
| In order to find and select the input object to be linked                                                               | with the output object one has different filters. This is the       |  |
| main filter where all main functions of the actuator are                                                                | listed. (Except for the inputs – they cannot be linked with         |  |
| internal variables)                                                                                                    |                                                                     |  |
| Select timer                                                                                                    | Timer 1                                                             |  |
|                                                                                                    |                                                                     |  |
|                                                                                                    | Timer 10                                                            |  |
| In order to find and select the input object to be linked                                                               | with the output object one has different filters. This is the first |  |
| sub-filter where all the sub functions of the previously selected main function of the actuator are listed.             |                                                                     |  |
| Object name                                                                                                    | Timer trigger                                                       |  |
|                                                                                                    | Timer change staircase factor                                       |  |
|                                                                                                    | Timer disable                                                       |  |
| In order to find and select the input object to be linked with the output object one has different filters. This is the |                                                                     |  |
| second sub-filter where all the secondary sub functions of the previously selected sub-function of the actuator are     |                                                                     |  |
| listed.                                                                                                    | •                                                                   |  |

| Parameter                     | Settings                                                                                                    |
|-------------------------------|----------------------------------------------------------------------------------------------------|
| Input object to send variable | Setpoints                                                                                                    |
| 1 ,                           | with the output object one has different filters. This is the isted. (Except for the inputs – they cannot be linked with |

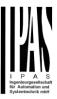

| Select setpoint                                                                                                    | Setpoint 1                                                          |
|----------------------------------------------------------------------------------------------------|---------------------------------------------------------------------|
|                                                                                                    |                                                                     |
|                                                                                                    | Setpoint 10                                                         |
| In order to find and select the input object to be linked v                                                             | vith the output object one has different filters. This is the first |
| sub-filter where all the sub functions of the previously s                                                              | elected main function of the actuator are listed.                   |
| Object name                                                                                                    | Setpoint disable                                                    |
|                                                                                                    | Setpoint value/status                                               |
|                                                                                                    | Setpoint input ext. sensor value                                    |
| In order to find and select the input object to be linked with the output object one has different filters. This is the |                                                                     |
| second sub-filter where all the secondary sub functions                                                                 | of the previously selected sub-function of the actuator are         |
| listed.                                                                                                    | •                                                                   |

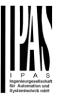

# 6.8 Overwrite end-user parameter values at download

| Parameter                                       | Settings |
|-------------------------------------------------|----------|
| Overwrite end-user parameter values at download | No       |
|                                                 | Yes      |
|                                                 | Custom   |

It is very important for the end user to be able to change (via dedicated objects linked, for instance, to a visualization) certain settings of his/her KNX installation. This actuator allows for these changes to be maintained even when downloading the application program with the ETS again.

If no end-user parameters should be downloaded the "No" option should be selected. But it is also possible by selecting "Custom" to individually decide whether or not the end-user parameters should be downloaded.

#### 6.9 ENDUSER PARAMETERS

| Parameter                                                                | Settings                                                      |
|--------------------------------------------------------------------------|---------------------------------------------------------------|
| Attention! For blind selection only Channel_1 paral Channel_2!           | meters are used. In this case ignore parameters for           |
| The channels always are either two binary channels or needed parameters. | one shutter/blind channel. It is done like this to reduce the |

#### 6.9.1 ADVANCED FUNCTIONS

Parameter page: ADVANCED FUNCTIONS/Enduser Parameters/Advanced Functions/Alarms

| Parameter                                                                                                    | Settings                  |
|----------------------------------------------------------------------------------------------------|---------------------------|
| Alarms                                                                                                    | Overwrite complete module |
|                                                                                                    | Overwrite individually    |
|                                                                                                    | Don't overwrite           |
| If none of the Alarm end-user parameters should be downloaded the "Don't overwrite" option should be selected.       |                           |
| But it is also possible by selecting "Overwrite individually" to individually decide whether or not the end-user pa- |                           |
| rameters of any one of the 8 Alarms should be downloaded.                                                            |                           |

Parameter page: ADVANCED FUNCTIONS/Enduser Parameters/Advanced Functions/Alarms/Overwrite individually

| Parameter                        | Settings                  |
|----------------------------------|---------------------------|
| Alarms                           | Overwrite individually    |
| - Alarm 1                        | Overwrite Don't overwrite |
| - Alarm 8                        |                           |
| Select here whether to overwrite | or not                    |

Parameter page: ADVANCED FUNCTIONS/Enduser Parameters/Advanced Functions/Advanced scenes

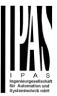

| Parameter                                                                                                    | Settings                  |
|----------------------------------------------------------------------------------------------------|---------------------------|
| Advanced scenes                                                                                               | Overwrite complete module |
|                                                                                                    | Overwrite individually    |
| Don't overwrite                                                                                               |                           |
| If none of the Advanced Scene end-user parameters should be downloaded the "Don't overwrite" option should be |                           |

If none of the Advanced Scene end-user parameters should be downloaded the "Don't overwrite" option should be selected. But it is also possible by selecting "Overwrite individually" to individually decide whether or not the end-user parameters of any one of the 10 Advanced scenes should be downloaded.

Parameter page: ADVANCED FUNCTIONS/Enduser Parameters/Advanced Functions/Advanced scenes/Overwrite individually

| Parameter                               | Settings               |
|-----------------------------------------|------------------------|
| Advanced scenes                         | Overwrite individually |
|                                         |                        |
| - First scene                           | Overwrite              |
|                                         | Don't overwrite        |
| - Tenth scene                           |                        |
| Select here whether to overwrite or not |                        |
|                                         |                        |

Parameter page: ADVANCED FUNCTIONS/Enduser Parameters/Advanced Functions/Timers

| Parameter                                                                                                    | Settings                                                     |
|----------------------------------------------------------------------------------------------------|--------------------------------------------------------------|
| Timers                                                                                                    | Overwrite complete module                                    |
|                                                                                                    | Overwrite individually                                       |
|                                                                                                    | Don't overwrite                                              |
| If none of the Timers end-user parameters should be downloaded the "Don't overwrite" option should be selected. |                                                              |
| But it is also possible by selecting "Overwrite individual                                                      | ally" to individually decide whether or not the end-user pa- |

If none of the Timers end-user parameters should be downloaded the "Don't overwrite" option should be selected. But it is also possible by selecting "Overwrite individually" to individually decide whether or not the end-user parameters of any one of the 10 Timers should be downloaded.

Parameter page: ADVANCED FUNCTIONS/Enduser Parameters/Advanced Funktions/Timers/Overwrite individually

| Parameter                               | Settings               |
|-----------------------------------------|------------------------|
| Timers                                  | Overwrite individually |
|                                         |                        |
| - Timer 1                               | Overwrite              |
|                                         | Don't overwrite        |
| - Timer 10                              |                        |
| Select here whether to overwrite or not |                        |
|                                         |                        |

Parameter page: ADVANCED FUNCTIONS/Enduser Parameters/Advanced Functions/Setpoints

| Parameter                                                                                                    | Settings                  |
|----------------------------------------------------------------------------------------------------|---------------------------|
| Setpoints                                                                                                    | Overwrite complete module |
|                                                                                                    | Overwrite individually    |
|                                                                                                    | Don't overwrite           |
| If none of the Setpoints end-user parameters should be downloaded the "Don't overwrite" option should be select-     |                           |
| ed. But it is also possible by selecting "Overwrite individually" to individually decide whether or not the end-user |                           |

Parameter page: ADVANCED FUNCTIONS/Enduser Parameters/Advanced Functions/Setpoints/Overwrite individ-

parameters of any one of the 30 Setpoints should be downloaded.

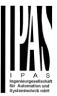

ually

| Parameter                               | Settings               |
|-----------------------------------------|------------------------|
| Setpoints                               | Overwrite individually |
|                                         |                        |
| - Setpoint 1                            | Overwrite              |
|                                         | Don't overwrite        |
| - Setpoint 10                           |                        |
| Select here whether to overwrite or not |                        |
|                                         |                        |

### 6.9.1.1 OUTPUTS

| Parameter                                                                                                    | Settings               |
|----------------------------------------------------------------------------------------------------|------------------------|
| OUTPUTS                                                                                                    | Overwrite all channels |
|                                                                                                    | Overwrite individually |
|                                                                                                    | Don't overwrite        |
| If none of the binary and blind outputs end-user parameters should be downloaded the "Don't overwrite" option |                        |

If none of the binary and blind outputs end-user parameters should be downloaded the "Don't overwrite" option should be selected. But it is also possible by selecting "Overwrite individually" to individually decide whether or not the end-user parameters of any one of the binary and blind outputs parameters should be downloaded.

Parameter page: Advanced FunctionsENDUSER PARAMETERS / OUTPUTS / CHANNEL A1... C1 (BINNARY / CHANNEL A BLIND)

| Parameter                                   | Settings                  |
|---------------------------------------------|---------------------------|
| OUTPUTS                                     | Overwrite individually    |
| - Scenes                                    | Overwrite Don't overwrite |
| Select here whether to overwrite or not     |                           |
| - Counters                                  | Overwrite Don't overwrite |
| Select here whether to overwrite or not     |                           |
| - Presets / Limits (only for shutter/blind) | Overwrite Don't overwrite |
| Select here whether to overwrite or not     |                           |

### B) Parameter page: ENDUSER PARAMETERS / OUTPUTS / CHANNEL A2... C2 (ONLY BINARY)

| Parameter                               | Settings               |  |
|-----------------------------------------|------------------------|--|
| OUTPUTS                                 | Overwrite individually |  |
|                                         |                        |  |
| - Scenes                                | Overwrite              |  |
|                                         | Don't overwrite        |  |
| Select here whether to overwrite or not |                        |  |
| - Counters                              | Overwrite              |  |
|                                         | Don't overwrite        |  |
| Select here whether to overwrite or not |                        |  |
|                                         |                        |  |

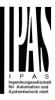

# 6.10 Central sending object for monitoring device

| Parameter                                                                                                    | Settings |
|----------------------------------------------------------------------------------------------------|----------|
| Central sending object for monitoring device                                                                          | No       |
|                                                                                                    | Yes      |
| This activates a central cyclic sending object which can be used to monitor if the device is still sending this tele- |          |
| gram. This way a KNX line and or the actuator can be supervised if they are still reachable.                          |          |

| Parameter                                                                                                    | Settings |
|----------------------------------------------------------------------------------------------------|----------|
| - Sending period (0=only answer) min.                                                                                 | 0        |
|                                                                                                    |          |
| The cyclic sending rate can be introduced here, should the object be polled it is not necessary to send it cyclically |          |

and therefore it can be set to zero. Then this object will only answer to read requests.

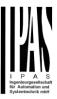

# 6.11 Behaviour at bus recovery

| Parameter                                                                                                    | Settings |
|----------------------------------------------------------------------------------------------------|----------|
| Behaviour at bus recovery                                                                                     | No       |
|                                                                                                    | Yes      |
| The behaviour at bus voltage failure and recovery can be established in most parts (outputs, inputs, advanced |          |

The behaviour at bus voltage failure and recovery can be established in most parts (outputs, inputs, advanced functions) in the application program of the actuator, but the sending delays and frequencies can be adjusted here.

| Parameter                                                                                                    | Settings                                                        |  |
|----------------------------------------------------------------------------------------------------|-----------------------------------------------------------------|--|
| - Send telegram for external use                                                                                                    | No                                                              |  |
|                                                                                                    | Yes                                                             |  |
| It is very usual to have to do different actions when the                                                                                                    | KNX devices are powered up, like a scene to establish           |  |
| some default parameters (establish temperature setpoi                                                                                                    | nt values, trigger a scene, reset a variable, etc). By acti-    |  |
|                                                                                                    | th a fixed value to the bus after bus recovery. The DPT can     |  |
| also be selected to be: 1 bit, 1 byte unsigned, 1 byte so                                                                                                    | aling and 2 byte float.                                         |  |
| - Delay for sending all status telegrams                                                                                                    | Immediately                                                     |  |
|                                                                                                    | 1 s                                                             |  |
|                                                                                                    | 5 s                                                             |  |
|                                                                                                    | 10 s                                                            |  |
|                                                                                                    | 20 s                                                            |  |
|                                                                                                    | 30 s                                                            |  |
|                                                                                                    | 1 min                                                           |  |
|                                                                                                    | 3 min                                                           |  |
|                                                                                                    | 5 min                                                           |  |
|                                                                                                    | 10 min                                                          |  |
| The behaviour at bus voltage failure and recovery can be established in most parts (outputs, inputs, advanced functions) in the application program of the actuator, which could cause generating status telegrams after recovery |                                                                 |  |
|                                                                                                    | to start-up (like touch displays, visualization servers, etc.). |  |
| In these cases the delay for sending the status telegrar                                                                                                    |                                                                 |  |
| - Delay for all initial read request and execute on init                                                                                                    | Immediately                                                     |  |
| commands                                                                                                    | 1 s                                                             |  |
|                                                                                                    | 5 \$                                                            |  |
|                                                                                                    | 10 s                                                            |  |
|                                                                                                    | 20 s                                                            |  |
|                                                                                                    | 30 s                                                            |  |
|                                                                                                    | 1 min                                                           |  |
|                                                                                                    | 3 min                                                           |  |
|                                                                                                    | 5 min                                                           |  |
|                                                                                                    | 10 min                                                          |  |
| The delay for all initial read request and execute on initialization commands can be set here.                                                                                                    |                                                                 |  |
| - Delay between read request / status telegrams                                                                                                    | Immediately                                                     |  |
|                                                                                                    | 500 ms                                                          |  |
|                                                                                                    | 1 s                                                             |  |
|                                                                                                    | 2 s                                                             |  |
| Should the behaviour on bus voltage return be configured in many places in the actuator, this could cause multiple                                                                                                    |                                                                 |  |
| telegrams to the bus be sent at the same time. For this                                                                                                    | not to happen one can select here the delay between tele-       |  |
| grams sent to the bus after bus recovery.                                                                                                    |                                                                 |  |

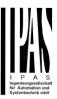

# 7 Firmware version and update

If there is a new firmware available, it can be updated via a micro SD card in only a couple of seconds. **Procedure:** 

- 1) Remove the bus connector of the device leaving it without bus voltage.
- 2) Copy the xxxxx.bin (e.g. for the Power Block io64 device the file would be: P3\_io64.bin) file to the micro SD card and put it into the micro SD card slot of the device.
- 3) Press the ETS physical address programming button next to the bus connector of the device
- 4) Without releasing the button plug in the bus connection while maintaining to hold the button until the programming LED starts to flash and then release it (before it stops to flash)
- 5) Finished! Now the ETS application program can be download by using the normal procedure using the ETS.

Attention! Never insert the micro SD Card when the device is connected to the KNX bus voltage! This could cause the device to reset without storing the variables previously to the Flash memory. Thus all these variables (e.g. counter values, scene values ...) will be lost.

# 8 Reset to conditions at delivery

To reset the device to its original settings, repeat the same procedure as above using the last valid firmware.

This leads to a factory reset. All device settings return to their status at delivery and the device has the physical address 15.15.255.

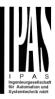

### 9 ANNEXES

#### ANNEX 1: MANUAL CONTROL

The **outputs** of the actuator have 2 push buttons and 2 status LEDs for each output channel on the front side. These buttons can be activated to control each and every channel/output individually if you select "yes" in the relevant parameter options in Binary outputs and/or Shutter/Blinds.

The LEDs represent:

For Binary outputs: The top row: channels A1, A2, B1, B2.

For Shutter/blinds: The top row: channel's first relay A1->UP, A2->DOWN, B1-UP, etc.

The inputs of the actuator have 1 push button and 1 status LED for each input on the below LED row

These buttons can be activated to control each and every input individually if you select "yes" in the relevant parameter options in Binary Input.

The LEDs represent: The below row inputs 1&4, 2&5, 3&6 actual input status

PARAMETER MODE

#### **MANUAL CONTROL - PARAMETER MODE**

The Parameter Mode allows you to control all the channels of the actuator as configured in the ETS.

The Action simulates a telegram received at the switching object of the selected channel.

| BINARY                                                                    | SHUTTER/BLIND                                                         |
|---------------------------------------------------------------------------|-----------------------------------------------------------------------|
| Press action: Sends Toggle ON/OFF com-                                    | Long press action (Channel output 1): Sends a UP command "0"          |
| mand "0/1" to the "Switching" object                                      | to the "Move" object.                                                 |
|                                                                           | Long press action (Channel output 2): Sends a DOWN command            |
|                                                                           | "1" to the "Move" object.                                             |
| LED = ON (indicates channel status)  LED = OFF (indicates channel status) | Chart press action (any output) (while about any blind is required at |
| 71                                                                        | Short press action (any output) (while shutter/blind is moving) of    |
| LED = OFF (indicates channel status)                                      | same button: sends a Stop command to the "Stop…" object.              |
|                                                                           | LED blinks while moving UP/DOWN during parameterized time             |

#### **BINARY INPUT**

Press action on 1&4, 2&5, 3&6: Sends Toggle ON/OFF command 0/1 to the "associated object" of the input (simulates the close/open action on the binary contact)

- LED = ON (indicates input status -> Input contact closed)
- LED = OFF (indicates channel status -> Input contact open)

"Man" push button in the right side for selection inputs status range between input 1..3 (LED = OFF) and inputs 4..6 (LED = Blinking)

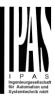

#### **TEST MODE**

#### MANUAL CONTROL - TEST MODE

The Test Mode allows you to test all the loads/wiring connected to the channels. It is independent from the ETS configuration of the actuator (since the "Manual Control / Param mode + Test mode" is a default option, you can use the Test mode even before programming the actuator).

Important note: Should a blind/shutter be connected to a channel, the 2 channels may never be closed at the same time. Therefore, even in Test mode, if the channel is configured as a blind, this safety measure is implemented. For this reason, it is better to first commission the OUTPUT: CHANNEL TYPE SELECTION before using the Test mode.

To change into the test mode, any button can be used depending of the channel configuration:

- If "Binary" channel is configured: Press any button for at least 500ms
- If "Blind" channel is configured: Press the two buttons of any channel at the same time for at least 500ms

To change back to the normal "Parameter Mode" the same procedure should be repeated. Be aware by changing back to "Parameter Mode" the device will restart. Also after the device has restarted and if the channel is configured to be a blind channel, it will do a calibration movement on the first movement command.

In order to indicate that the actuator is in Manual Control / Test Mode, the LED of the selected channel is continuously making a short blinking action every second; no matter whether the channel is ON (LED ON) or OFF (LED OFF).

The Action switches/moves the channel, as you can see in the table below:

| BINARY                                                                                            | SHUTTER/BLIND                                                                                            |  |
|---------------------------------------------------------------------------------------------------|----------------------------------------------------------------------------------------------------|--|
| Press action: Sends toggle ON/OFF command to the relay (ON = Contact closed / OFF = Contact open) | Rising edge press action (Channel X): Contact closed Falling edge press action (Channel X): Contact open |  |
| LED = ON (indicates channel status)  LED = OFF (indicates channel status)                         | LED = ON (indicates channel status)  LED = OFF (indicates channel status)                                |  |
| BINARY INPUT Don't apply                                                                          |                                                                                                    |  |

ANNEXES 2 FLOWCHARTS -

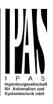

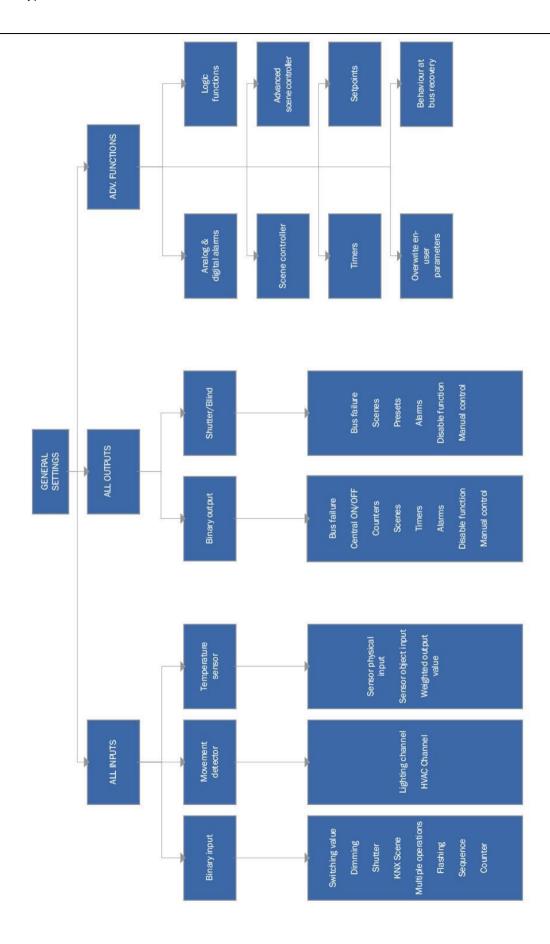

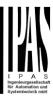

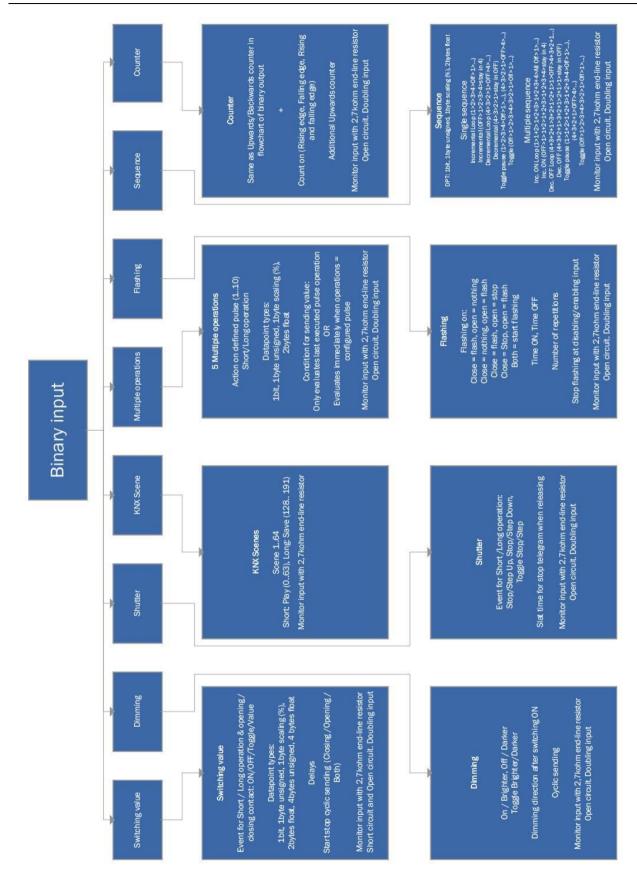

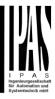

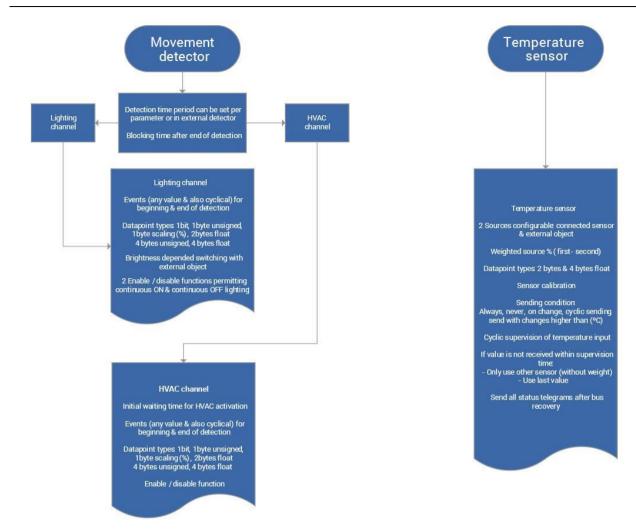

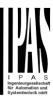

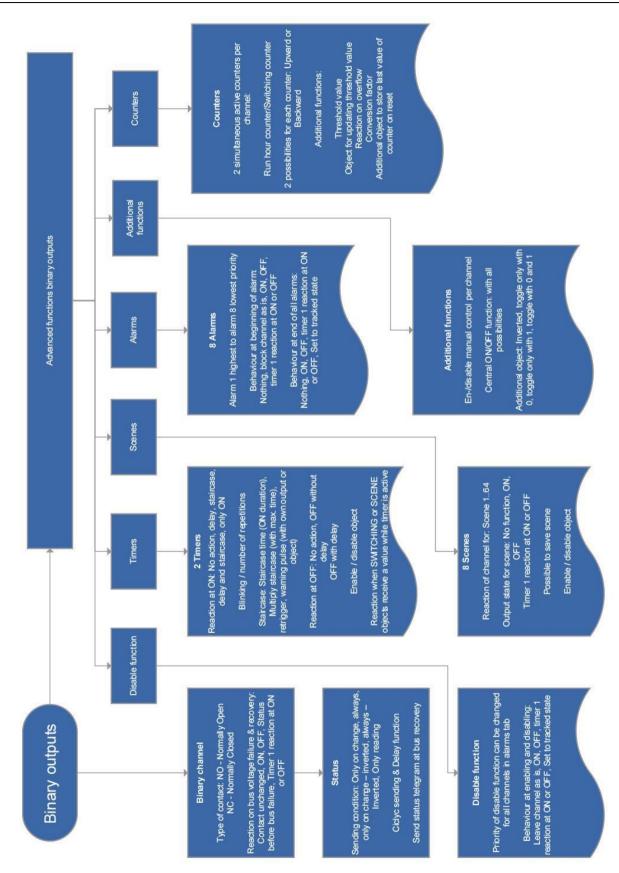

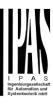

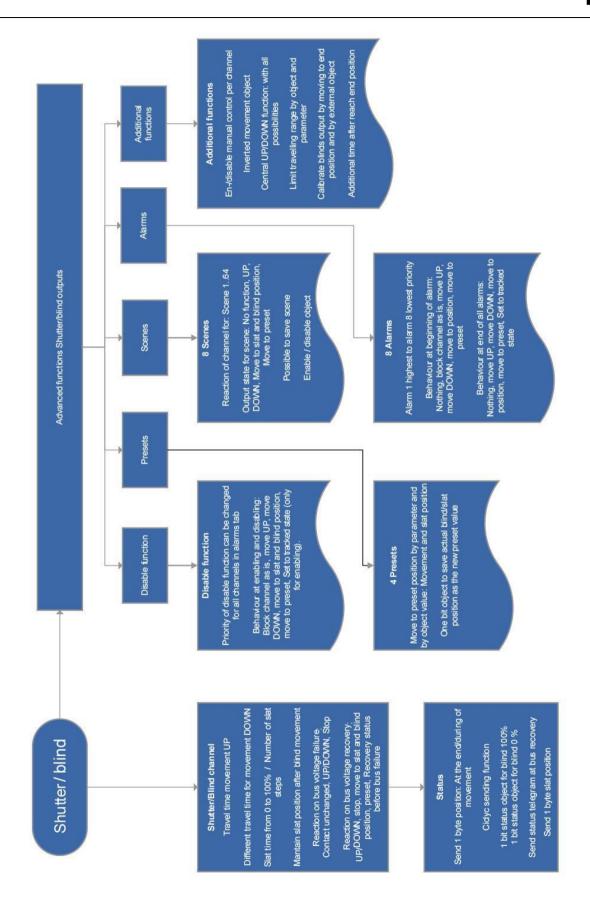

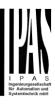

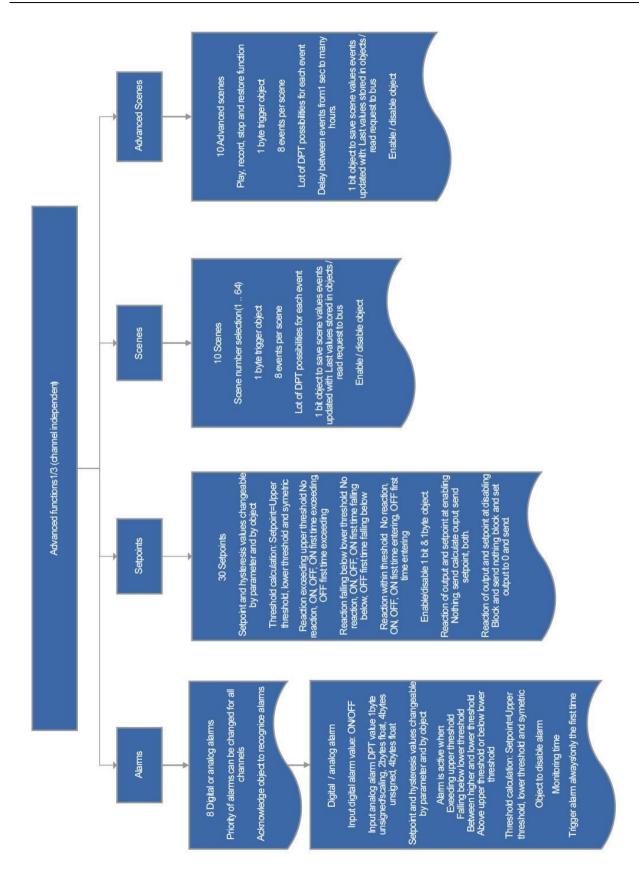

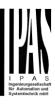

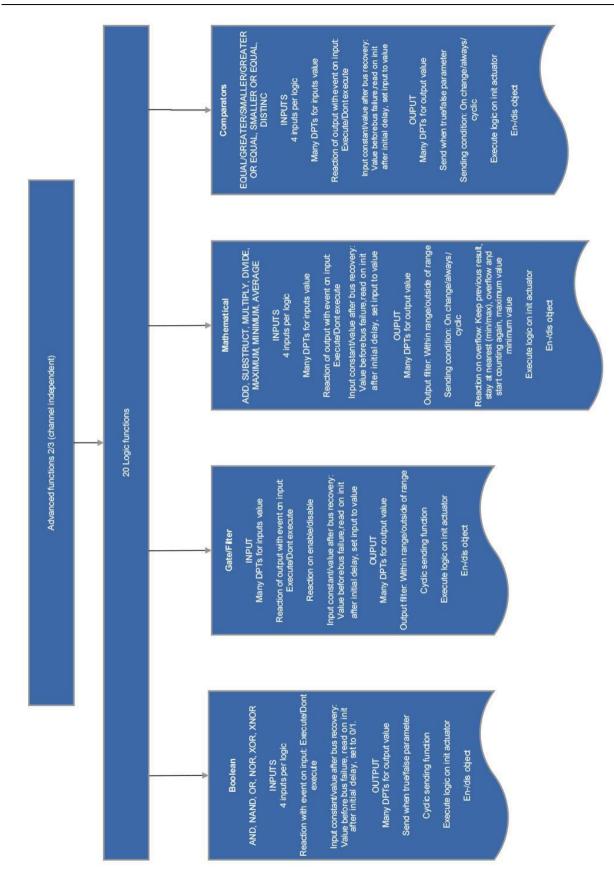

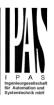

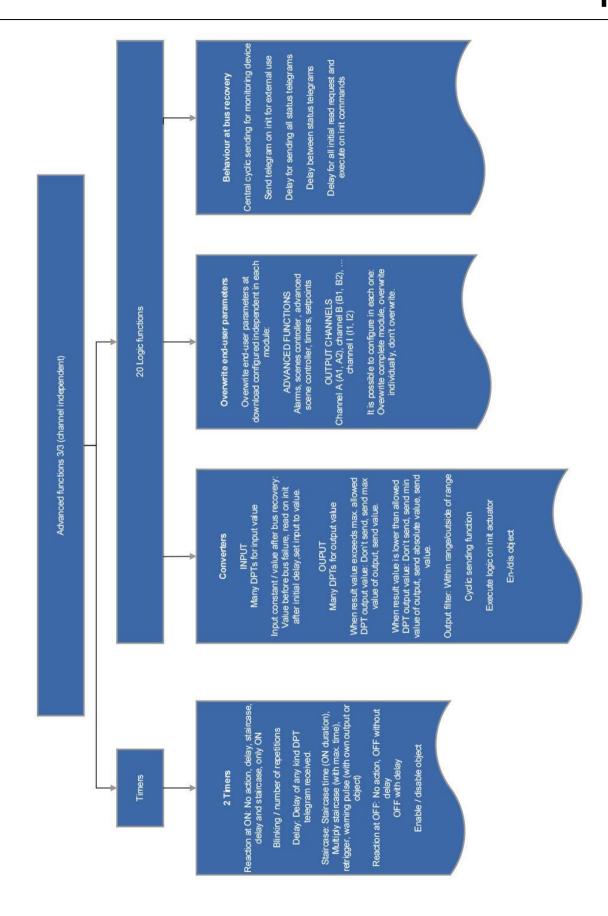